### Deep Neural Networks Convolutional Networks III

Bhiksha Raj Fall 2023

### **Outline**

- Quick recap
- Back propagation through a CNN
- Modifications: Transposition, scaling, rotation and deformation invariance
- Segmentation and localization
- Some success stories
- Some advanced architectures
	- Resnet
	- Densenet

### Story so far

- Pattern classification tasks such as "does this picture contain a cat", or "does this recording include HELLO" are best performed by scanning for the target pattern
- Scanning an input with a network and combining the outcomes is equivalent to scanning with individual neurons hierarchically
	- First level neurons scan the input
	- Higher-level neurons scan the "maps" formed by lower-level neurons
	- A final "decision" unit or layer makes the final decision
	- Deformations in the input can be handled by "pooling"
- For 2-D (or higher-dimensional) scans, the structure is called a convnet
- For 1-D scan along time, it is called a Time-delay neural network

### Recap: The general architecture of a convolutional neural network

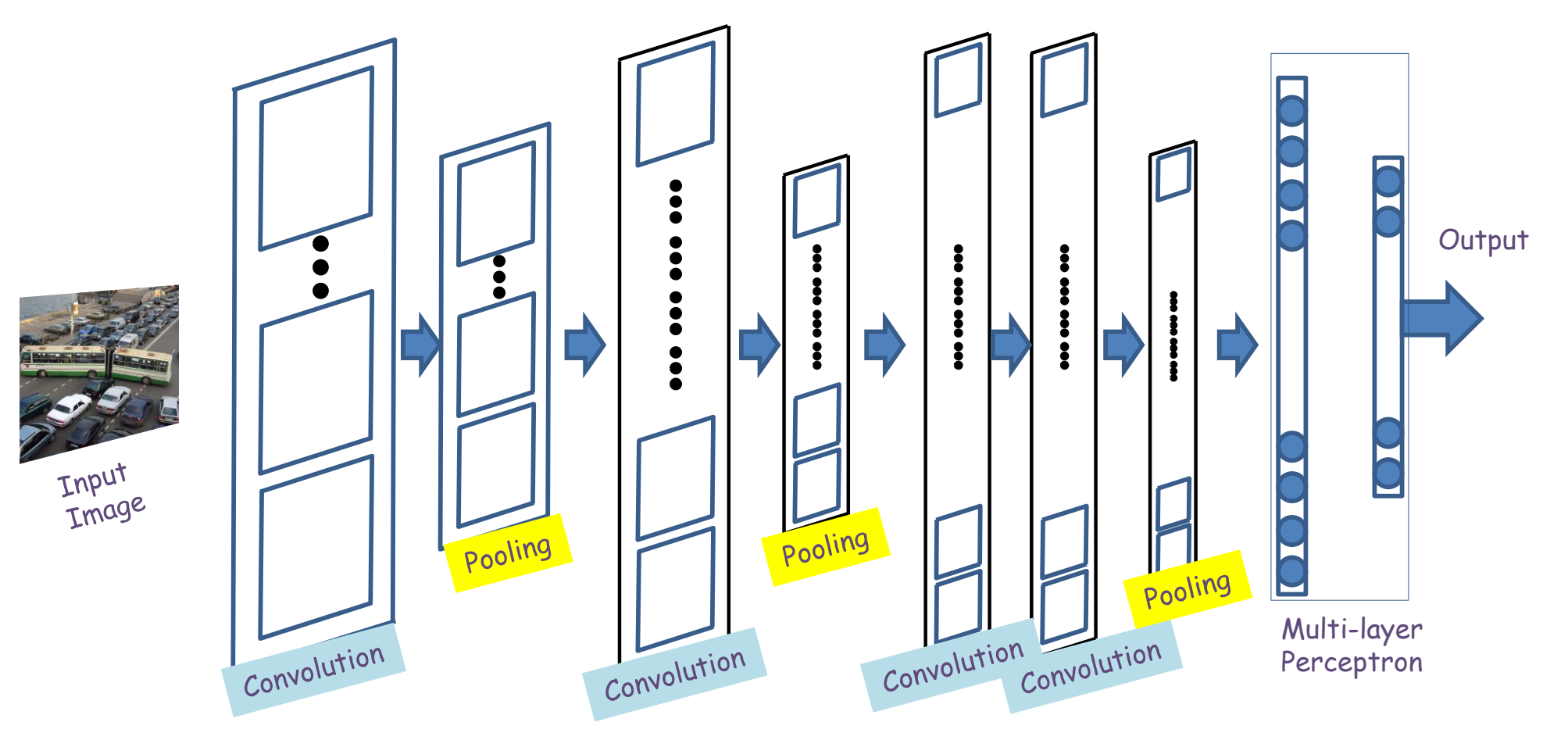

- A convolutional neural network comprises of "convolutional" and optional "pooling" layers
- Followed by an MLP with one or more layers

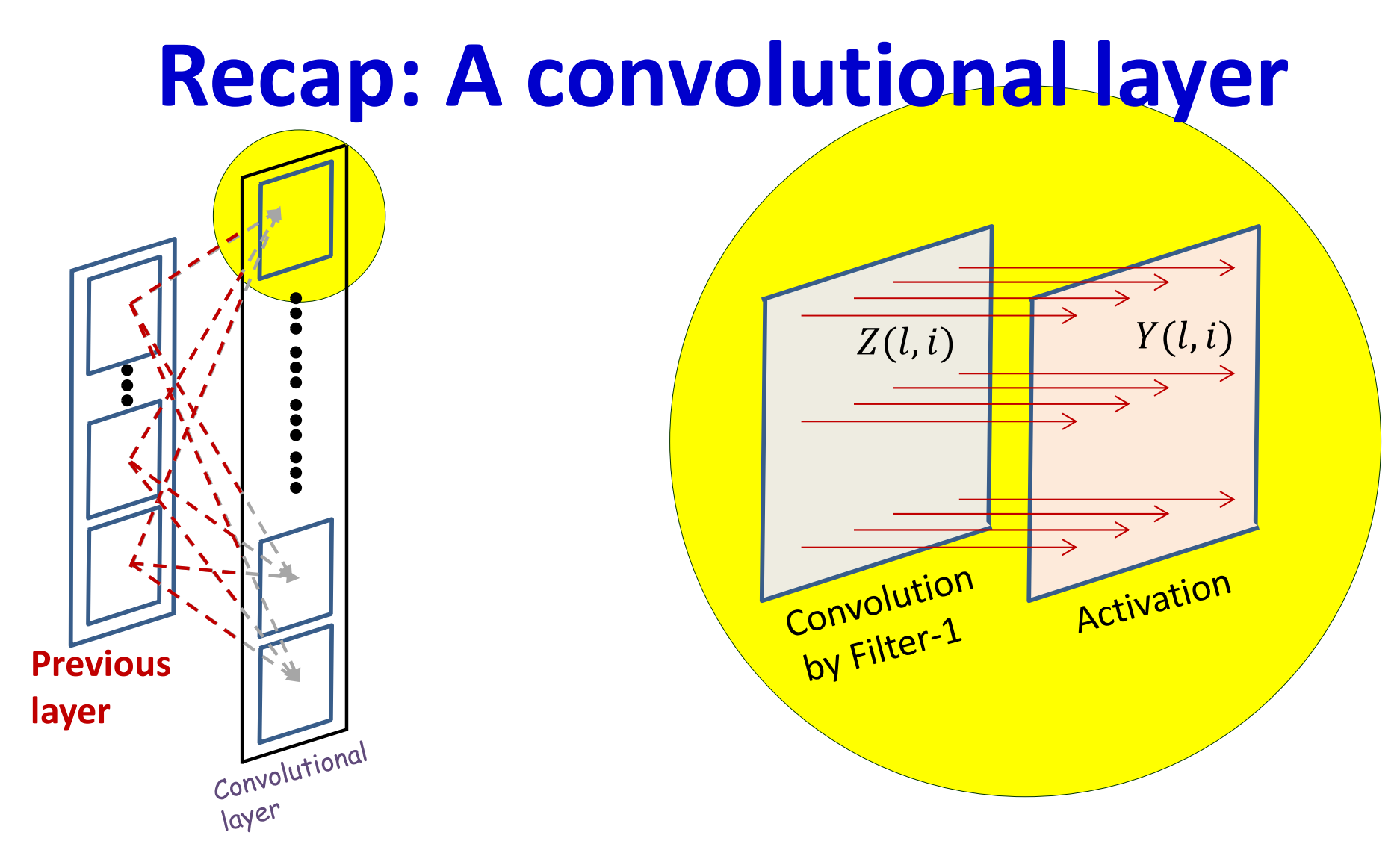

- The computation of each output map has two stages
	- Computing an *affine* map, by *convolution* of a *filter* (representing a pattern of weights) over maps in the previous layer
		- Each affine map has, associated with it, a **learnable filter**
	- An *activation* that operates *point-wise* on the output of the convolution

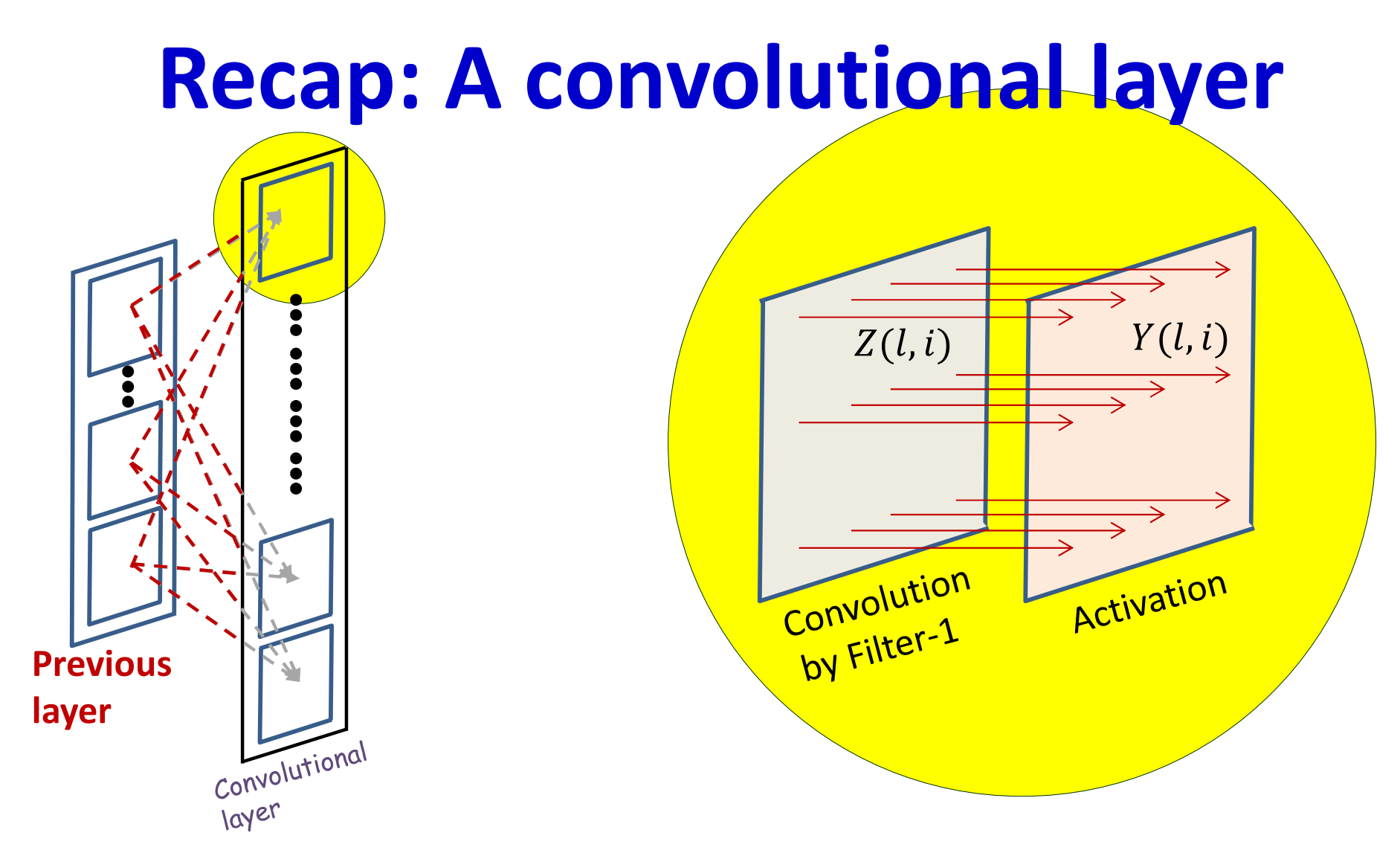

- The computation of each output map has two stages
	- Computing an affine map, by convolution of a filter (representing a pattern of weights) over maps in the previous layer
		- Each affine map has, associated with it, a **learnable filter**
	- An *activation* that operates *point-wise* on the output of the convolution

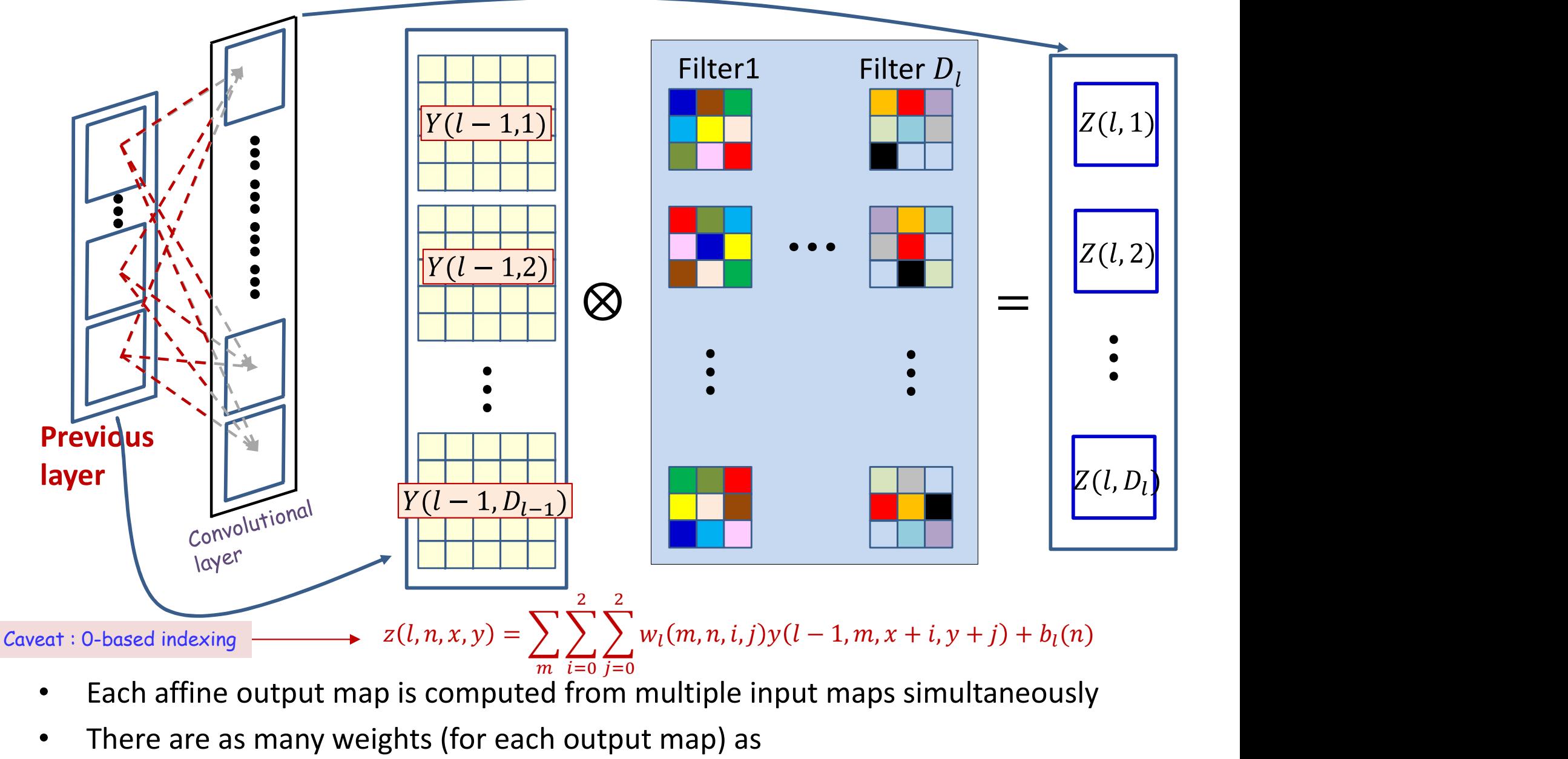

- Each affine output map is computed from multiple input maps simultaneously
- There are as many weights (for each output map) as size of the filter x no. of maps in previous layer

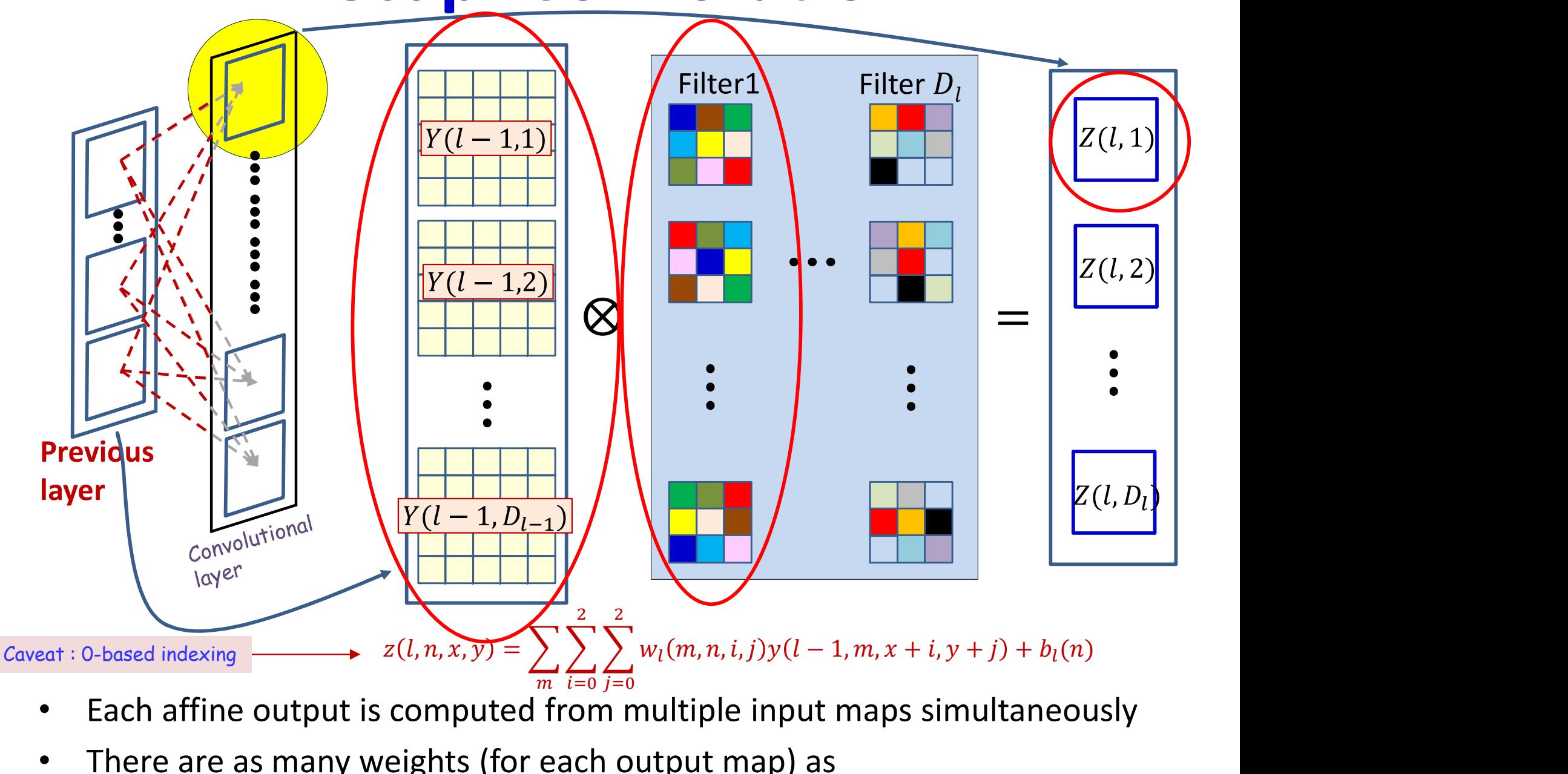

- Each affine output is computed from multiple input maps simultaneously
- There are as many weights (for each output map) as size of the filter x no. of maps in previous layer

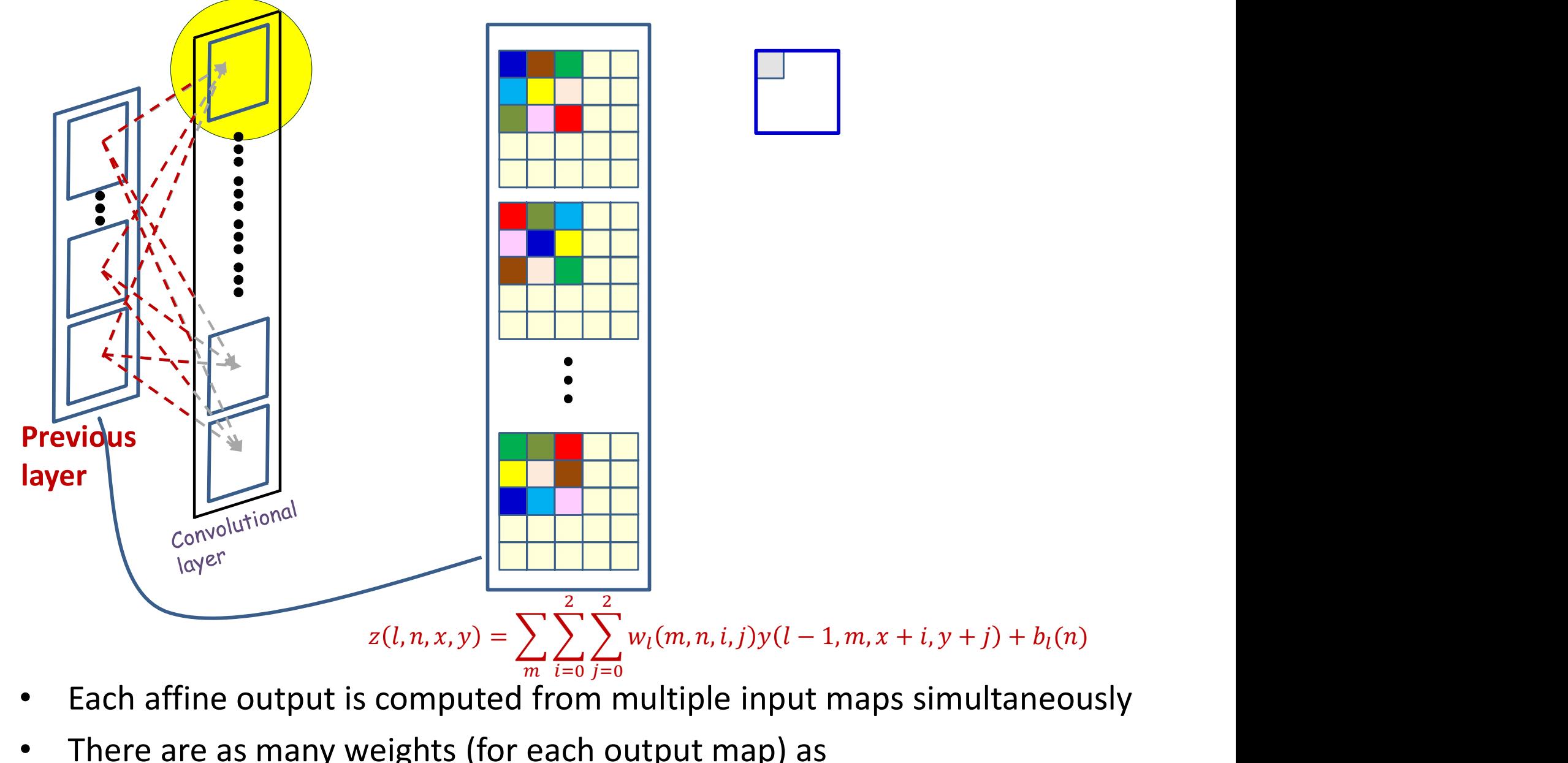

- Each affine output is computed from multiple input maps simultaneously
- There are as many weights (for each output map) as size of the filter x no. of maps in previous layer

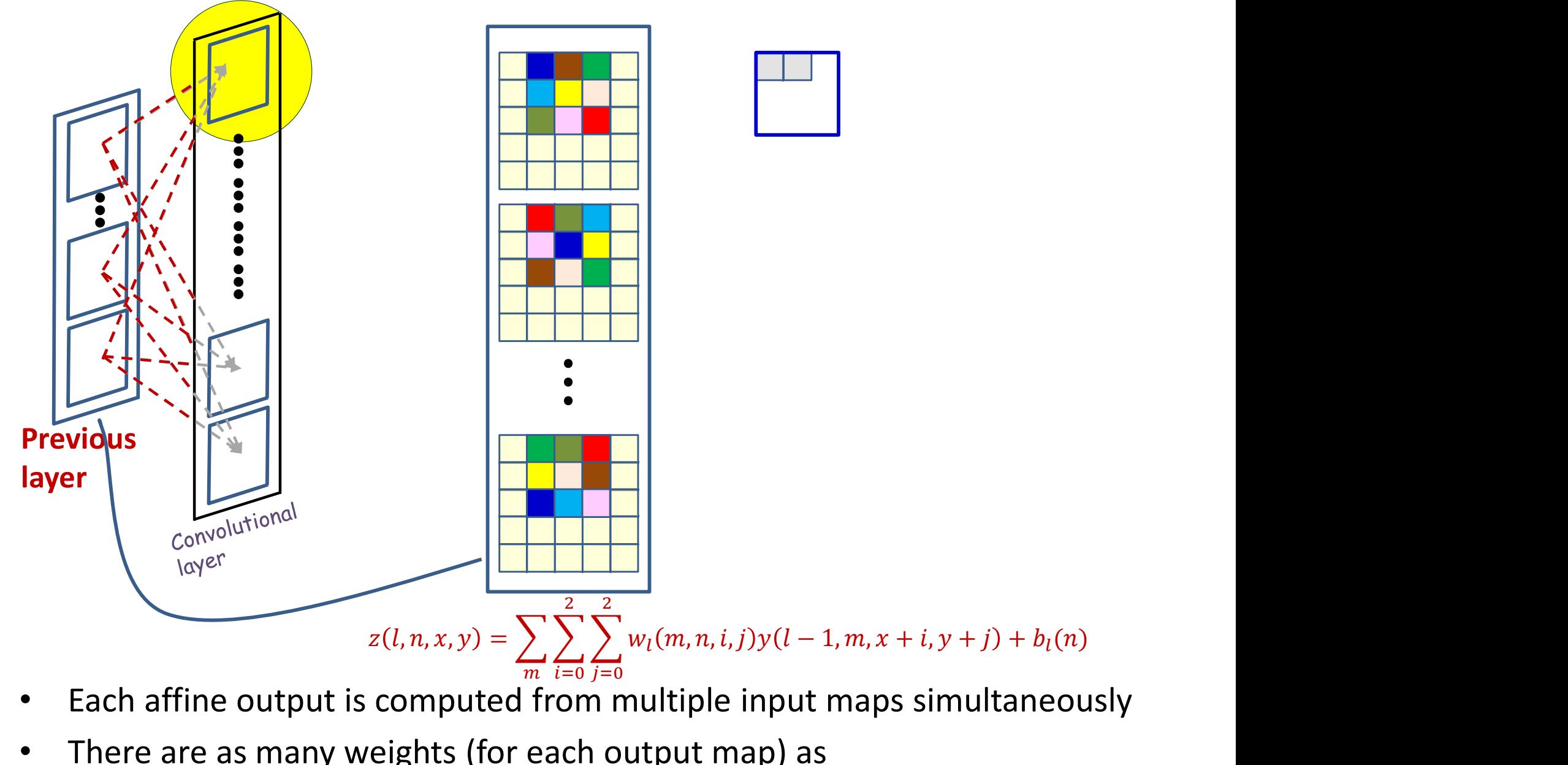

- Each affine output is computed from multiple input maps simultaneously
- There are as many weights (for each output map) as size of the filter x no. of maps in previous layer

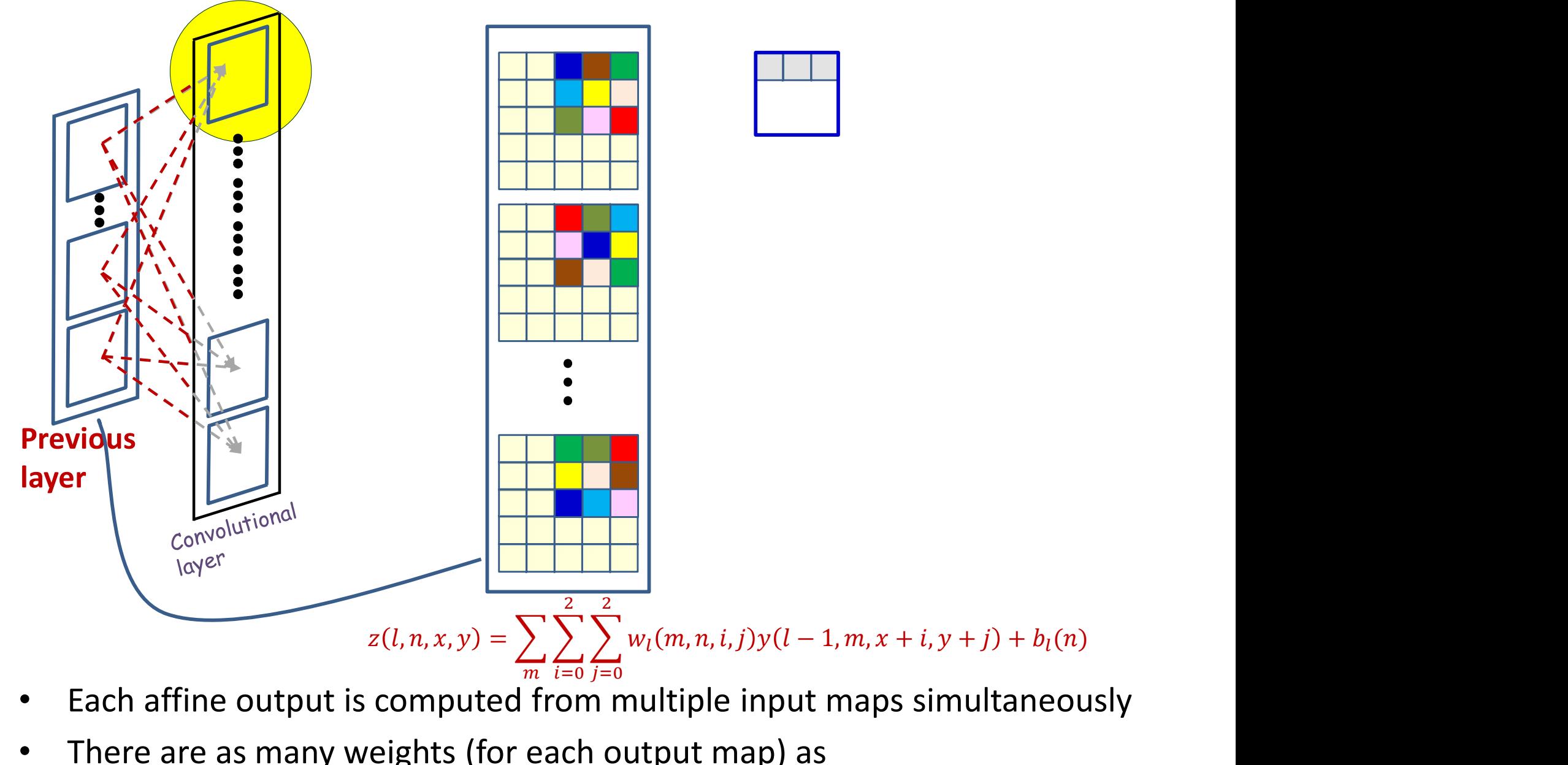

- Each affine output is computed from multiple input maps simultaneously
- There are as many weights (for each output map) as size of the filter x no. of maps in previous layer

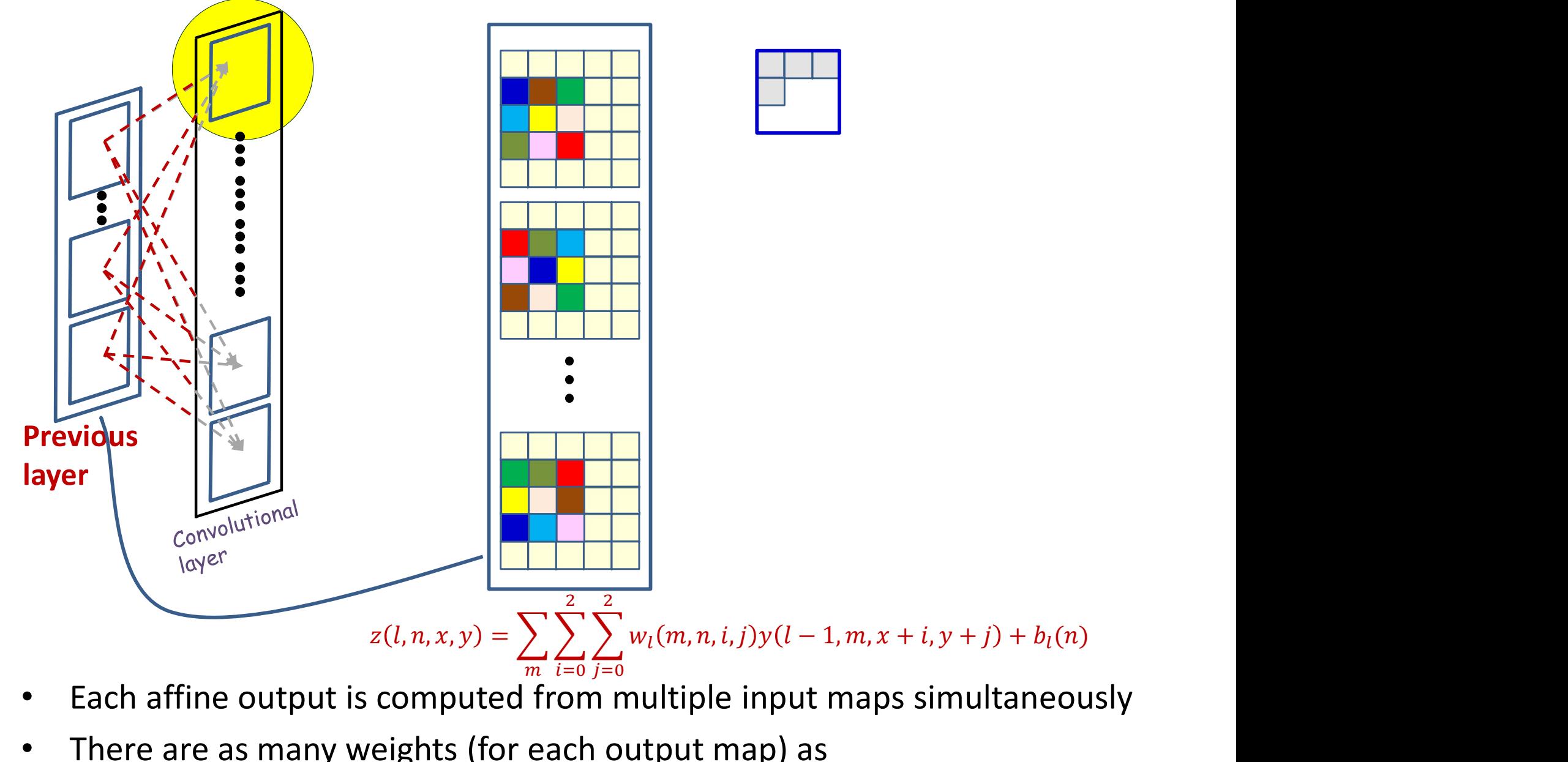

- Each affine output is computed from multiple input maps simultaneously
- There are as many weights (for each output map) as size of the filter x no. of maps in previous layer

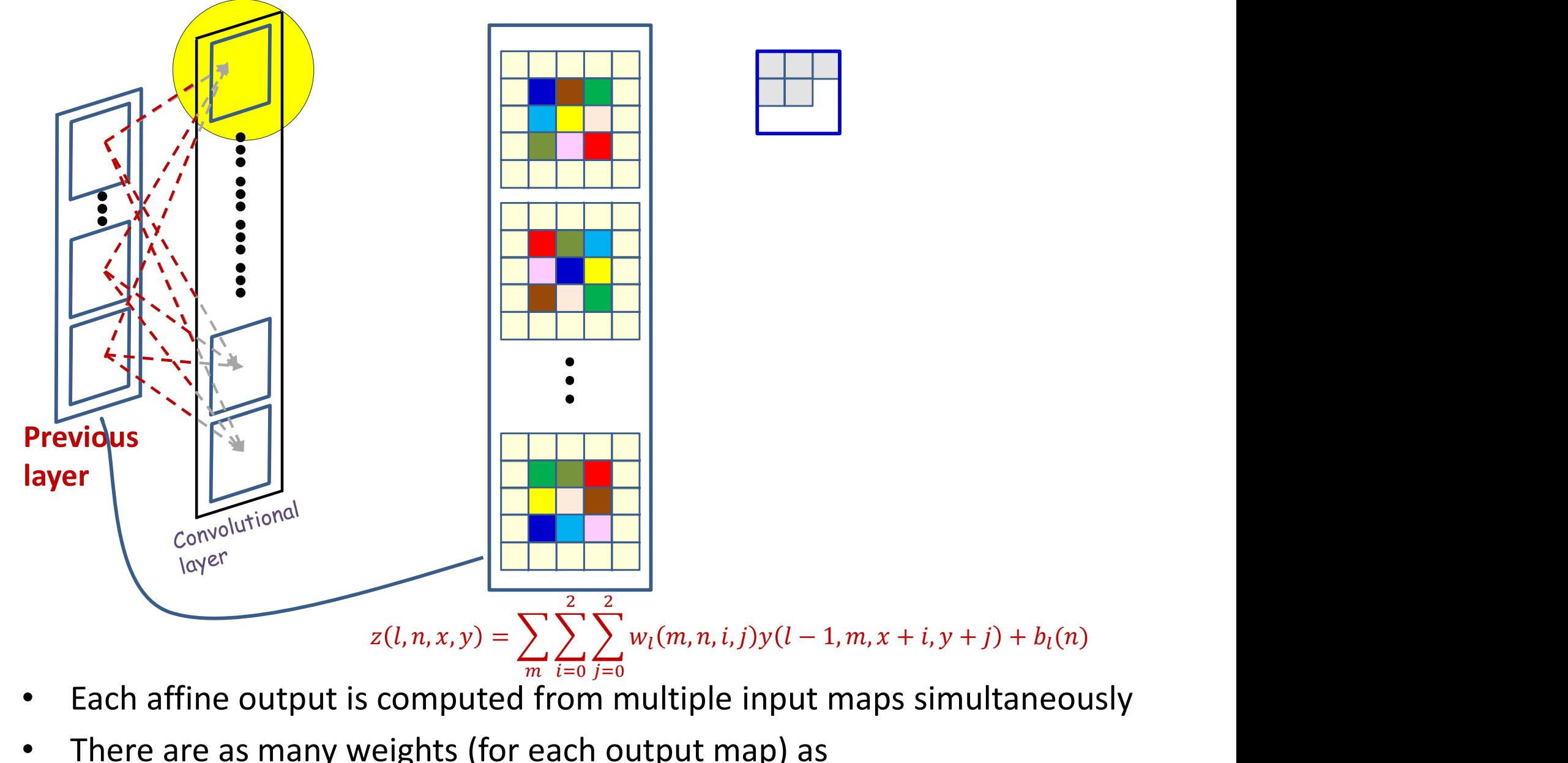

- Each affine output is computed from multiple input maps simultaneously
- There are as many weights (for each output map) as size of the filter x no. of maps in previous layer

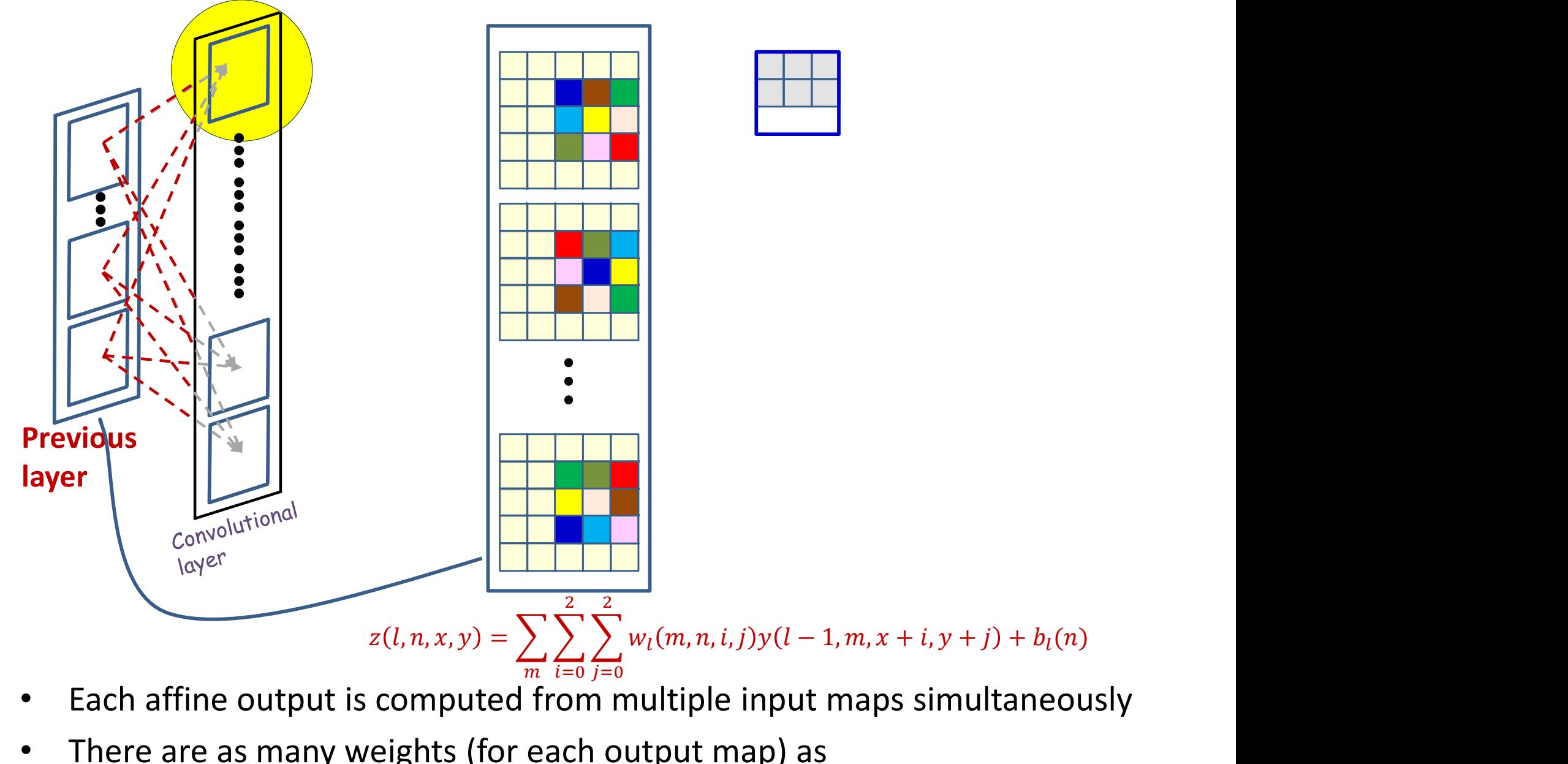

- Each affine output is computed from multiple input maps simultaneously
- There are as many weights (for each output map) as size of the filter x no. of maps in previous layer

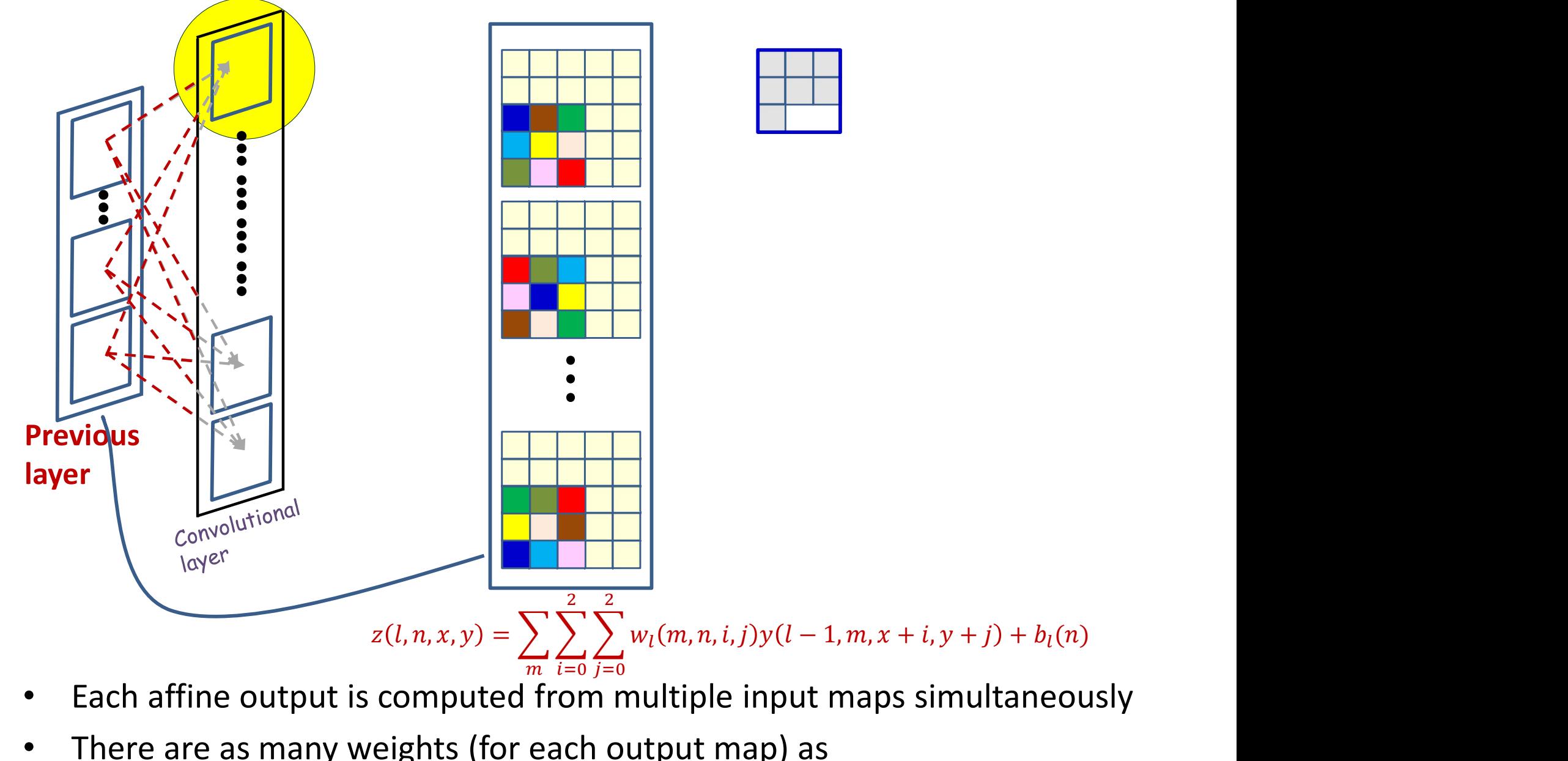

- Each affine output is computed from multiple input maps simultaneously
- There are as many weights (for each output map) as size of the filter x no. of maps in previous layer

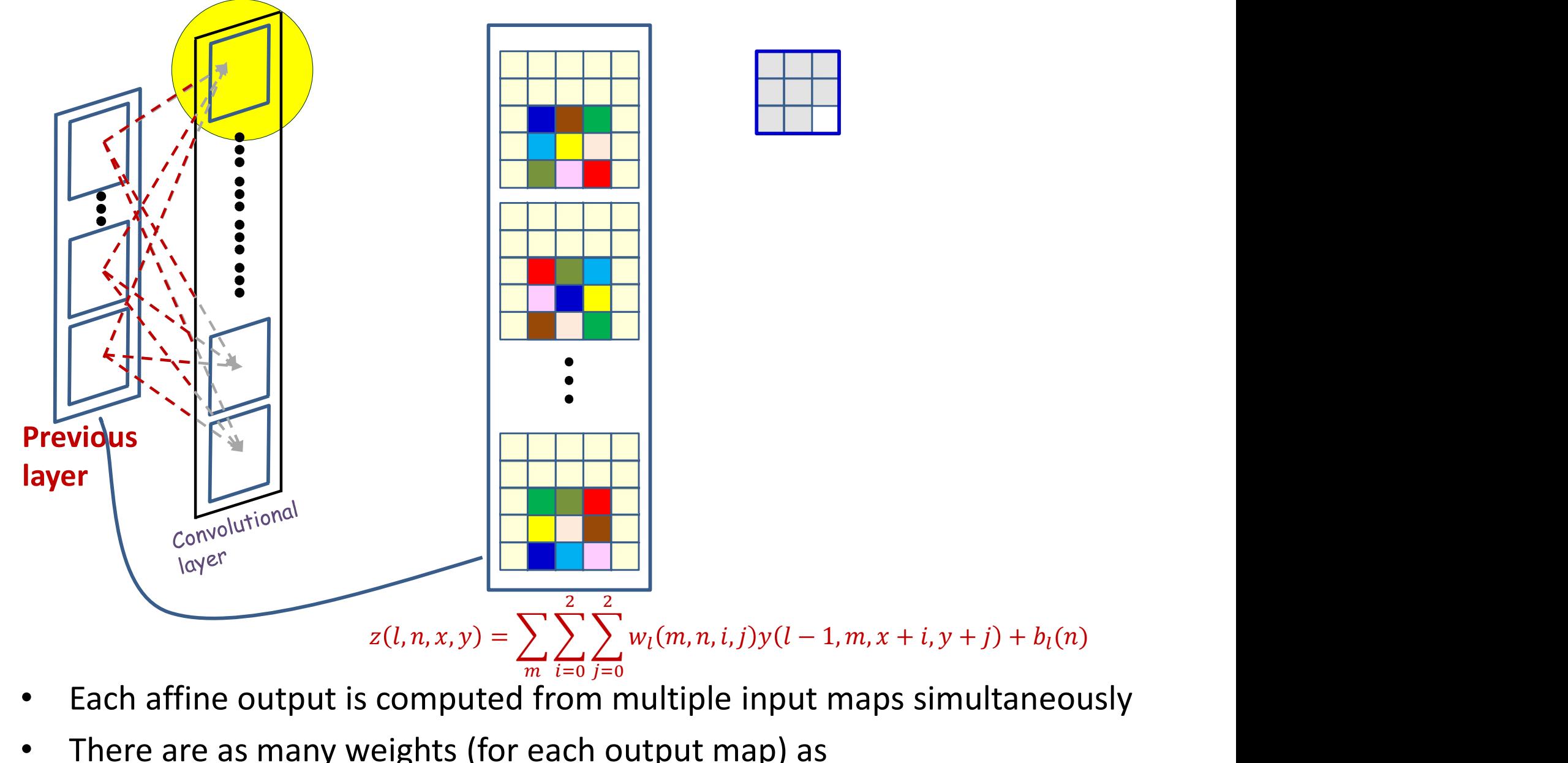

- Each affine output is computed from multiple input maps simultaneously
- There are as many weights (for each output map) as size of the filter x no. of maps in previous layer

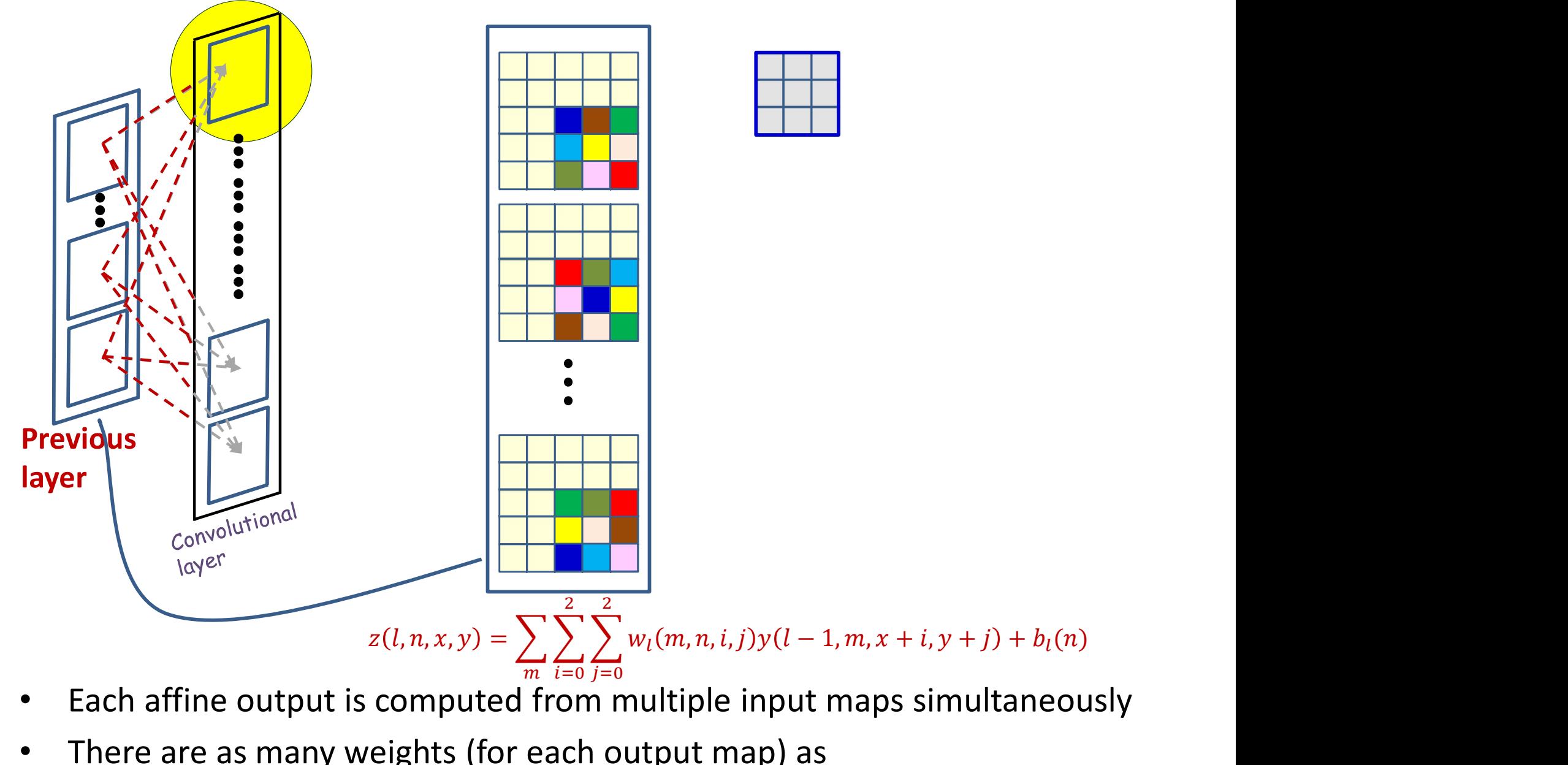

- Each affine output is computed from multiple input maps simultaneously
- There are as many weights (for each output map) as size of the filter x no. of maps in previous layer

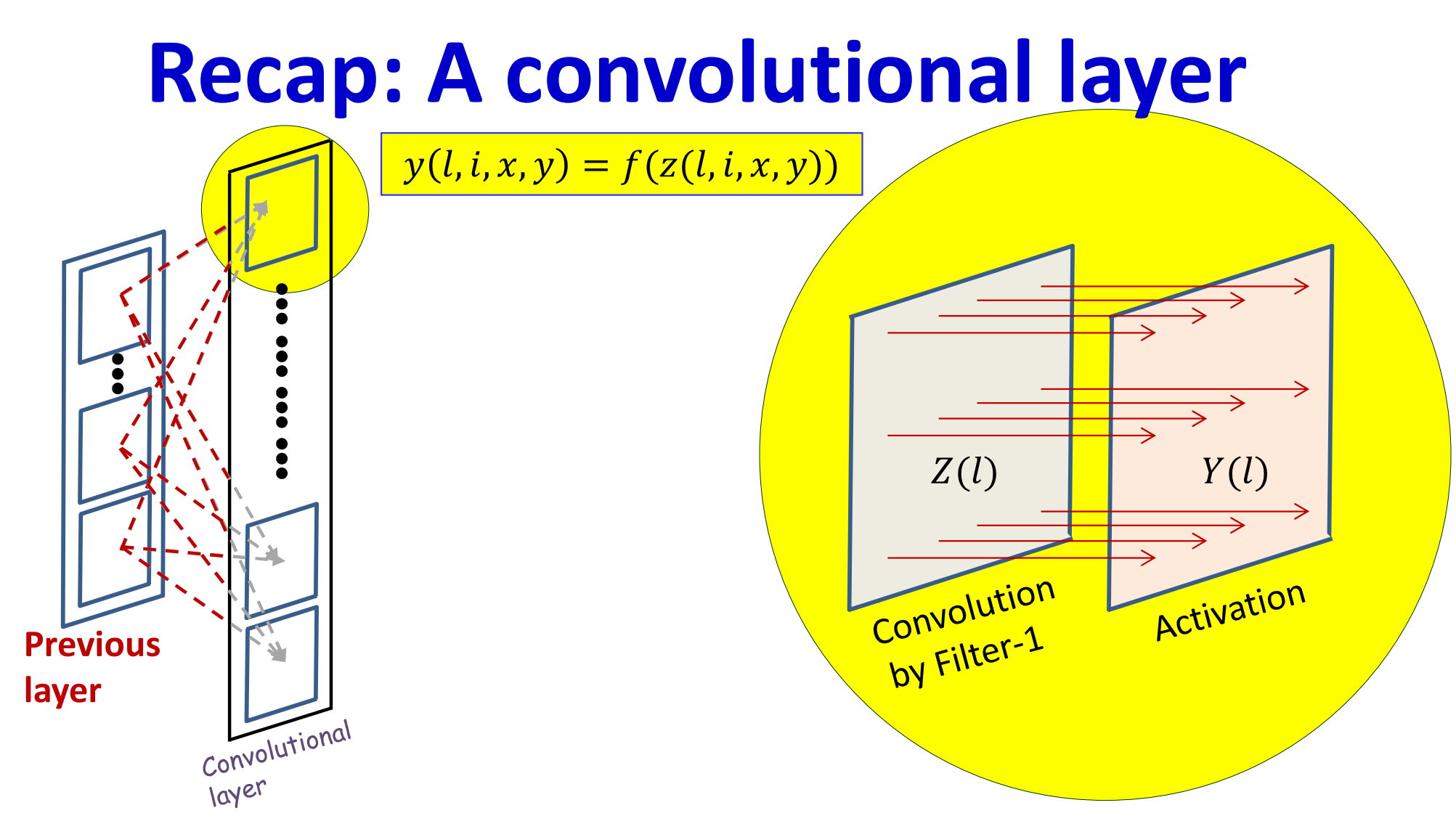

- The computation of each output map has two stages
	- Computing an affine map, by convolution of a filter (representing a pattern of weights) over maps in the previous layer
		- Each affine map has, associated with it, a **learnable filter**
	- An *activation* that operates on the output of the convolution

### Convolution layer: A more explicit illustration

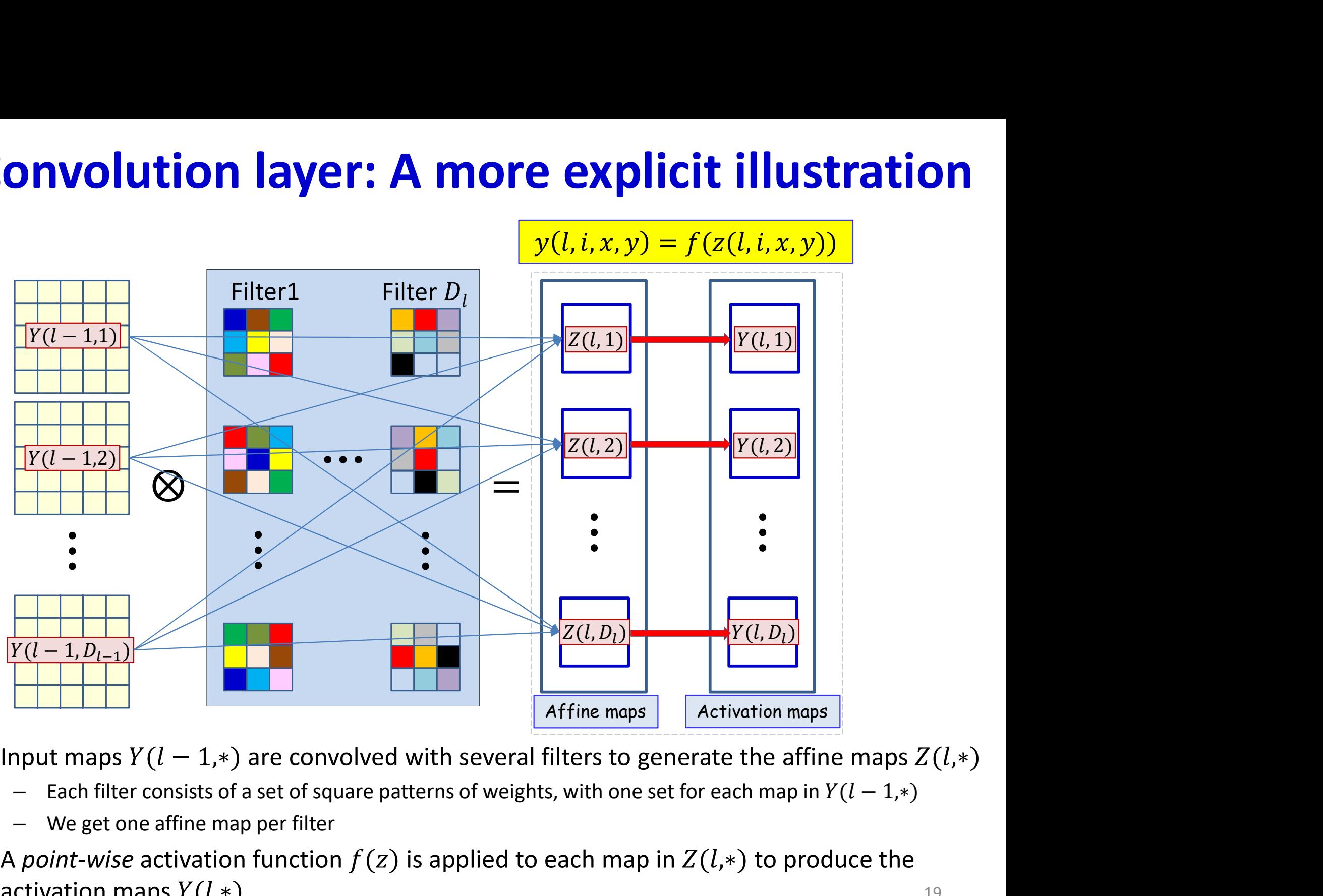

- Input maps  $Y(l-1,*)$  are convolved with several filters to generate the affine maps  $Z(l,*)$ 
	-
	-
- A point-wise activation function  $f(z)$  is applied to each map in  $Z(l,*)$  to produce the activation maps  $Y(l,*)$  19

### Pseudocode: Vector notation

The weight  $W(1,j)$  is a 3D  $D_{1-1}\times K_{1}\times K_{1}$  tensor

 $\mathbf{Y}(0) = \text{Image}$ for  $l = 1:L$  # layers operate on vector at  $(x, y)$ for  $x = 1 : W_{1-1} - K_1 + 1$ for  $y = 1 : H_{1-1} - K_1 + 1$ for  $j = 1: D_1$  $\texttt{segment} = \texttt{Y}(\texttt{l-1}, :, x: x+K_\text{l}-1, y: y+K_\text{l}-1)$  #3D tensor  $z(1,j,x,y) = W(1,j)$ . segment + b(l,j)#tensor prod.  $Y(\perp,\n, \negthinspace \cdot \negthinspace x,y)$  = activation(z(l, $\negthinspace \cdot \negthinspace x,y)$ )  $Y = softmax( {Y(L, :, :,:)} )$ 

Pseudocode has 1-based indexing  $\frac{1}{20}$ 

# Poll 1 (@632)

Select all true statements about a convolution layer.

- The number of "channels" in any filter equals the number of input maps (output maps from the previous layer)
- The number of "channels" in any filter equals the number of output maps (affine maps output by the layer)
- The number of filters equals the number of input maps
- The number of filters equals the number of output maps

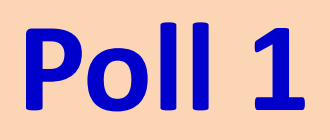

Select all true statements about a convolution layer.

- The number of "channels" in any filter equals the number of input maps (output maps from the previous layer)
- The number of "channels" in any filter equals the number of output maps (affine maps output by the layer)
- The number of filters equals the number of input maps
- The number of filters equals the number of output maps

### Pooling

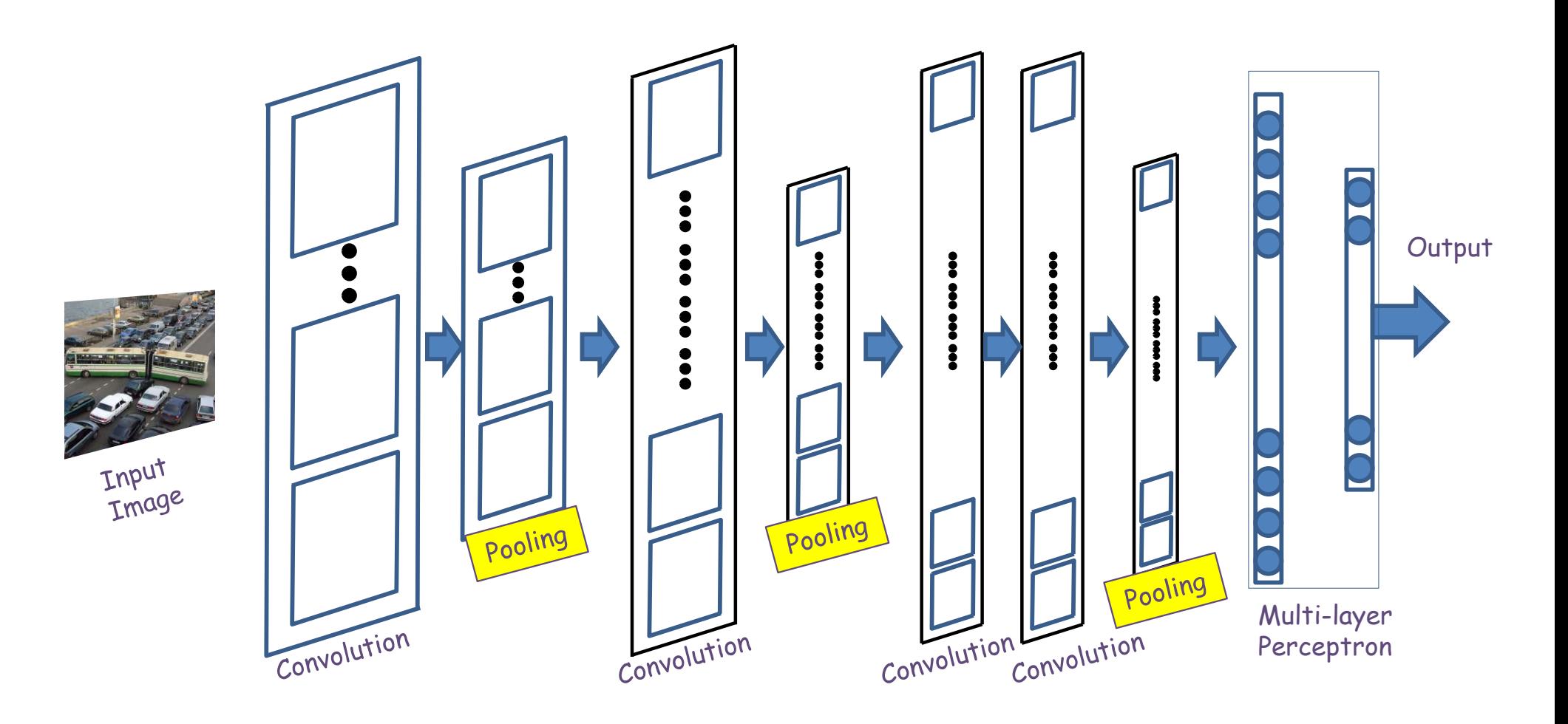

- Convolutional (and activation) layers are followed intermittently by "pooling" layers
	- Often, they alternate with convolution, though this is not necessary

### Recall: Max pooling

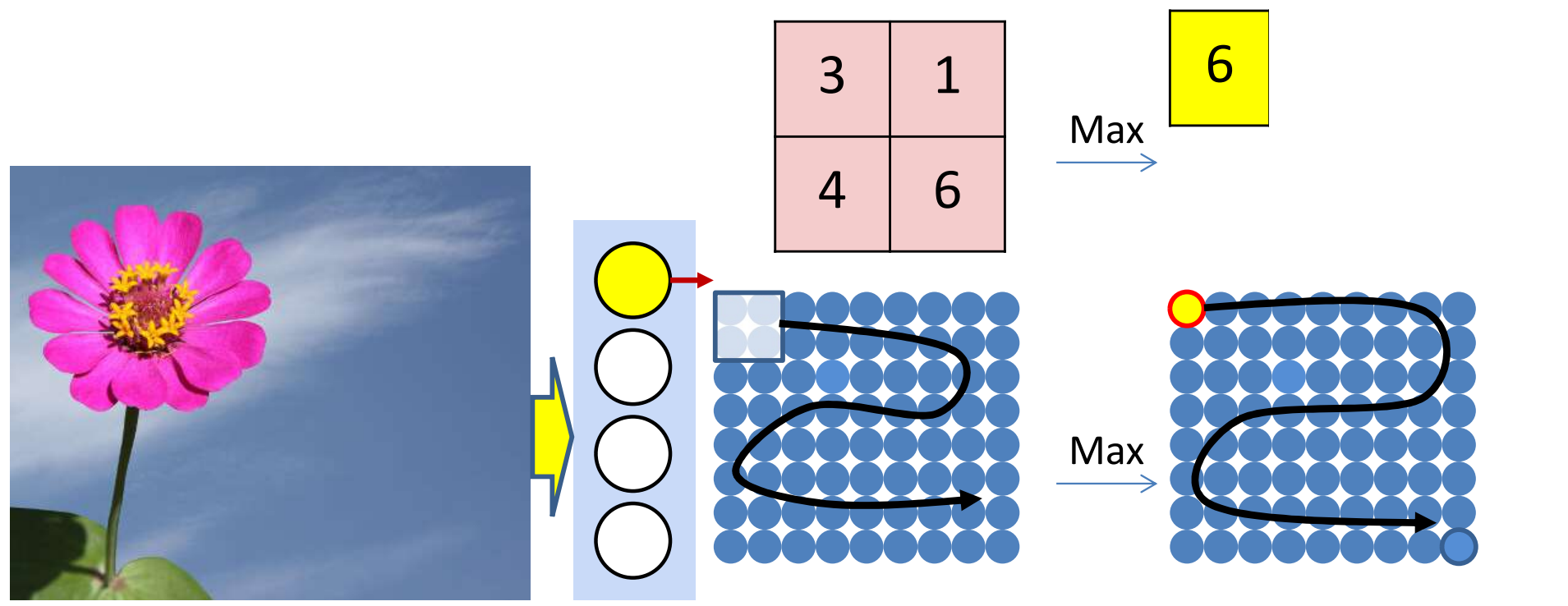

- Max pooling selects the largest from a pool of elements
- Pooling is performed by "scanning" the input with a "max-pooling filter"

### Recap: Pooling and downsampling layer **WINSAMPLING LAYER**<br>  $\frac{Y(l, 1)}{I}$  Image assumes pooling<br>
With window of size 2x2

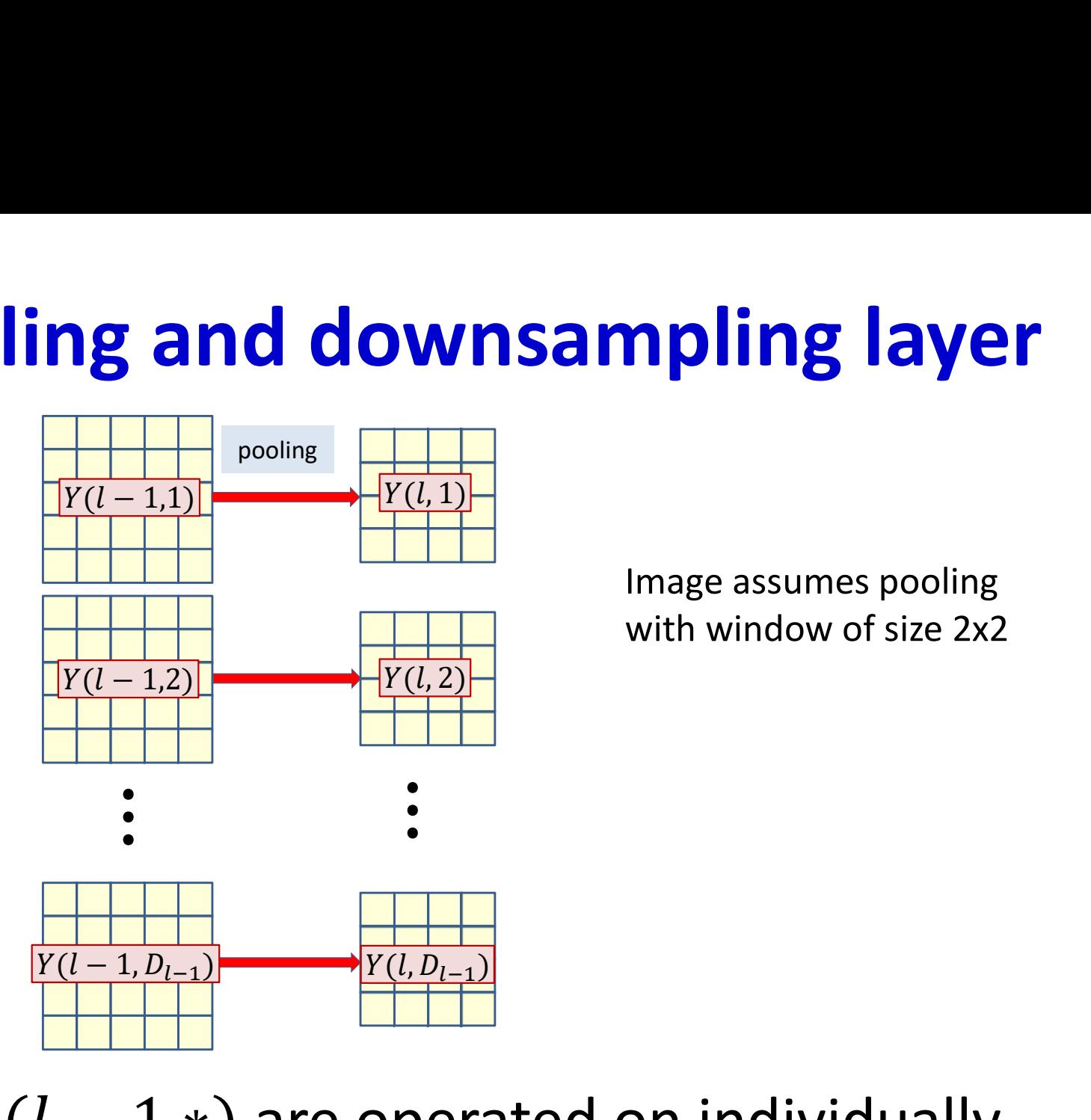

Image assumes pooling with window of size 2x2

• Input maps  $Y(l-1,*)$  are operated on individually by pooling operations to produce the pooled maps  $Y(l,*)$ 

### Recap: Max Pooling layer at layer l

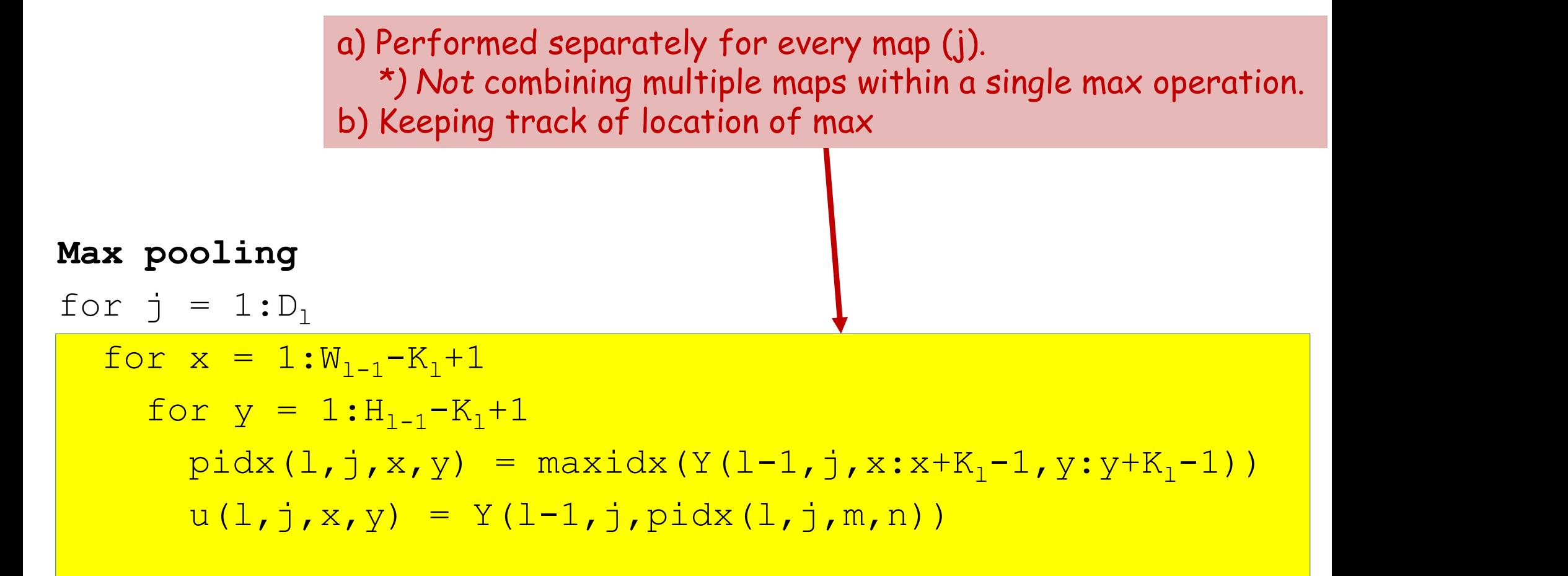

### Recall: Mean pooling

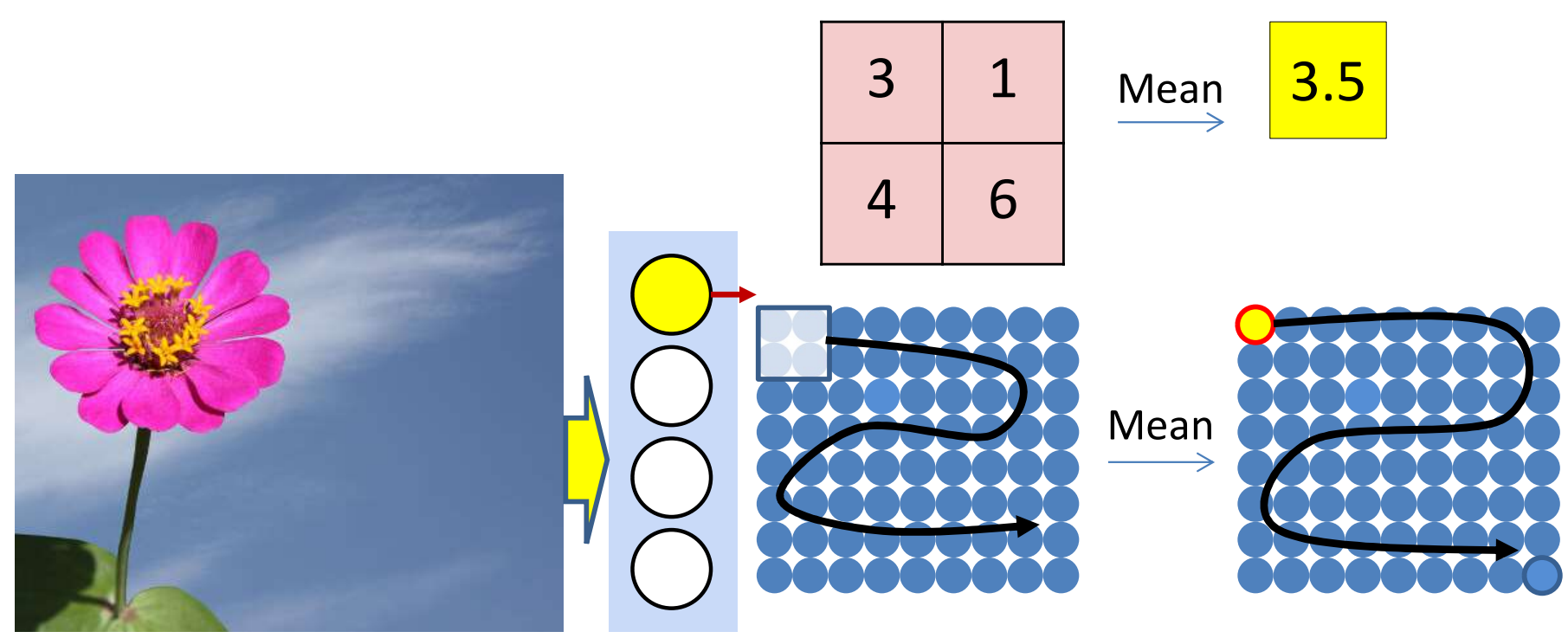

- Mean pooling computes the *mean* of the window of values
	- As opposed to the max of max pooling

### Recap: Mean Pooling layer at layer l

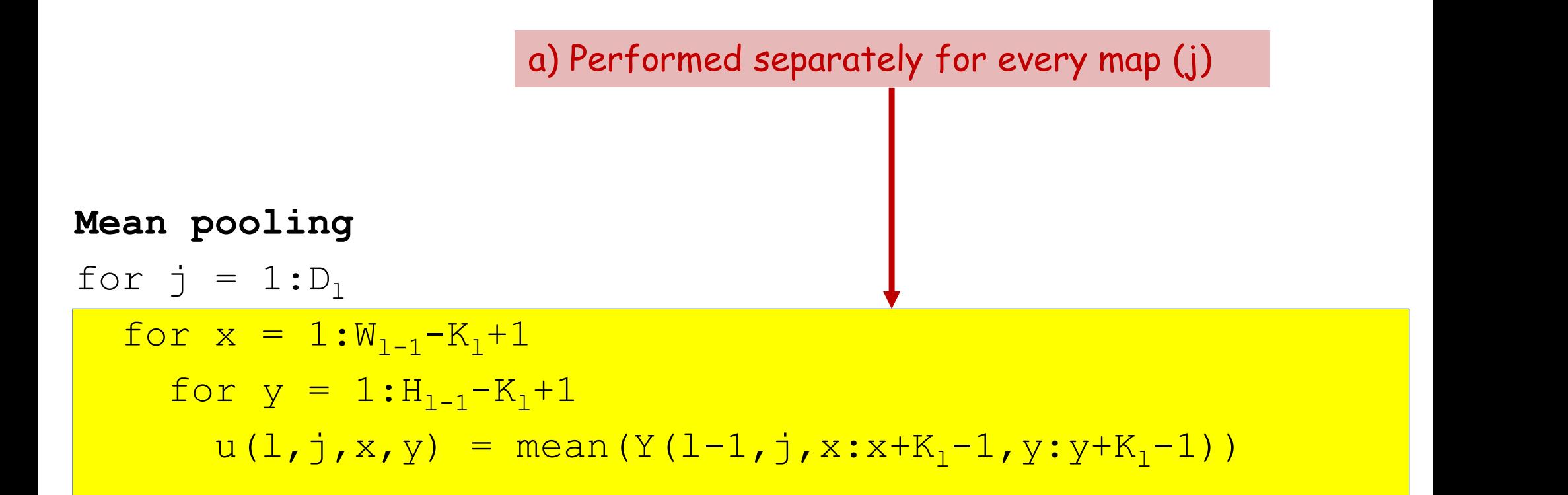

### Recap: Resampling

- We can also proportionately decrease or increase the size of the maps by dropping or inserting zeros
	- Downsampling: Drop S-1 rows/columns between rows/columns
		- Reduces the size of the maps by S on each side
	- Upsampling: Insert S-1 rows/columns of zeros between adjacent entries
		- Increases the size of the map by S on each side

# The Downsampling Layer

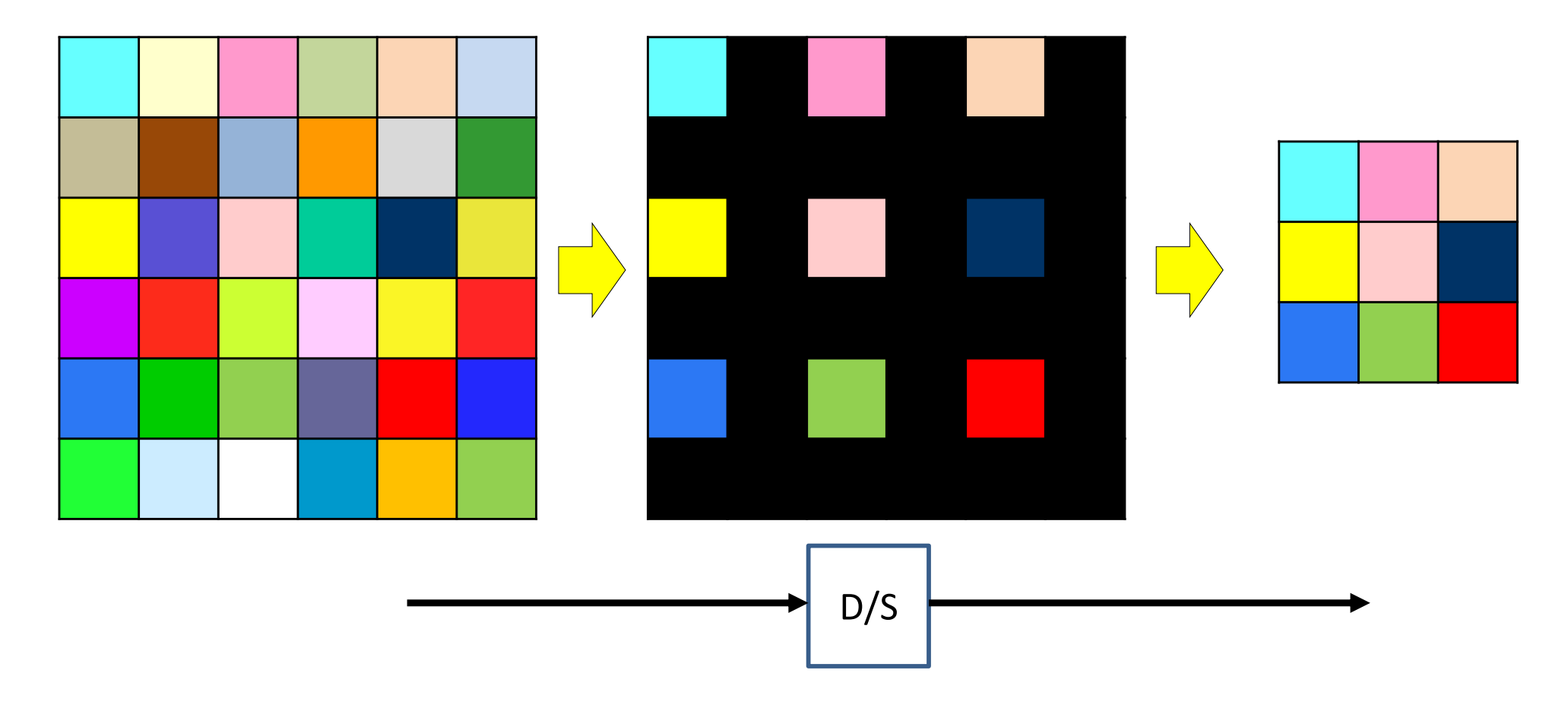

- A downsampling layer simply "drops"  $S 1$  of S rows and columns for every map in the layer
	- Effectively reducing the size of the map by factor S in every direction

# The Upsampling Layer

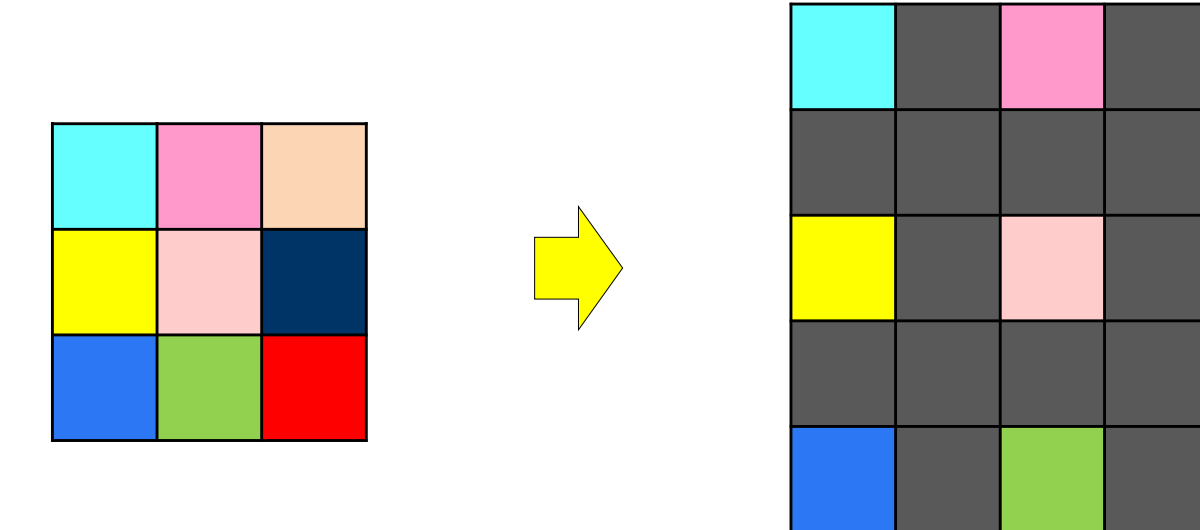

- A upsampling (or dilation) layer simply introduces  $S-1$ rows and columns for every map in the layer
	- $-$  Effectively *increasing* the size of the map by factor S in every direction
- Used explicitly to increase the map size by a uniform factor

# Downsampling in practice

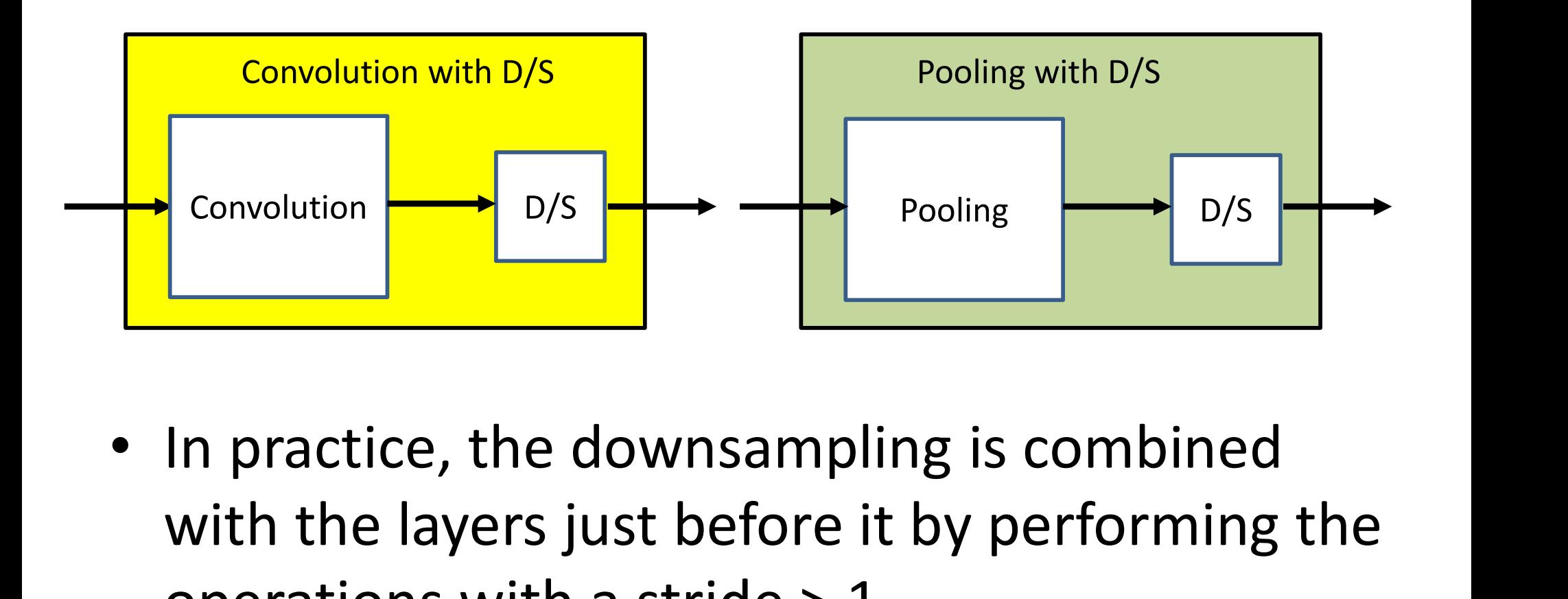

- with the layers just before it by performing the operations with a stride > 1
	- Could be convolutional or pooling layers

### Convolution with downsampling

The weight  $W(\mathbb{L}^{},\mathbb{j}^{}_{})$  is now a  $4$ D  $D_1{\times}D_{1-1}{\times}K_1{\times}K_1^{}$  tensor The product in blue is a tensor inner product with a scalar output

 $\mathbf{Y}(0)$  = Image for  $l = 1:L$  # layers operate on vector at  $(x, y)$  $m = 1$ for  $x = 1: S:W_{1-1}-K_1+1$  $n = 1$ for  $y = 1: S: H_{1-1}-K_1+1$  $\texttt{segment} \ = \ \texttt{Y} \left( \textcolor{red}{1-1} \right) :$ , $\textcolor{red}{\text{x: x+K_1-1}}$ , $\textcolor{red}{\text{y: y+K_1-1}}$ ) #3D tensor  $z(\text{l},:,\text{m},\text{n}) = W(\text{l})$ . segment #tensor inner prod.  $Y(\mathbb{1},:,\mathfrak{m},n)$  = activation(z( $\mathbb{1},:\mathfrak{m},n)$ )  $n++$ m++ Downsampled indices **STRIDE**  $S:\underbrace{W_{1-1}-K_{1}+1}_{1:S:H_{1-1}-K_{1}+1}$ <br>
nt = Y(1-1,:,x:x+K<sub>1</sub>-1,y:y+K<sub>1</sub>-1) #3I<br>
,m,n) = W(1).segment #tensor inner<br>
,m<sub>,</sub>n) = activation(z(1,:,m,n))<br>
Downsampled indices<br>
{Y(L,:,:,:)})

 $Y = \text{softmax}(\{Y(L, :, :, :)\})$ 

### Max Pooling with Downsampling

### Max pooling

```
for j = 1: D_1m = 1for x = 1:stride(1):W_{1-1}-K_1+1n = 1for y = 1:stride(1):H_{1-1}-K_1+1\texttt{pidx(l,j,m,n)} = \texttt{maxidx}(Y(l-1,j,x:x+K_l-1,y:y+K_l-1))Y(1, j, m, n) = Y(1 - 1, j, pidx(1, j, m, n))n = n+1m = m+1
```
### Mean Pooling with Downsampling

### Mean pooling

```
for j = 1: D_1m = 1for x = 1:stride(1):W_{1-1}-K_1+1n = 1for y = 1:stride(1):H_{1-1}-K_1+1\textbf{Y}(\textcolor{red}{1},\textcolor{blue}{j},\textcolor{red}{m},n) = mean(Y(l-1,j,x:x+K<sub>l</sub>-1,y:y+K<sub>l</sub>-1)) |
        n = n+1m = m + 1
```
# The Upsampling Layer

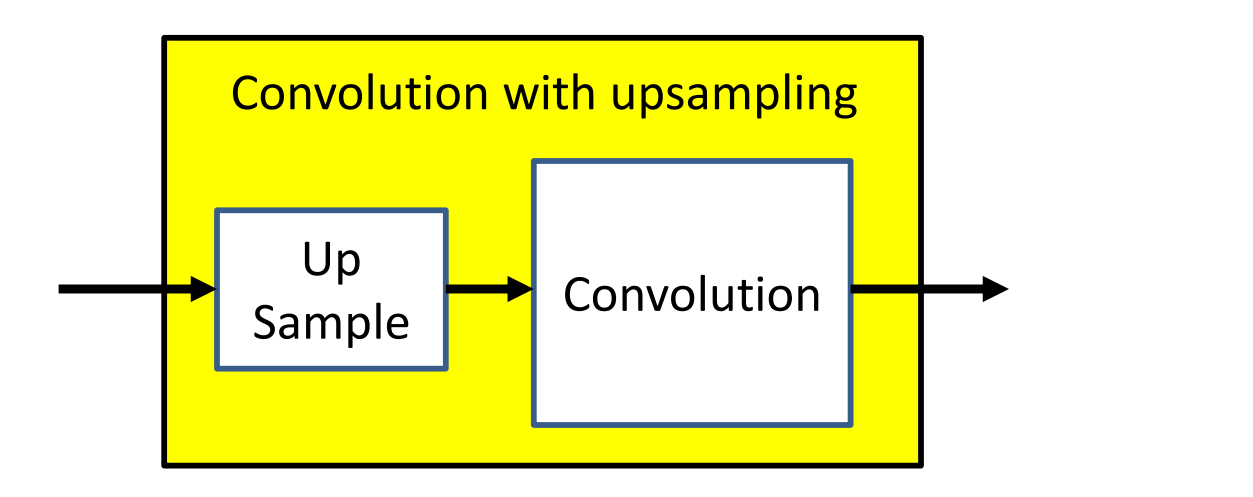

- A upsampling layer is generally followed by a CNN layer
	- It is not useful to follow it by a pooling layer
	- $-$  It is also not useful as the *final* layer of a CNN
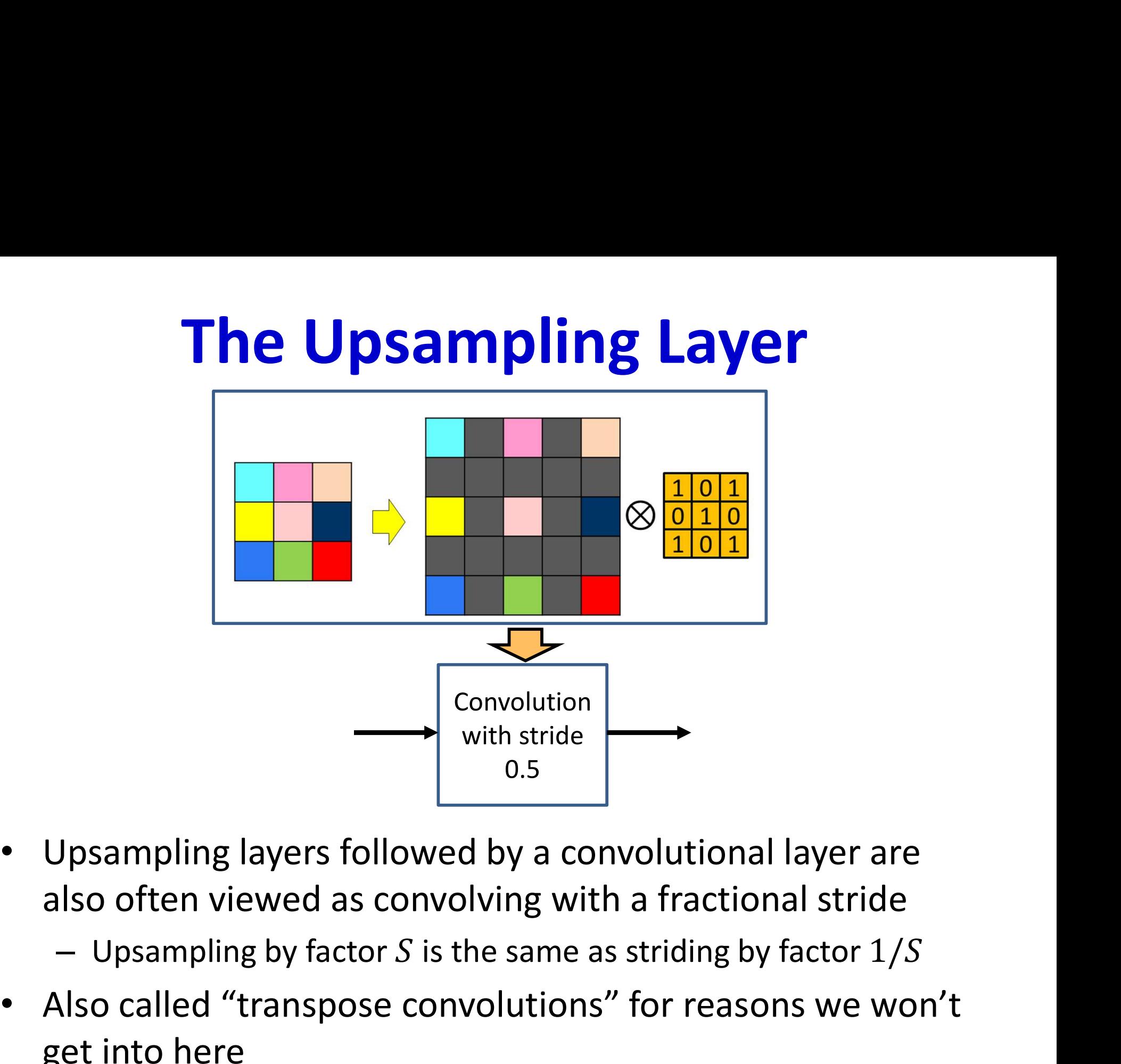

also often viewed as convolving with a fractional stride

• Also called "transpose convolutions" for reasons we won't get into here  $\frac{37}{100}$ 

## \* with resampling

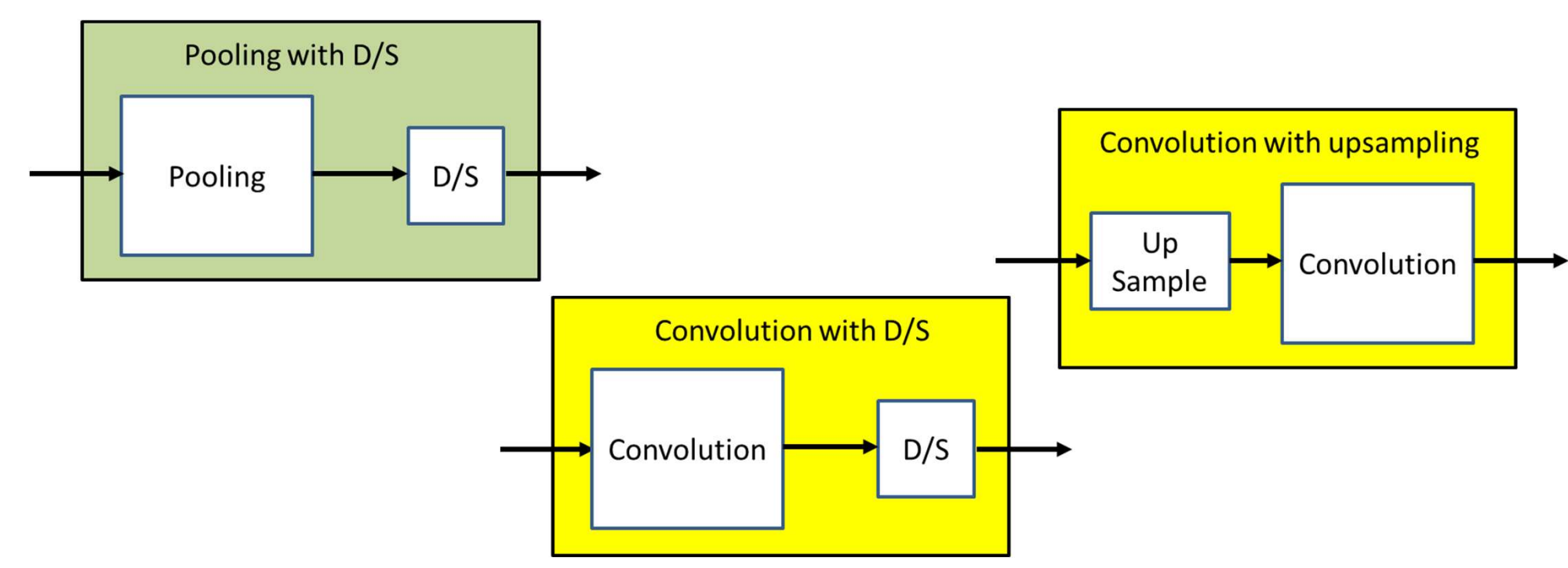

- Although the resampling operation is generally merged with convolutions or pooling (by changing their stride) in the forward pass in practical implementations…
- ... It is more convenient to think of the two as separate operations in the backward pass
	- More on this later…

## Recap: A CNN, end-to-end

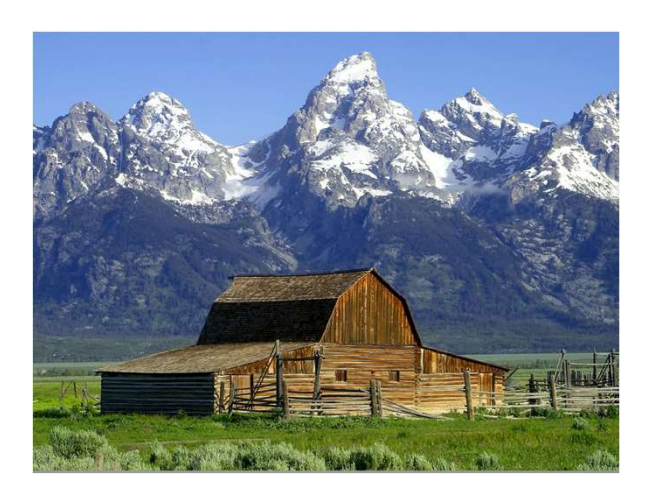

- Typical image classification task – Assuming maxpooling..
- Input: RBG images
	- Will assume color to be generic

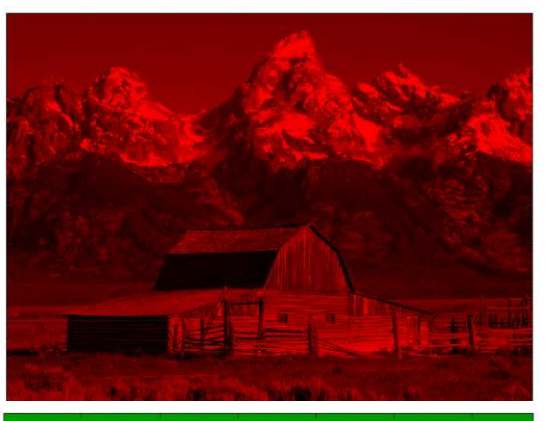

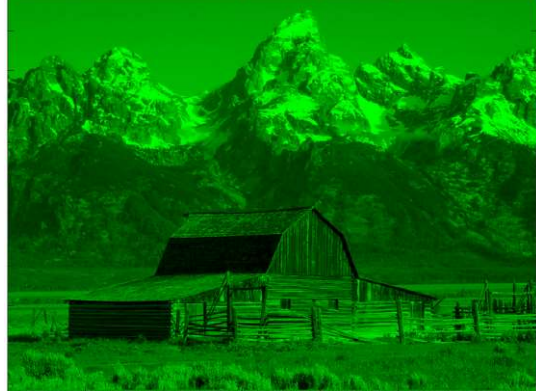

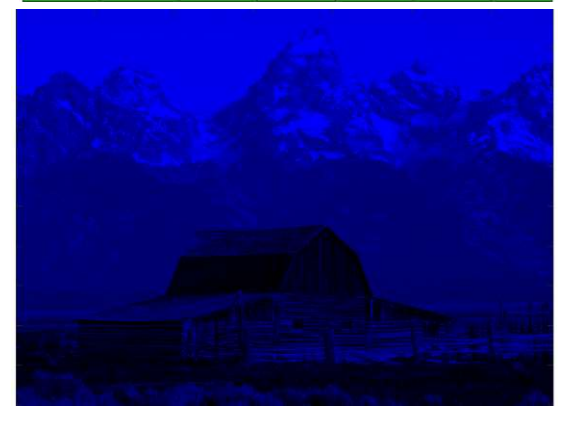

## Recap: A CNN, end-to-end

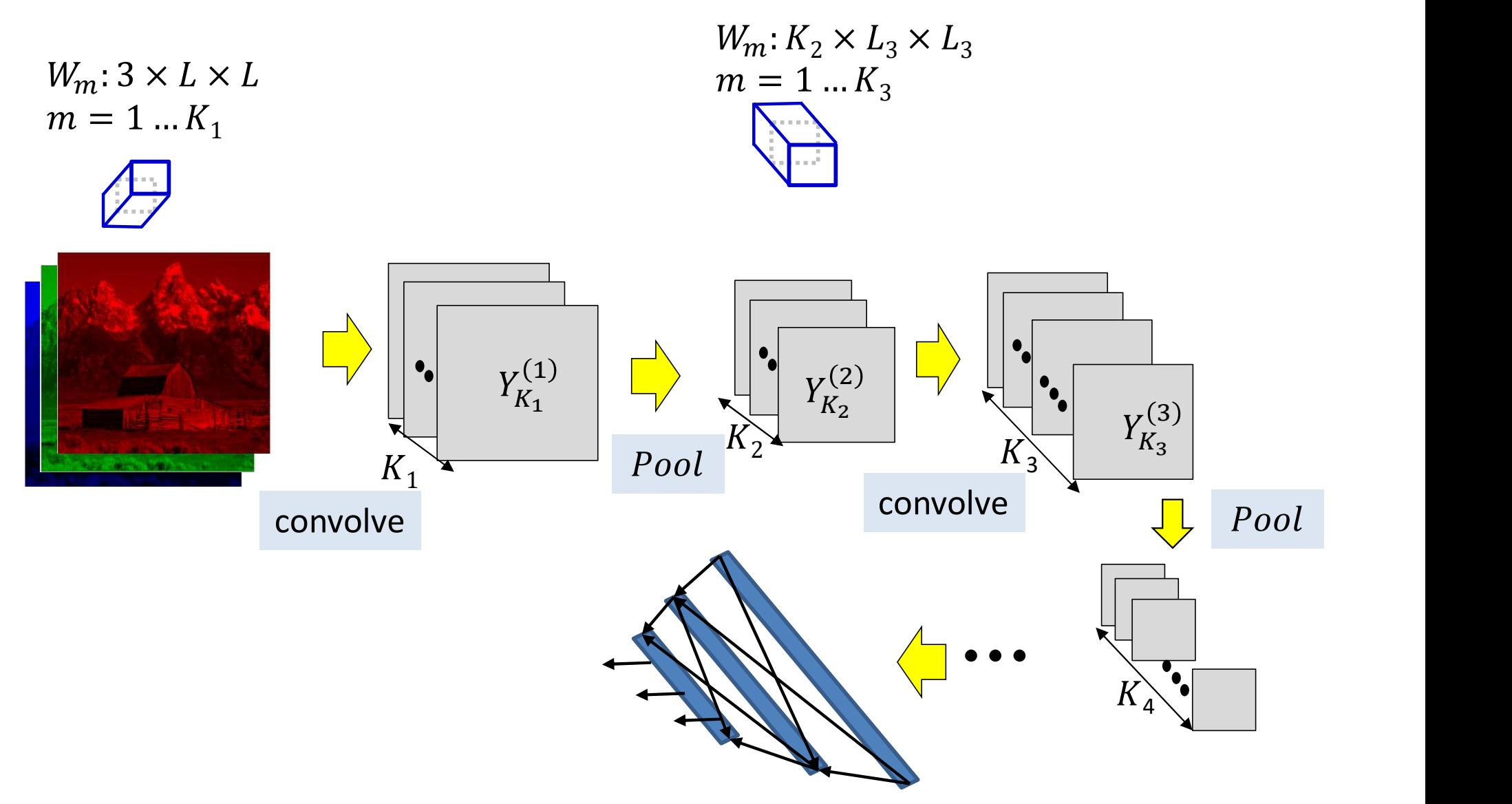

- Several convolutional and pooling layers.
- The output of the last layer is "flattened" and passed through an MLP  $_{40}$

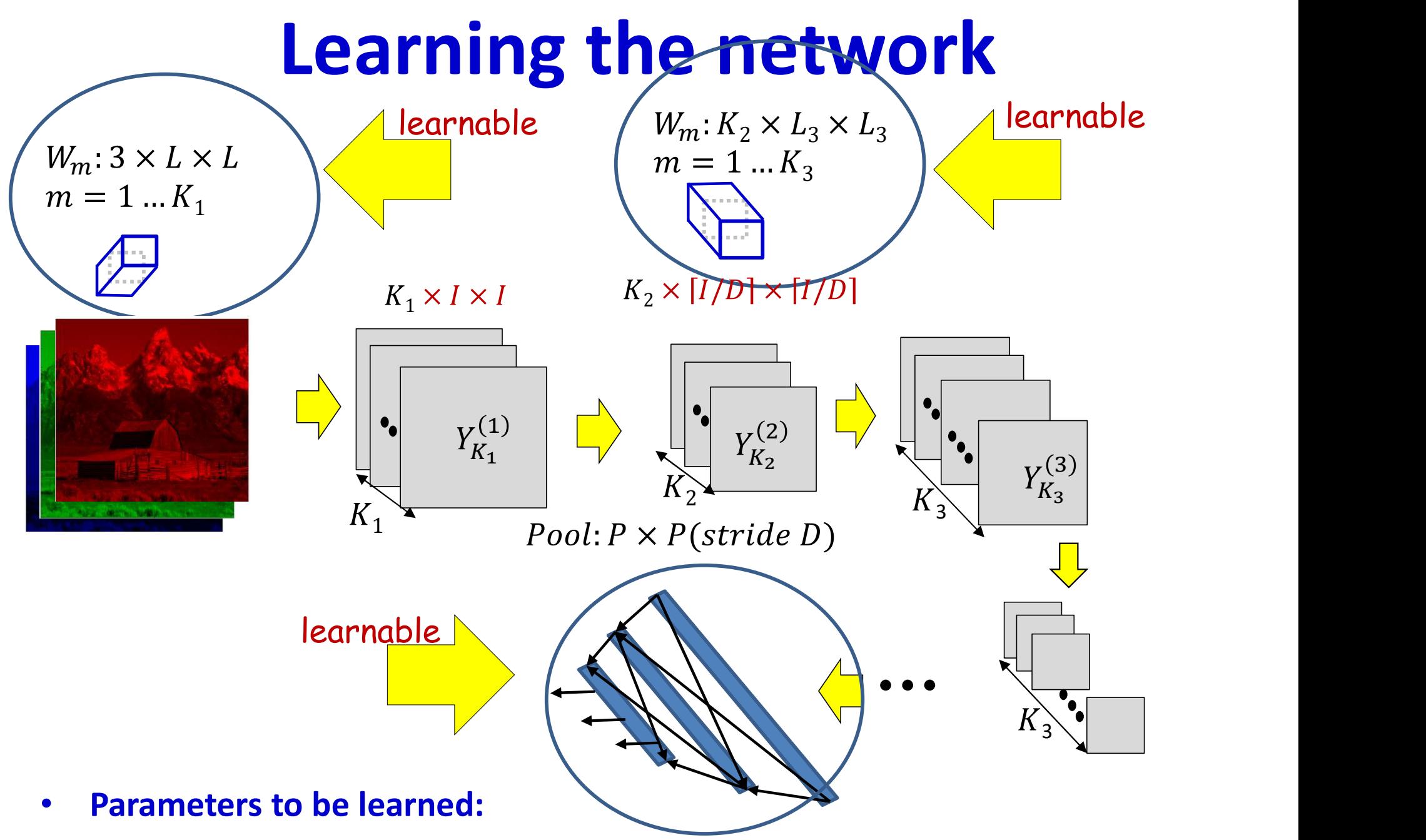

- The weights of the neurons in the final MLP
- The (weights and biases of the) filters for every convolutional layer

## Recap: Learning the CNN

- Training is as in the case of the regular MLP
	- The *only* difference is in the *structure* of the network
- Training examples of (Image, class) are provided
- Define a loss:
	- Define a divergence between the desired output and true output of the network in response to any input
	- The loss aggregates the divergences of the training set
- Network parameters are trained to minimize the loss
	- Through variants of gradient descent
	- Gradients are computed through backpropagation

## Defining the loss

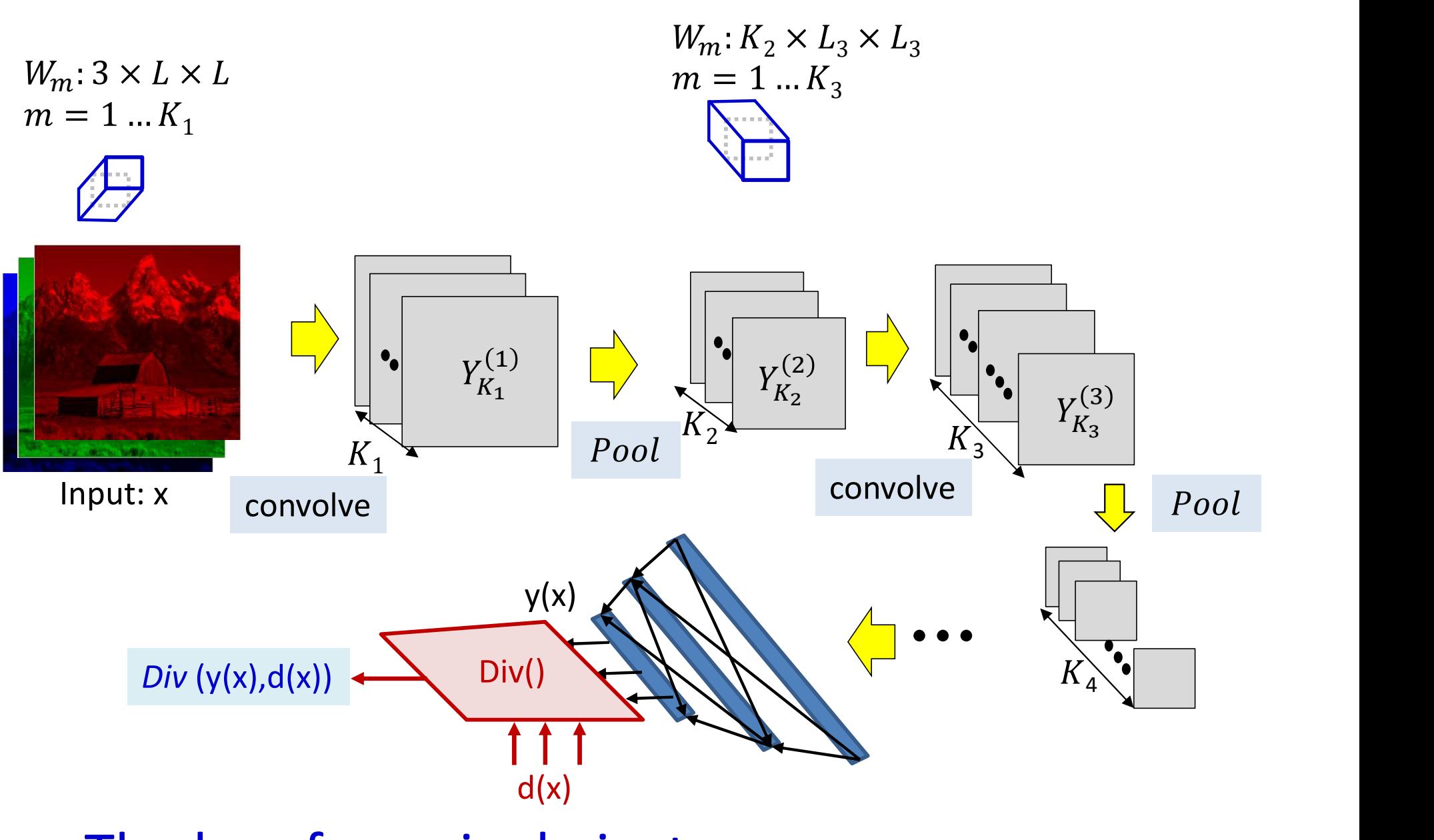

• The loss for a single instance  $43$ 

## Recap: Problem Setup

- Given a training set of input-output pairs  $(X_1, d_1), (X_2, d_2), ..., (X_T, d_T)$
- The divergence on the i<sup>th</sup> instance is  $div(Y_i, d_i)$
- The aggregate Loss

$$
Loss = \frac{1}{T} \sum_{i=1}^{T} div(Y_i, d_i)
$$

- Minimize Loss w.r.t  $\{W_m, b_m\}$ 
	- Using gradient descent

## Recap: The derivative

Total training loss:

$$
Loss = \frac{1}{T} \sum_{i} Div(Y_{i}, d_{i})
$$

• Computing the derivative

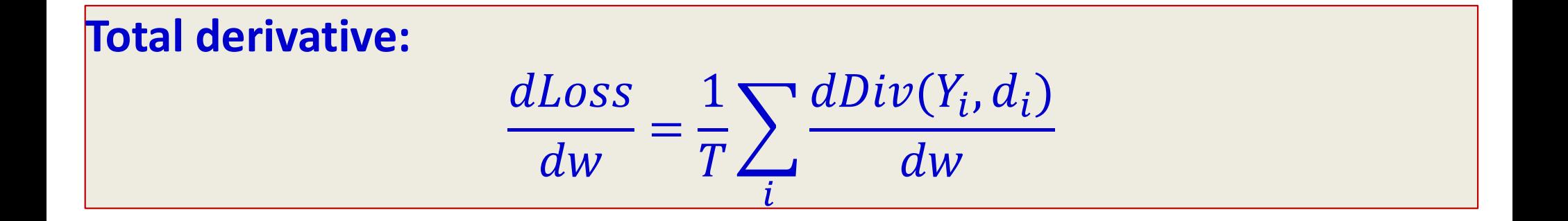

## Recap: The derivative

Total training loss:

$$
Loss = \frac{1}{T} \sum_{i} Div(Y_{i}, d_{i})
$$

• Computing the derivative

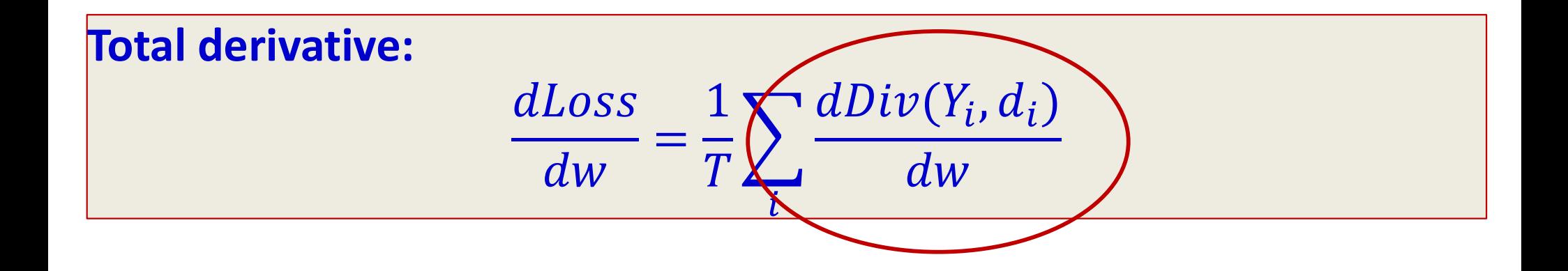

## Backpropagation: Final flat layers

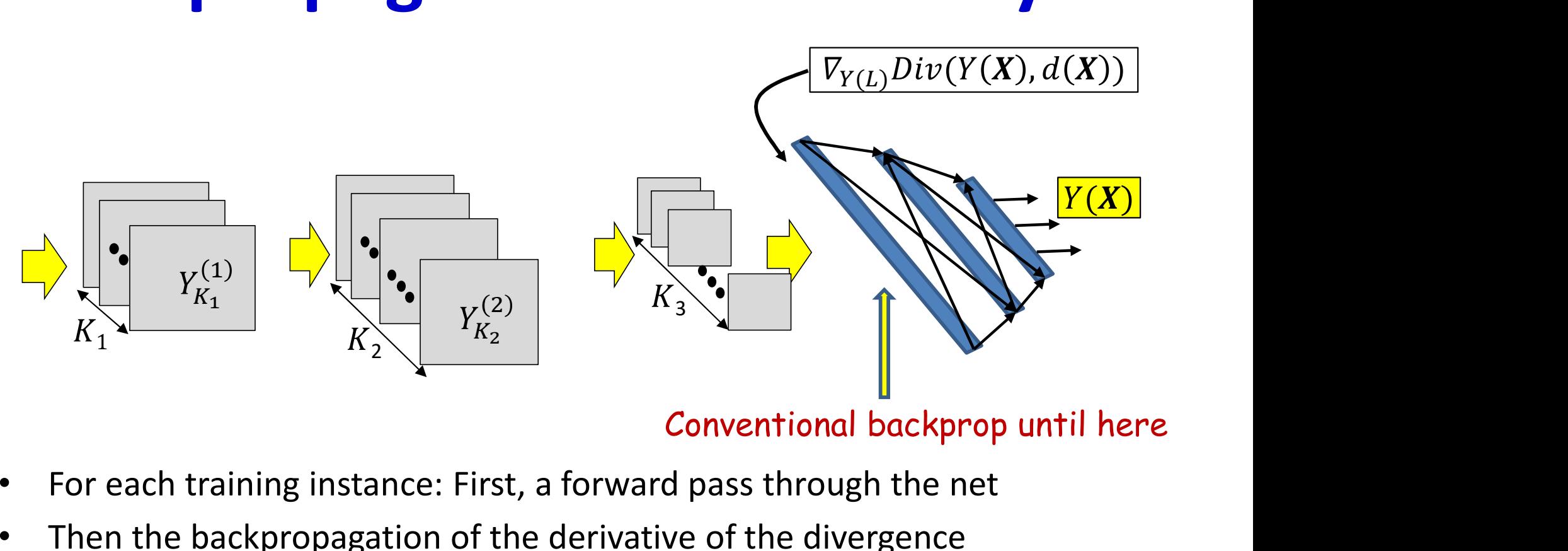

- For each training instance: First, a forward pass through the net
- Then the backpropagation of the derivative of the divergence
- Backpropagation continues in the usual manner until the computation of the derivative of the divergence w.r.t the inputs to the first "flat" layer
	- Important to recall: the first flat layer is only the "unrolling" of the maps from the final convolutional layer

## Backpropagation: Convolutional and Pooling layers  $\nabla_{Y(L)}Div(Y(X), d(X))$

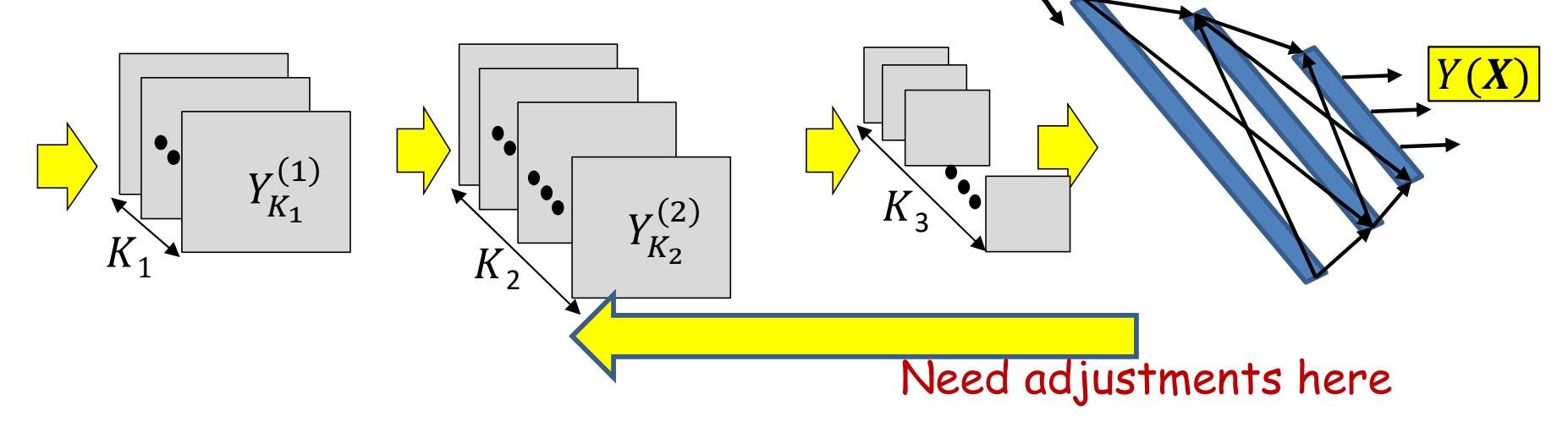

- Backpropagation from the flat MLP requires special consideration of
	- The shared computation in the convolution layers
	- The pooling layers

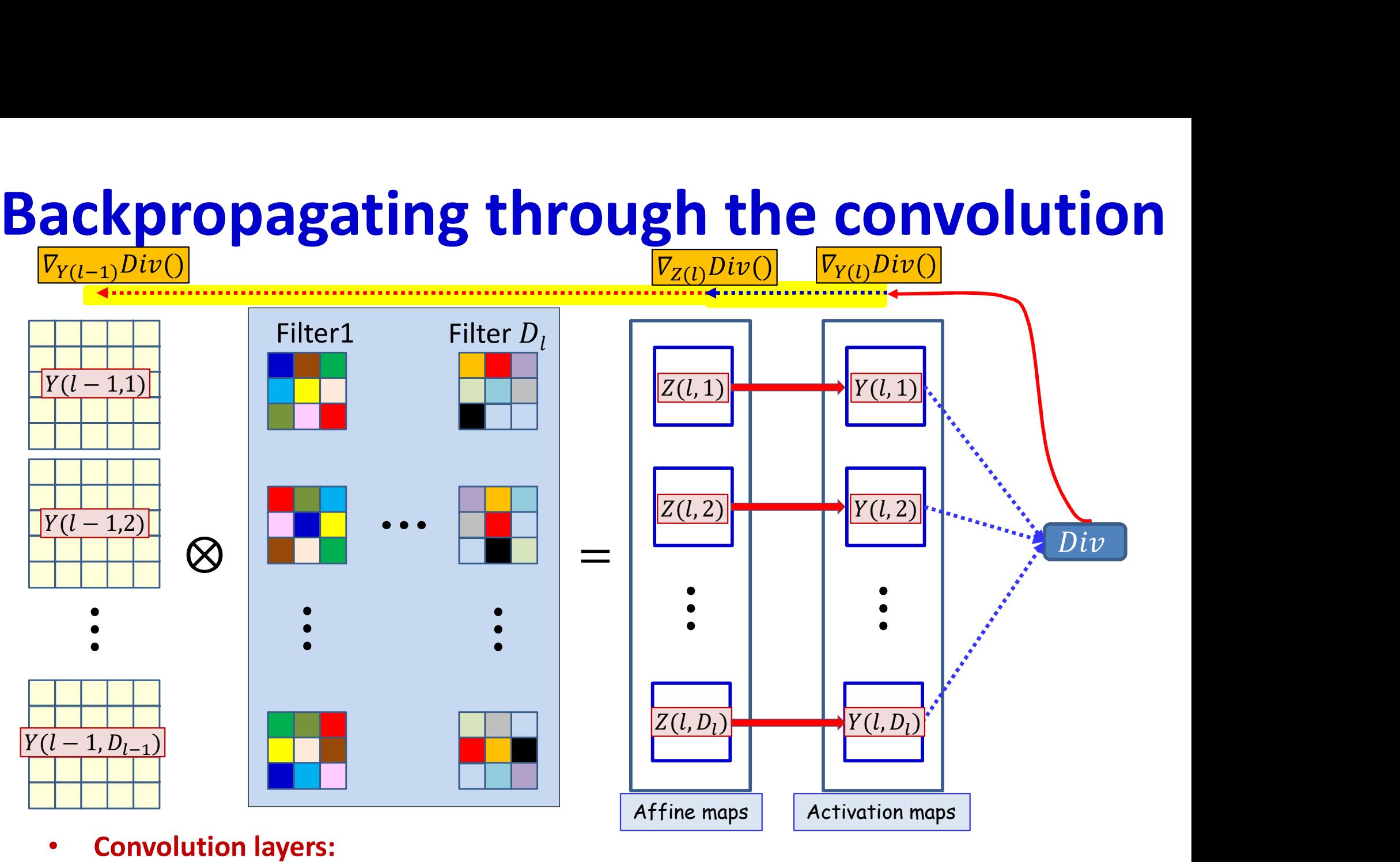

#### • Convolution layers:

- We already have the derivative w.r.t (all the elements of) activation map  $Y(l,*)$ 
	- Having backpropagated it from the divergence
- We must backpropagate it through the activation to compute the derivative w.r.t.  $Z(l,*)$  and further back to compute the derivative w.r.t the filters and  $Y(l-1,*)$ <sup>49</sup>

## Backprop: Pooling layer

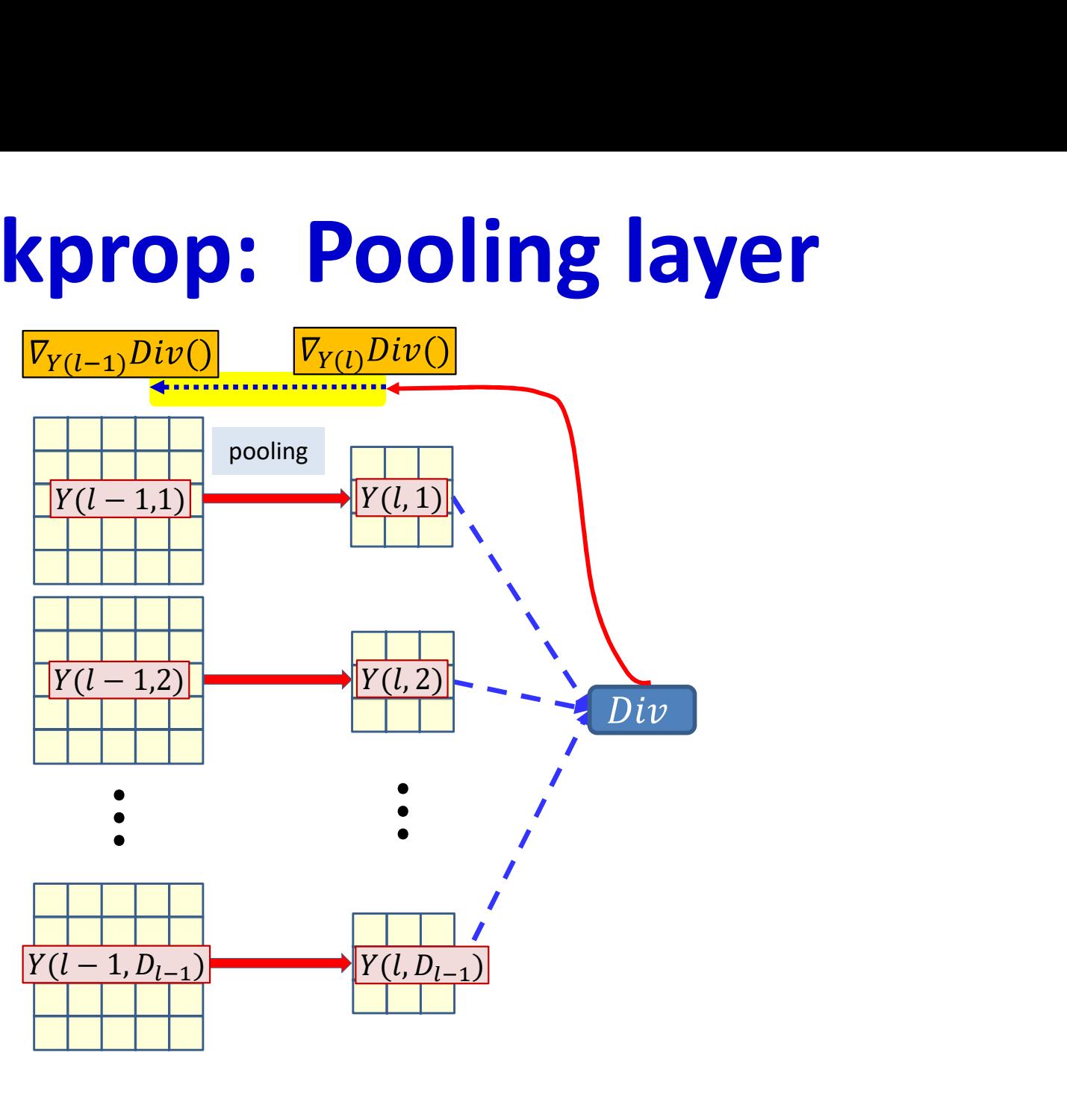

- Pooling layers:
- We already have the derivative w.r.t  $Y(l,*)$ 
	- Having backpropagated it from the divergence
- We must compute the derivative w.r.t  $Y(l-1,*)$

- the maps output by the final convolutional (or pooling) layer **• How to compute the derivatives w.r.t. the elements of**<br> **haps** output by the final convolutional (or pooling) layer<br>
btained as a result of backpropagating through the flat MLP<br> **ired:**<br> **or convolutional layers:**<br>
• H
	- Obtained as a result of backpropagating through the flat MLP

### • Required:

- For convolutional layers:
	- the activation output maps  $Y(l)$
	- How to compute the derivative w.r.t.  $Y(l-1)$  and  $w(l)$  given derivatives w.r.t.
- For pooling layers:
	- How to compute the derivative w.r.t.  $Y(l-1)$  given derivatives w.r.t.  $Y(l)$

- the maps output by the final convolutional (or pooling) layer **• How to compute the derivatives w.r.t. the elements of**<br> **haps** output by the final convolutional (or pooling) layer<br>
btained as a result of backpropagating through the flat MLP<br> **ired:**<br> **• Convolutional layers:**<br>
• Ho
	- Obtained as a result of backpropagating through the flat MLP

#### • Required:

#### – For convolutional layers:

- the activation output maps  $Y(l)$
- How to compute the derivative w.r.t.  $Y(l-1)$  and  $w(l)$  given derivatives w.r.t.
- For pooling layers:
	- How to compute the derivative w.r.t.  $Y(l-1)$  given derivatives w.r.t.  $Y(l)$

- the maps output by the final convolutional (or pooling) layer **• How to compute the derivatives w.r.t.** the elements of<br>haps output by the final convolutional (or pooling) layer<br>btained as a result of backpropagating through the flat MLP<br>**ired:**<br>**• How to compute the derivatives w.r** 
	- Obtained as a result of backpropagating through the flat MLP

#### • Required:

- For convolutional layers:
	- the activation output maps  $Y(l)$
	- How to compute the derivative w.r.t.  $Y(l-1)$  and  $w(l)$  given derivatives w.r.t.
- For pooling layers:
	- How to compute the derivative w.r.t.  $Y(l-1)$  given derivatives w.r.t.  $Y(l)$

## Backpropagating through the activation

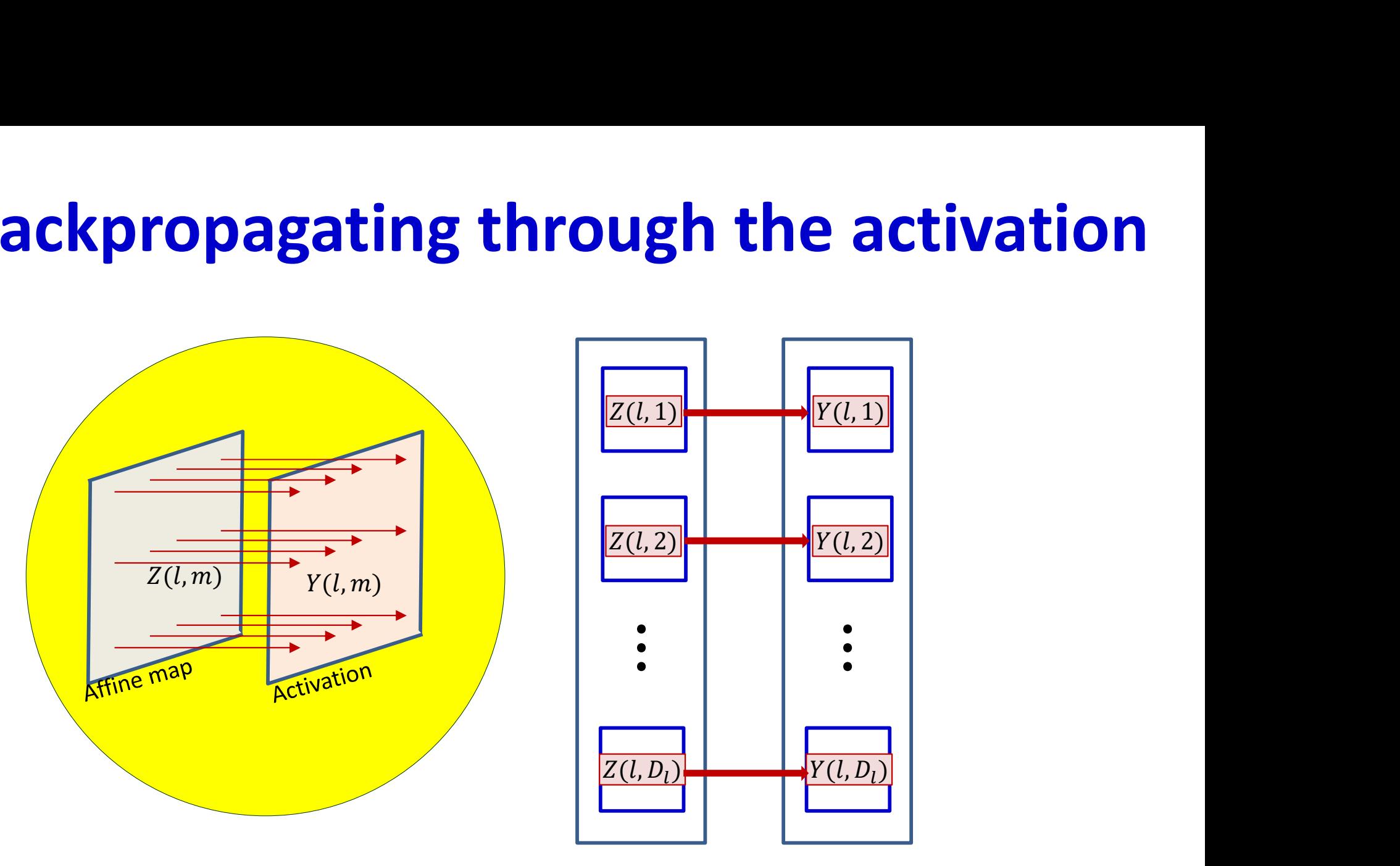

• Forward computation: The activation maps are obtained by point-wise application of the activation function to the affine maps

$$
y(l, m, x, y) = f(z(l, m, x, y))
$$

– The affine map entries  $z(l, m, x, y)$  have already been computed via convolutions over the previous layer  $54$ 

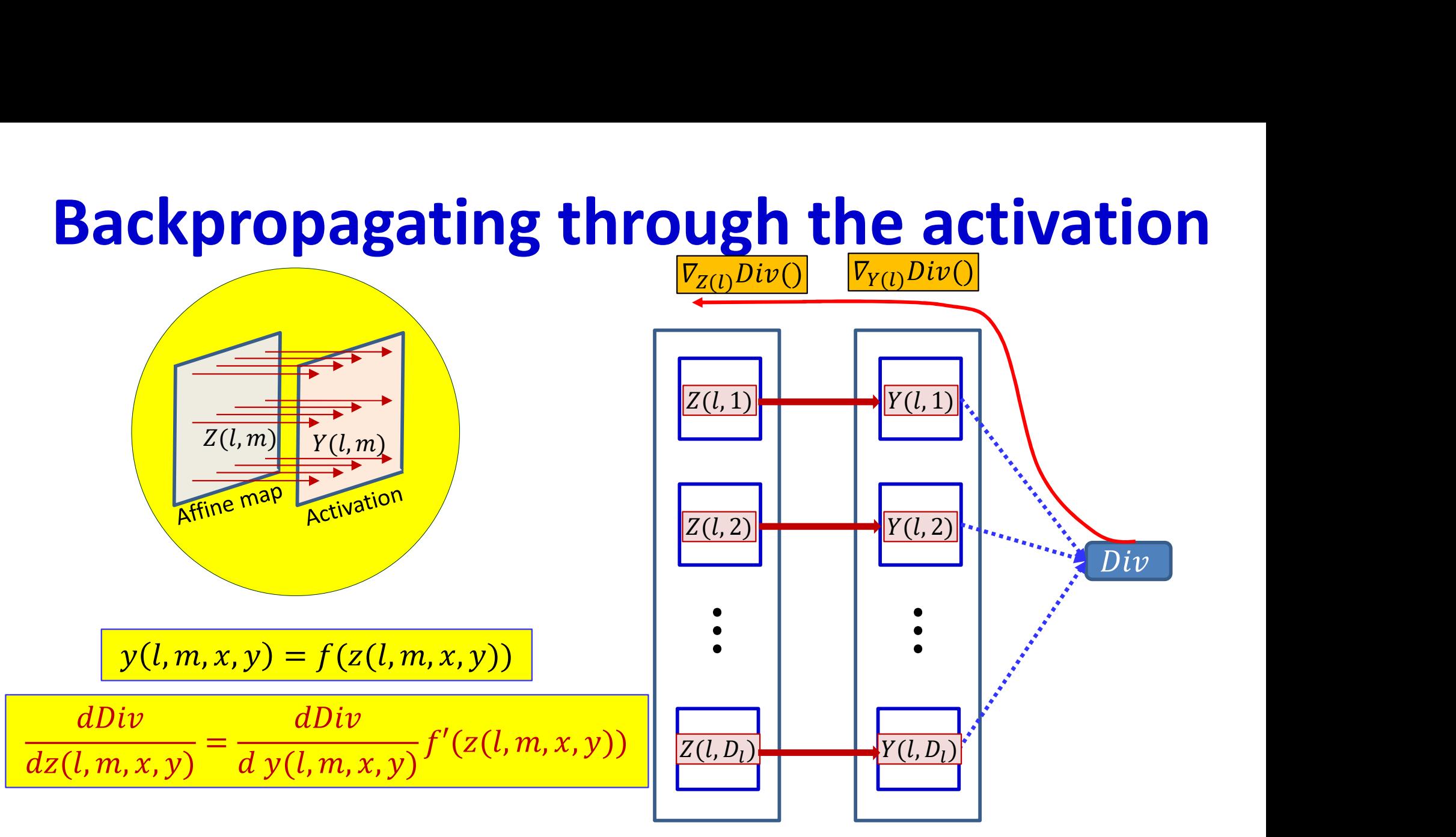

- **Backward computation:** For every map  $Y(l, m)$  for every position  $(x, y)$ , we already have the derivative of the divergence w.r.t.  $y(l, m, x, y)$ 
	- Obtained via backpropagation
- We obtain the derivatives of the divergence w.r.t.  $z(l, m, x, y)$  using the chain rule:

$$
\frac{dDiv}{dz(l,m,x,y)} = \frac{dDiv}{d y(l,m,x,y)} f'(z(l,m,x,y))
$$

Simple component-wise computation 55

- the maps output by the final convolutional (or pooling) layer **• How to compute the derivatives w.r.t.** the elements of<br>haps output by the final convolutional (or pooling) layer<br>btained as a result of backpropagating through the flat MLP<br>**ired:**<br>**Proposition maps from**<br>the activatio
	- Obtained as a result of backpropagating through the flat MLP

#### • Required:

#### – For convolutional layers:

- the activation output maps  $Y(l)$
- How to compute the derivative w.r.t.  $Y(l-1)$  and  $w(l)$  given derivatives w.r.t.
- For pooling layers:
	- How to compute the derivative w.r.t.  $Y(l-1)$  given derivatives w.r.t.  $Y(l)$

### Backpropagating through affine map

- Forward affine computation:
	- Compute affine maps  $z(l, n, x, y)$  from previous layer maps  $y(l-1,m,x,y)$  and filters  $W_l(m,n,x,y)$

- Backpropagation: Given  $\frac{dDiv}{dz(l,n,x,y)}$ 
	- Compute derivative w.r.t.  $y(l-1,m,x,y)$
	- Compute derivative w.r.t.  $w_l(m, n, x, y)$

### Backpropagating through affine map

- Forward affine computation:
	- Compute affine maps  $z(l, n, x, y)$  from previous layer maps  $y(l-1,m,x,y)$  and filters  $W_l(m,n,x,y)$

Backpropagation: Given  $\frac{dDiv}{dz(l,n,x,y)}$ 

– Compute derivative w.r.t.  $y(l-1,m,x,y)$ 

– Compute derivative w.r.t.  $w_l(m, n, x, y)$ 

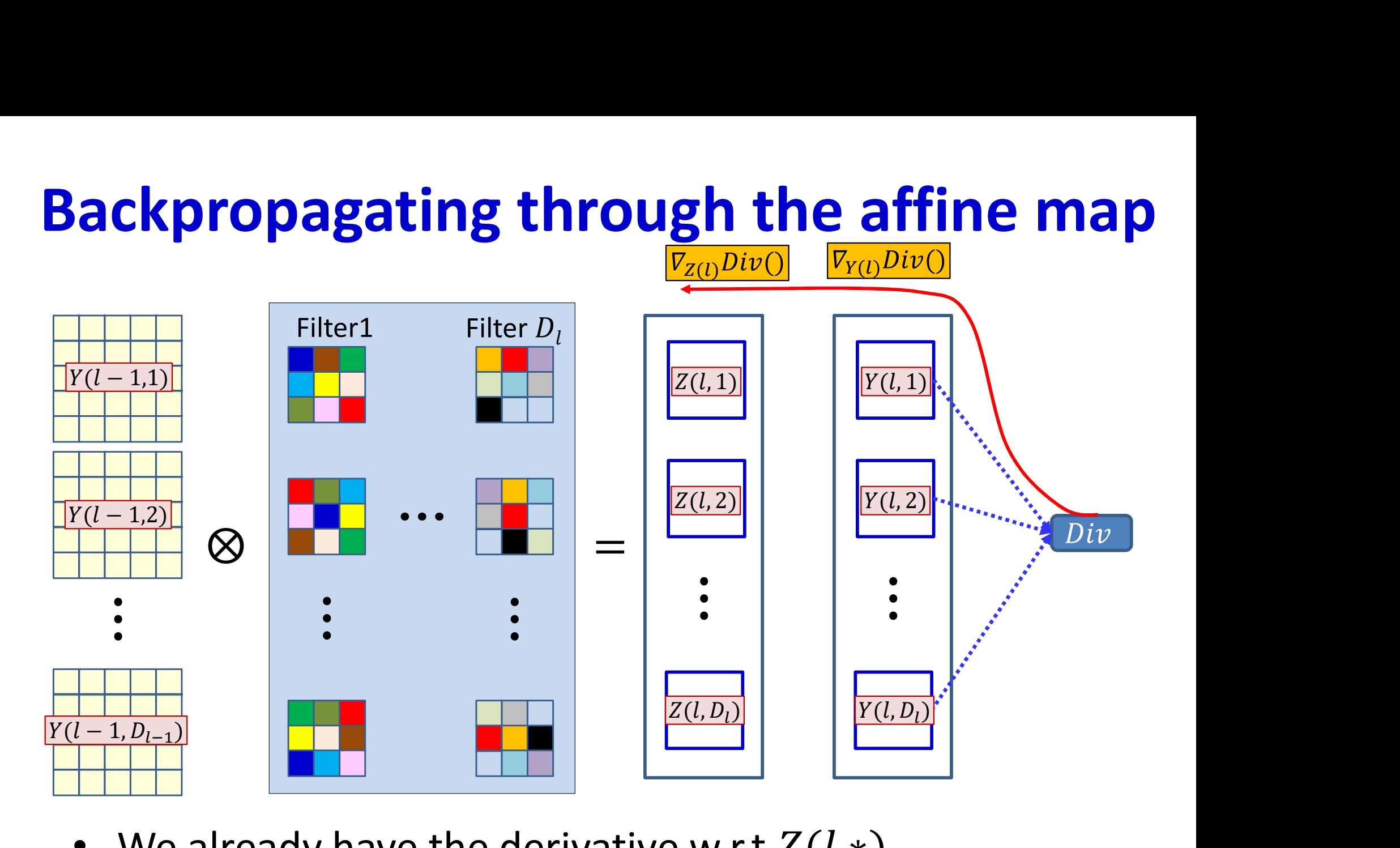

• We already have the derivative w.r.t  $Z(l,*)$ 

– Having backpropagated it past  $Y(l,*)$ 

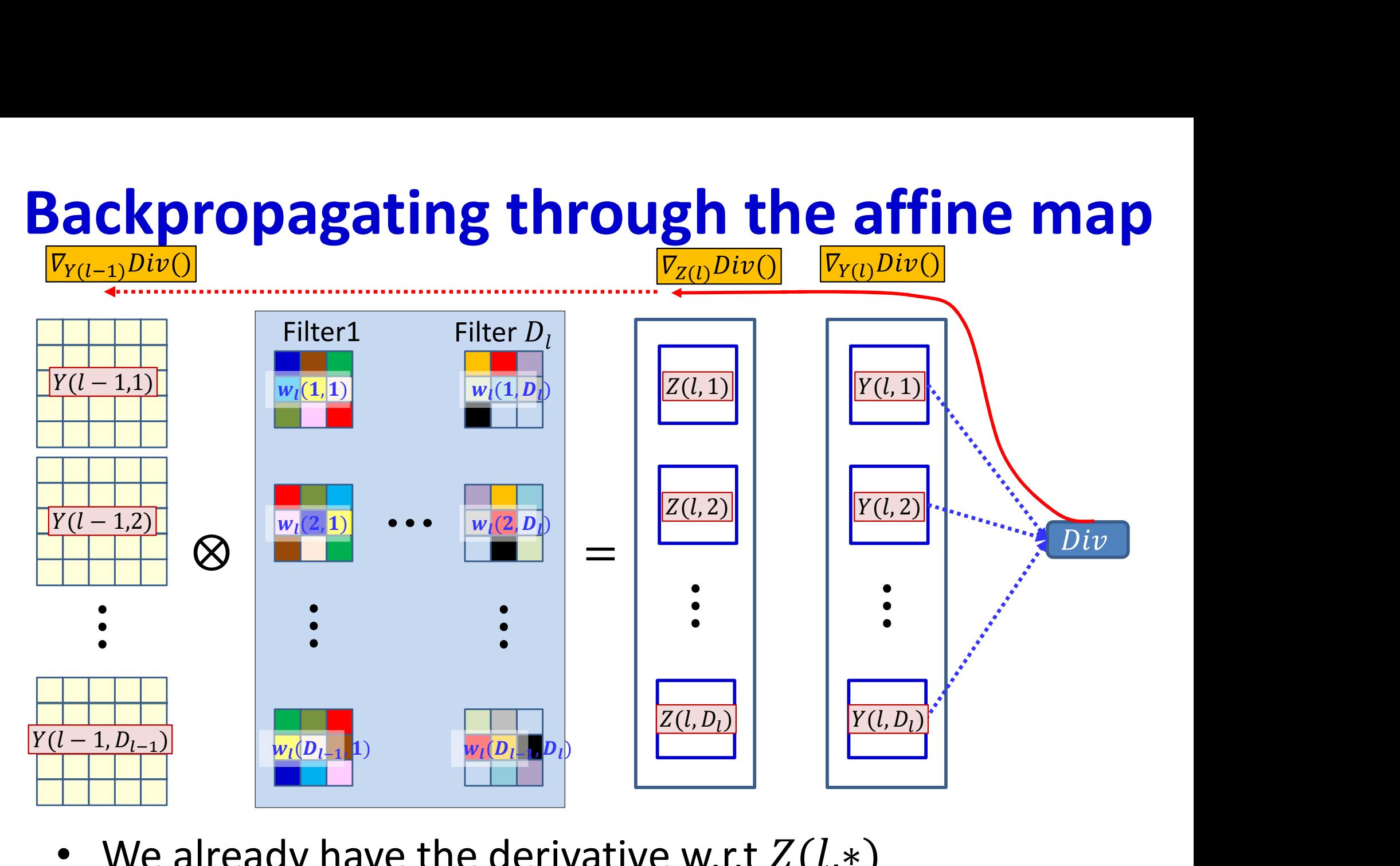

- We already have the derivative w.r.t  $Z(l,*)$ 
	- $-$  Having backpropagated it past  $Y(l,*)$
- We must compute the derivative w.r.t  $Y(l-1,*)$

## Dependency between Z(l,n) and Y(l-1,\*)

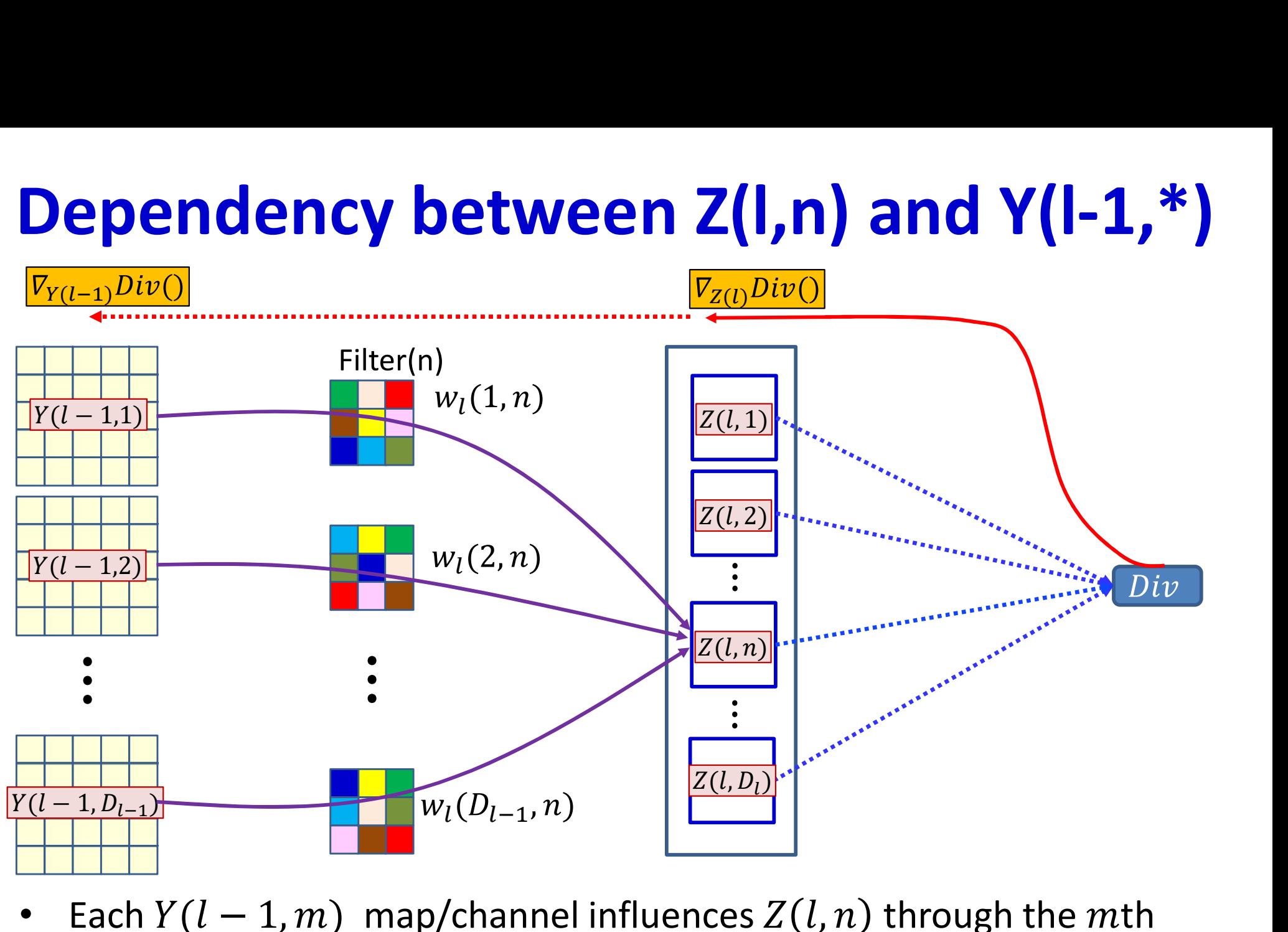

## Dependency between Z(l,n) and Y(l-1,\*)

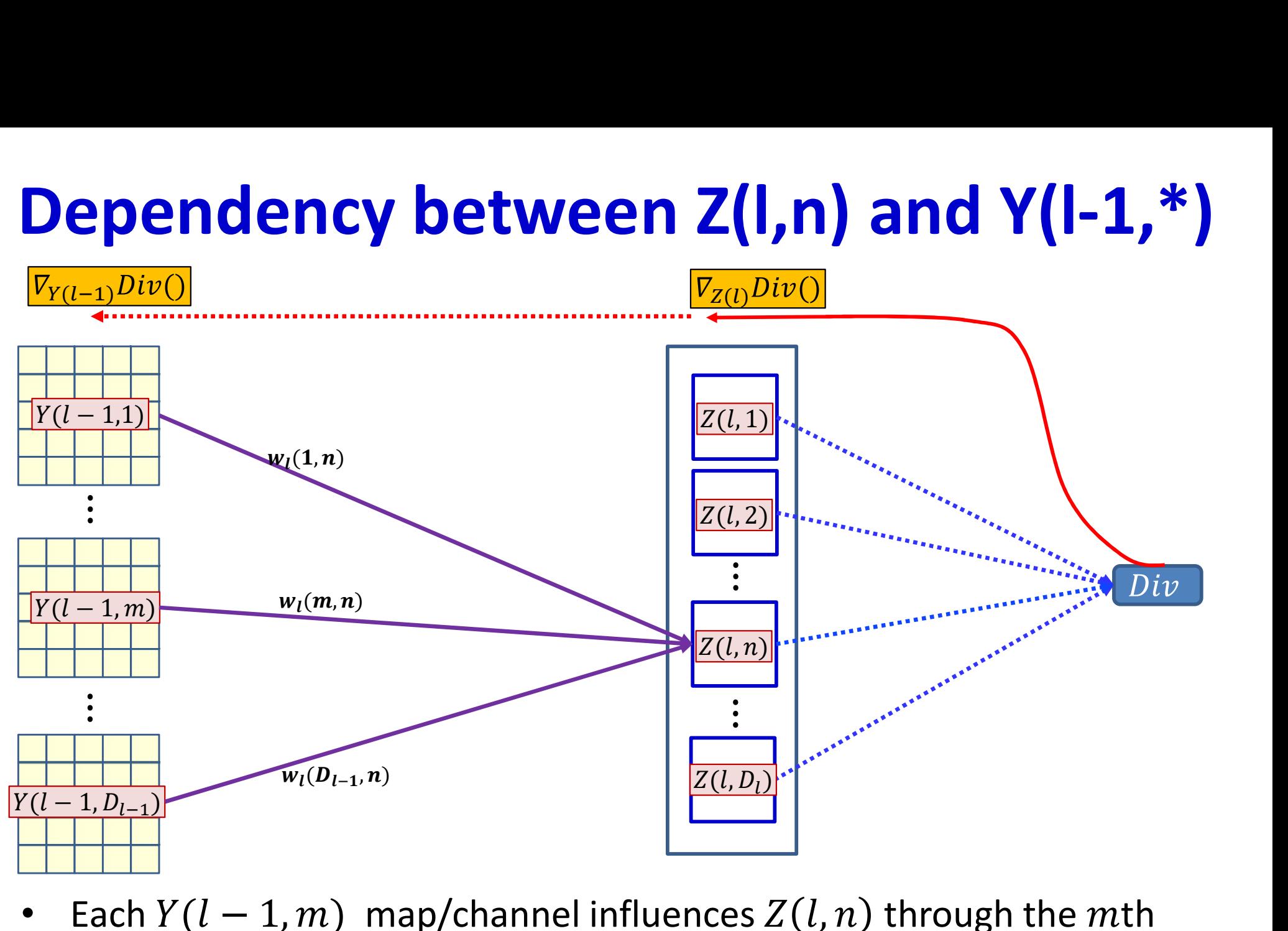

## Dependency between Z(l,\*) and Y(l-1,\*)

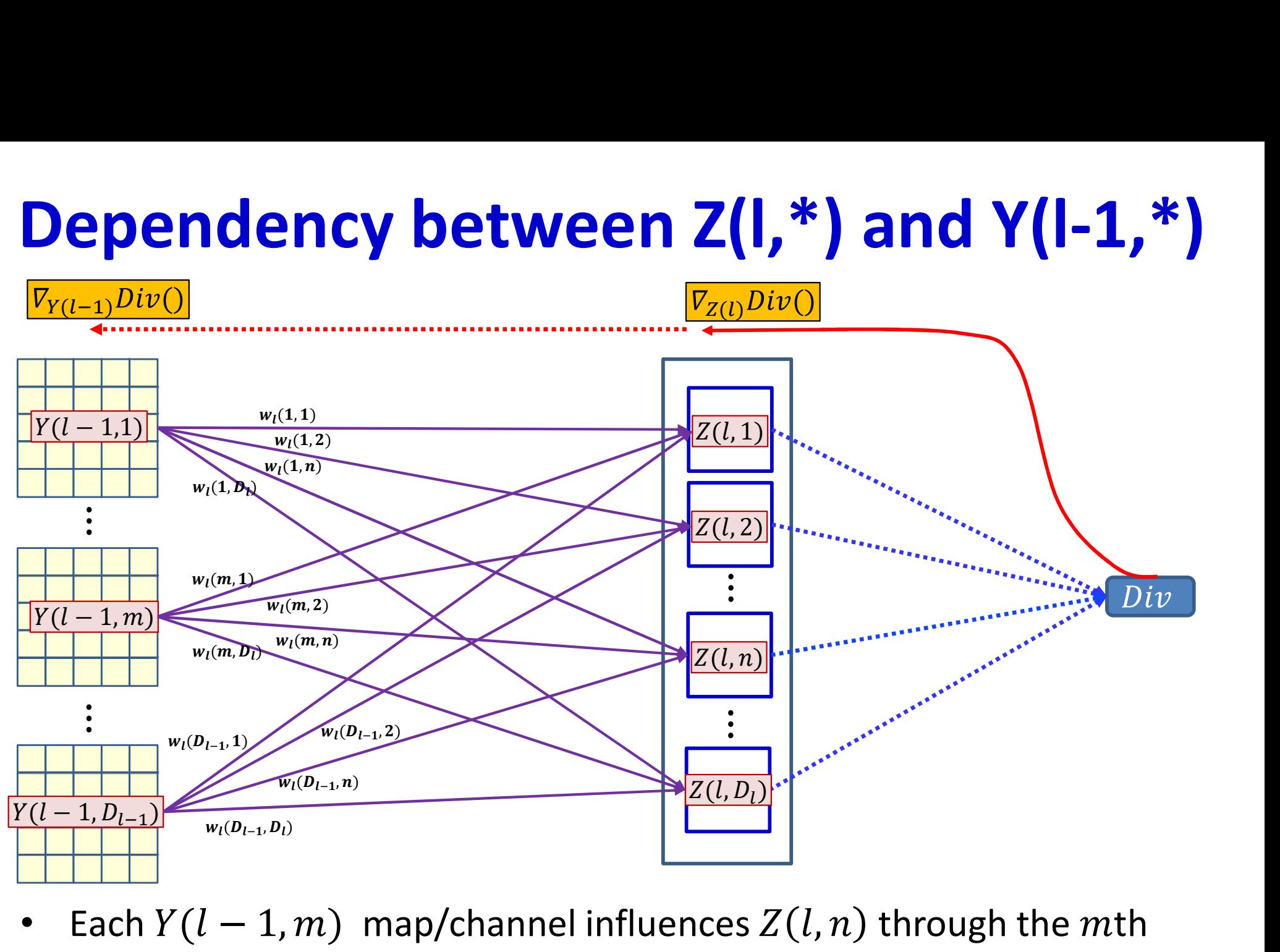

## Dependency between Z(l,\*) and Y(l-1,\*)

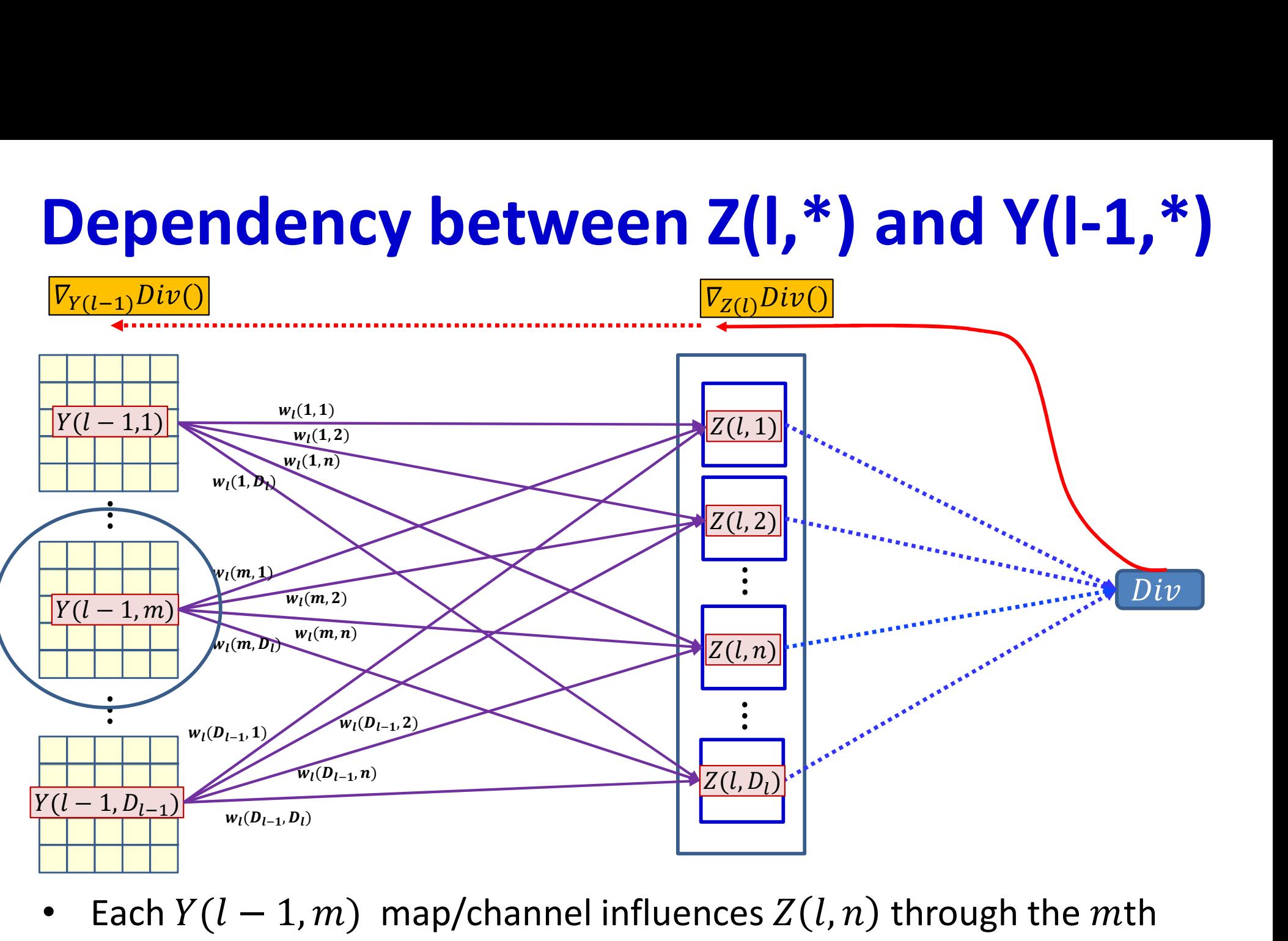

## Dependency diagram for a single map

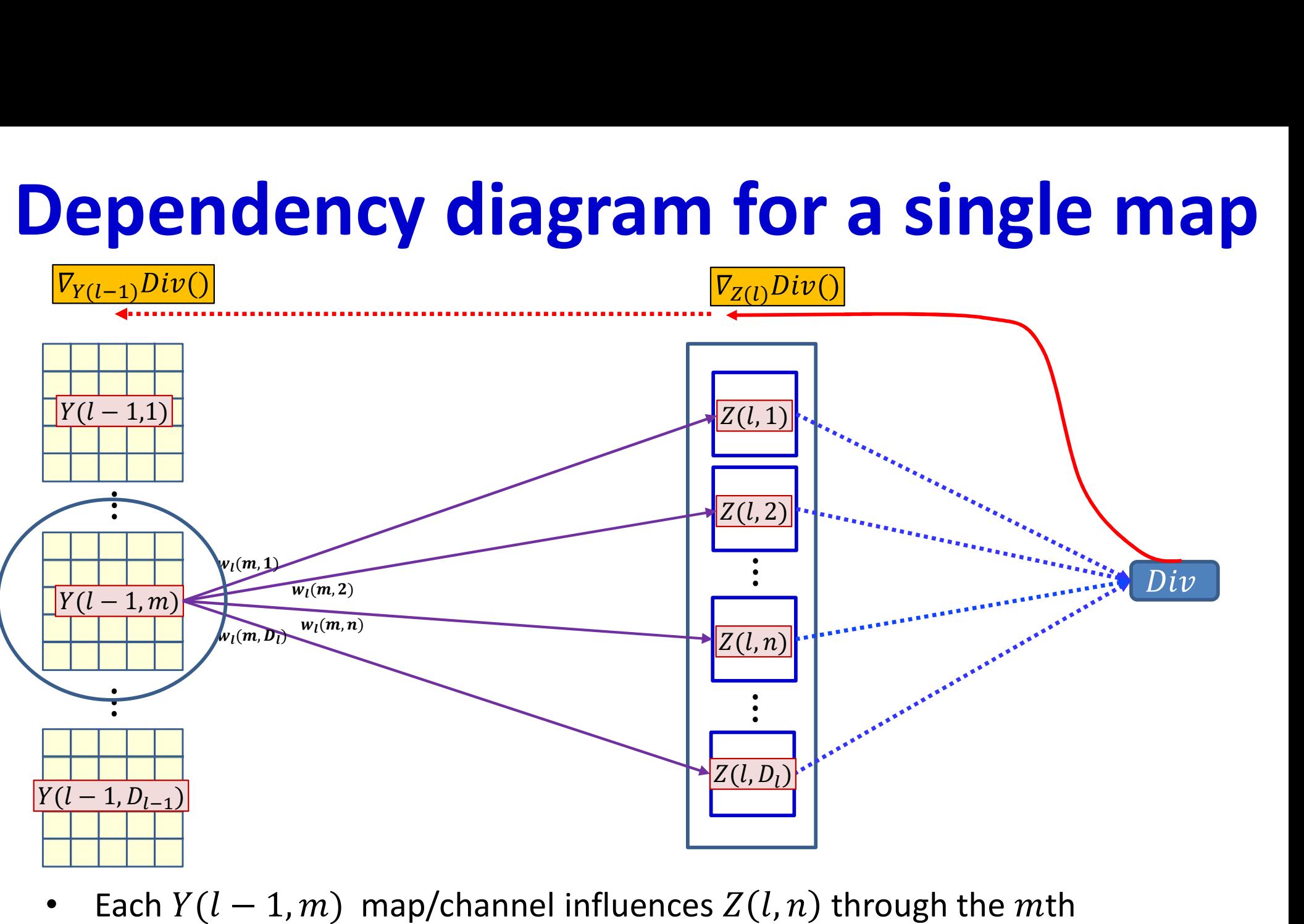

- Each  $Y(l-1,m)$  map/channel influences  $Z(l,n)$  through the mth "plane"(channel) of the nth filter  $w_l(m, n)$
- $Y(l-1,m,*,*)$  influences the divergence through all  $Z(l,n,*,*)$  maps

## Dependency diagram for a single map

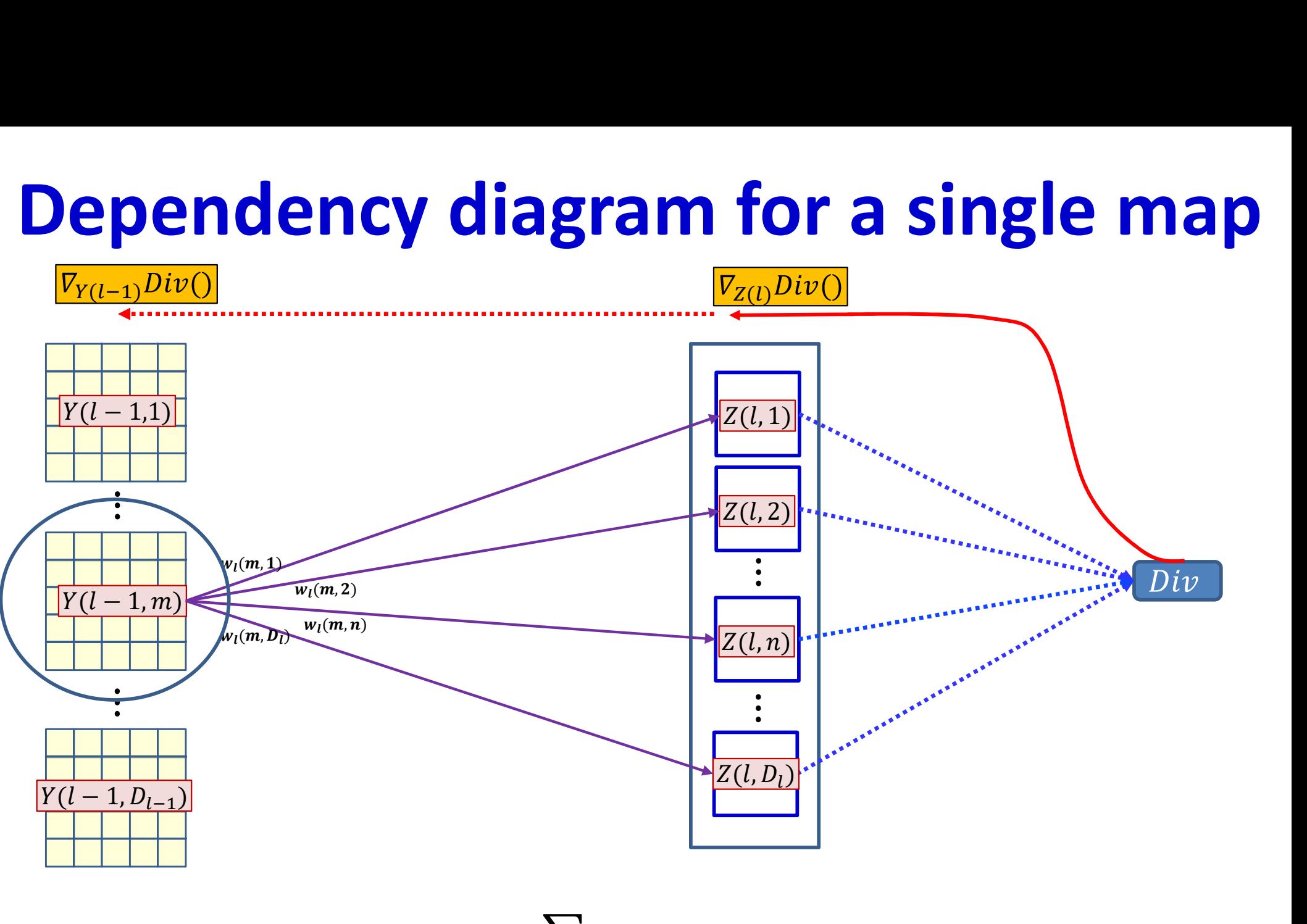

$$
\nabla_{Y(l-1,m)} Div(.) = \sum_{n} \nabla_{Z(l,n)} Div(.) \nabla_{Y(l-1,m)} Z(l,n)
$$

• Need to compute  $V_{Y(l-1,m)}Z(l,n)$ , the derivative of  $Z(l,n)$  w.r.t.  $Y(l-1,m)$  to complete the computation of the formula example of the state of  $66$ 

## Dependency diagram for a single map

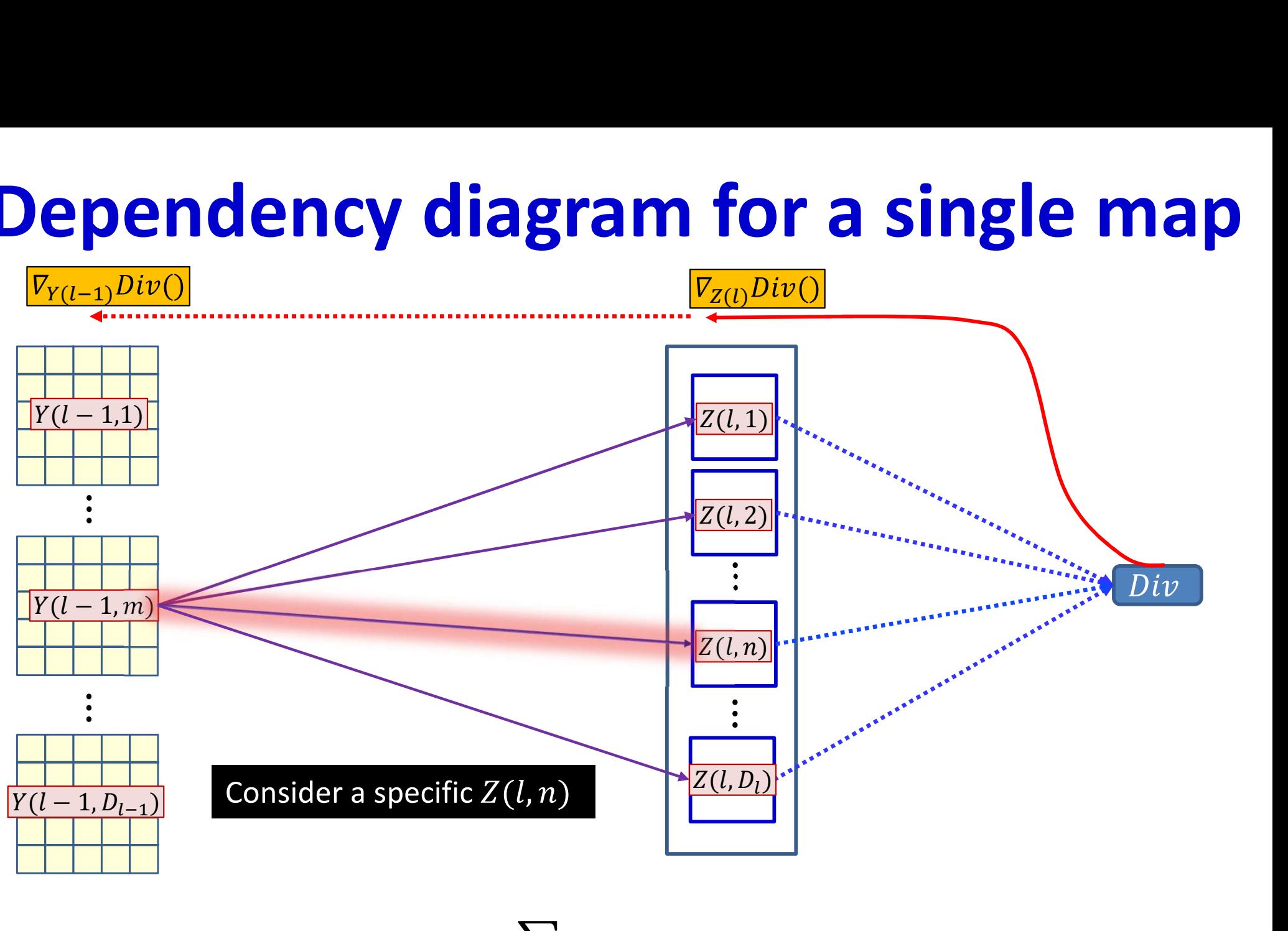

$$
\nabla_{Y(l-1,m)} Div(.) = \sum_{n} \nabla_{Z(l,n)} Div(.) \nabla_{Y(l-1,m)} Z(l,n)
$$

• Need to compute  $V_{Y(l-1,m)}Z(l,n)$ , the derivative of  $Z(l,n)$  w.r.t.  $Y(l-1,m)$  to complete the computation of the formula

## BP: Convolutional layer

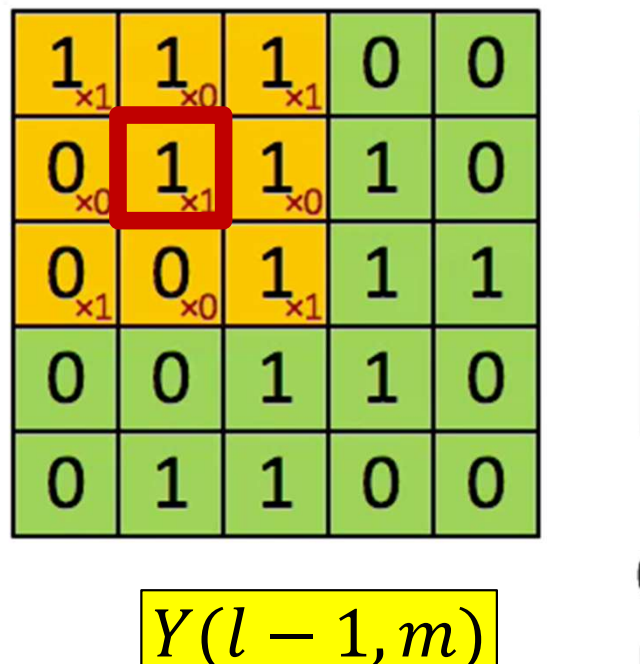

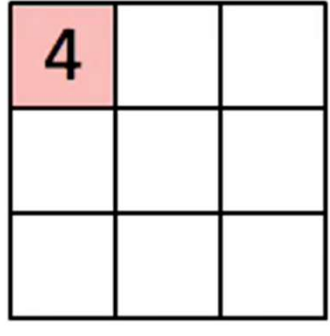

Convolved Feature  $Z(l,n)$ 

• Each  $Y(l-1,m,x,y)$  affects several  $Z(l,n,x',y')$  terms

## BP: Convolutional layer

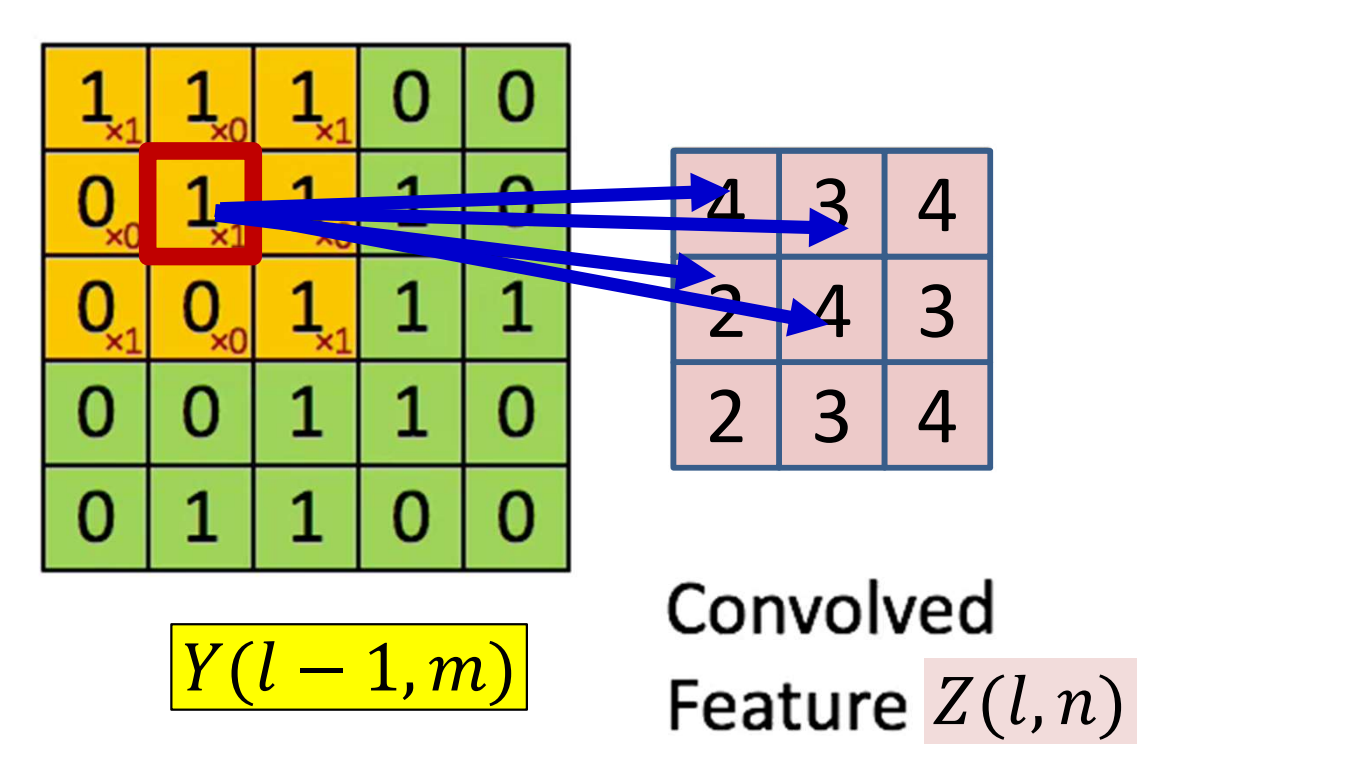

• Each  $Y(l-1,m,x,y)$  affects several  $z(l, n, x', y')$  terms

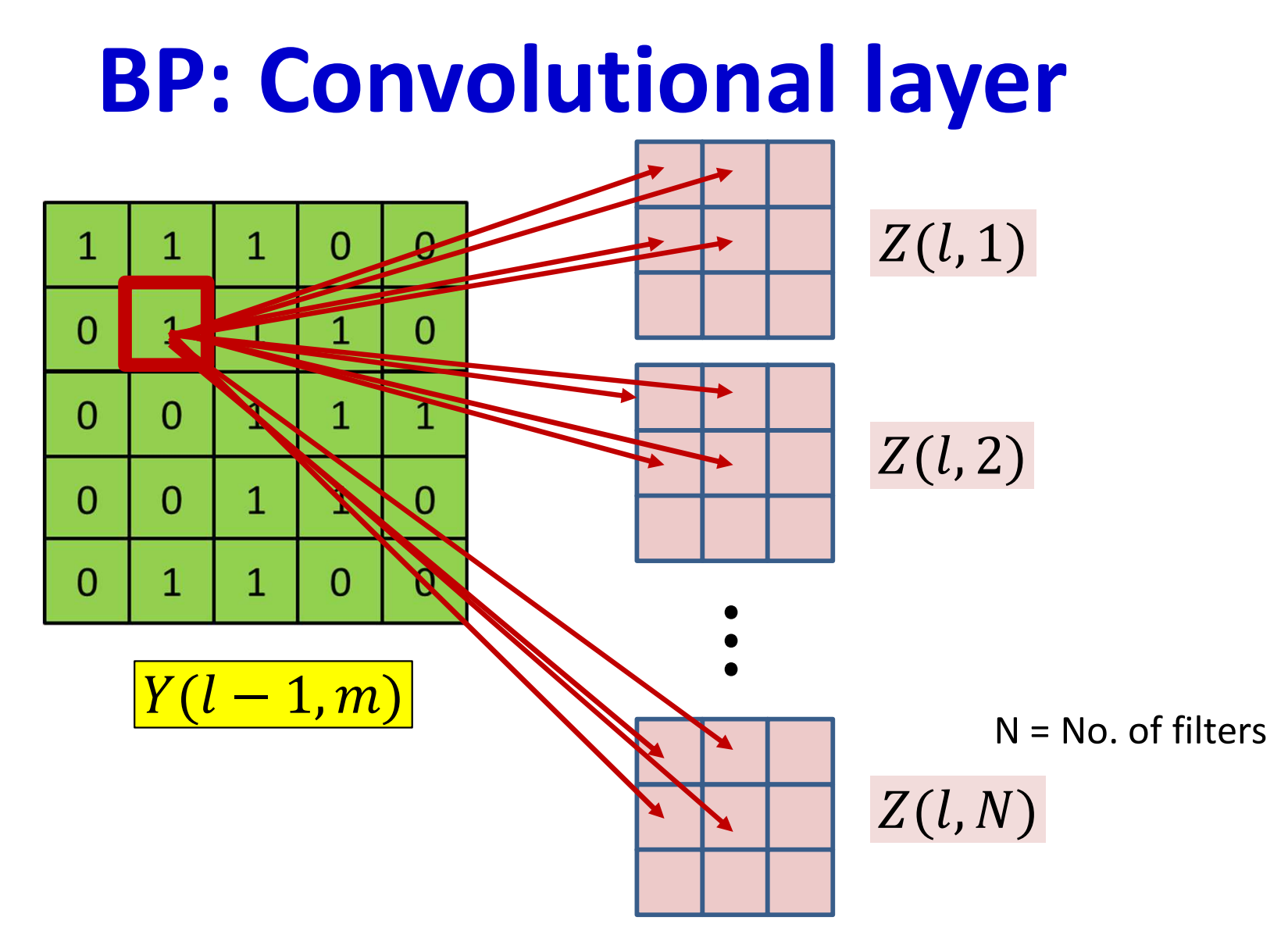

• Each  $Y(l-1,m,x,y)$  affects several  $z(l,n,x',y')$  terms – Affects terms in all  $l$ <sup>th</sup> layer  $Z$  maps

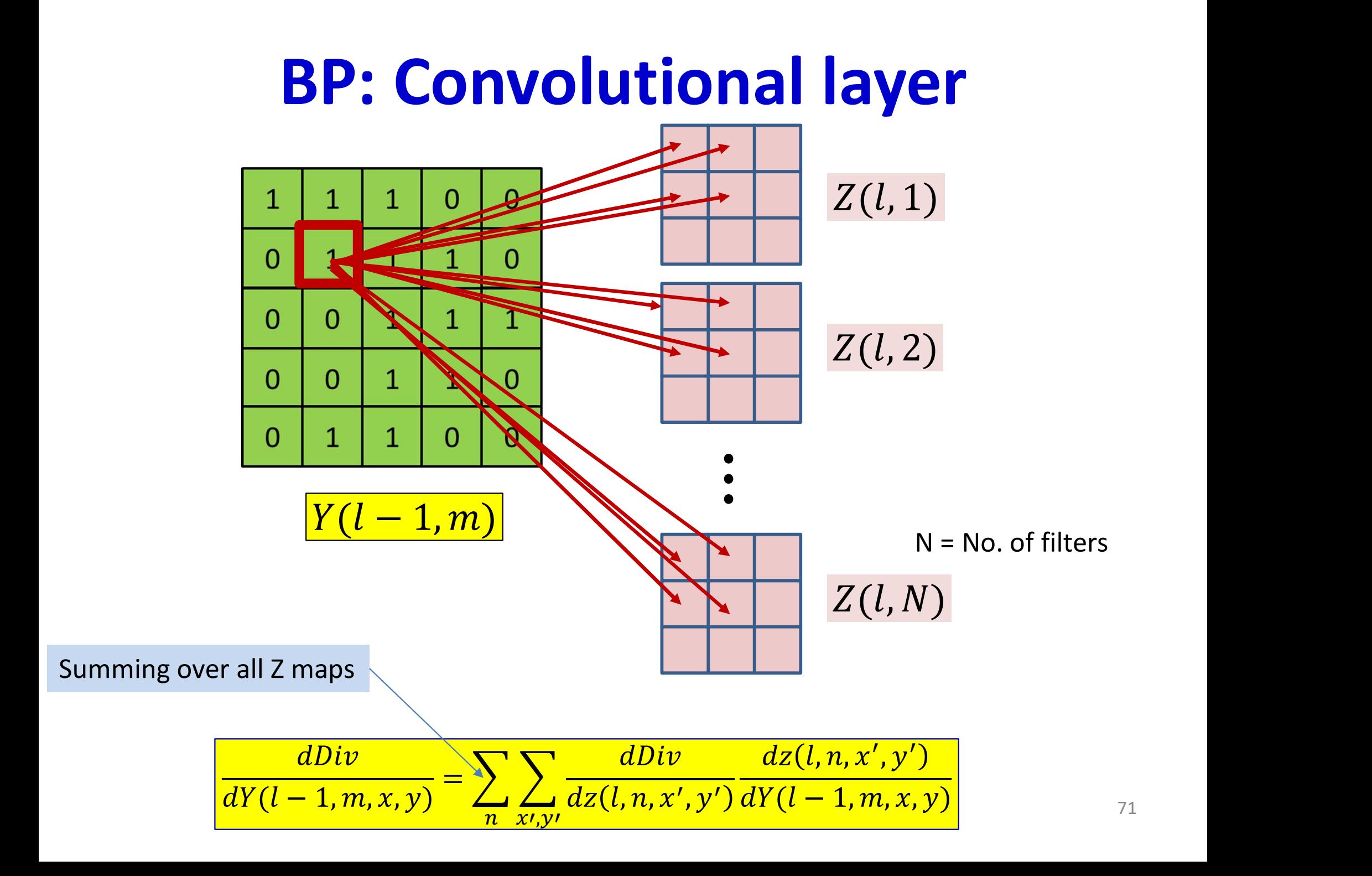

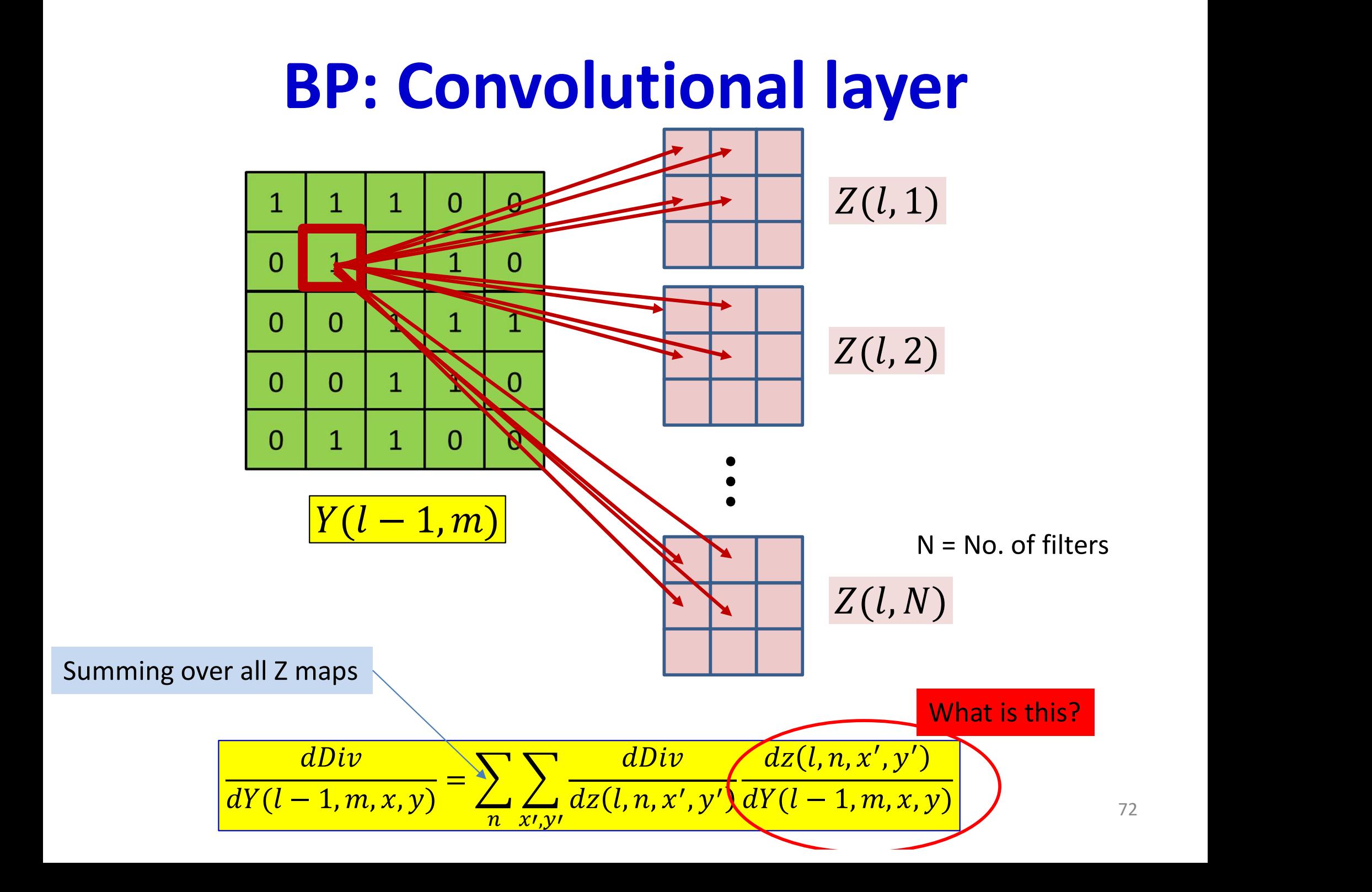
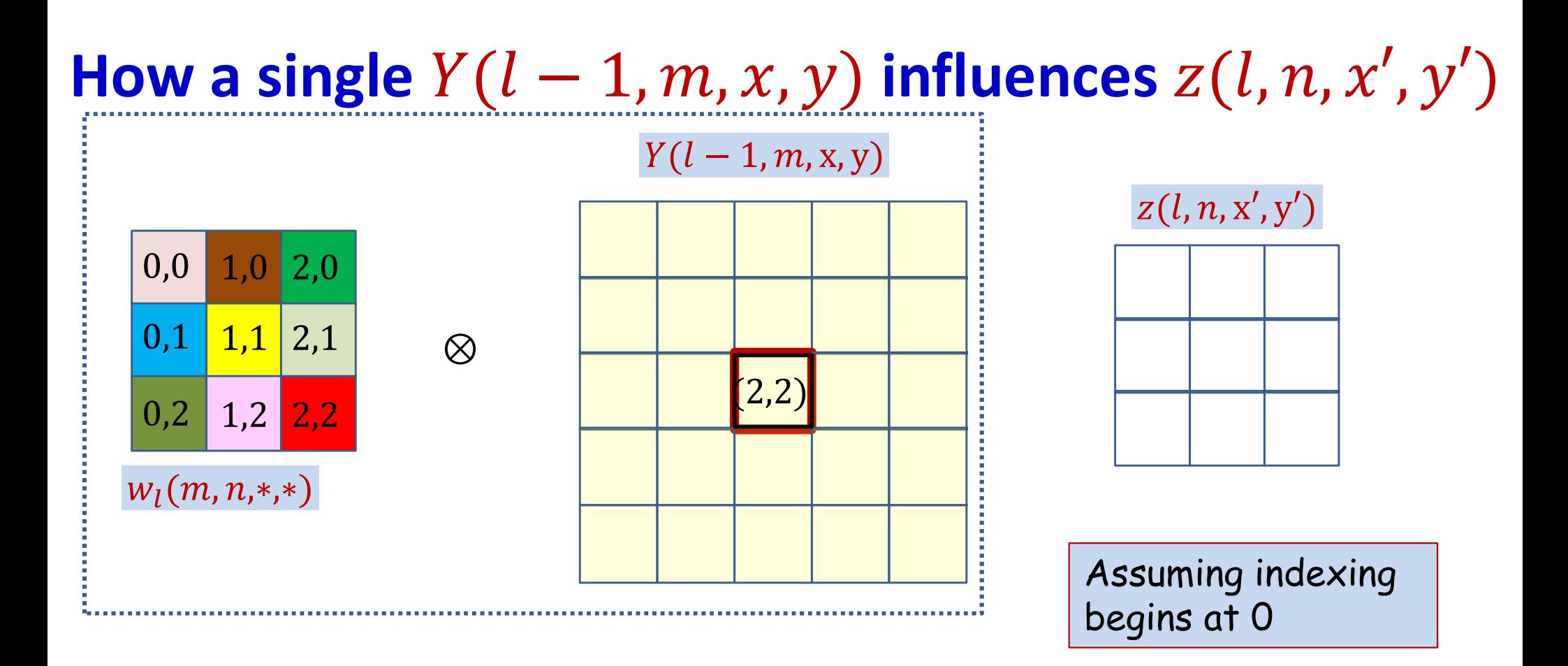

• Compute how each  $x, y$  in Y influences various locations of z

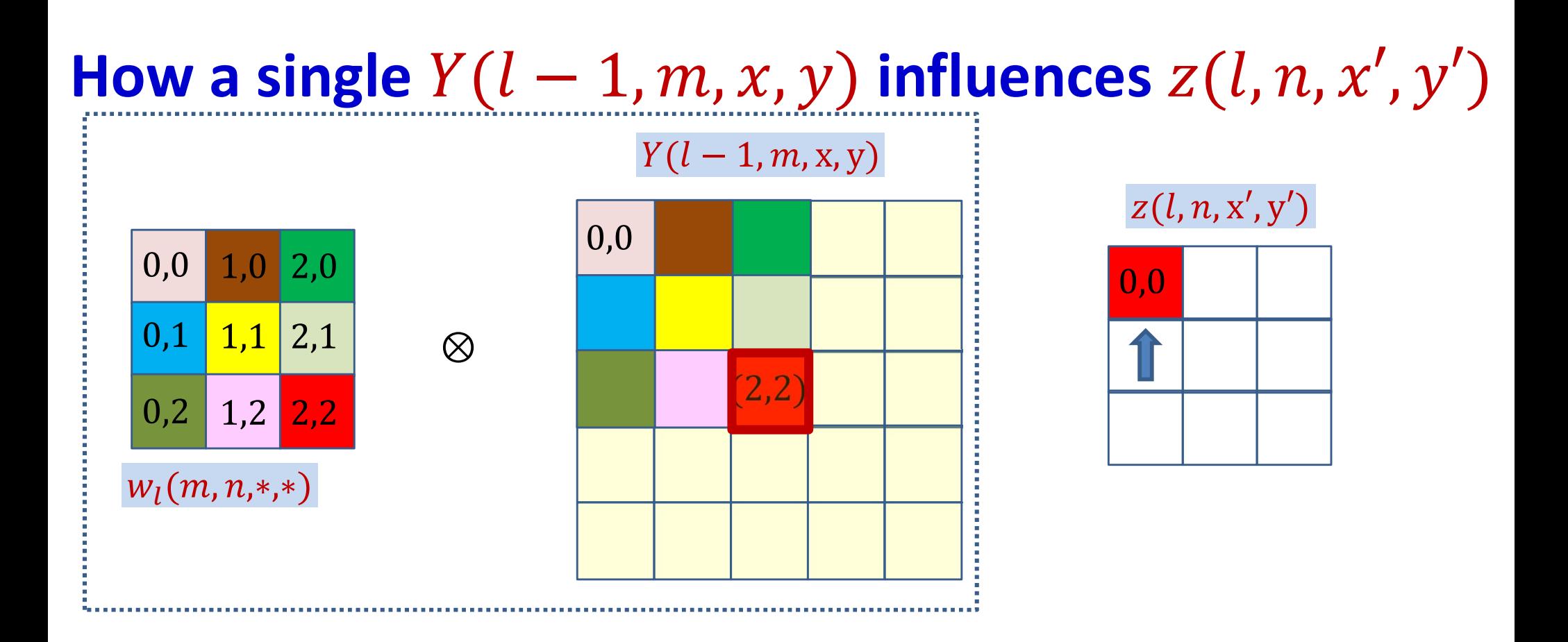

$$
z(l, n, 0, 0) += Y(l - 1, m, 2, 2)w_l(m, n, 2, 2)
$$

$$
z(l, n, x', y') += Y(l - 1, m, 2, 2)w_l(m, n, 2 - x', 2 - y')
$$

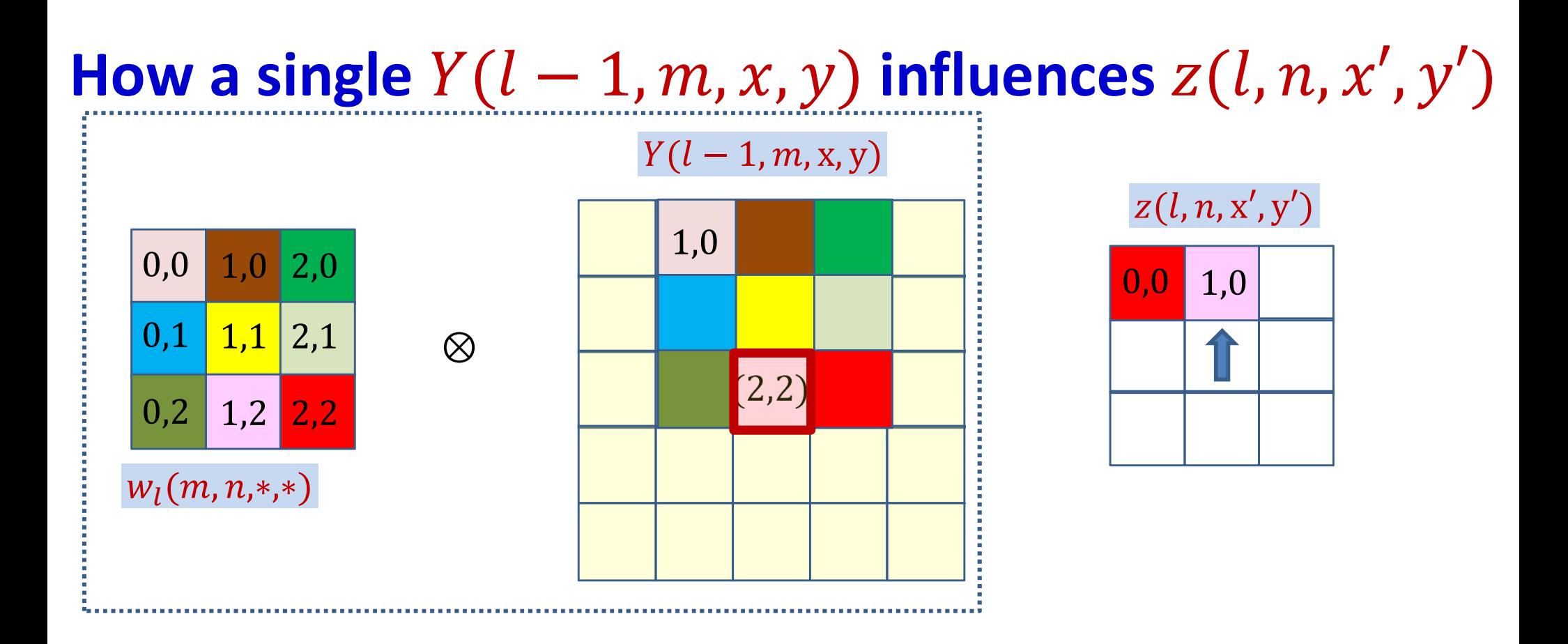

$$
z(l, n, 1, 0) += Y(l - 1, m, 2, 2)w_l(m, n, 1, 2)
$$

$$
z(l, n, x', y') += Y(l - 1, m, 2, 2)w_l(m, n, 2 - x', 2 - y')
$$

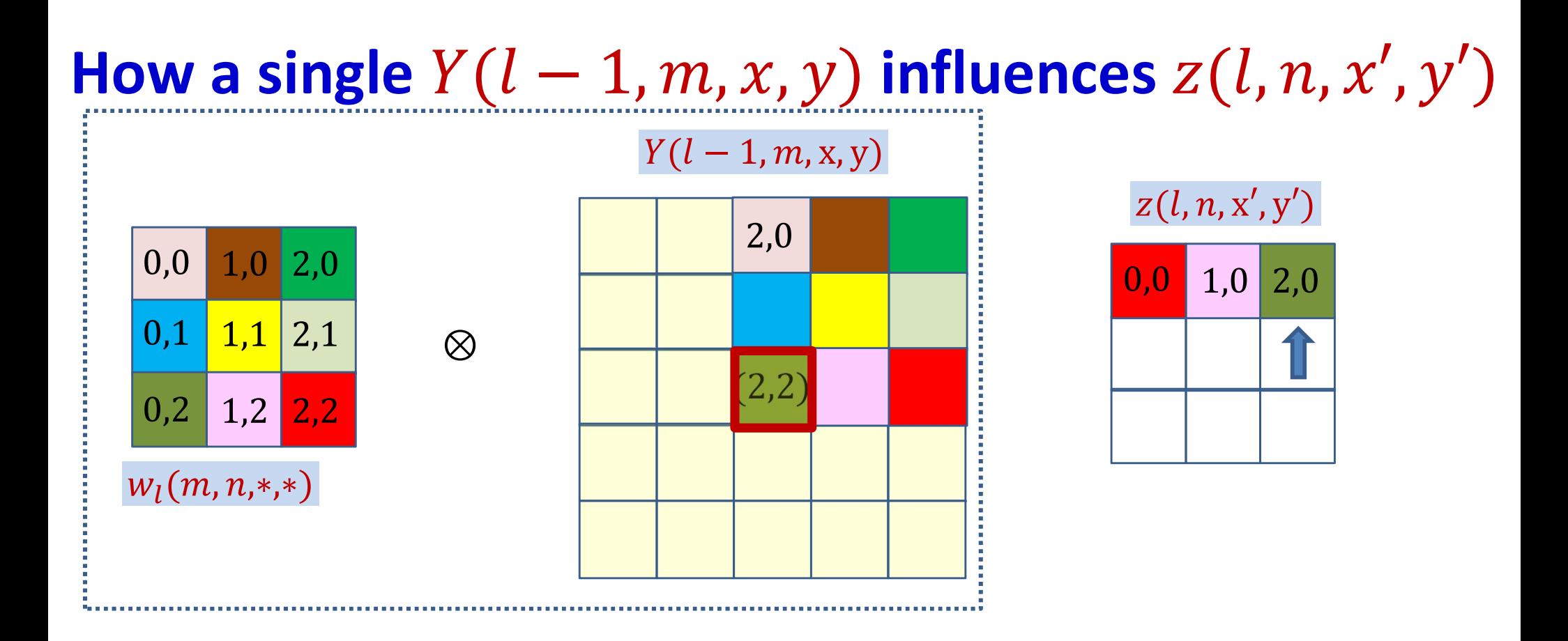

$$
z(l, n, 2, 0) += Y(l - 1, m, 2, 2)w_l(m, n, 0, 2)
$$

$$
z(l, n, x', y') += Y(l - 1, m, 2, 2)w_l(m, n, 2 - x', 2 - y')
$$

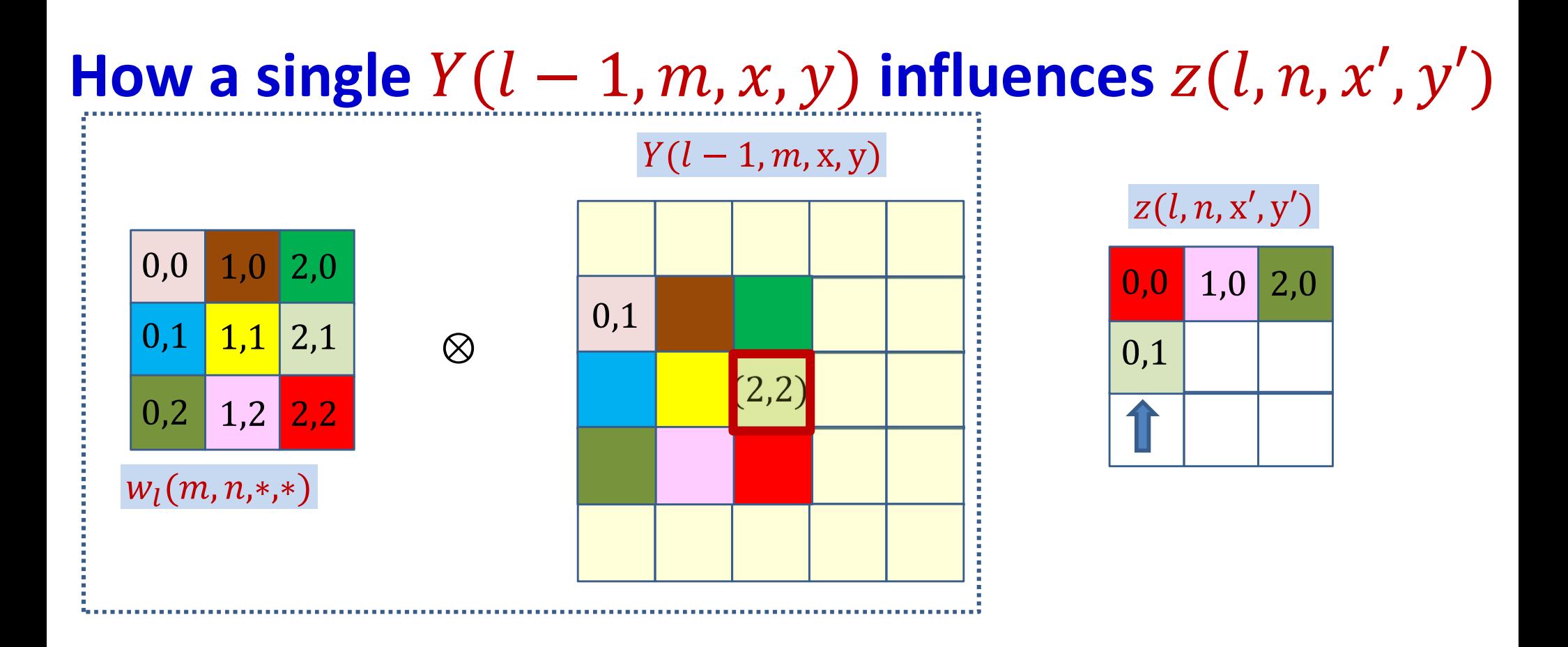

$$
z(l, n, 0, 1) += Y(l - 1, m, 2, 2)w_l(m, n, 2, 1)
$$

$$
z(l, n, x', y') += Y(l - 1, m, 2, 2)w_l(m, n, 2 - x', 2 - y')
$$

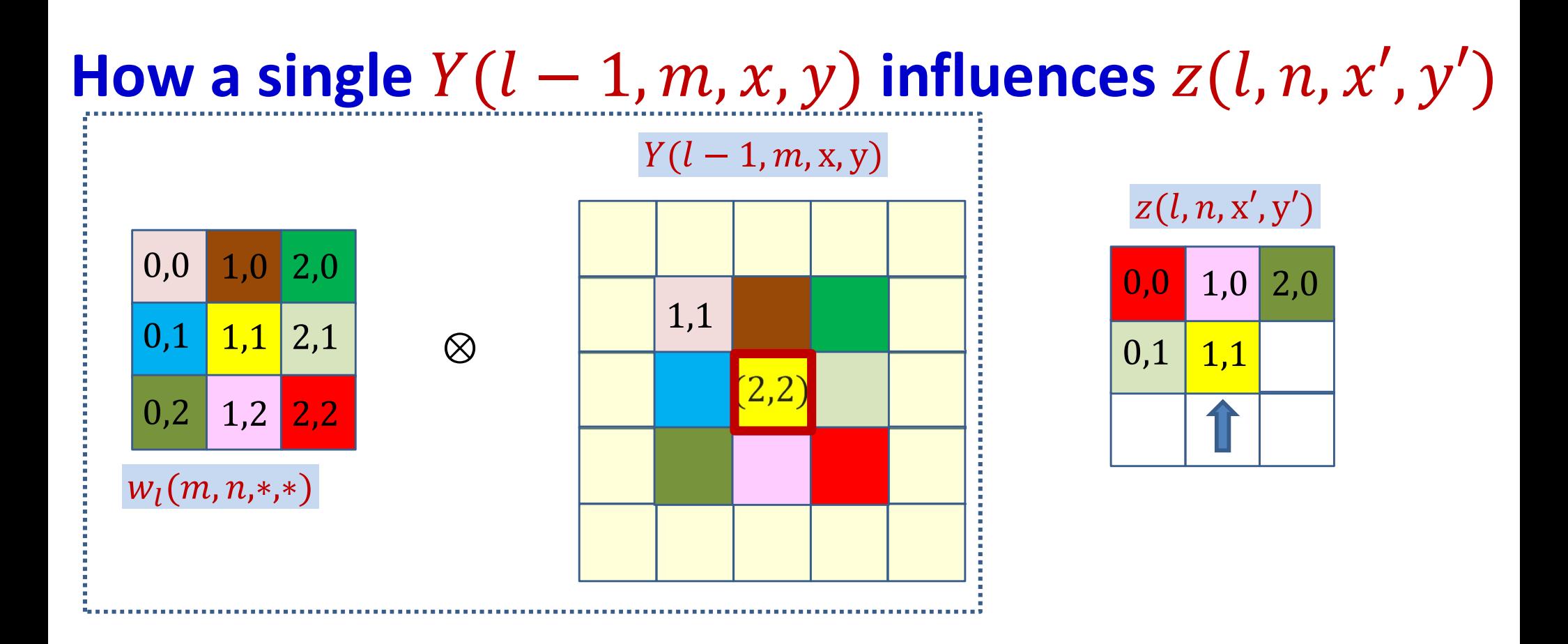

$$
z(l, n, 1, 1) += Y(l - 1, m, 2, 2)w_l(m, n, 1, 1)
$$

$$
z(l, n, x', y') += Y(l - 1, m, 2, 2)w_l(m, n, 2 - x', 2 - y')
$$

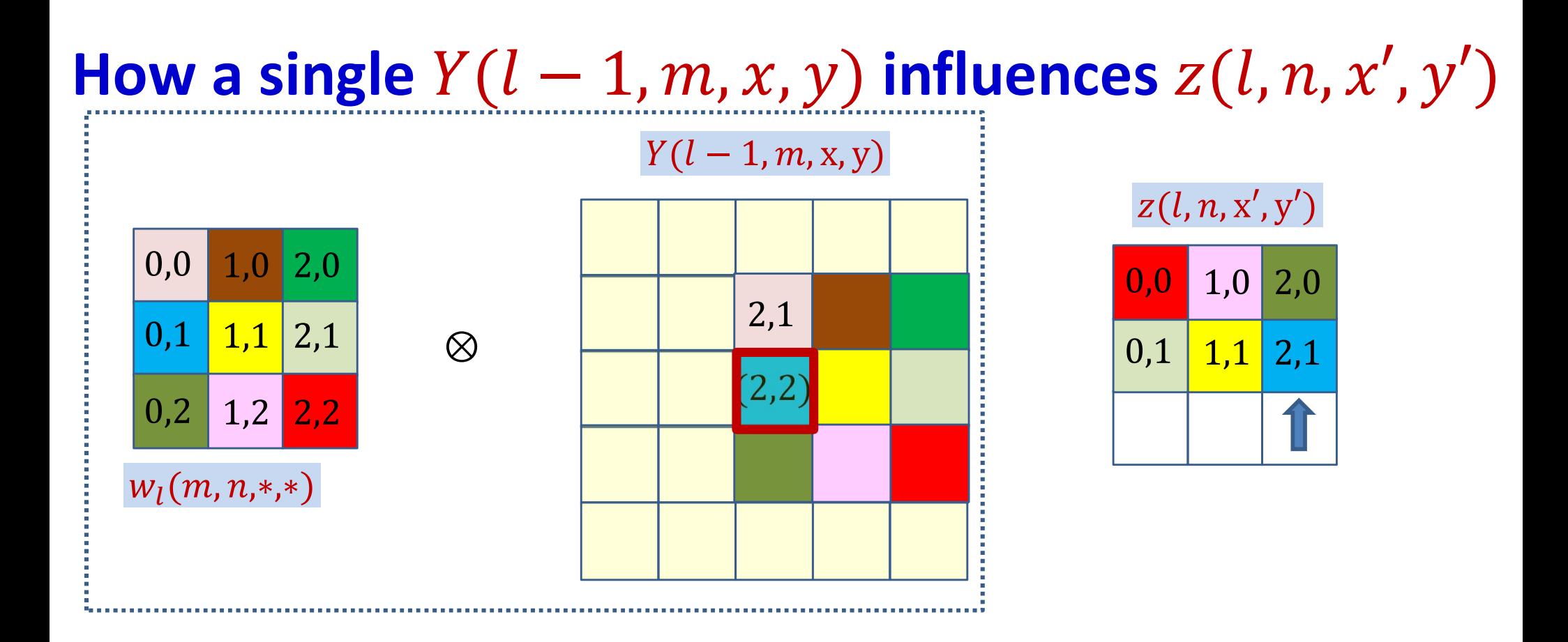

$$
z(l, n, 2, 1) += Y(l - 1, m, 2, 2)w_l(m, n, 0, 1)
$$

$$
z(l, n, x', y') += Y(l - 1, m, 2, 2)w_l(m, n, 2 - x', 2 - y')
$$

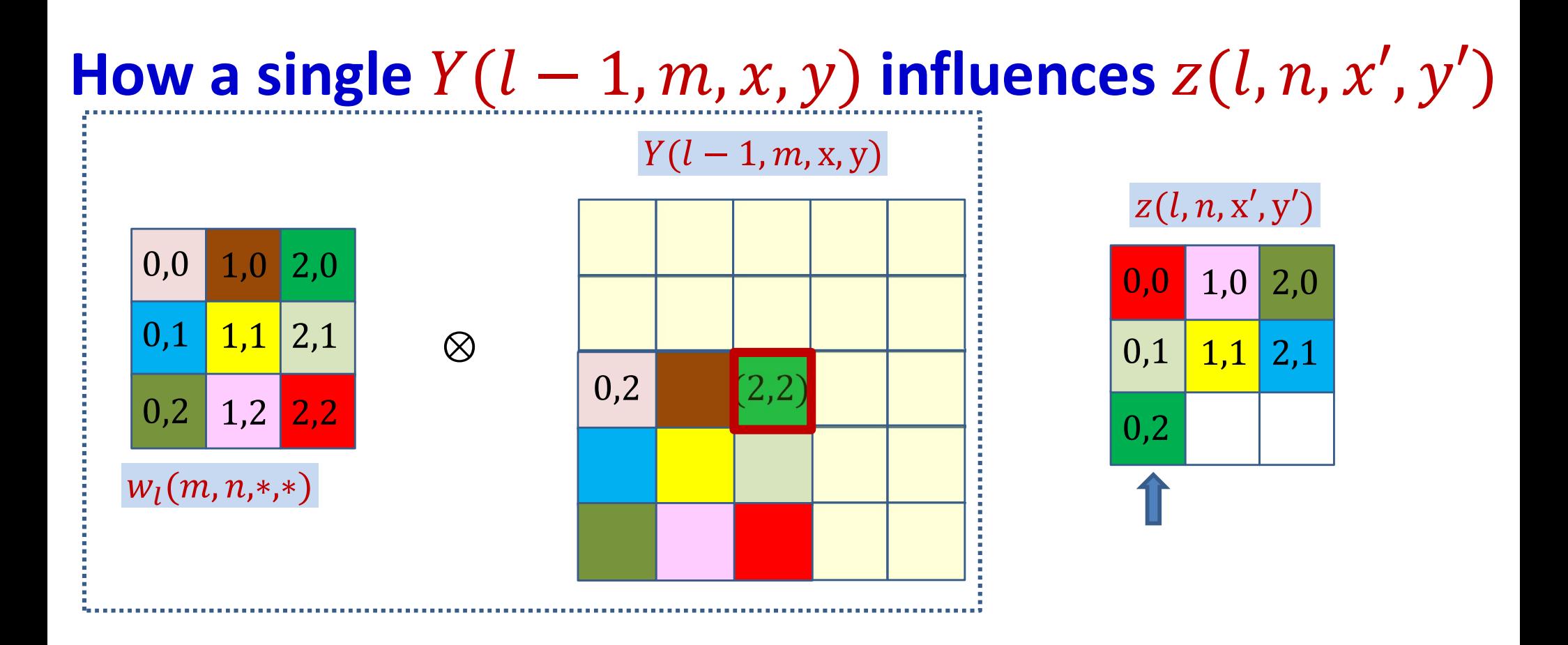

$$
z(l, n, 0, 2) += Y(l - 1, m, 2, 2)w_l(m, n, 2, 0)
$$

$$
z(l, n, x', y') += Y(l - 1, m, 2, 2)w_l(m, n, 2 - x', 2 - y')
$$

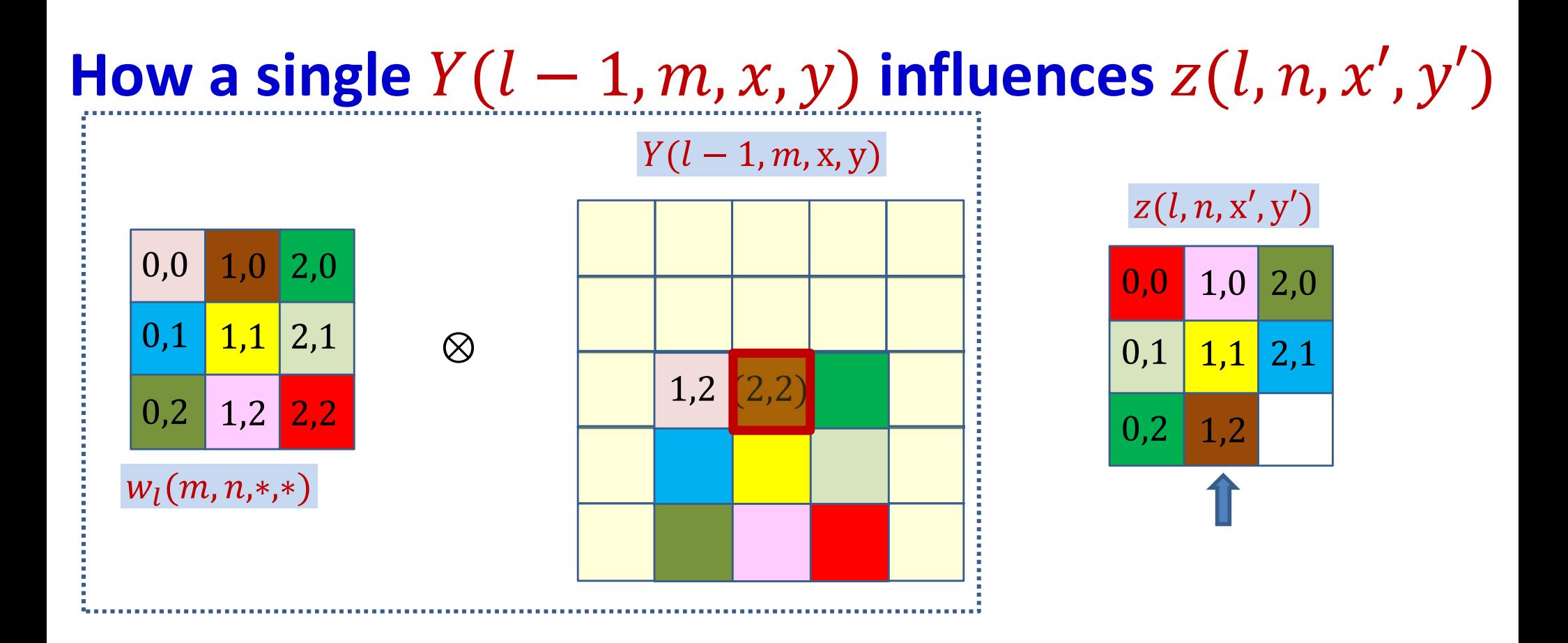

$$
z(l, n, 1, 2) += Y(l - 1, m, 2, 2)w_l(m, n, 2, 1)
$$

$$
z(l, n, x', y') += Y(l - 1, m, 2, 2)w_l(m, n, 2 - x', 2 - y')
$$

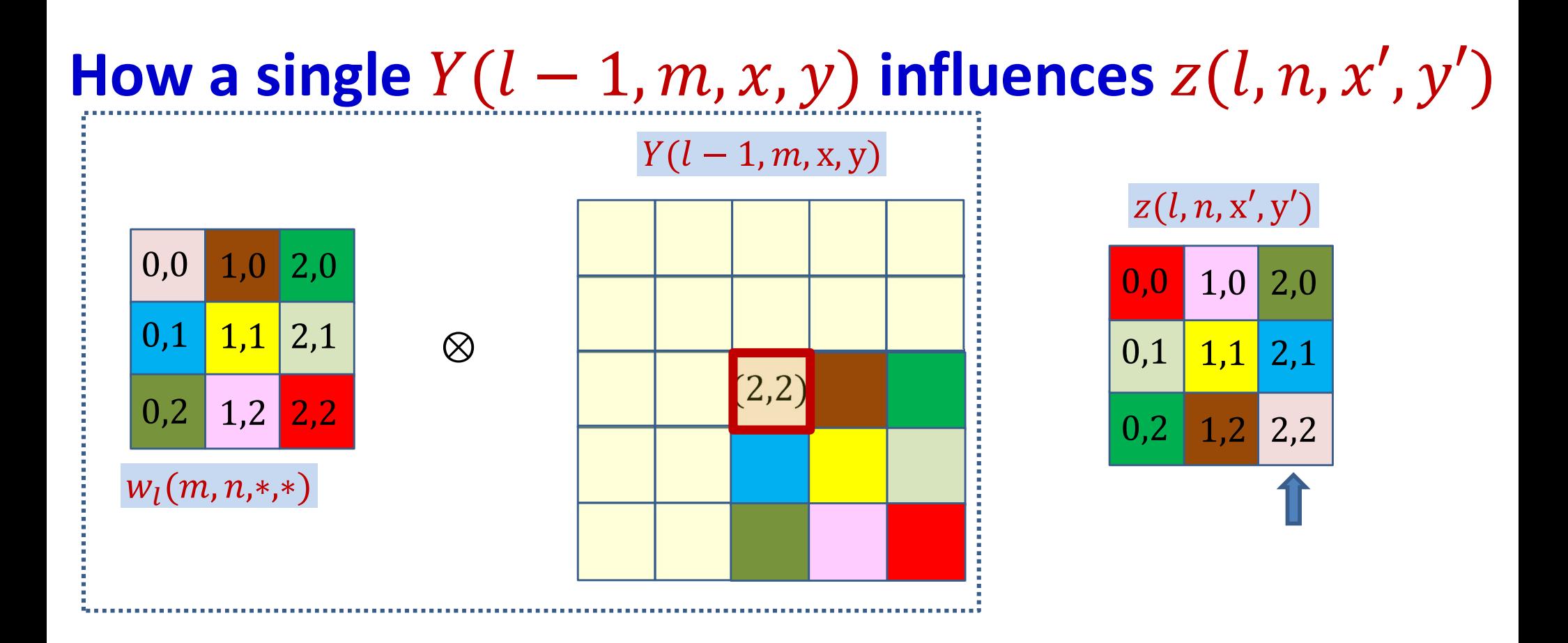

$$
z(l, n, 2, 2) += Y(l - 1, m, 2, 2)w_l(m, n, 0, 0)
$$

$$
z(l, n, x', y') += Y(l - 1, m, 2, 2)w_l(m, n, 2 - x', 2 - y')
$$

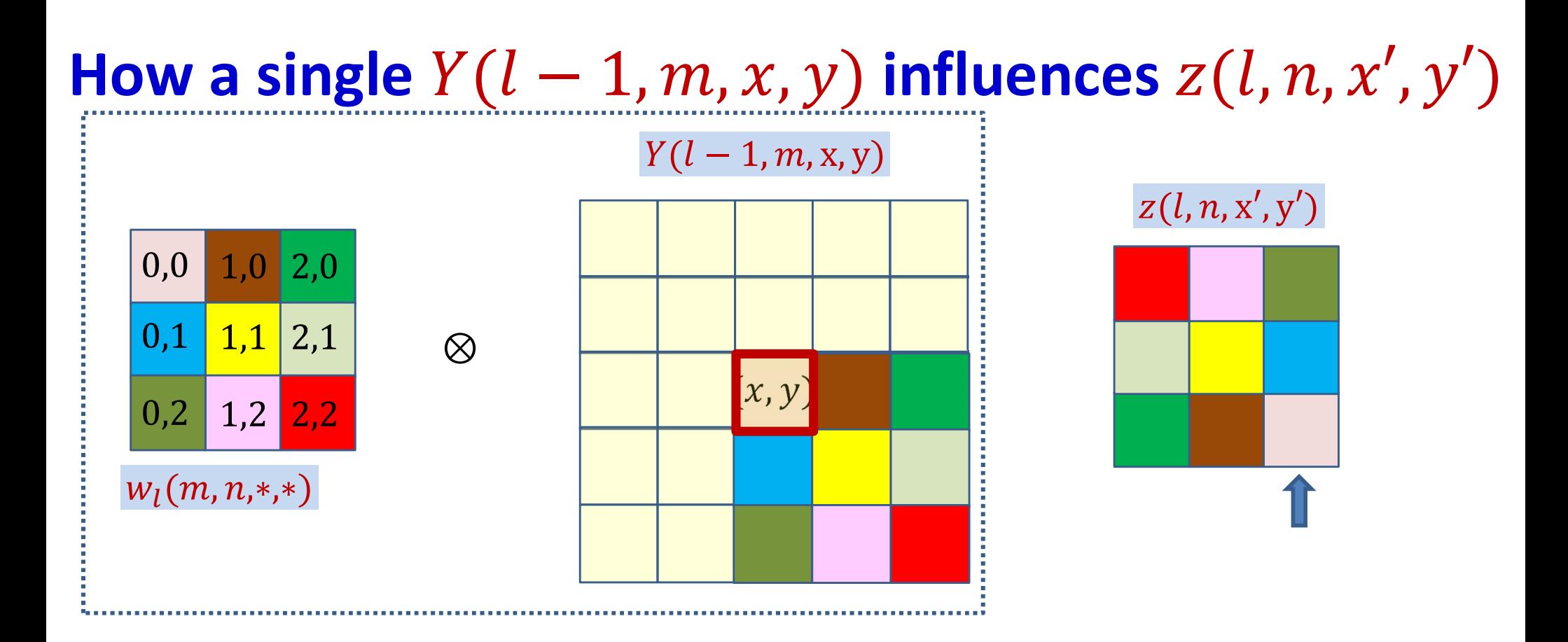

$$
z(l, n, x', y') += Y(l - 1, m, x, y)w_l(m, n, x - x', y - y')
$$

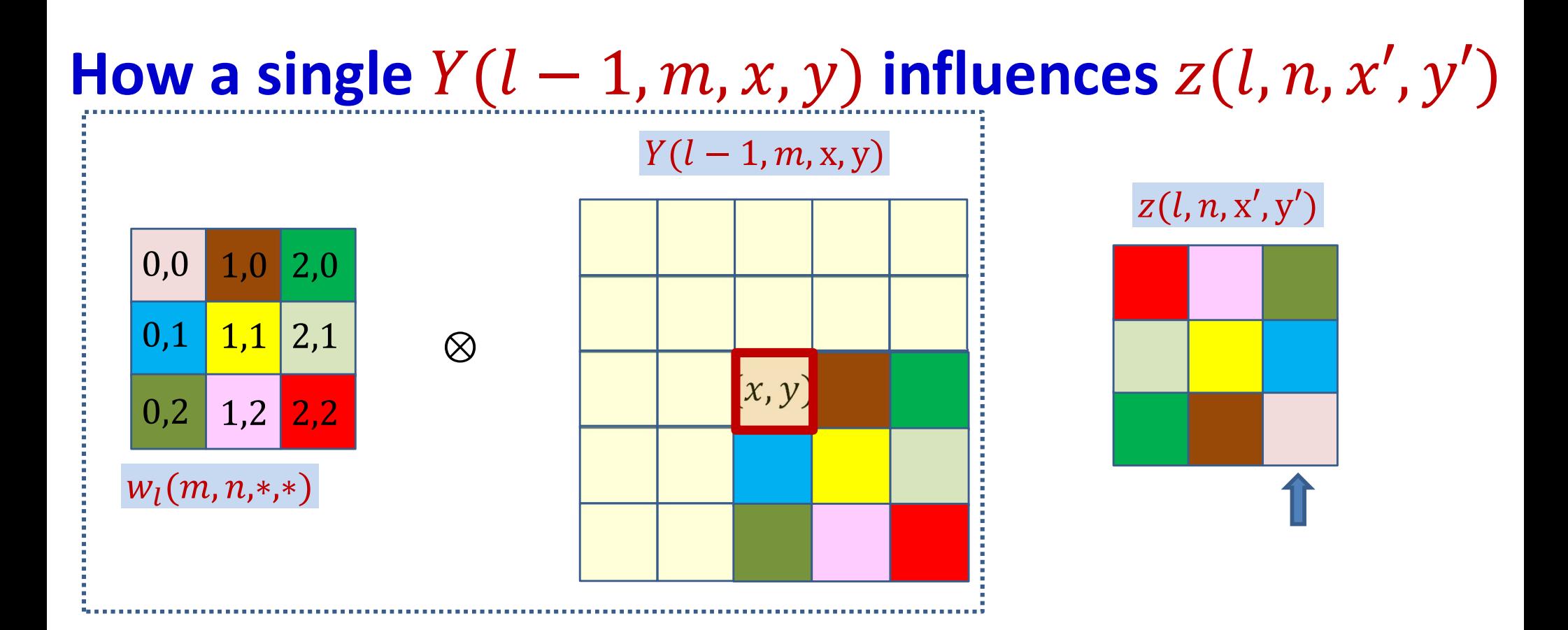

$$
z(l, n, x', y') += Y(l - 1, m, x, y)w_l(m, n, x - x', y - y')
$$

$$
\frac{dz(l, n, x', y')}{dY(l-1, m, x, y)} = w_l(m, n, x - x', y - y')
$$

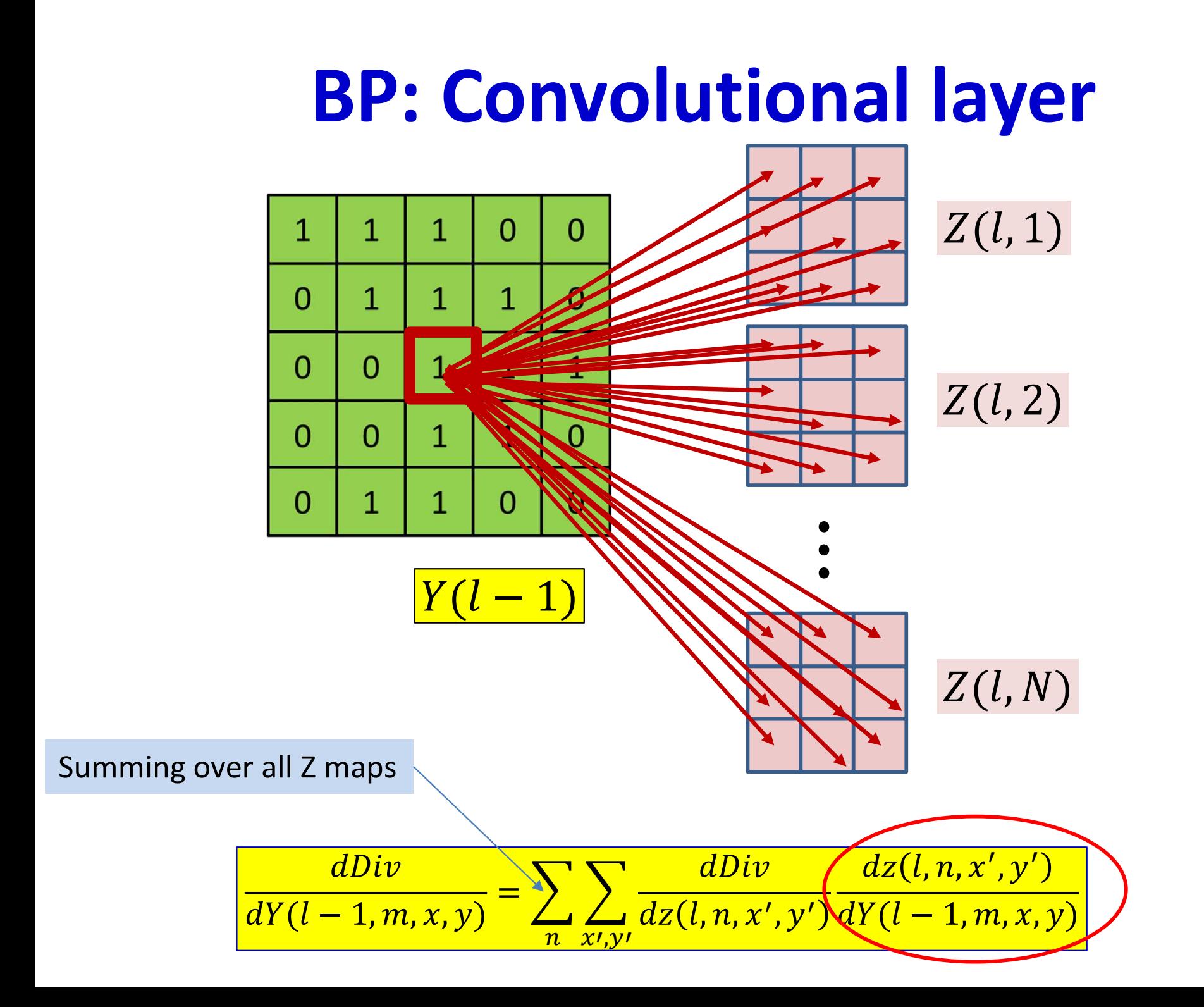

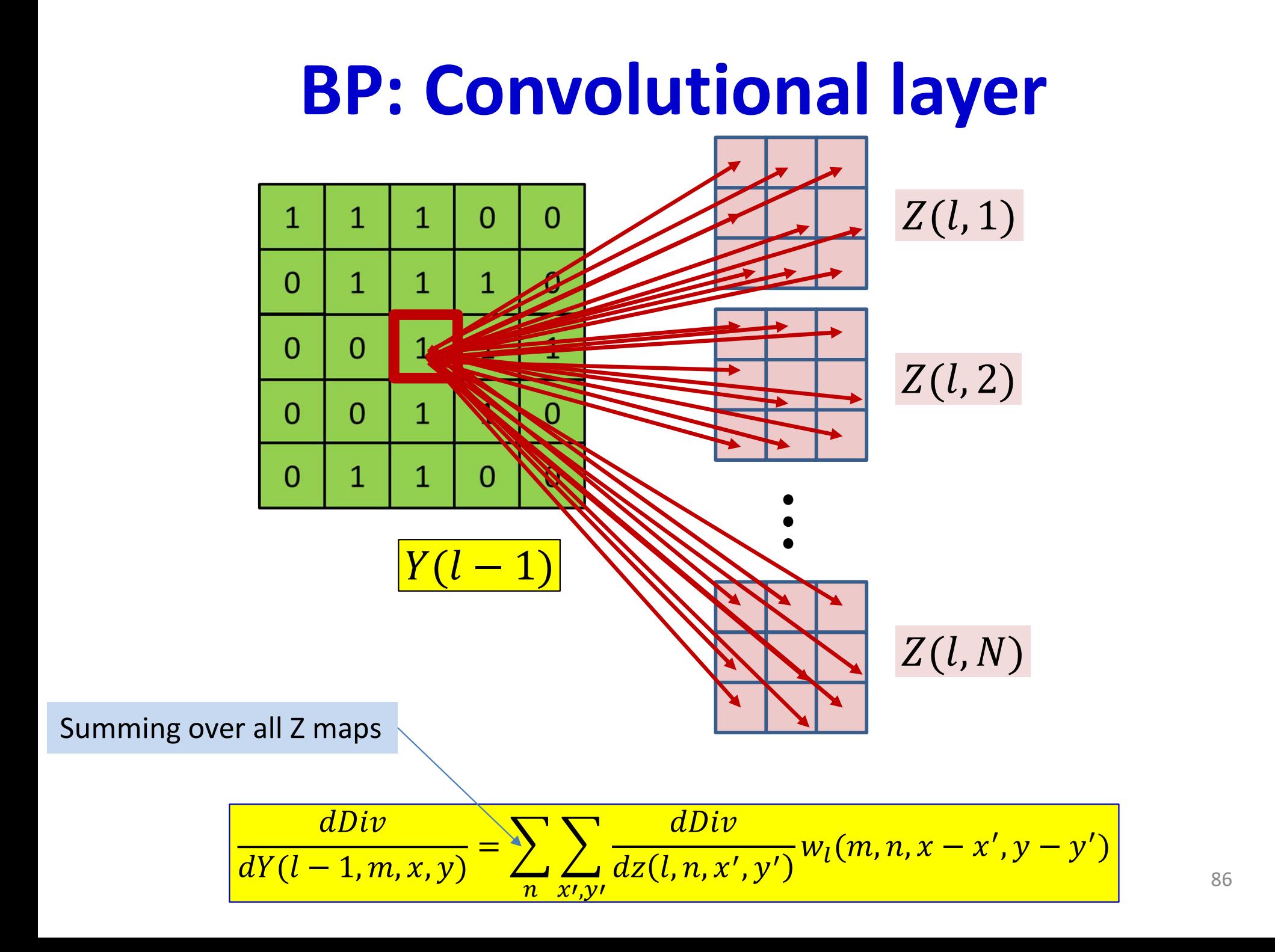

# Poll 2 (@635, @636)

**Poll 2 (@635, @636)**<br>In order to compute the derivative at a single affine element Y(I,m,x,y), we<br>must consider the contributions of *every* position of *every* affine map at the<br>next layer: True or false must consider the contributions of every position of every affine map at the next layer: True or false

- $\bullet$  True
- False

The derivative for a single affine element Y(l,m,x,y) will require summing over every position of every Z map in the next layer: True of false

- True
- False

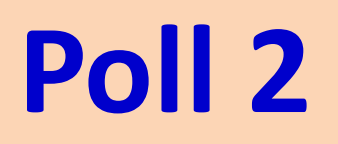

In order to compute the derivative at a single affine element Y(l,m,x,y), we must consider the contributions of every position of every affine map at the next layer: True or false

- True
- False

The derivative for an single affine element Y(l,m,x,y) will require summing over every position of every Z map in the next layer: True of false

- True
- False

## Computing derivative for  $Y(l-1,m,*,*)$

• The derivatives for every element of every map in  $Y(l-1)$  by direct implementation of the formula: map in  $Y(l - 1)$  by direct implementation c<br>the formula:<br> $\frac{dDiv}{dY(l-1, m, x, y)} = \sum_{n} \sum_{x', y'} \frac{dDiv}{dz(l, n, x', y')} w_l(m, n, x - x', y - x')$ <br>• But this is actually a convolution!<br>- Let's see how

$$
\frac{dDiv}{dY(l-1,m,x,y)} = \sum_{n} \sum_{x',y'} \frac{dDiv}{dz(l,n,x',y')} w_l(m,n,x-x',y-y')
$$

- -

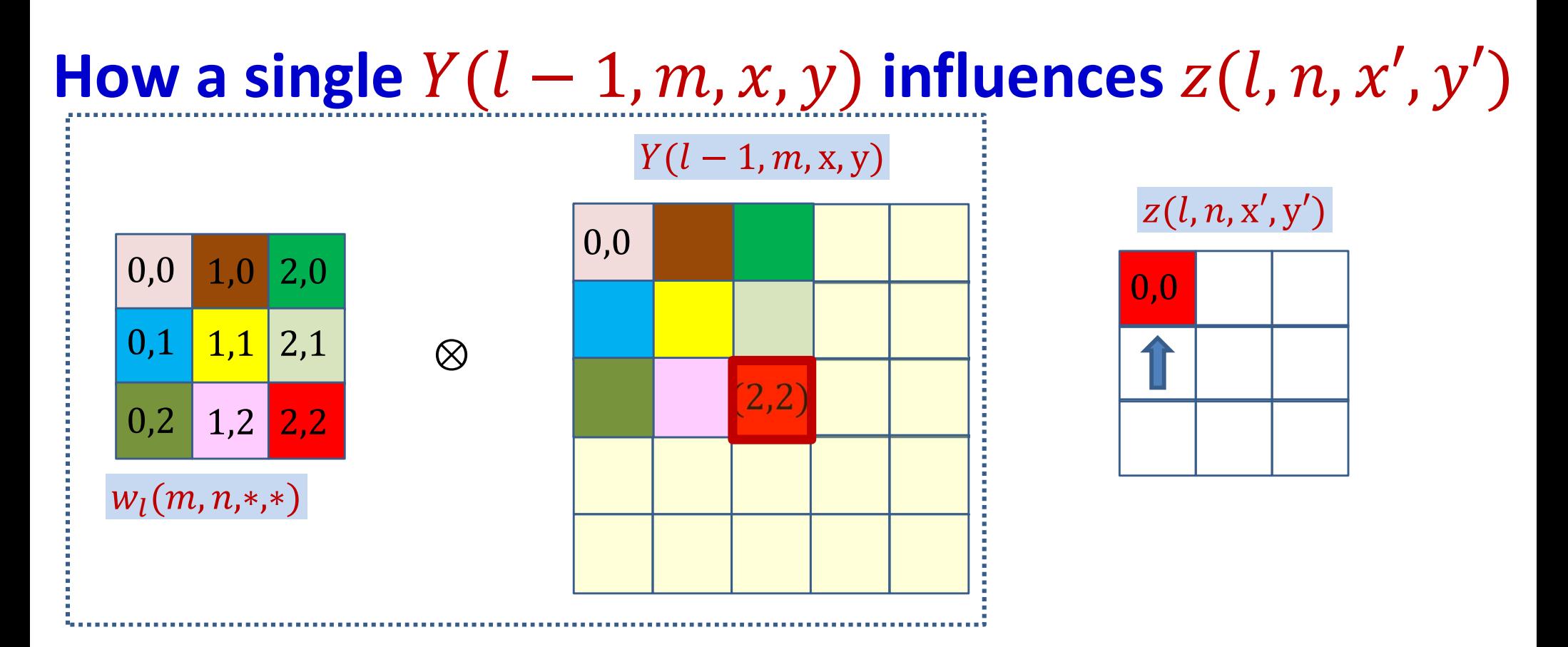

#### $z(l, n, 0, 0)$  + =  $Y(l - 1, m, 2, 2)w_l(m, n, 2, 2)$

$$
\frac{dDiv}{dY(l-1,m,2,2)} += \frac{dDiv}{dz(l,n,0,0)} w_l(m,n,2,2)
$$

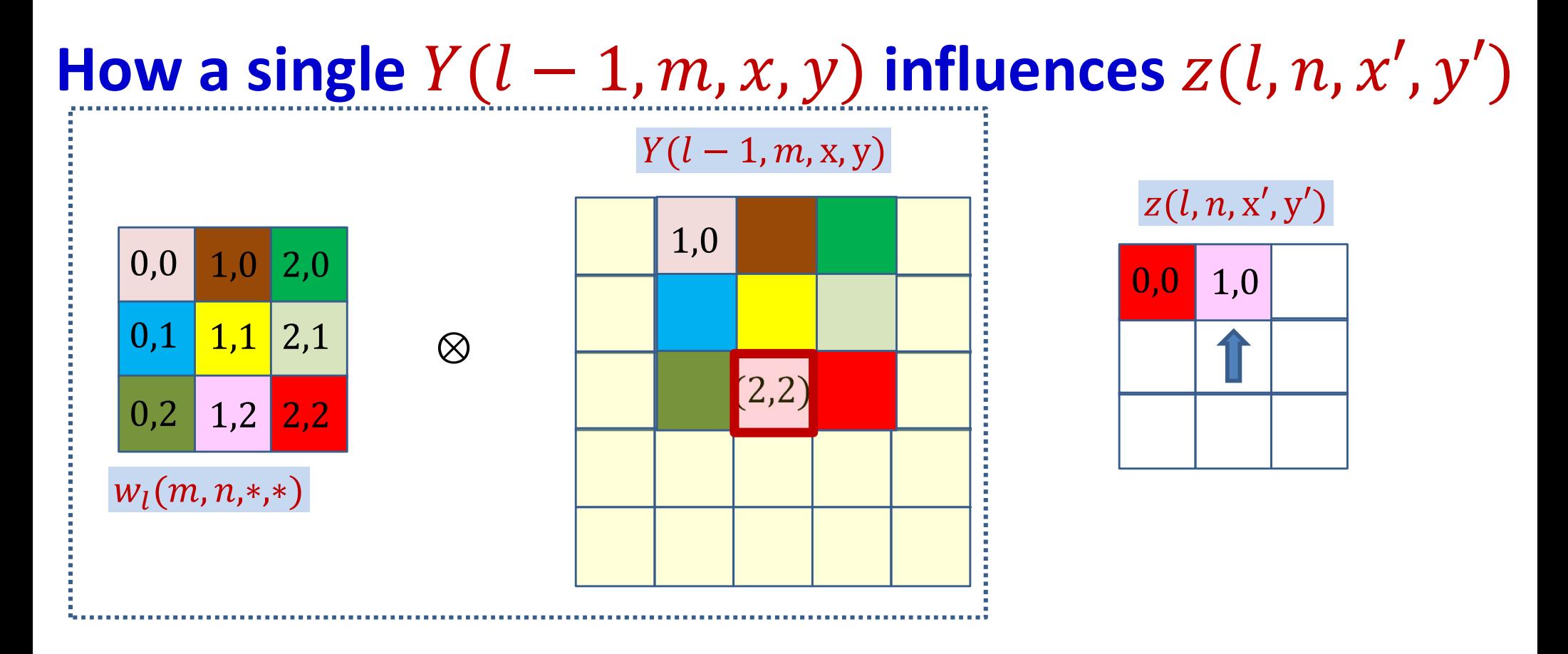

#### $z(l, n, 1, 0)$  + =  $Y(l - 1, m, 2, 2)w_l(m, n, 1, 2)$

$$
\frac{dDiv}{dY(l-1,m,2,2)} += \frac{dDiv}{dz(l,n,1,0)} w_l(m,n,1,2)
$$

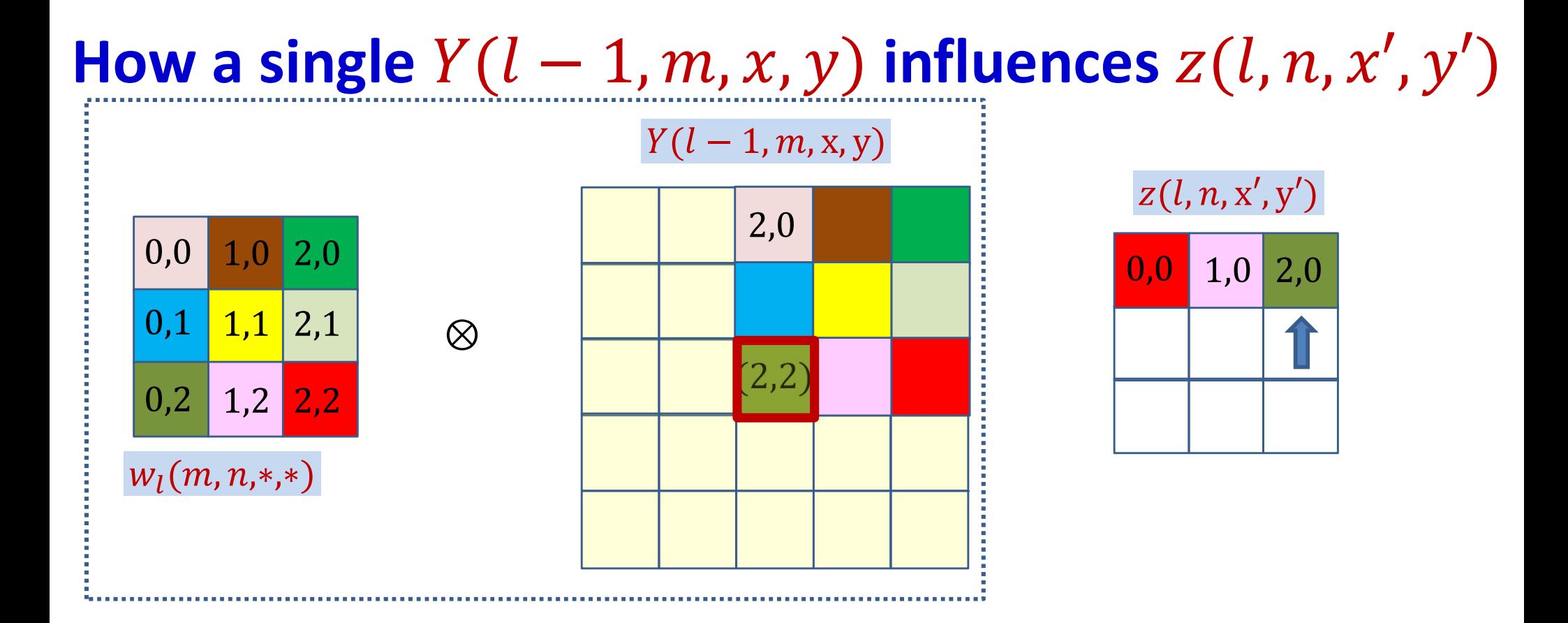

$$
z(l, n, 2, 0) += Y(l - 1, m, 2, 2)w_l(m, n, 0, 2)
$$

$$
\frac{dDiv}{dY(l - 1, m, 2, 2)} += \frac{dDiv}{dz(l, n, 2, 0)}w_l(m, n, 0, 2)
$$

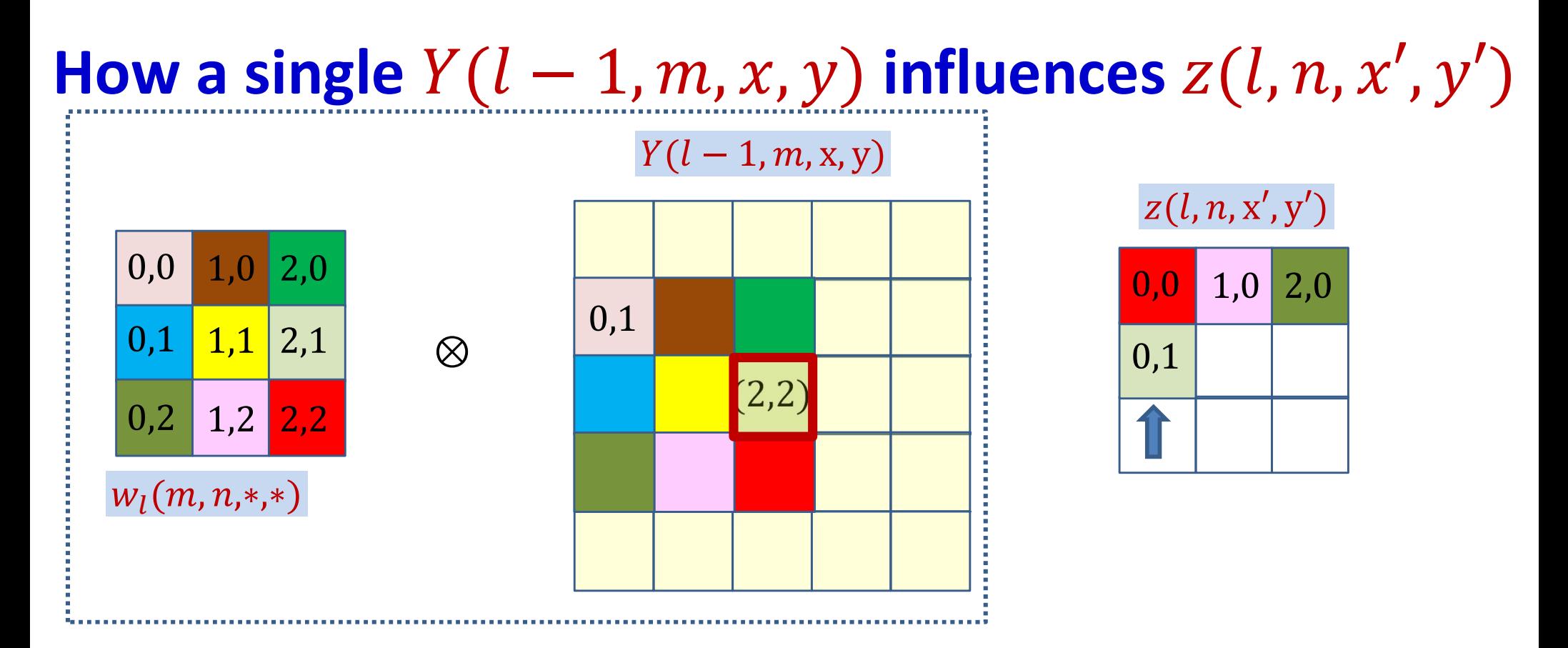

#### $z(l, n, 0, 1)$  + =  $Y(l - 1, m, 2, 2)w_l(m, n, 2, 1)$

$$
\frac{dDiv}{dY(l-1,m,2,2)} += \frac{dDiv}{dz(l,n,0,1)} w_l(m,n,2,1)
$$

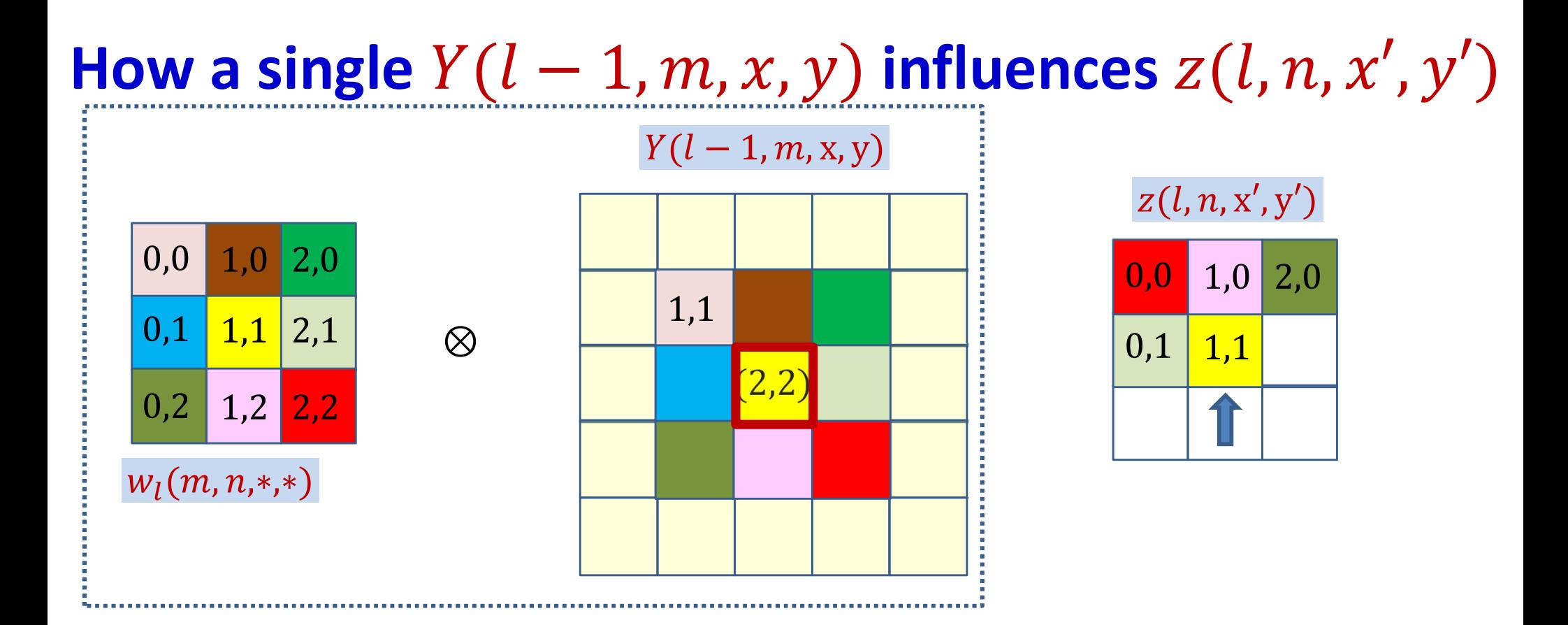

$$
z(l, n, 1, 1) += Y(l - 1, m, 2, 2)w_l(m, n, 1, 1)
$$

$$
\frac{dDiv}{dY(l-1,m,2,2)} += \frac{dDiv}{dz(l,n,1,1)} w_l(m,n,1,1)
$$

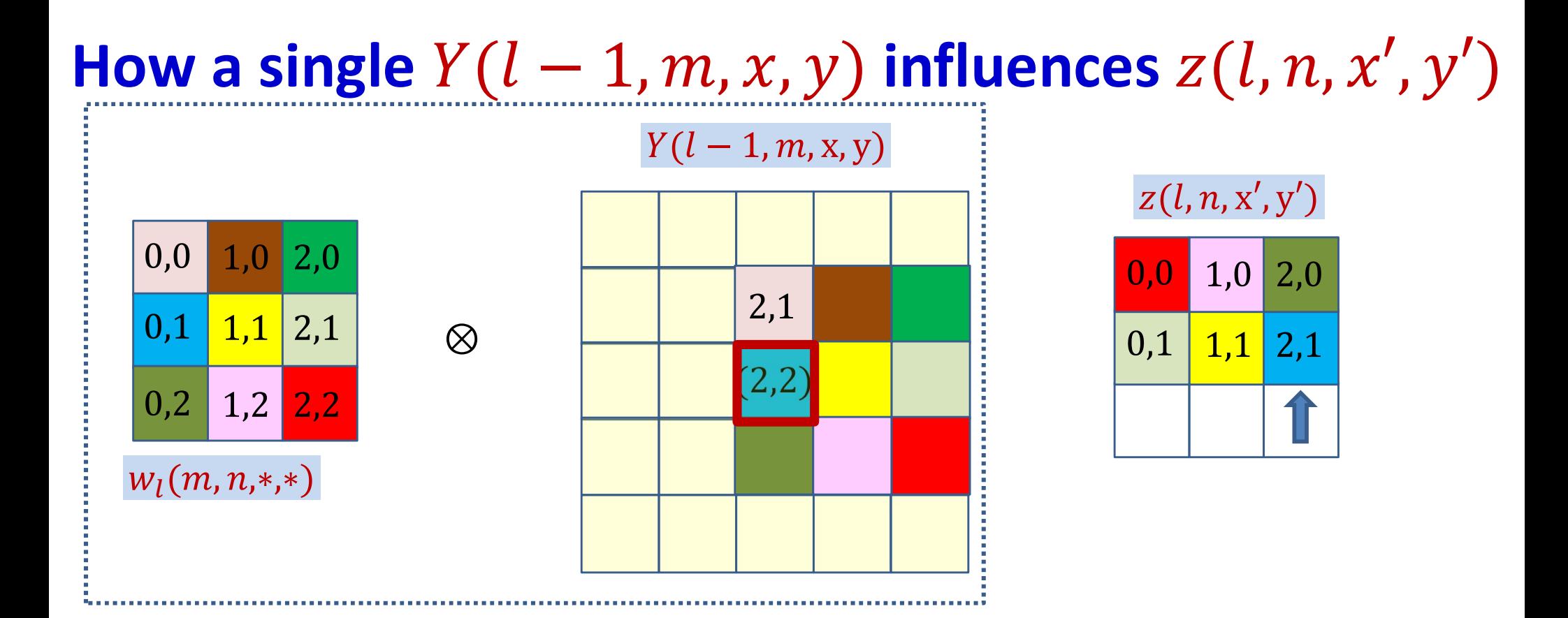

$$
z(l, n, 2, 1) += Y(l - 1, m, 2, 2)w_l(m, n, 0, 1)
$$

$$
\frac{dDiv}{dY(l-1,m,2,2)} + = \frac{dDiv}{dz(l,n,2,1)} w_l(m,n,0,1)
$$

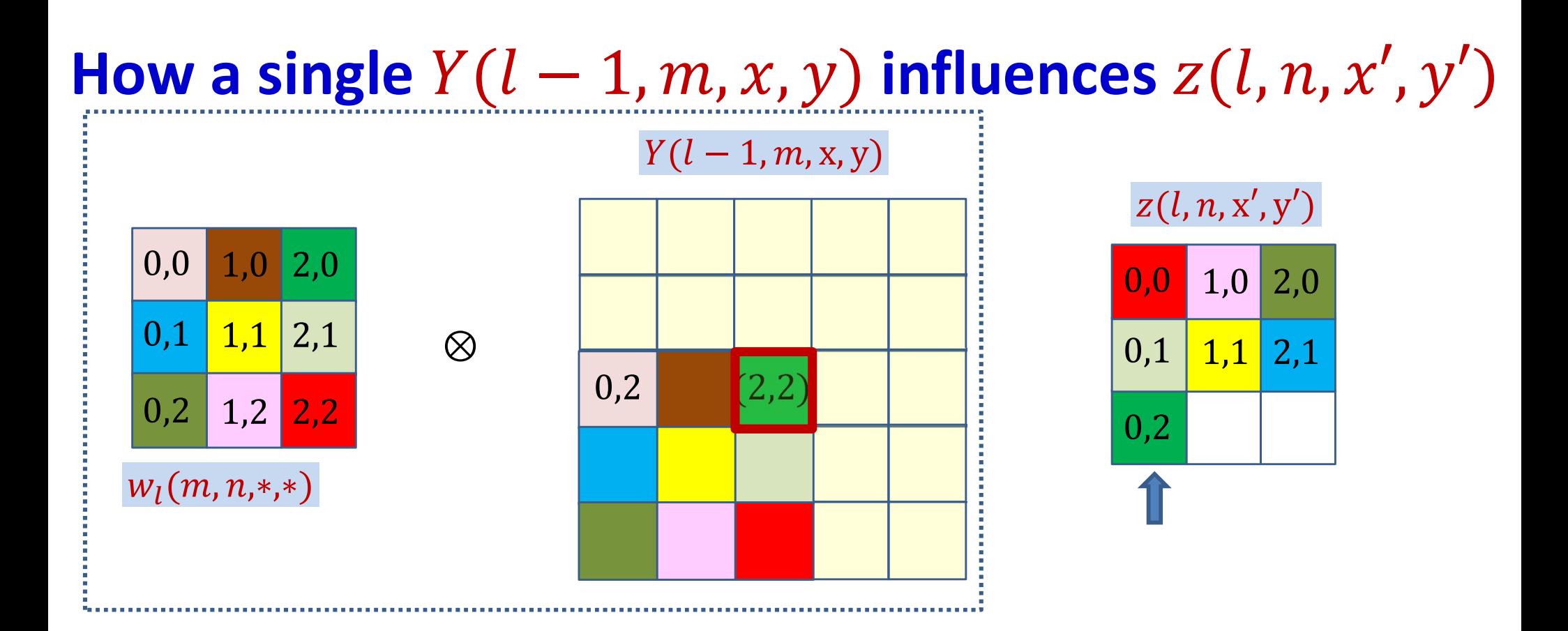

$$
z(l, n, 0, 2) += Y(l - 1, m, 2, 2)w_l(m, n, 2, 0)
$$

$$
\frac{dDiv}{dY(l-1,m,2,2)} + = \frac{dDiv}{dz(l,n,0,2)} w_l(m,n,2,0)
$$

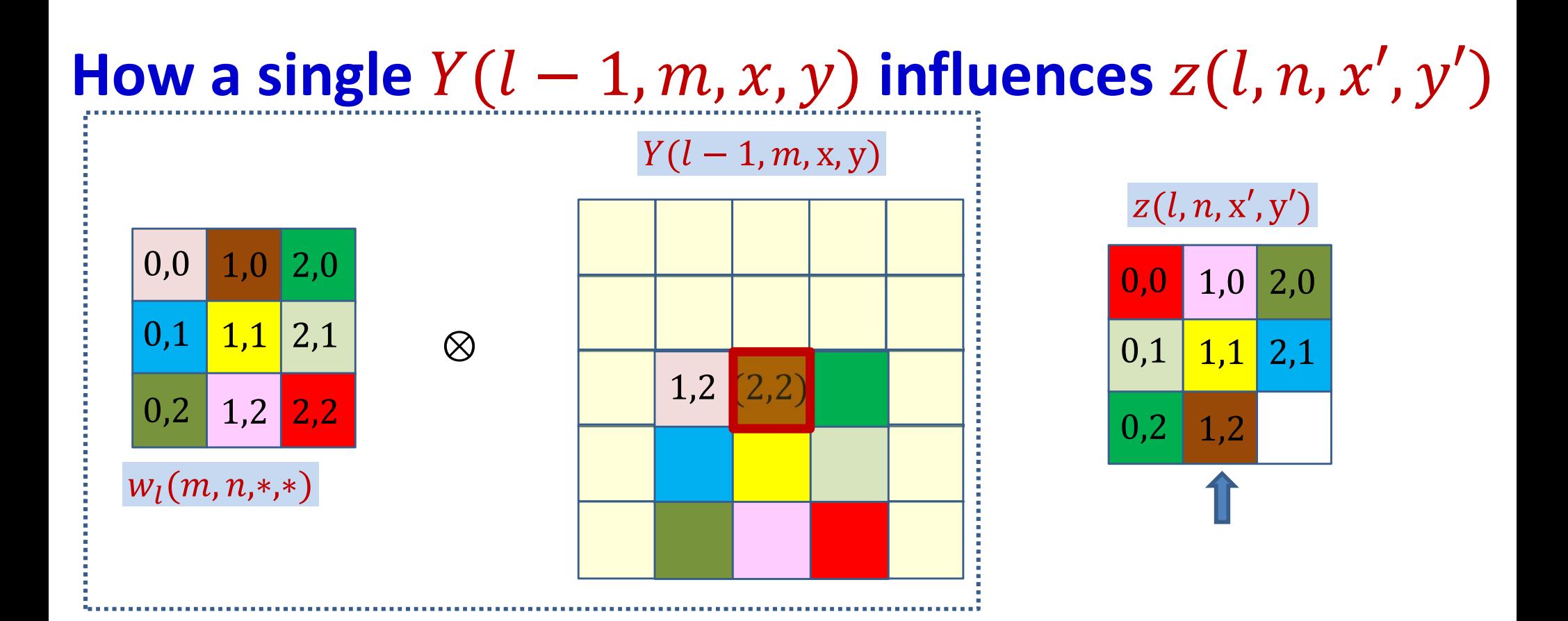

$$
z(l, n, 1, 2) += Y(l - 1, m, 2, 2)w_l(m, n, 2, 1)
$$

$$
\frac{dDiv}{dY(l-1,m,2,2)} + = \frac{dDiv}{dz(l,n,1,2)} w_l(m,n,1,0)
$$

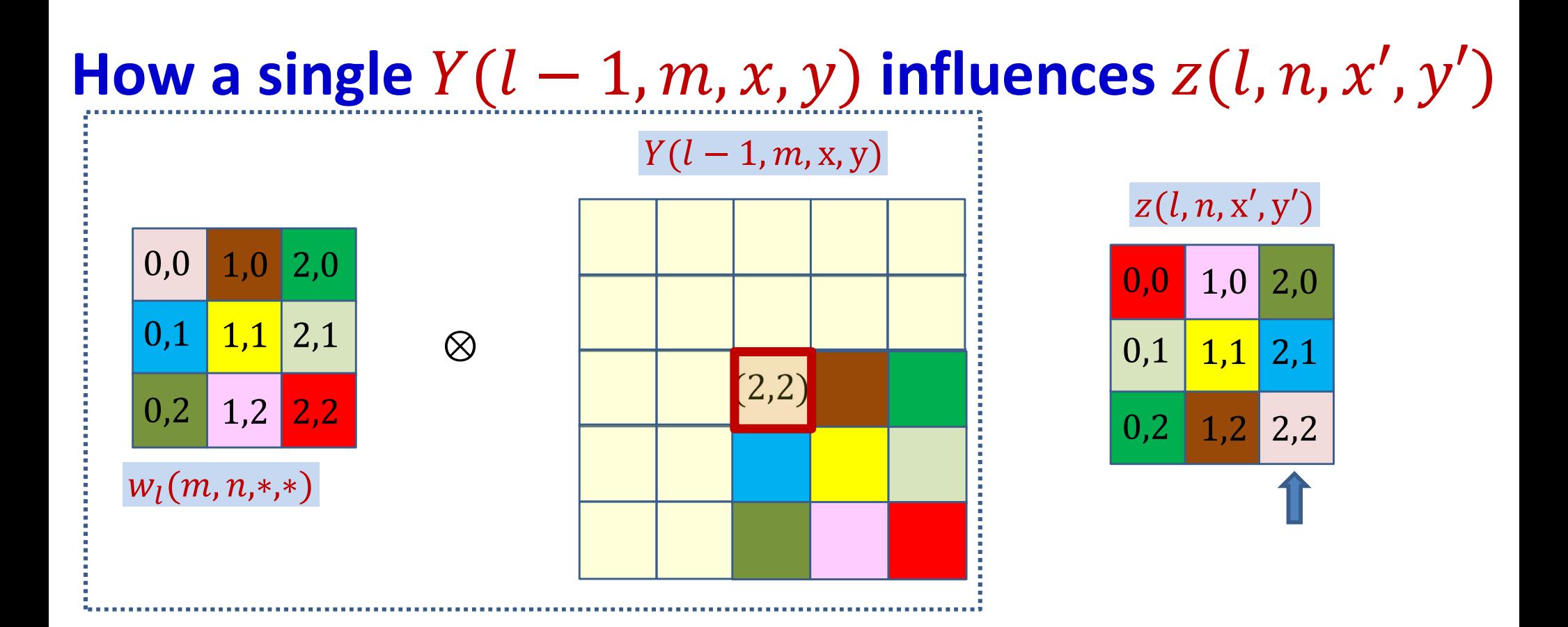

#### $z(l, n, 2, 2)$  + =  $Y(l - 1, m, 2, 2)w_l(m, n, 0, 0)$

$$
\frac{dDiv}{dY(l-1,m,2,2)} += \frac{dDiv}{dz(l,n,2,2)} w_l(m,n,0,0)
$$

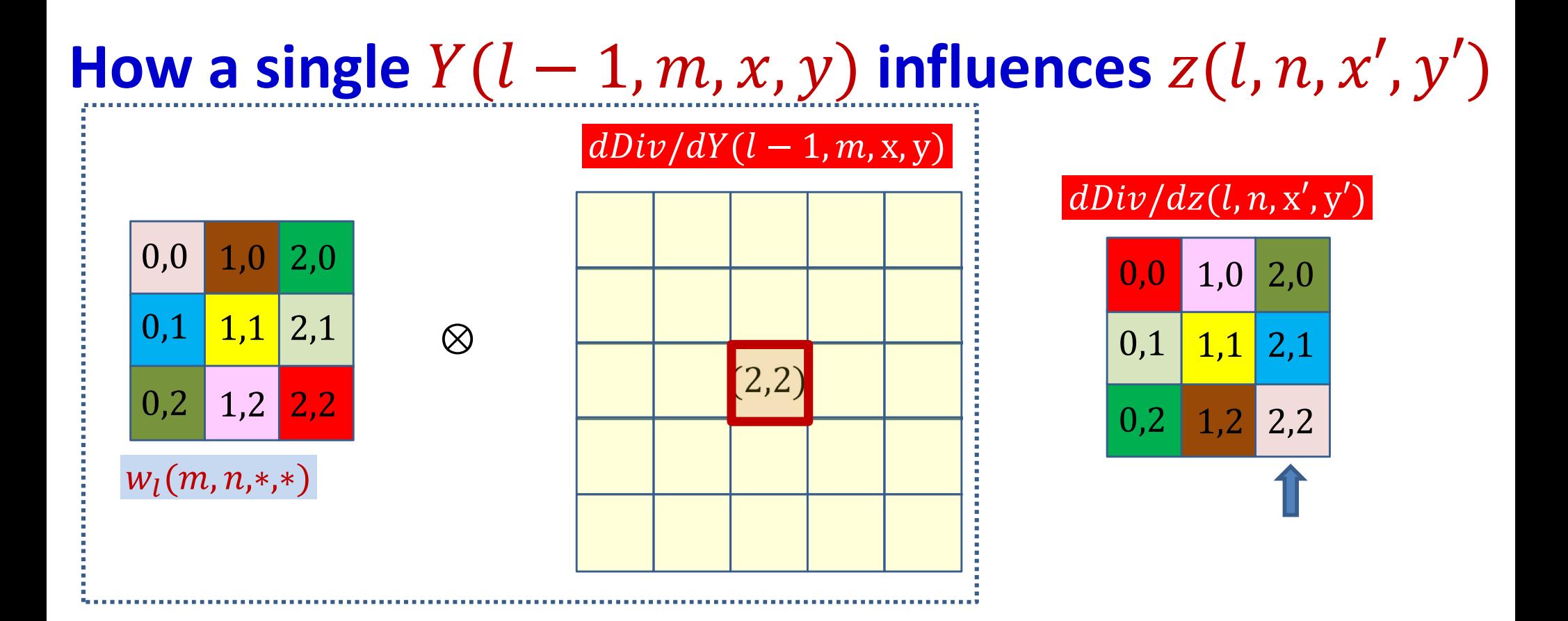

$$
\frac{dDiv}{dY(l-1,m,2,2)} = \sum_{x',y'} \frac{dDiv}{dz(l,n,x',y')} w_l(m,n,2-x',2-y')
$$

• The derivative at  $Y(l-1,m,2,2)$  is the sum of component-wise product of the filter elements (shown by color) and the elements of the derivative at  $z(l, m, \ldots)$ 

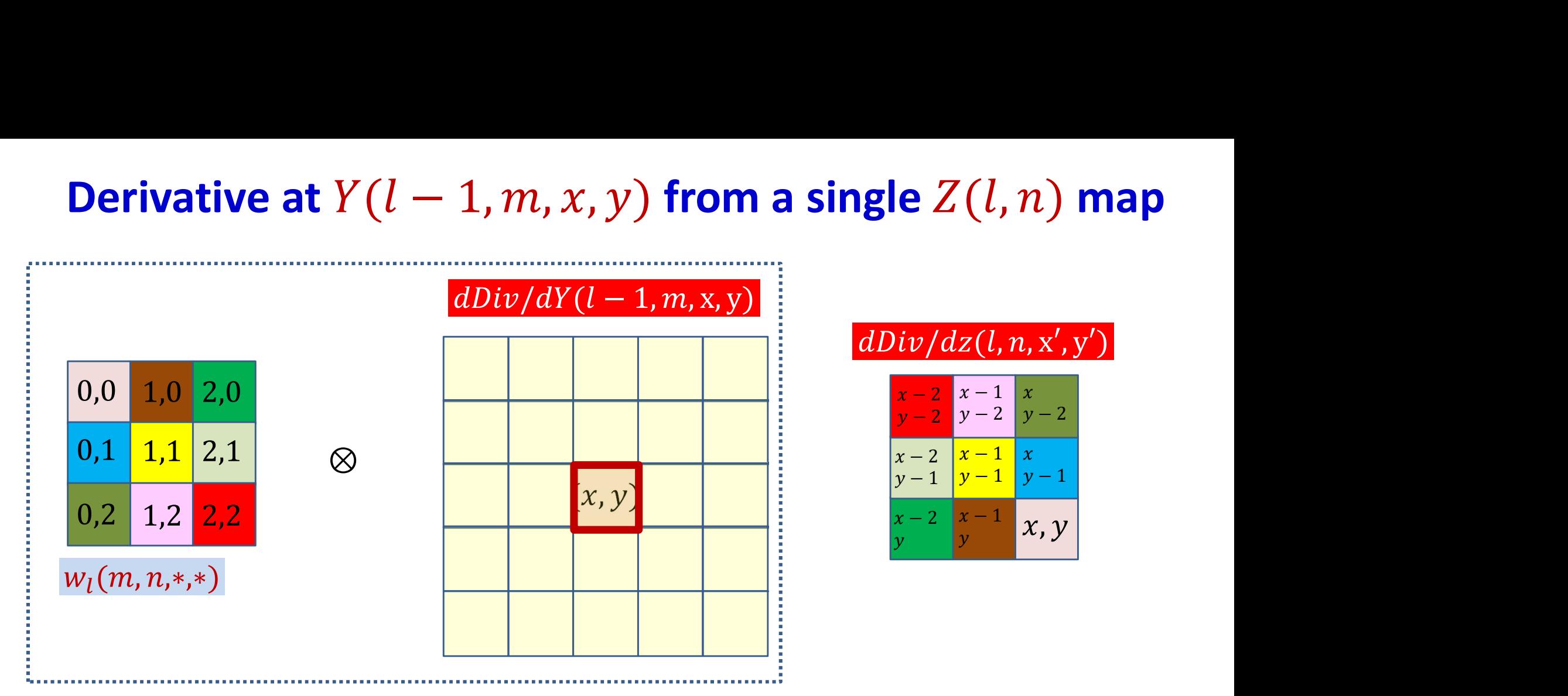

$$
z(l, n, x', y') += Y(l - 1, m, x, y)w_l(m, n, x - x', y - y')
$$

 $\frac{dDiv}{dY(l-1,m,x,y)}$  +=  $\sum \frac{dDiv}{dz(l,n,x',y')} w_l(m,n,x-x',x-y')$  $\chi$ l, $\chi$ l

Contribution of the entire nth affine map  $z(l, n, *, *)$ 

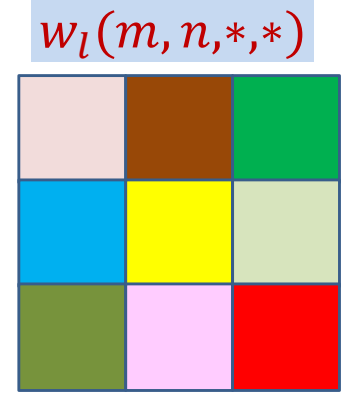

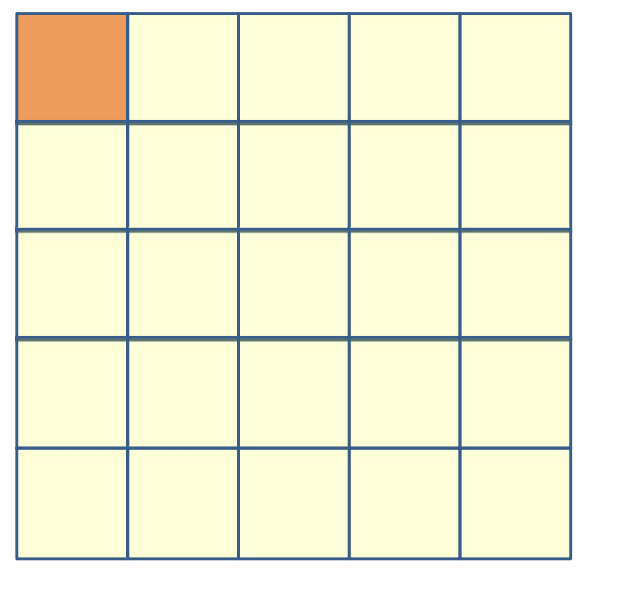

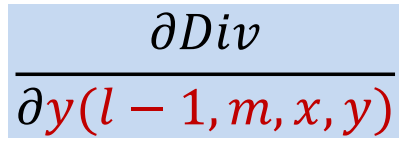

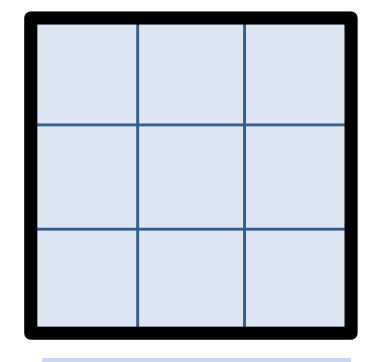

 $\partial Div$ 

 $\partial z(l, n, x', y')$ 

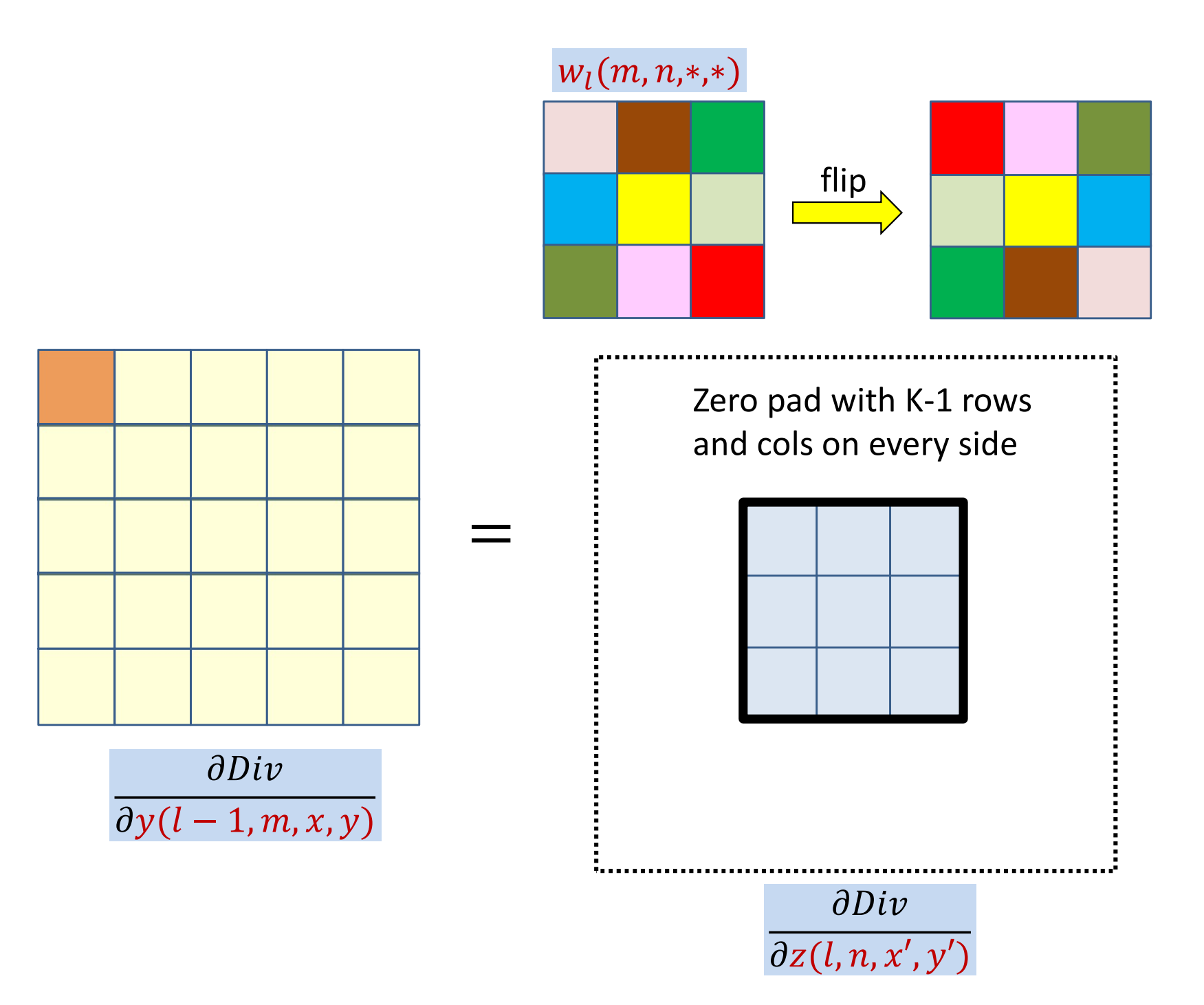

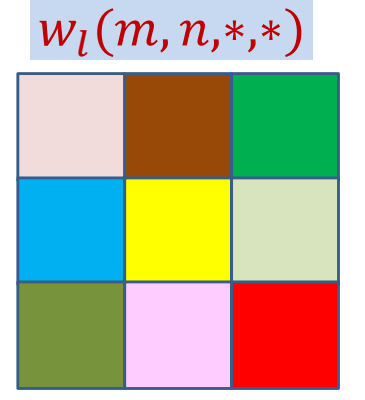

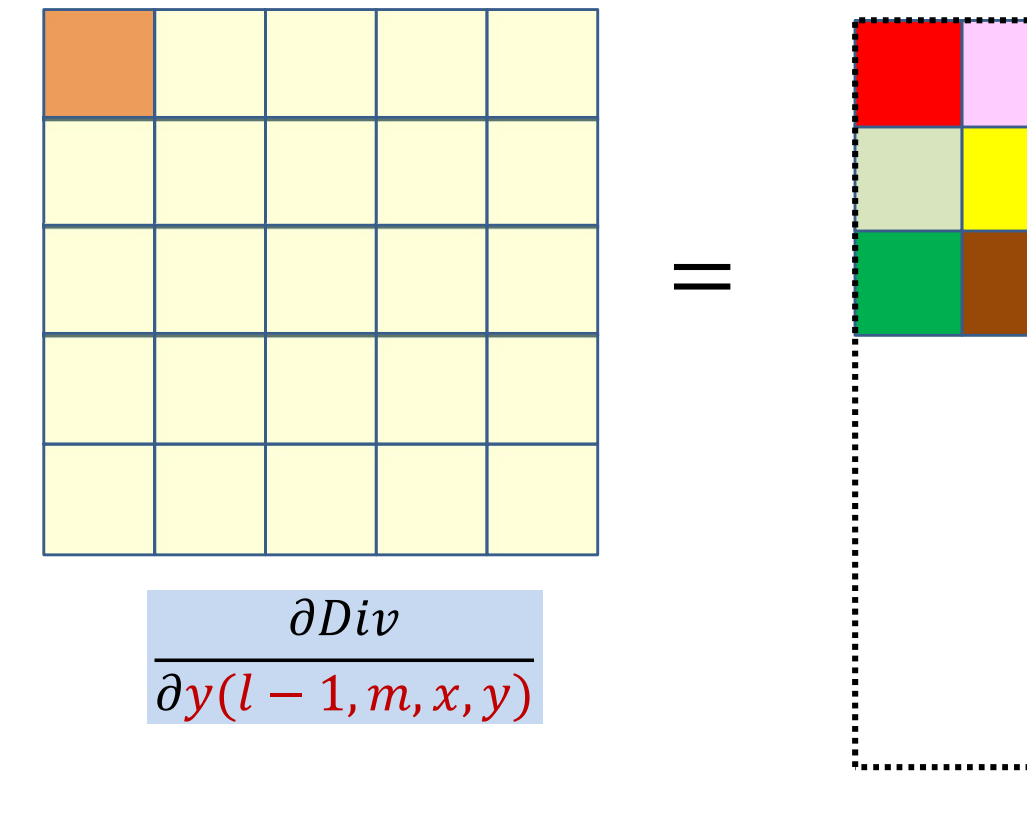

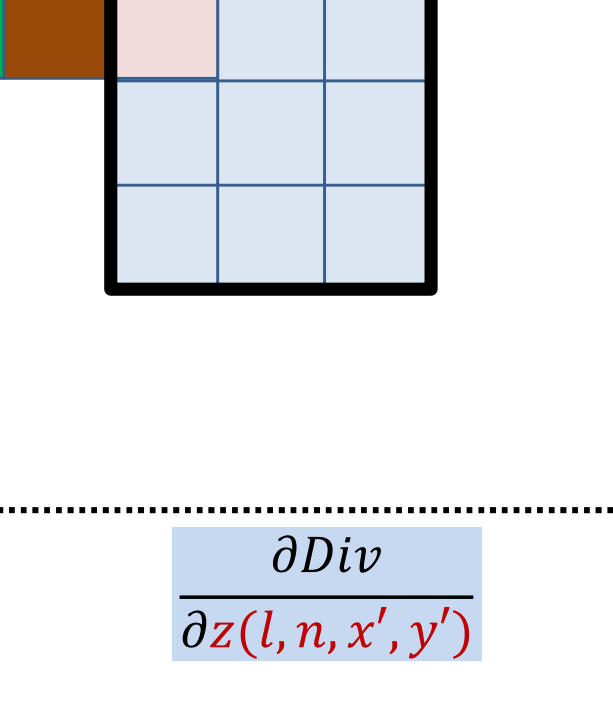

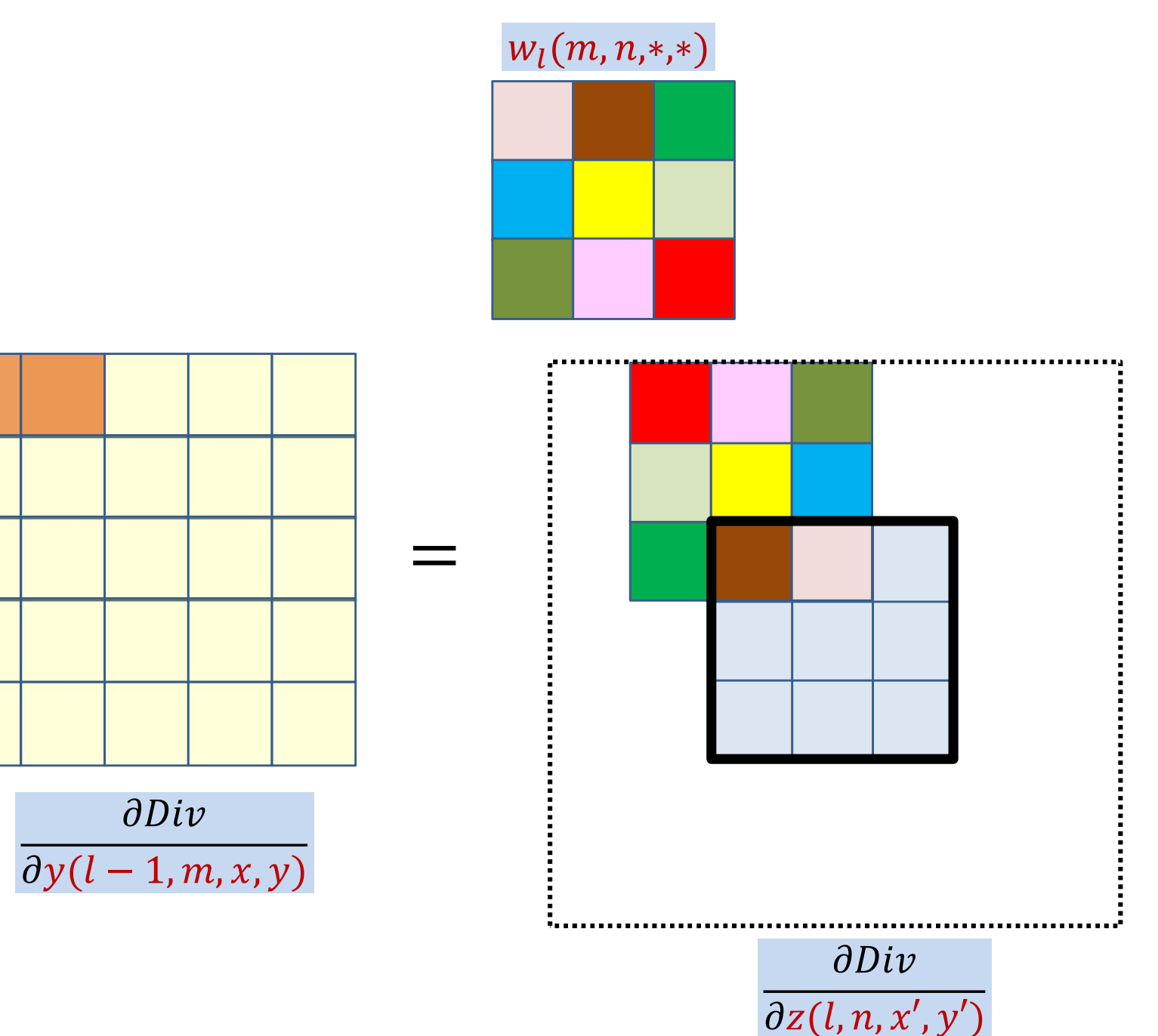

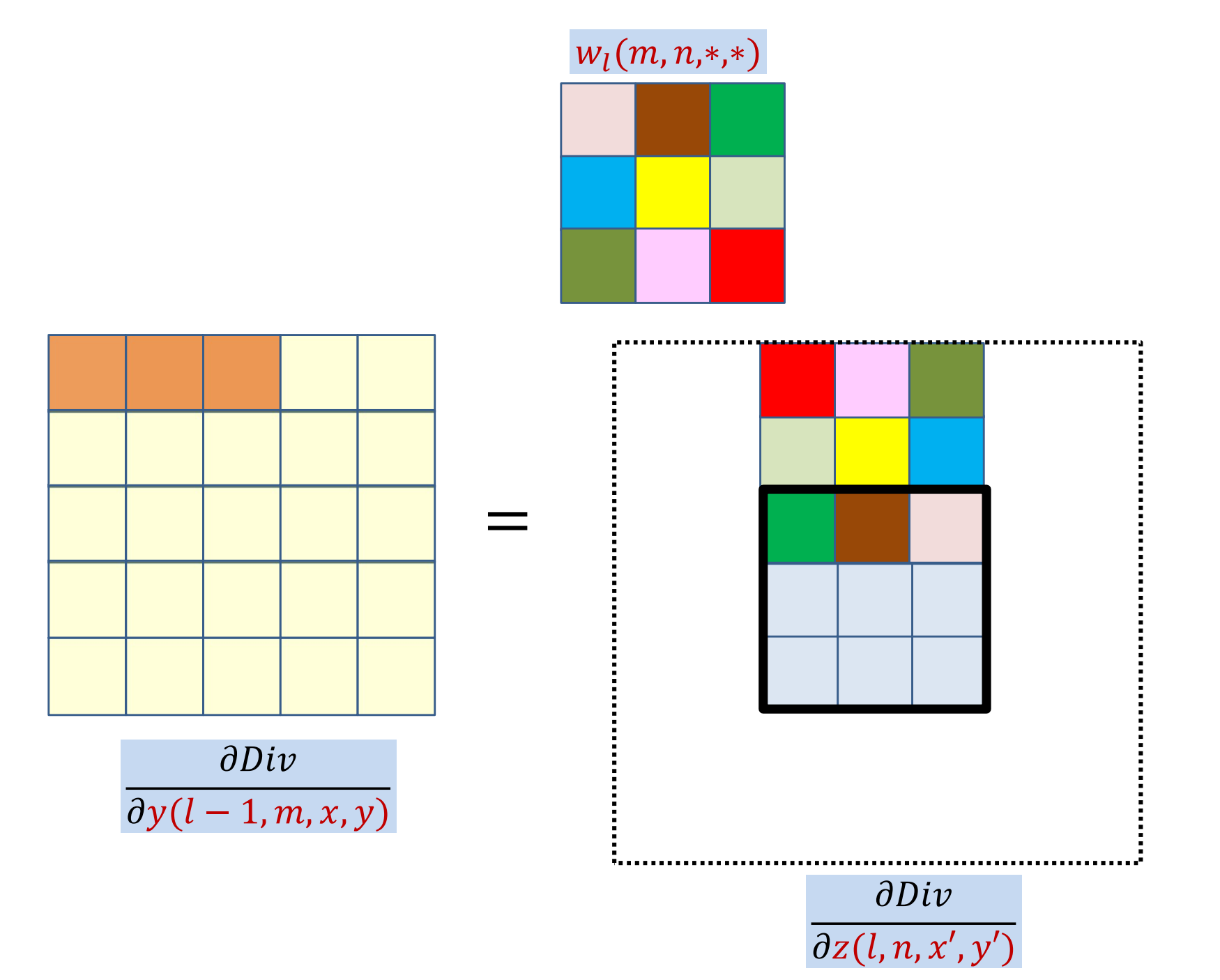

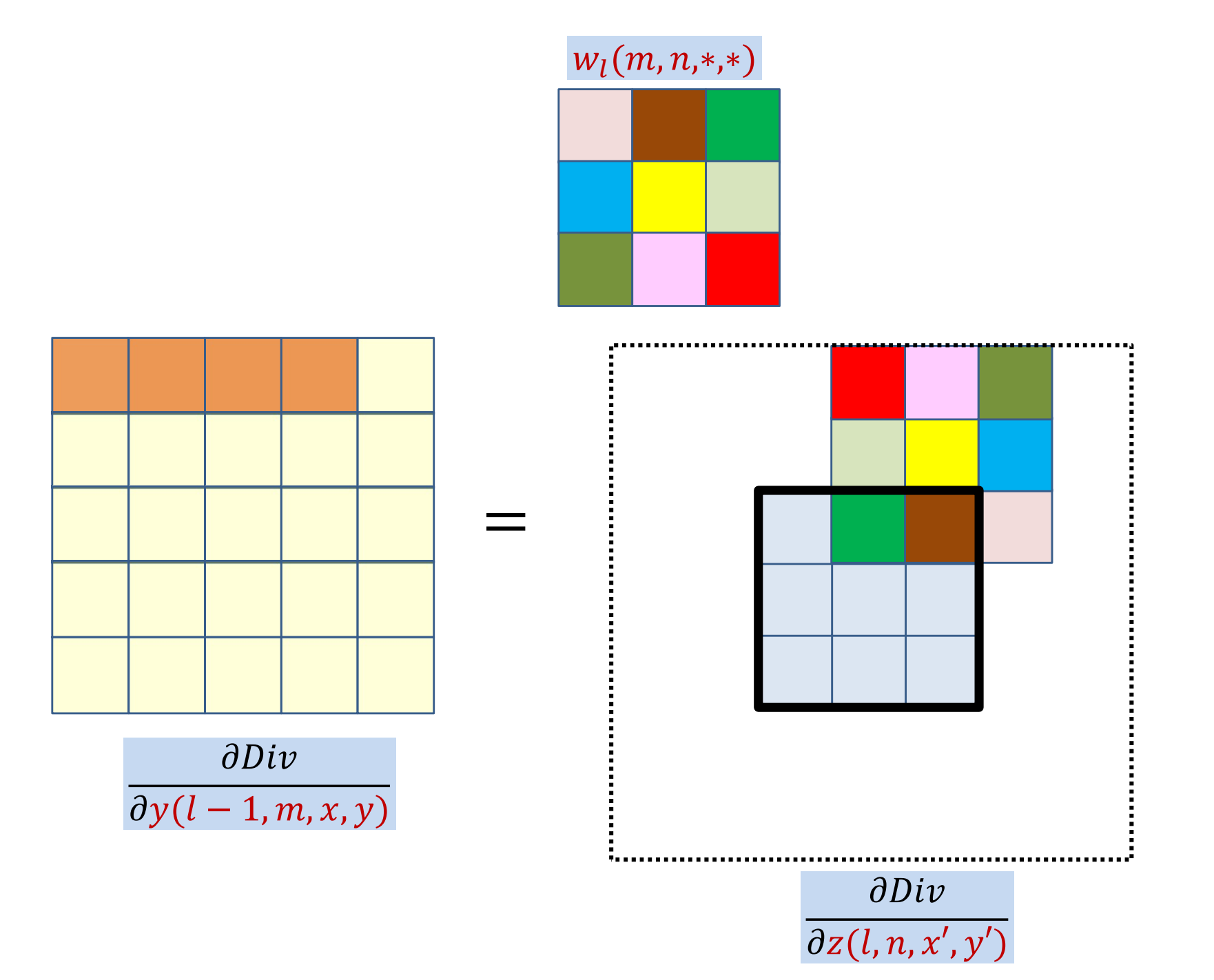

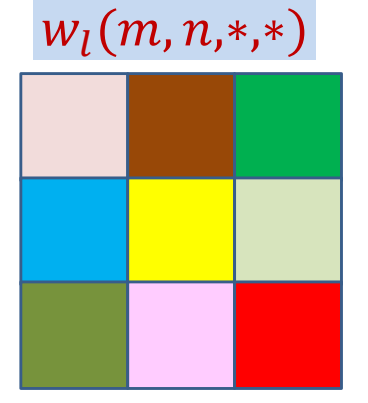

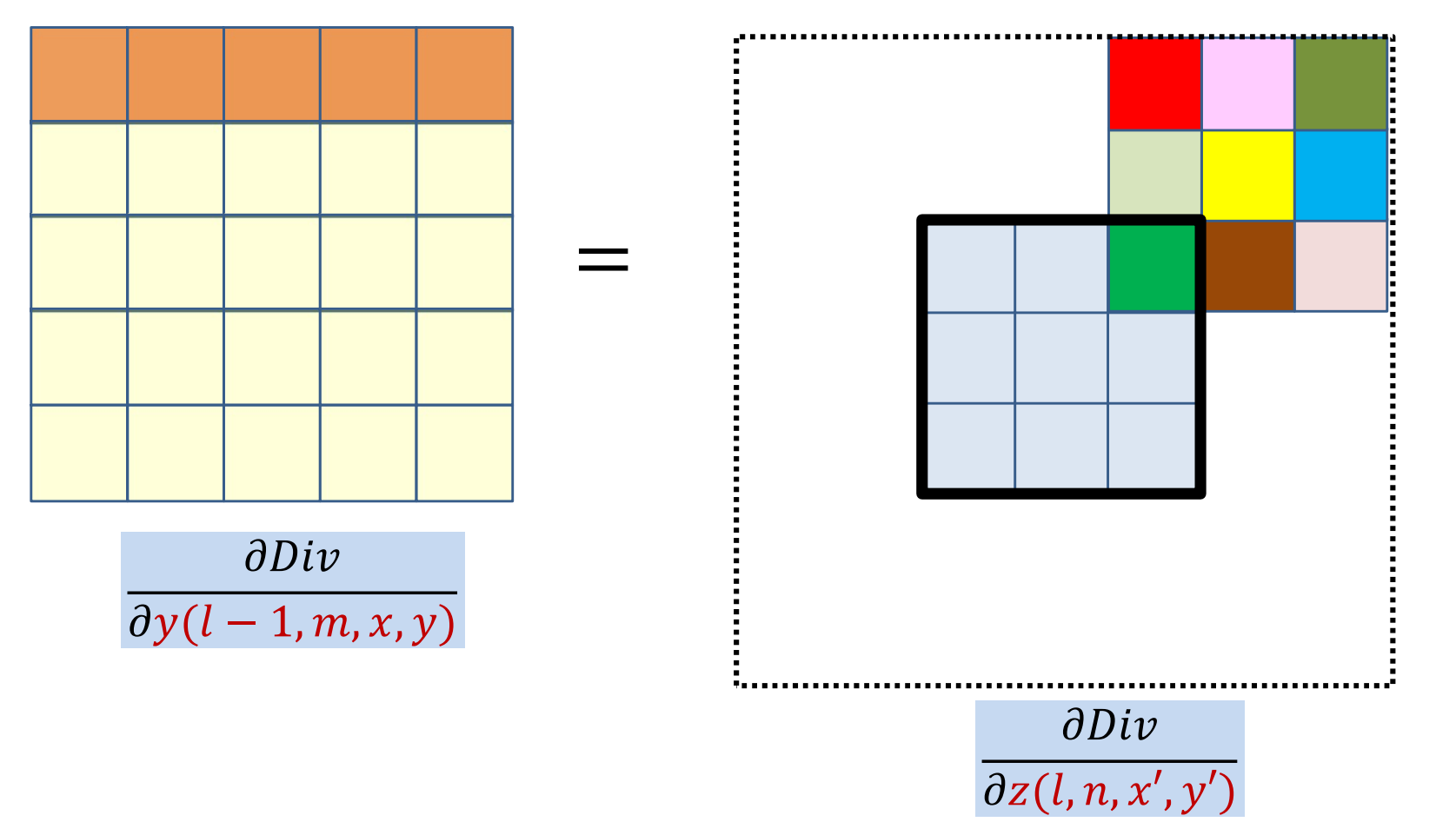

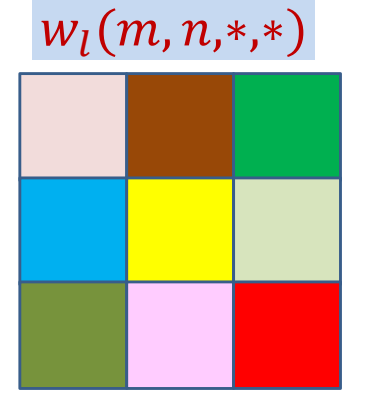

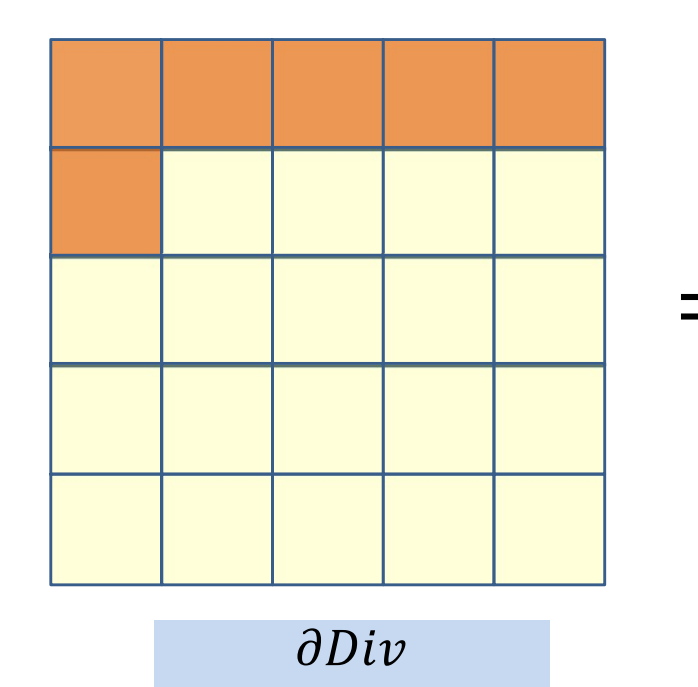

 $\partial y(l-1,m,x,y)$ 

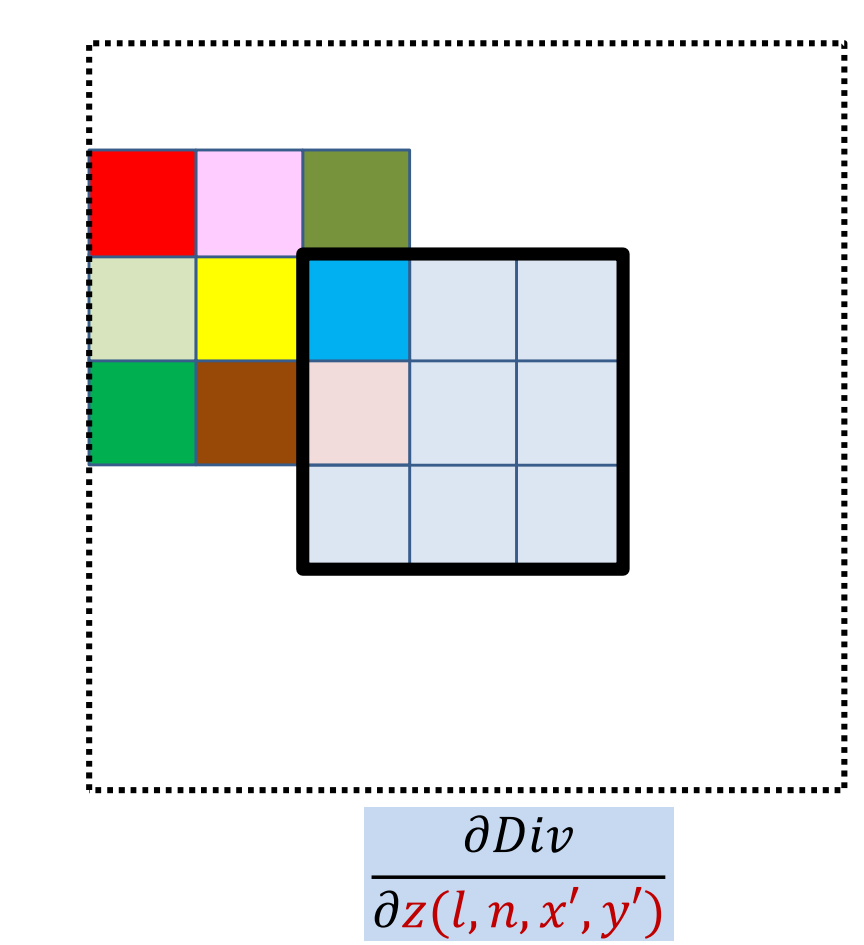
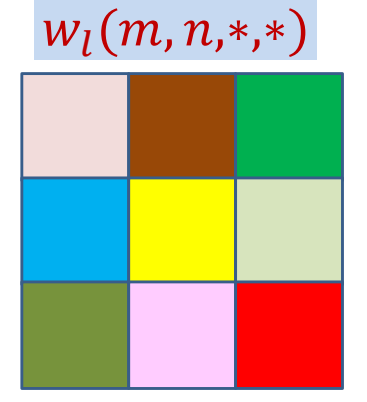

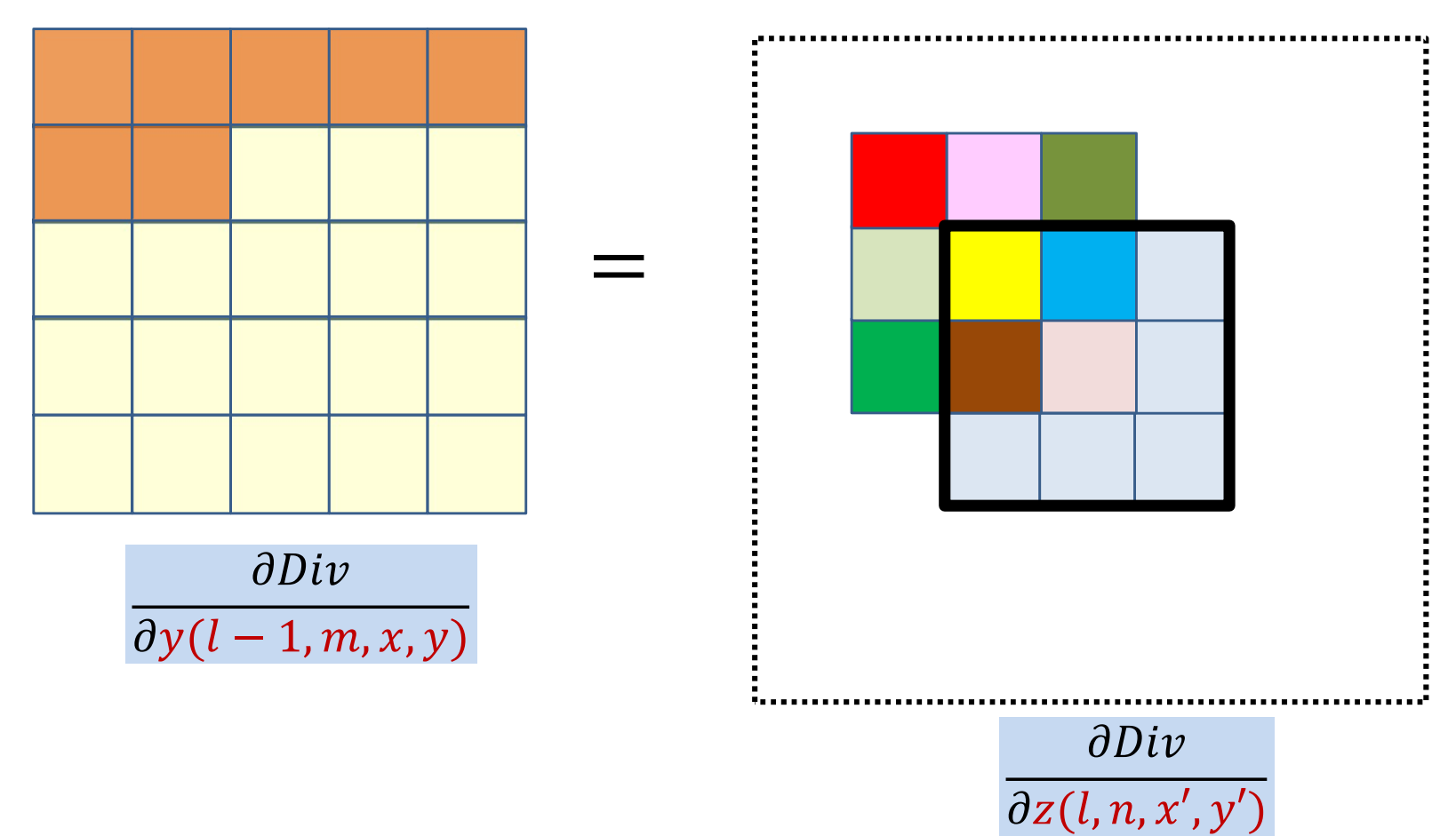

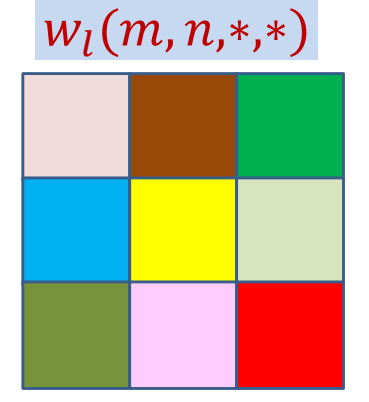

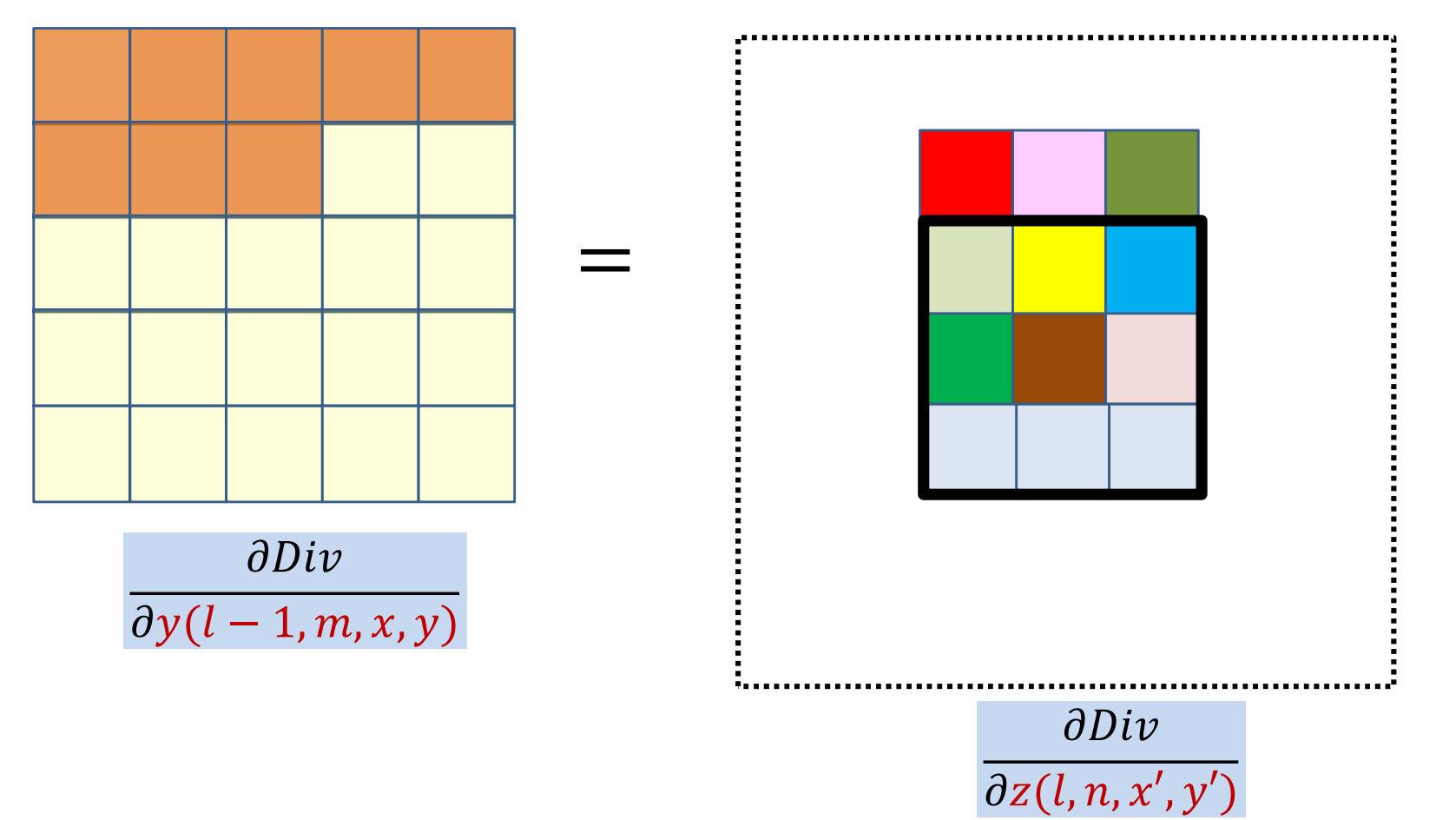

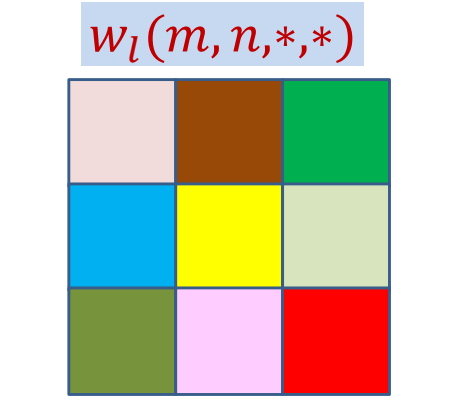

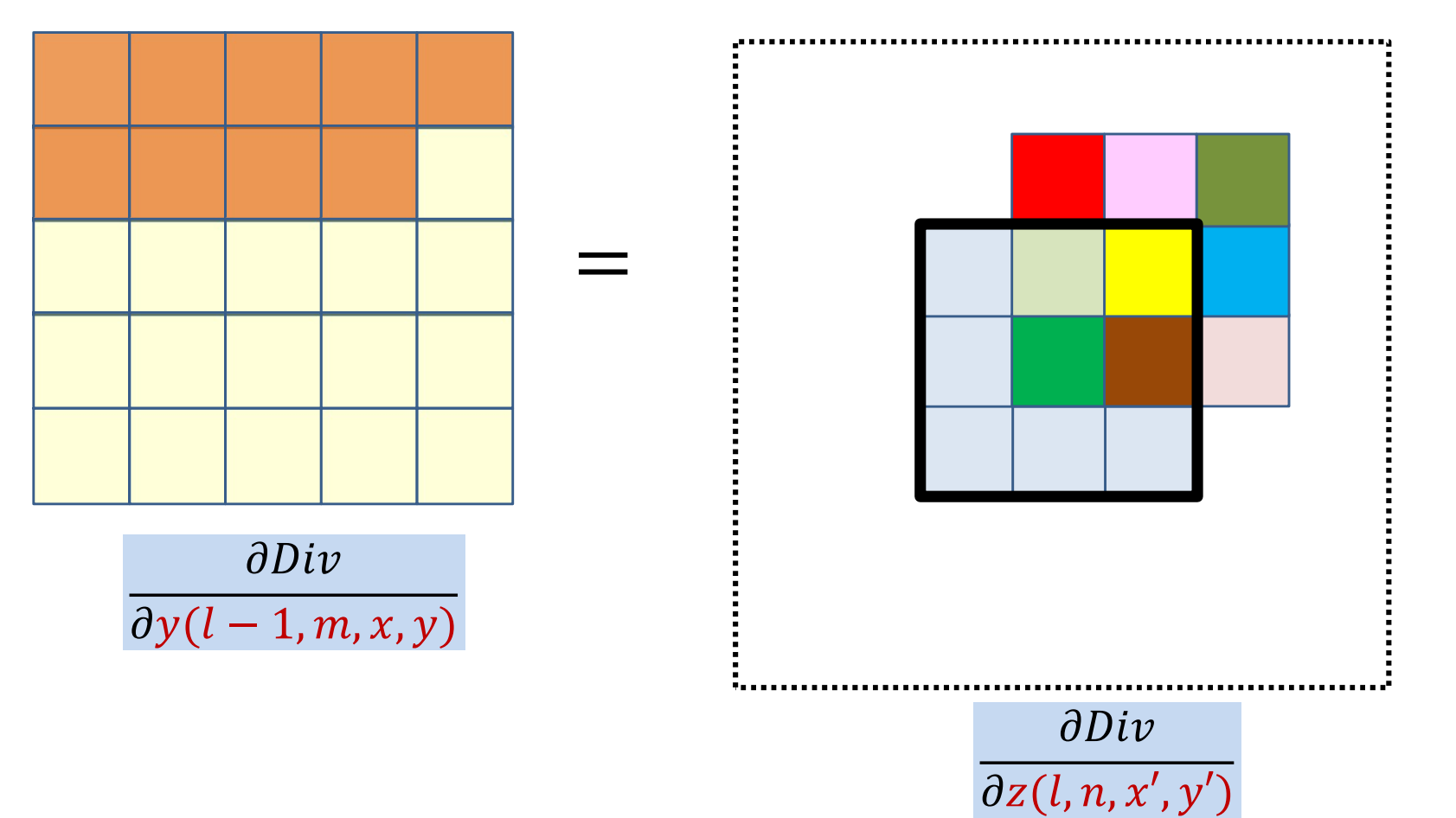

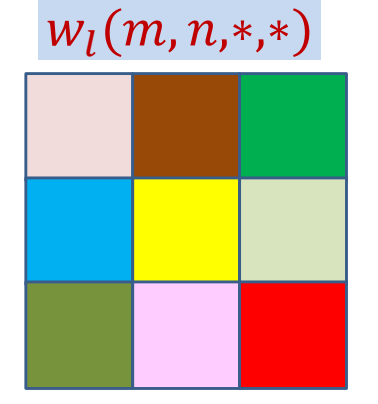

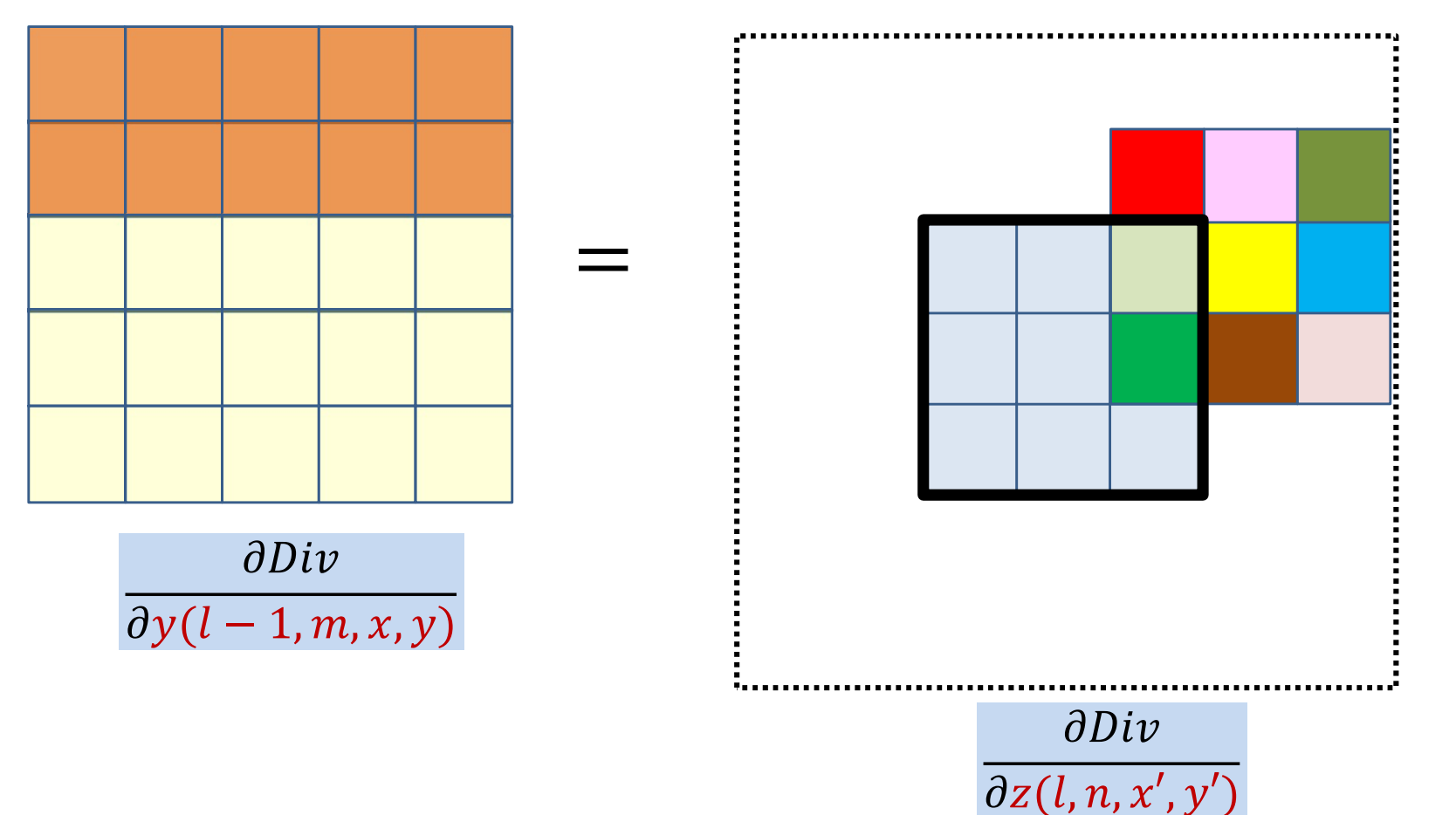

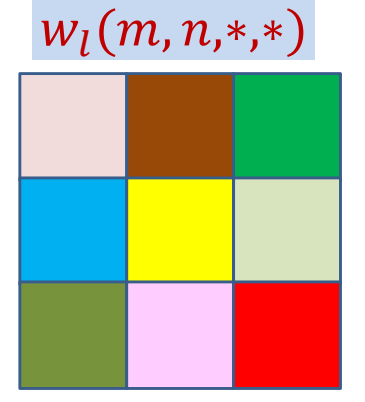

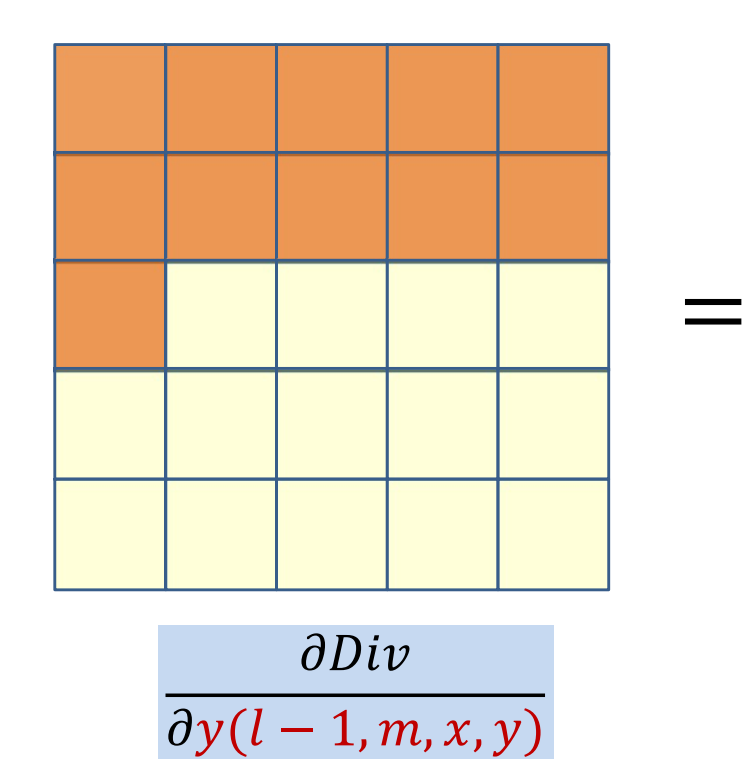

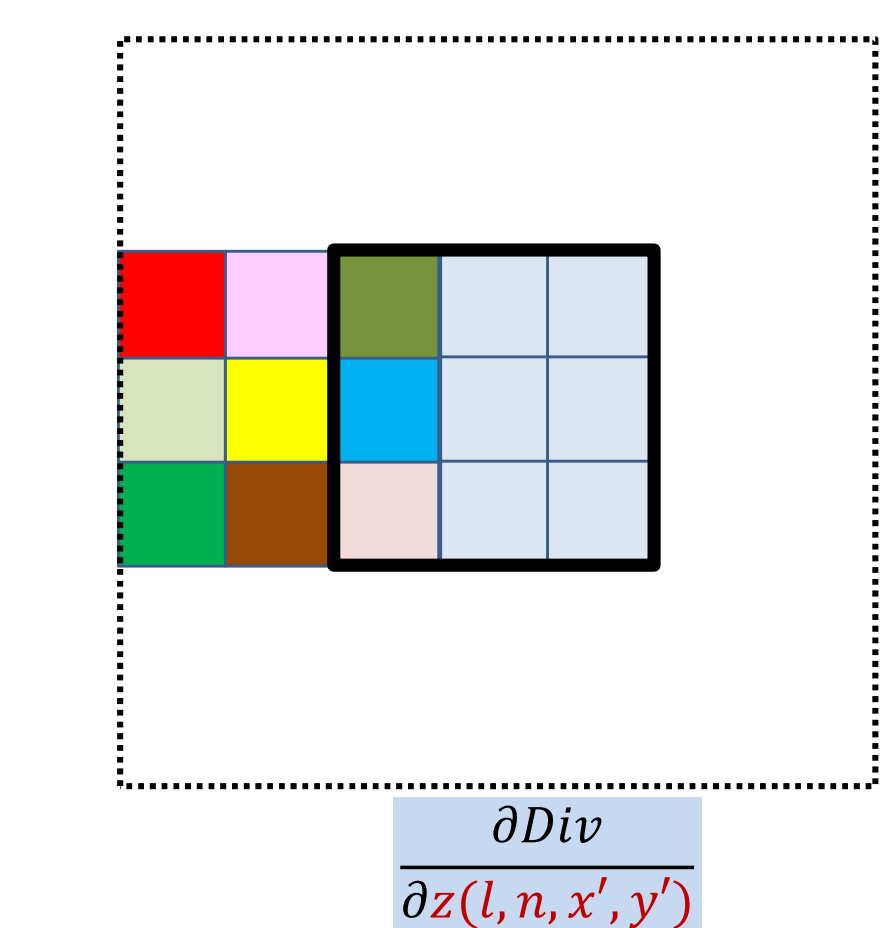

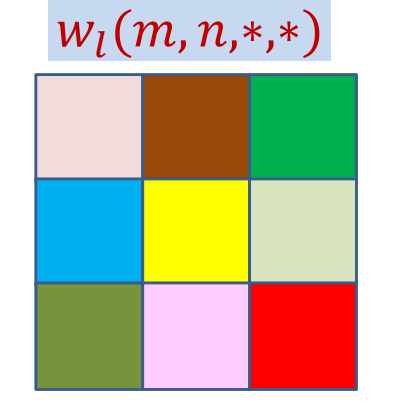

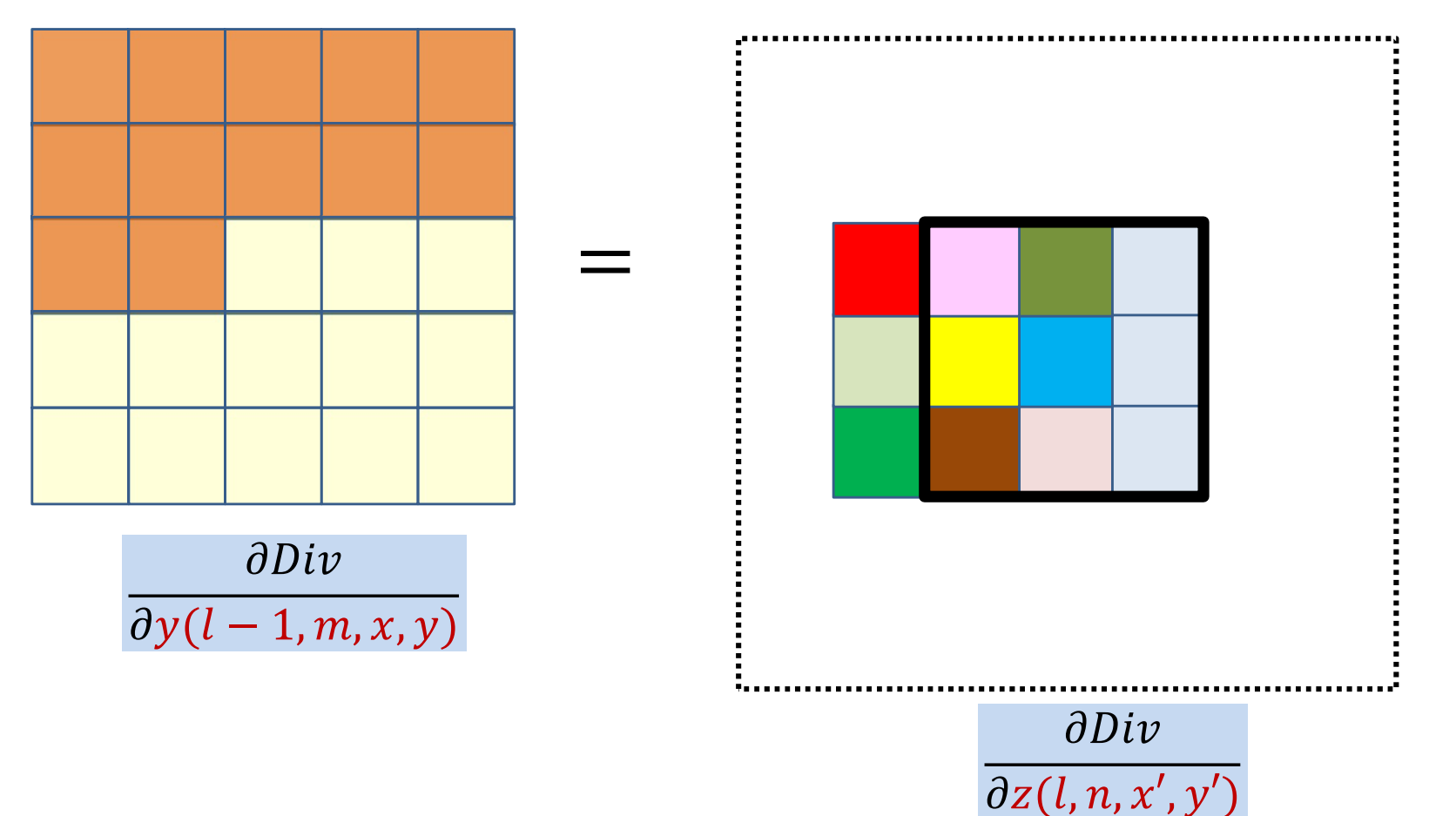

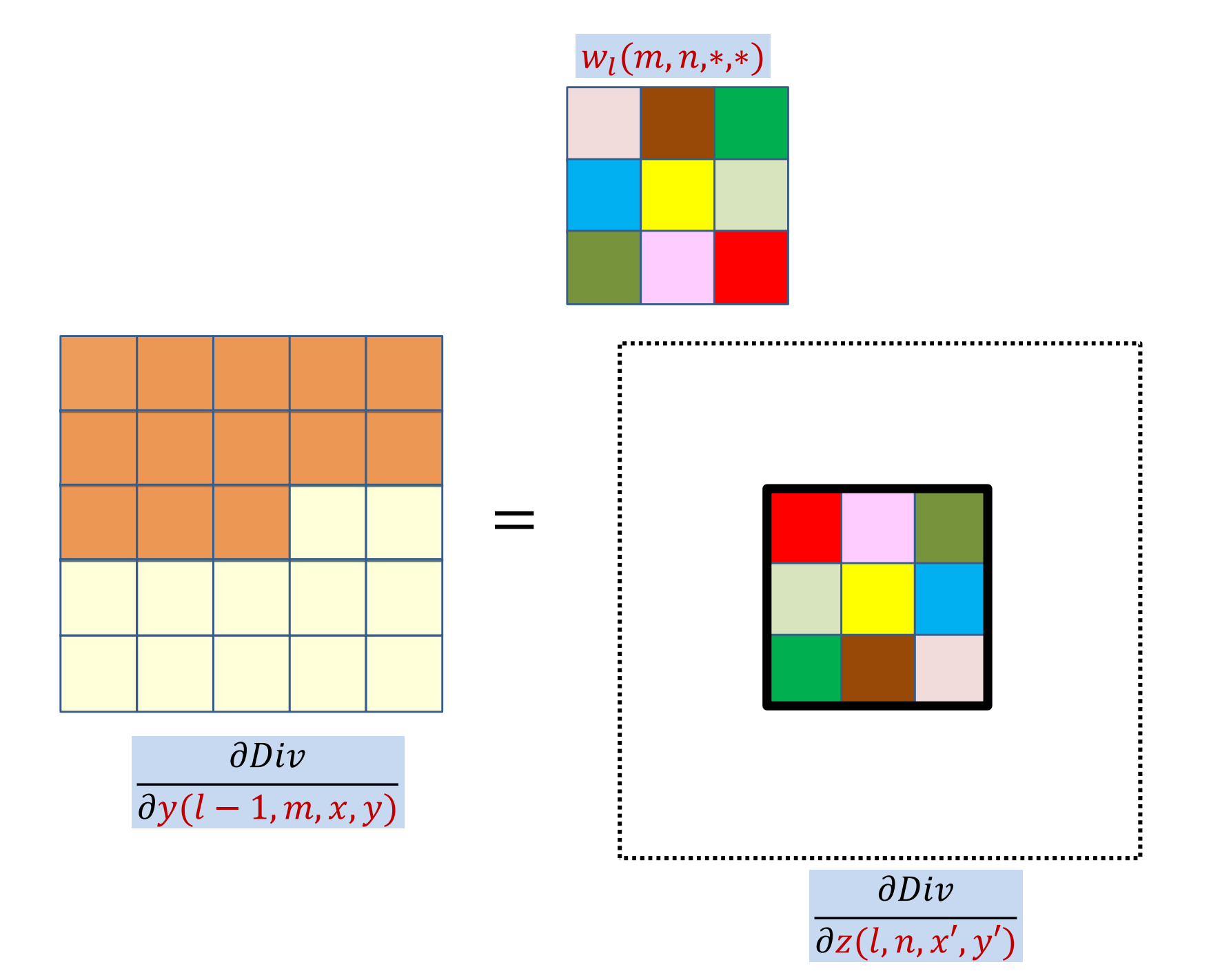

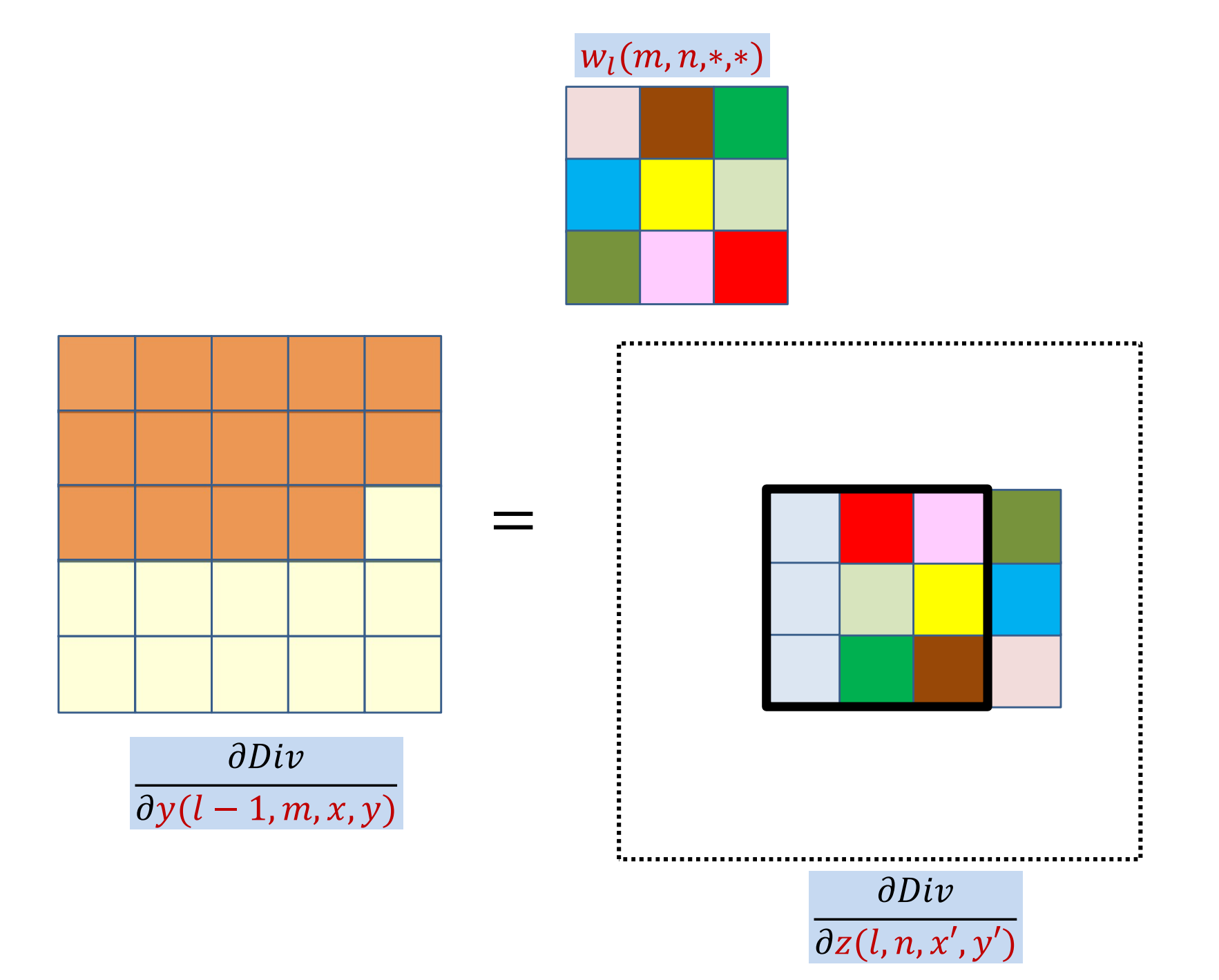

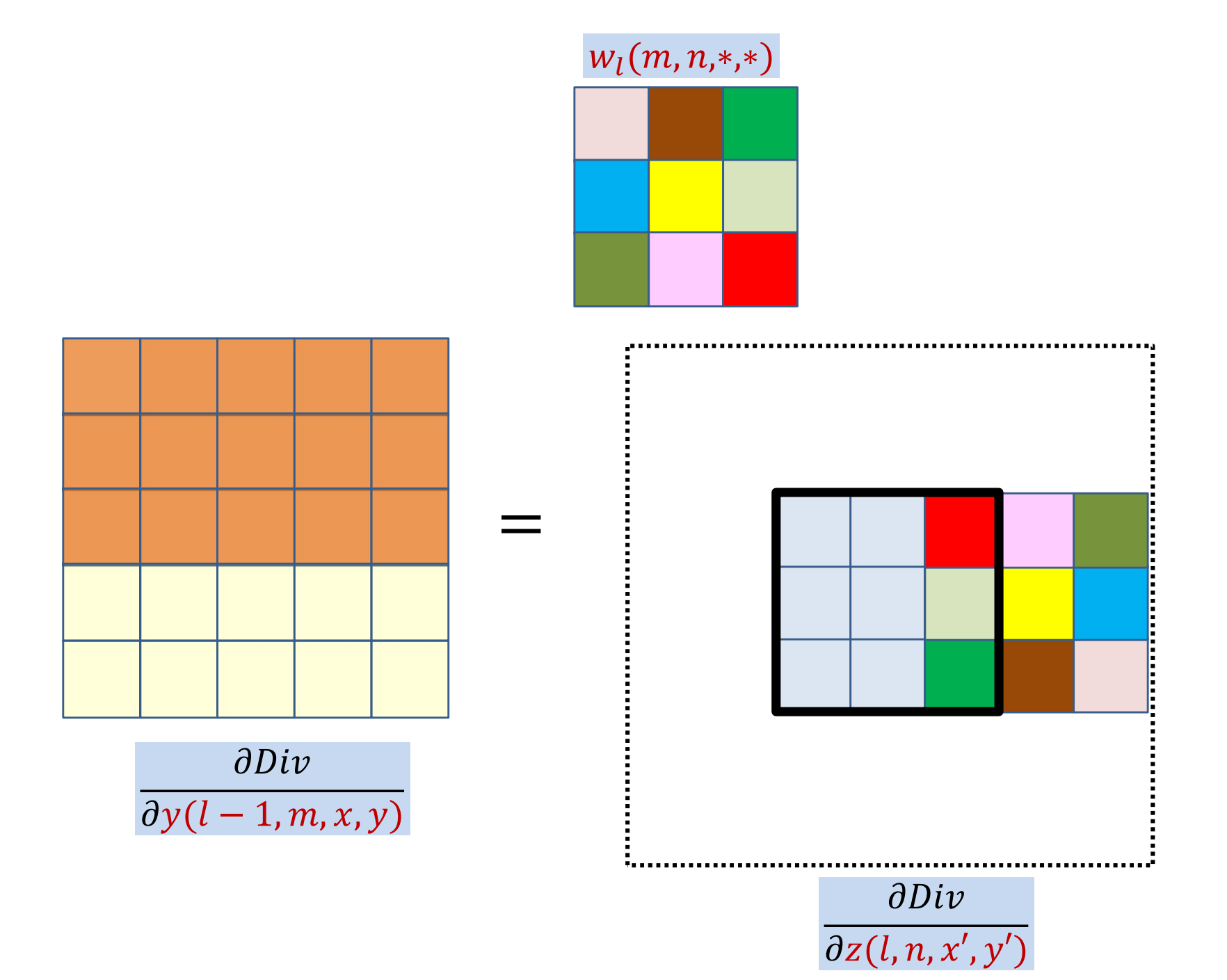

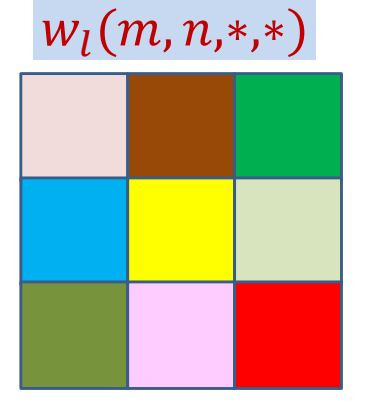

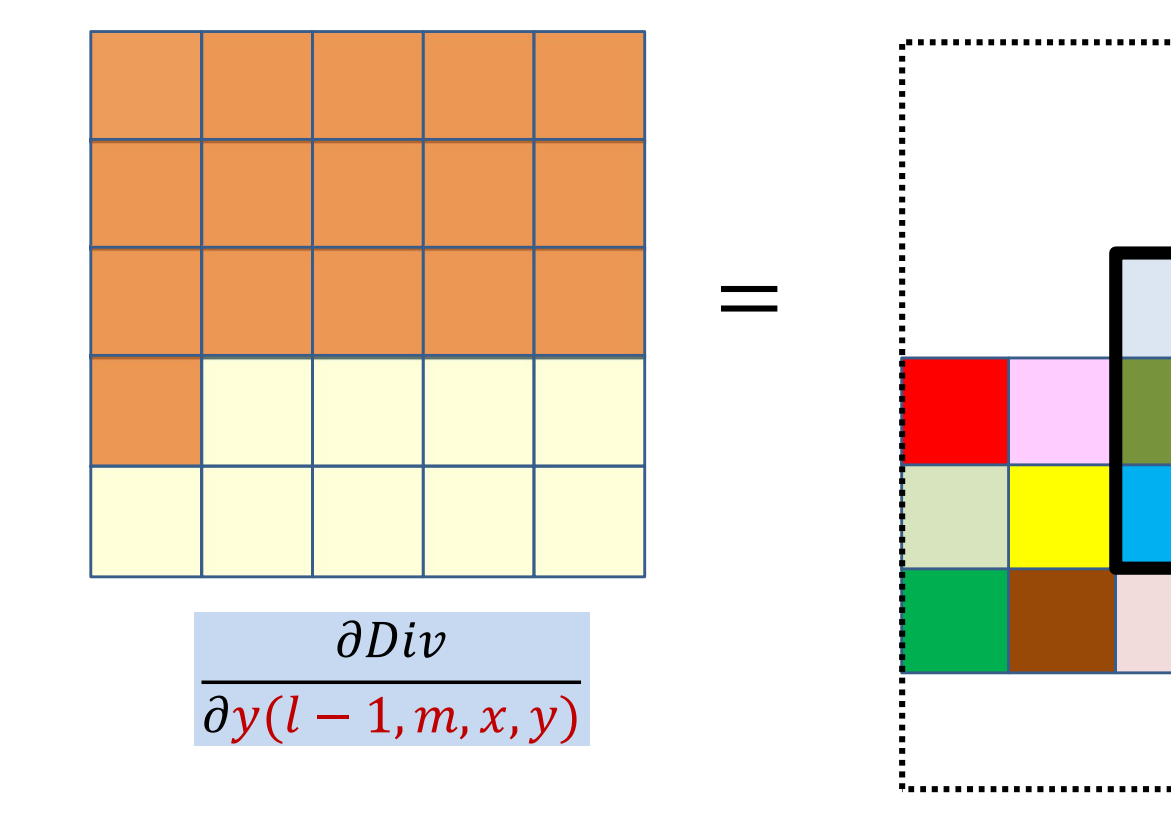

 $\partial Div$ 

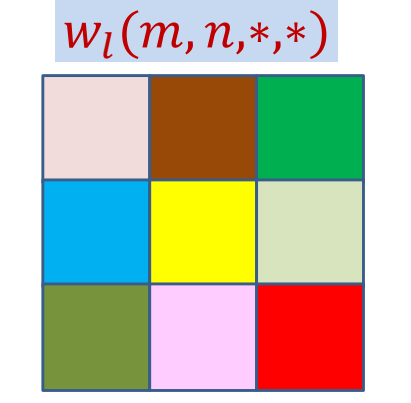

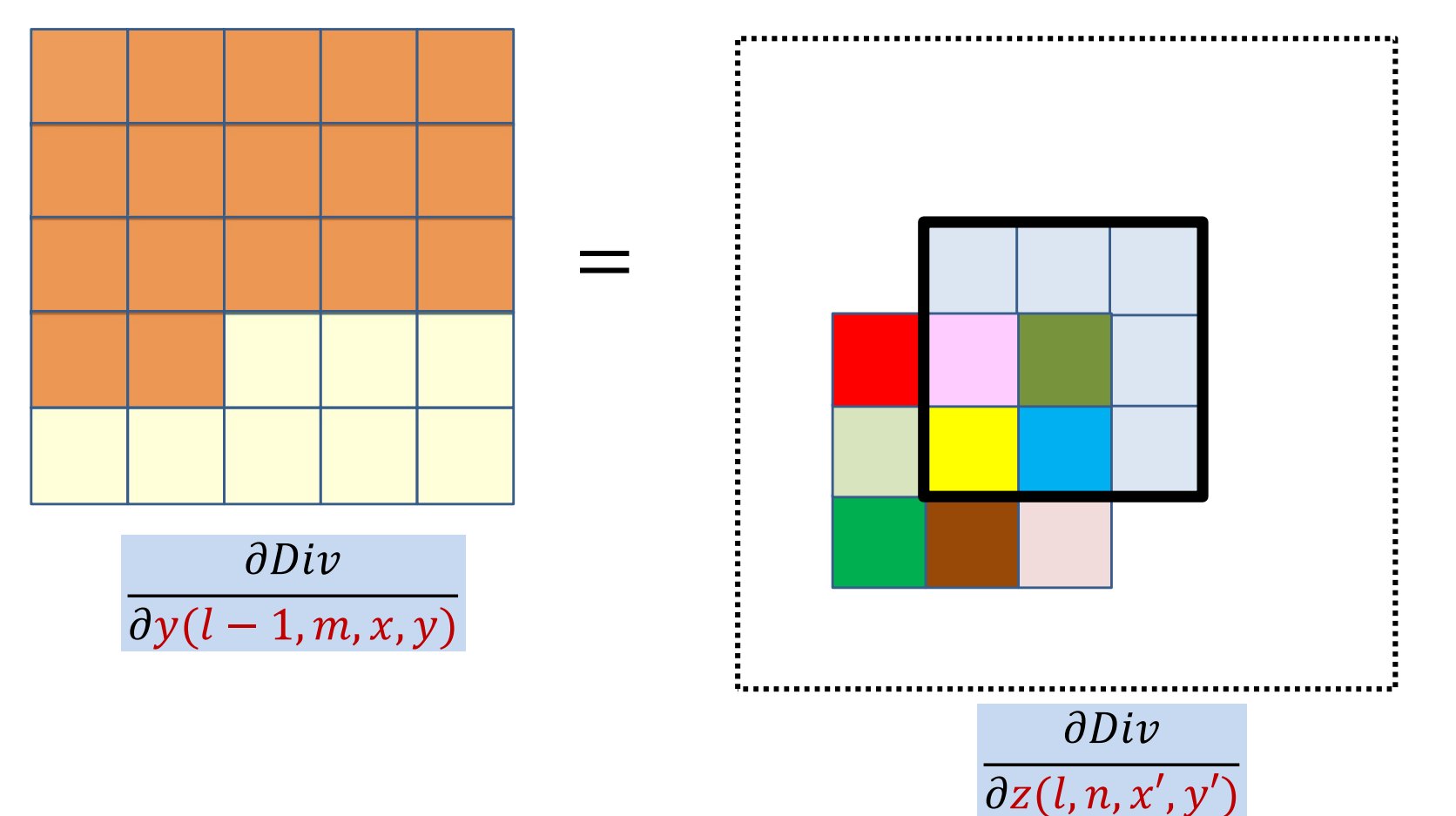

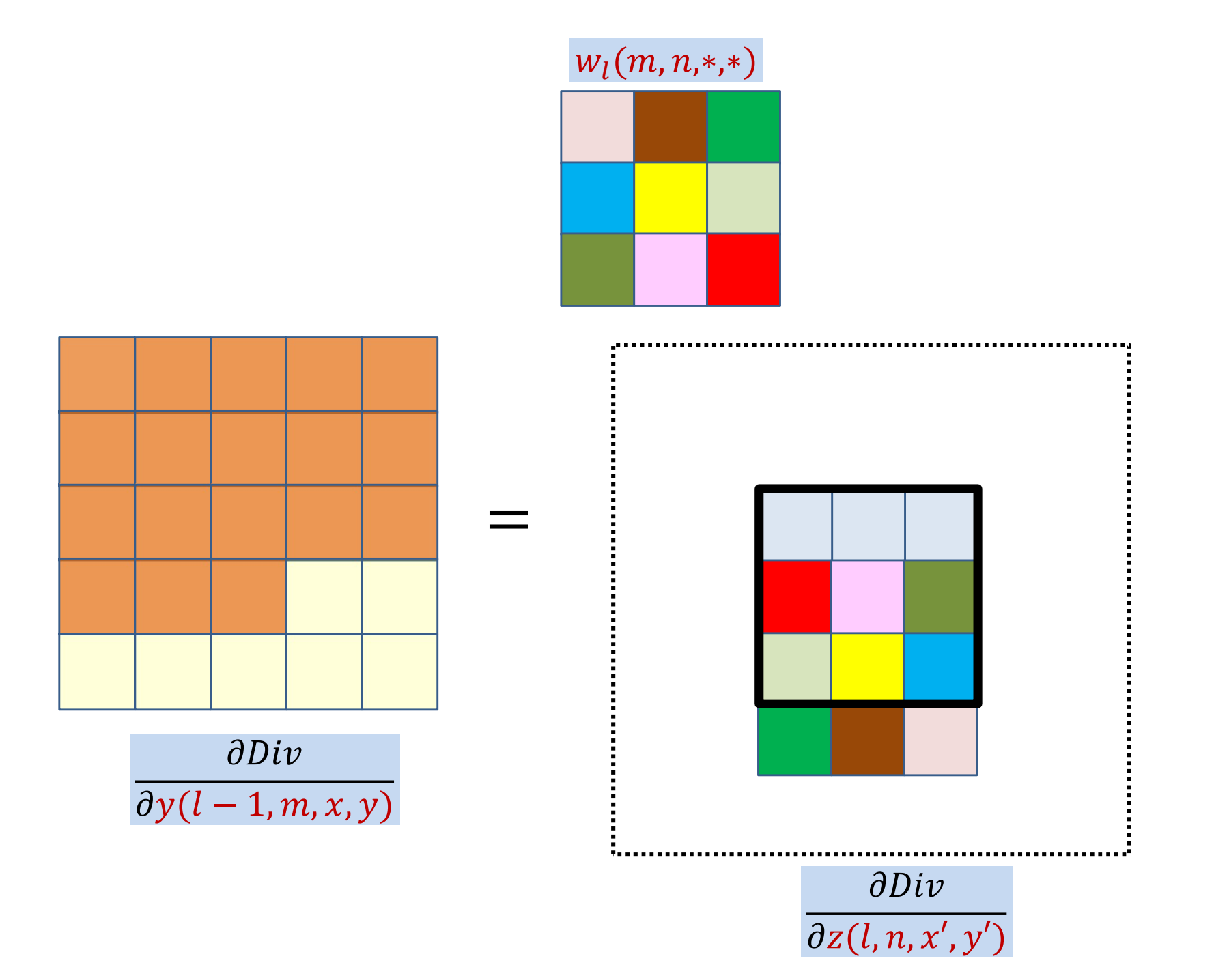

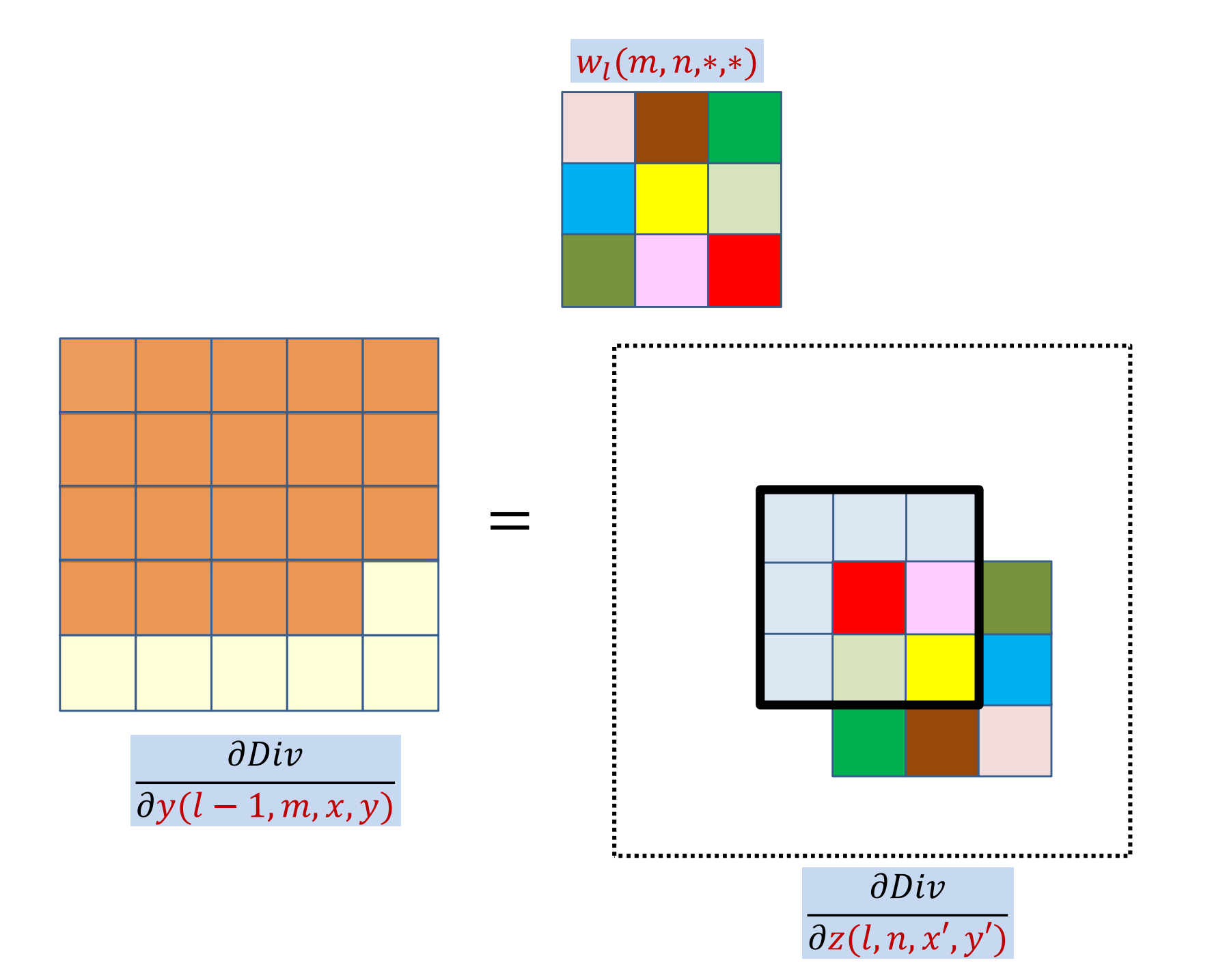

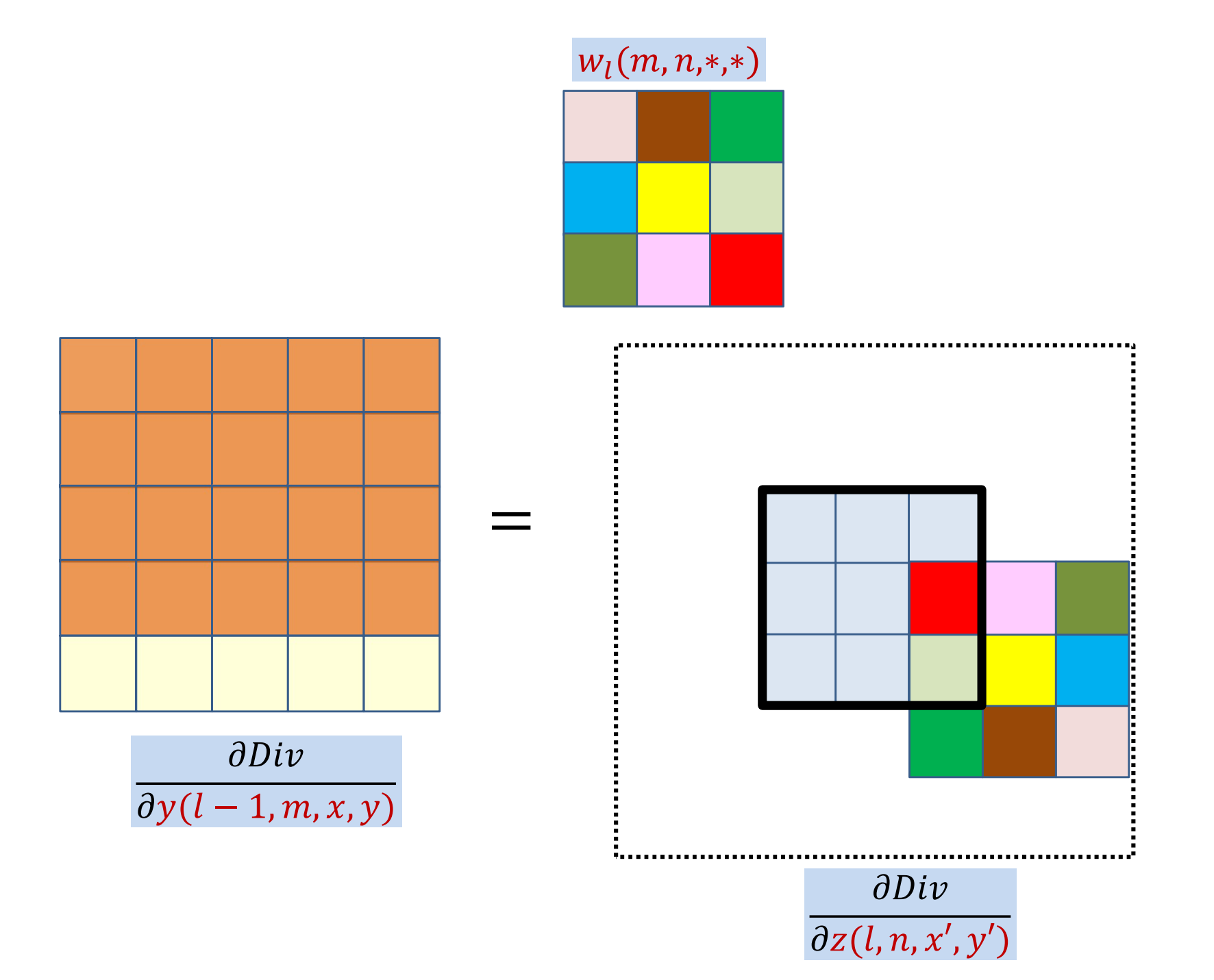

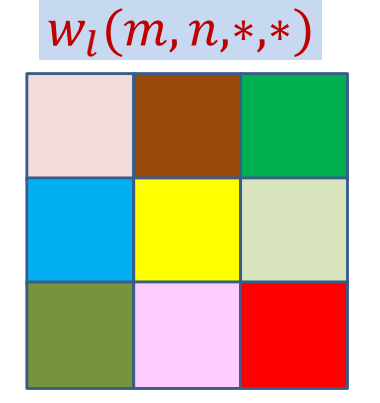

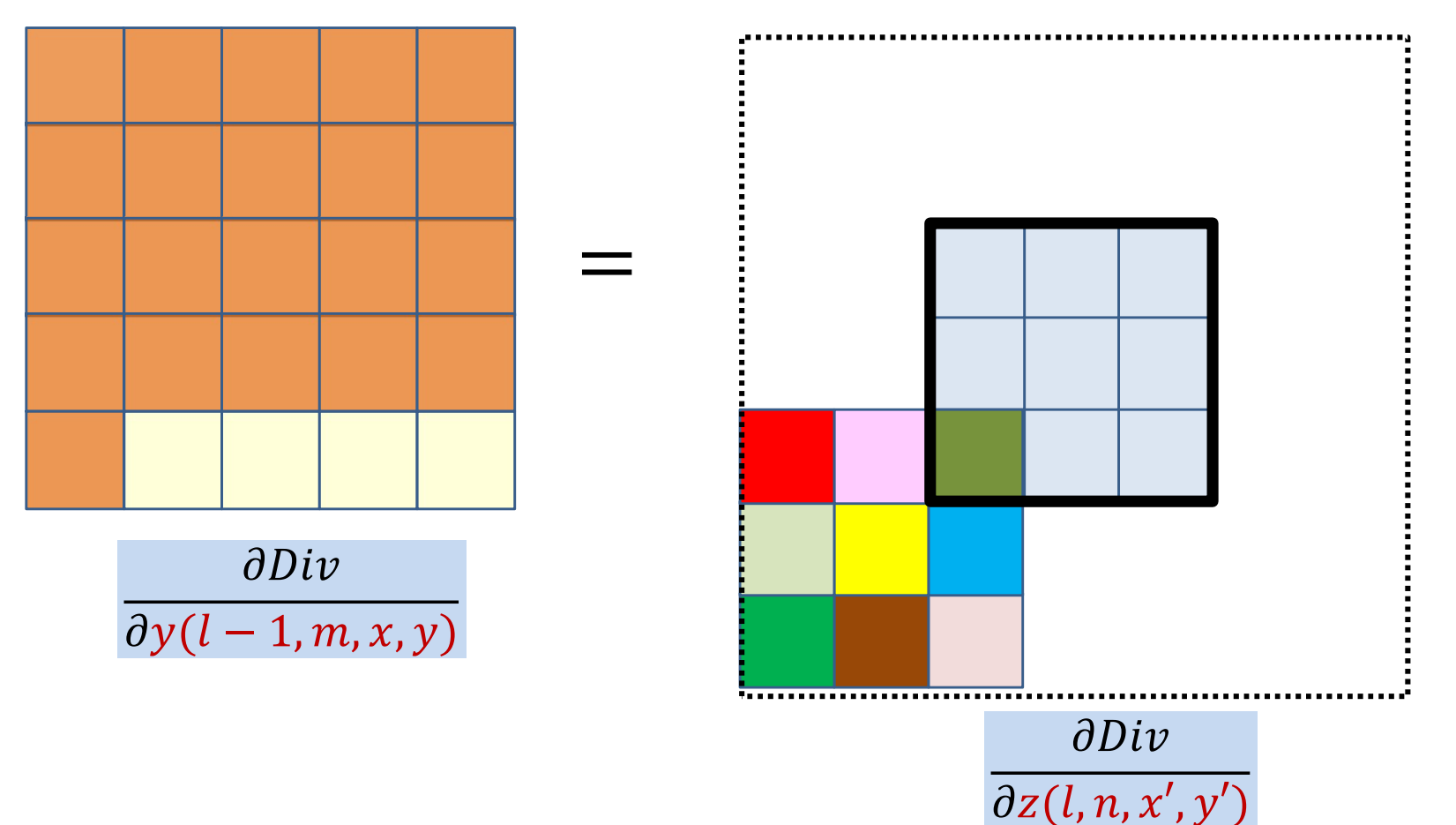

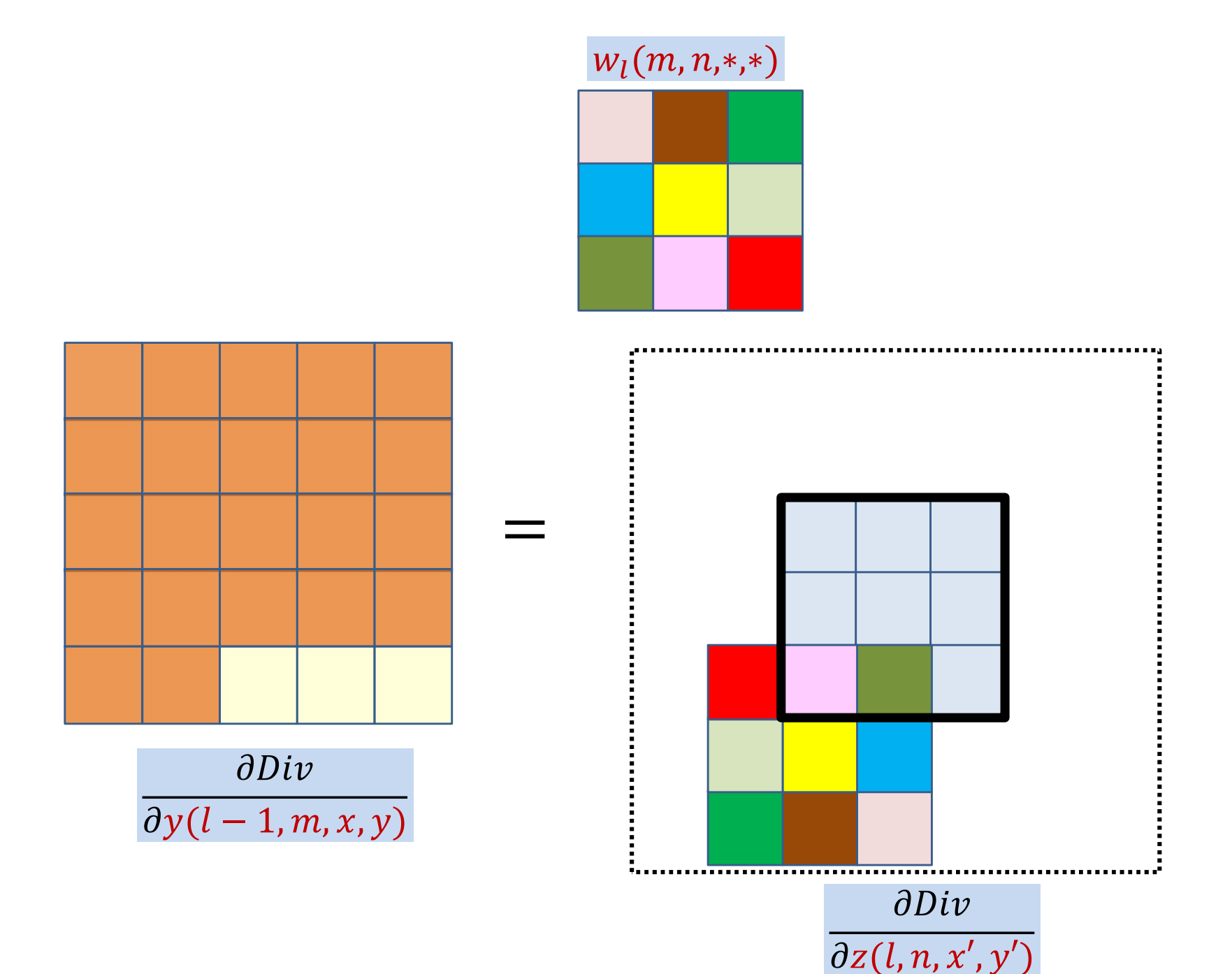

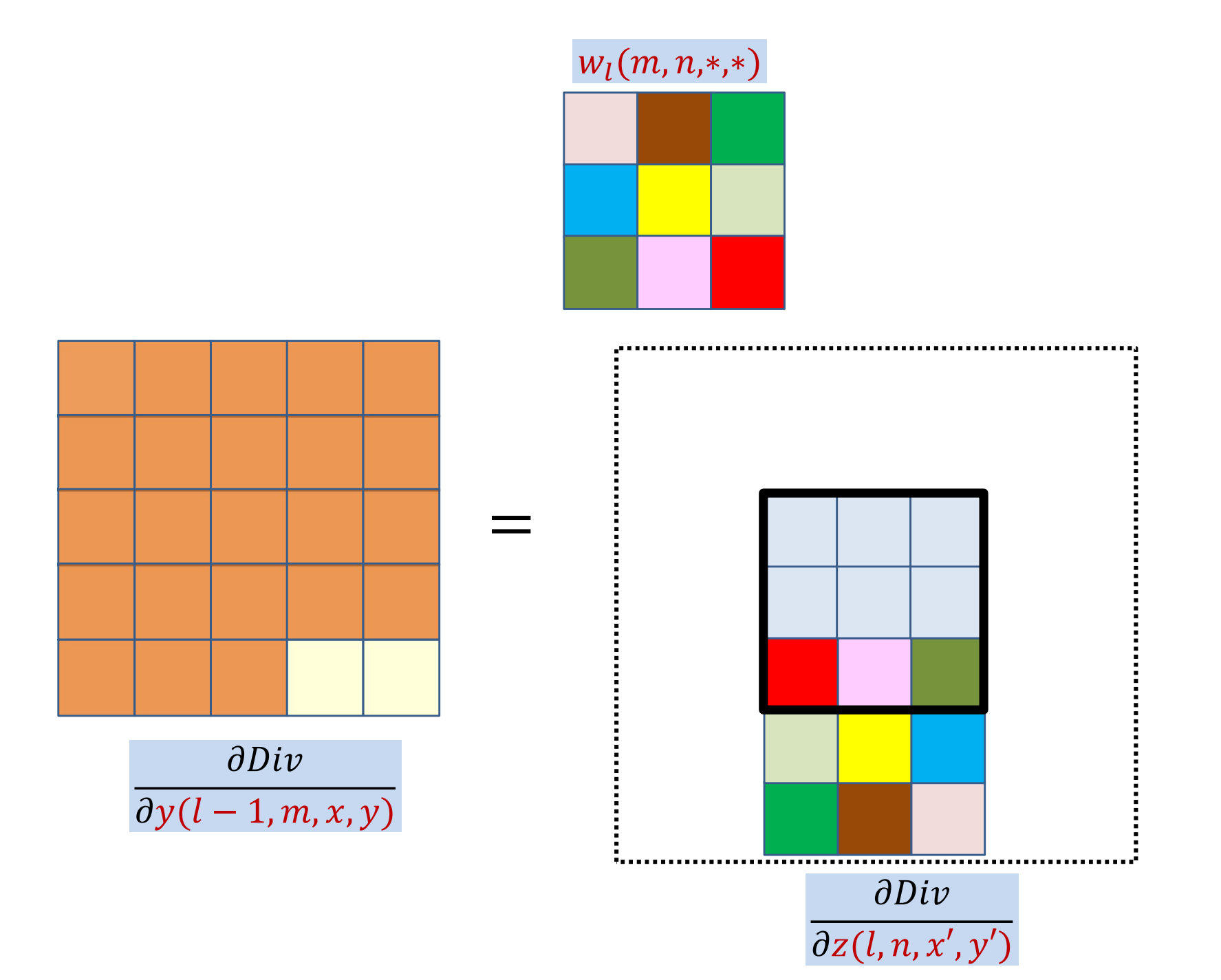

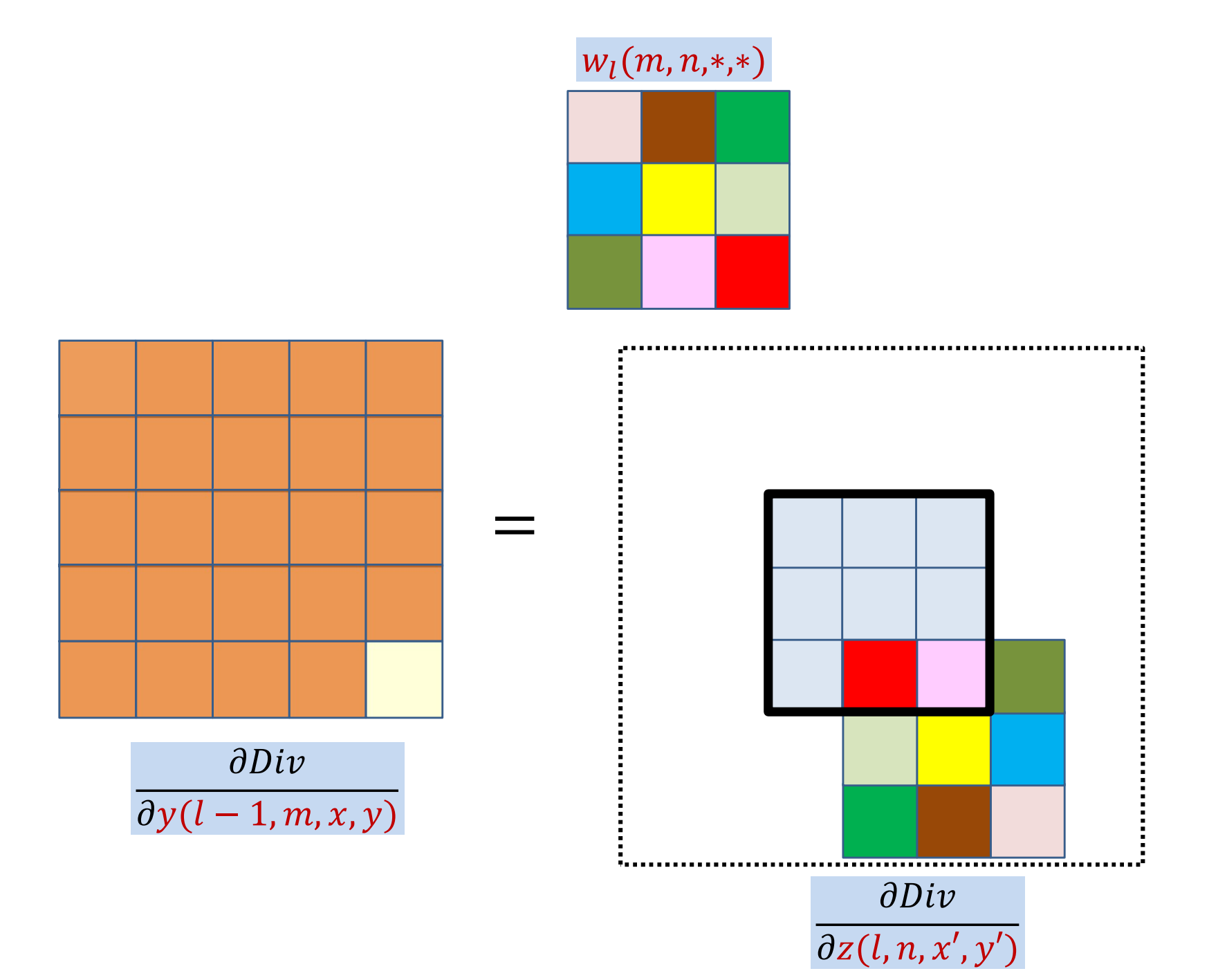

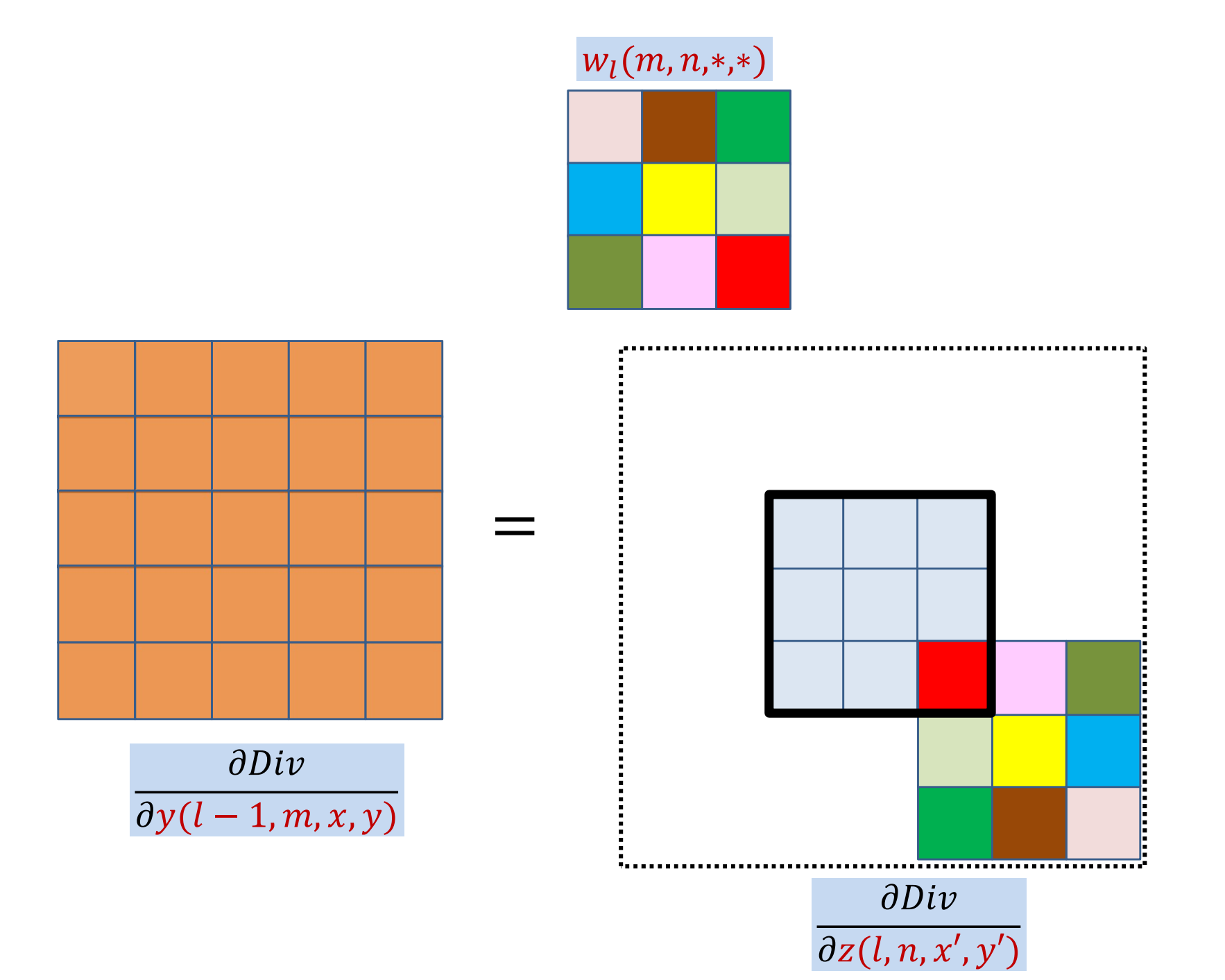

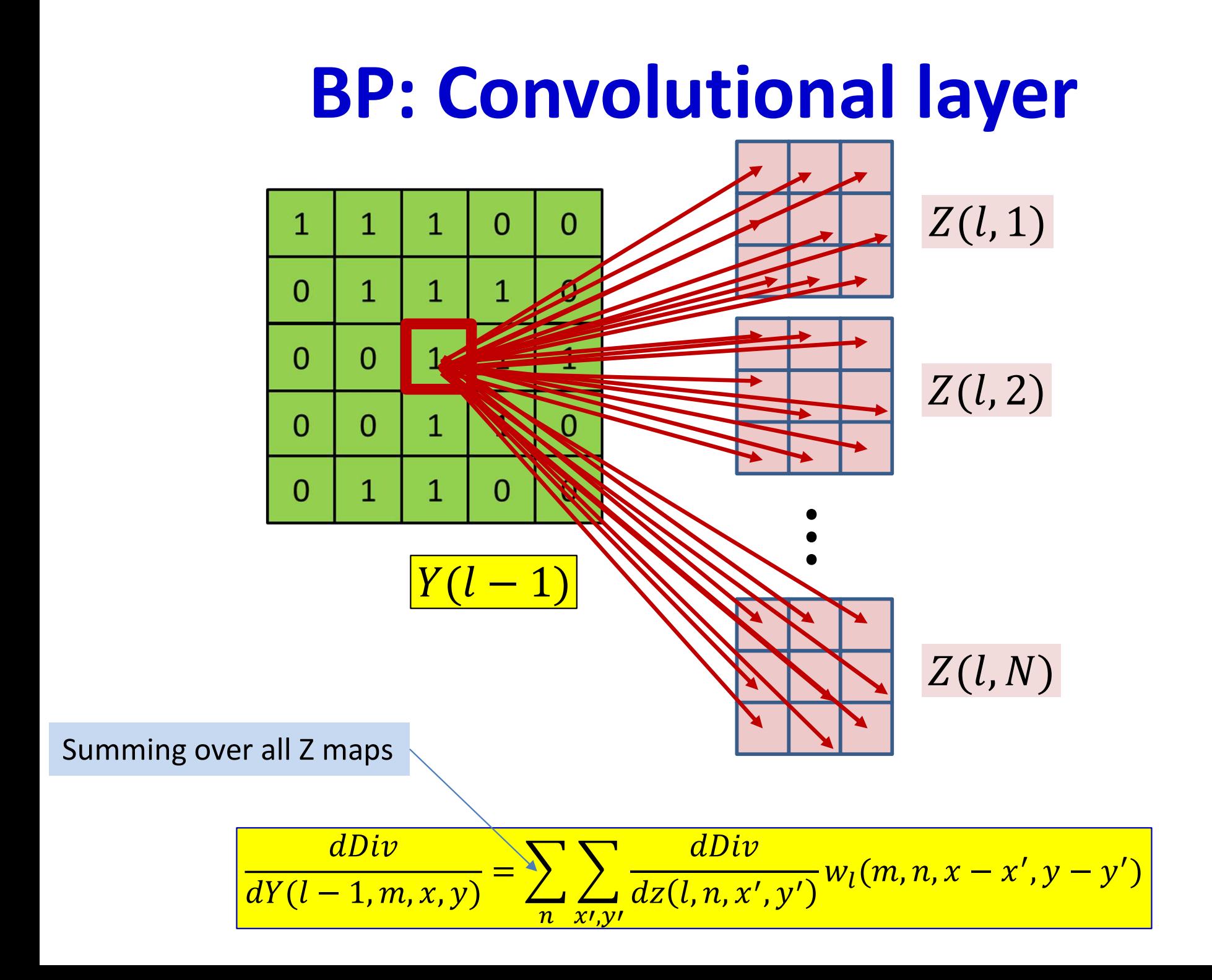

# The actual convolutions

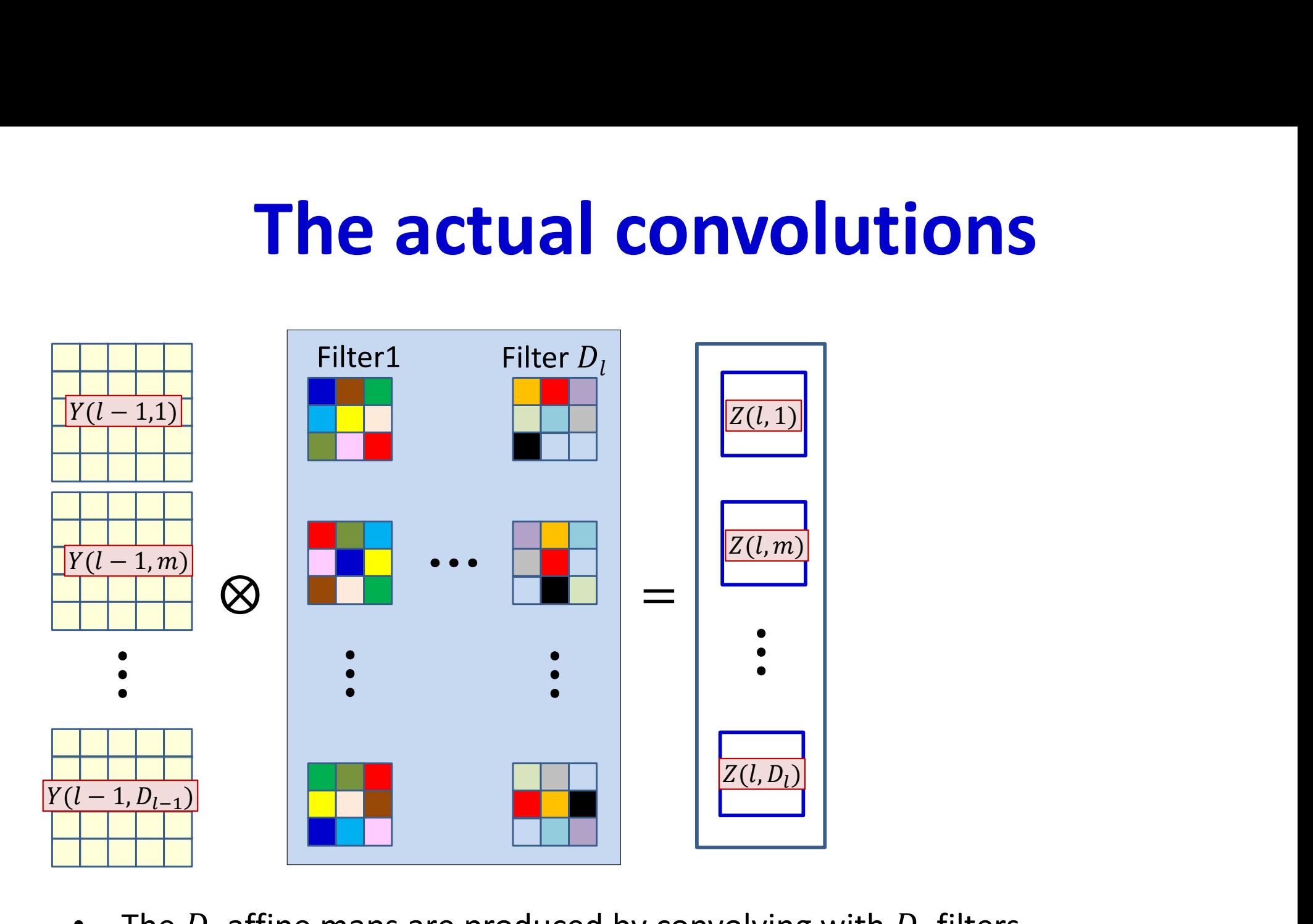

• The  $D_l$  affine maps are produced by convolving with  $D_l$  filters

# The actual convolutions

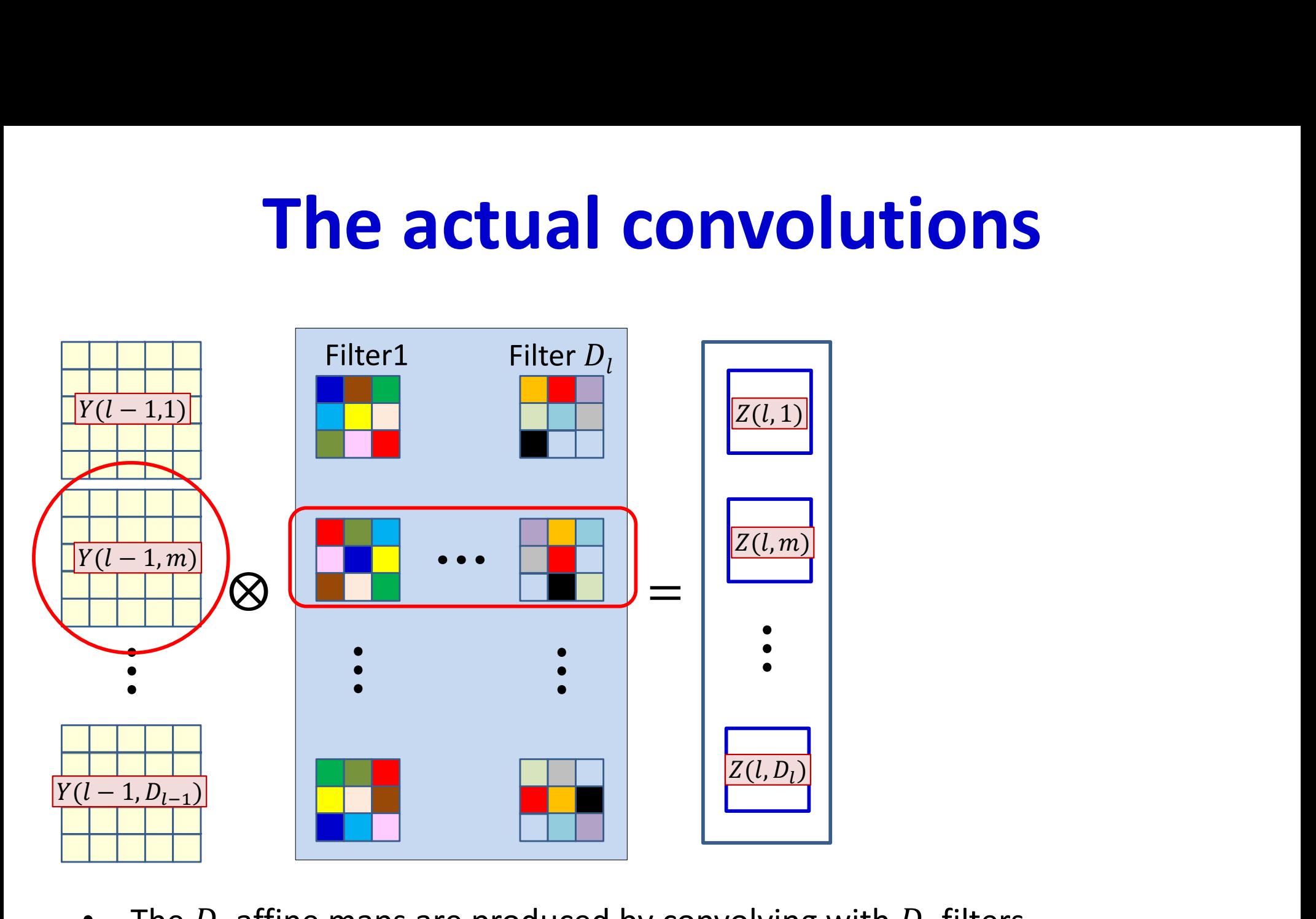

- The  $D_l$  affine maps are produced by convolving with  $D_l$  filters
- The  $m^{\text{th}}$  Y map always convolves the  $m^{\text{th}}$  plane of the filters
- The derivative for the  $m^{\text{th}}$  Y map will invoke the  $m^{\text{th}}$  plane of all the filters

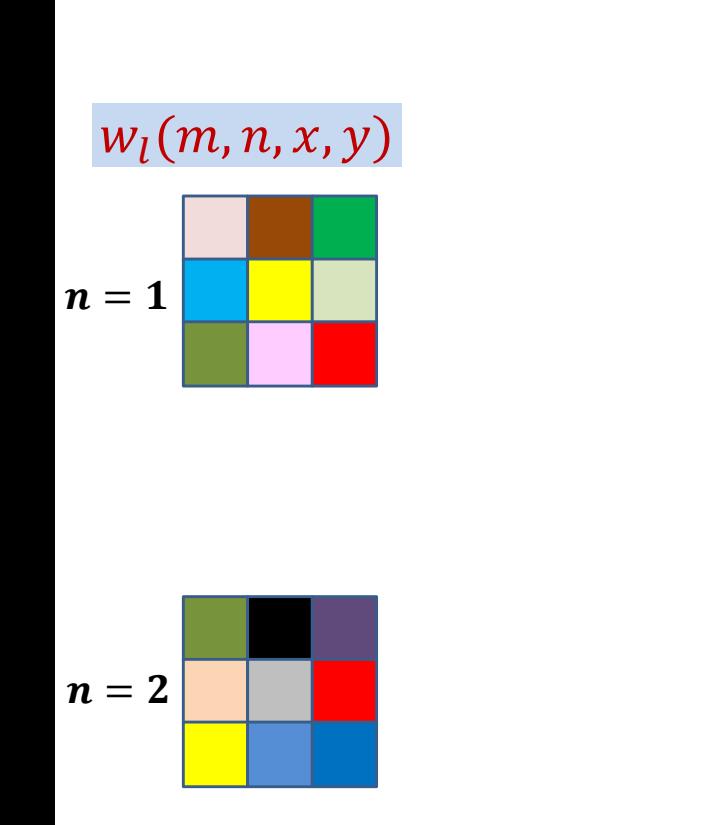

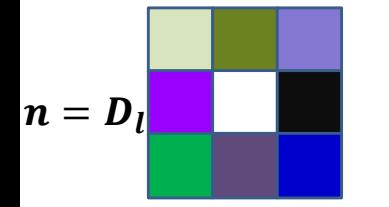

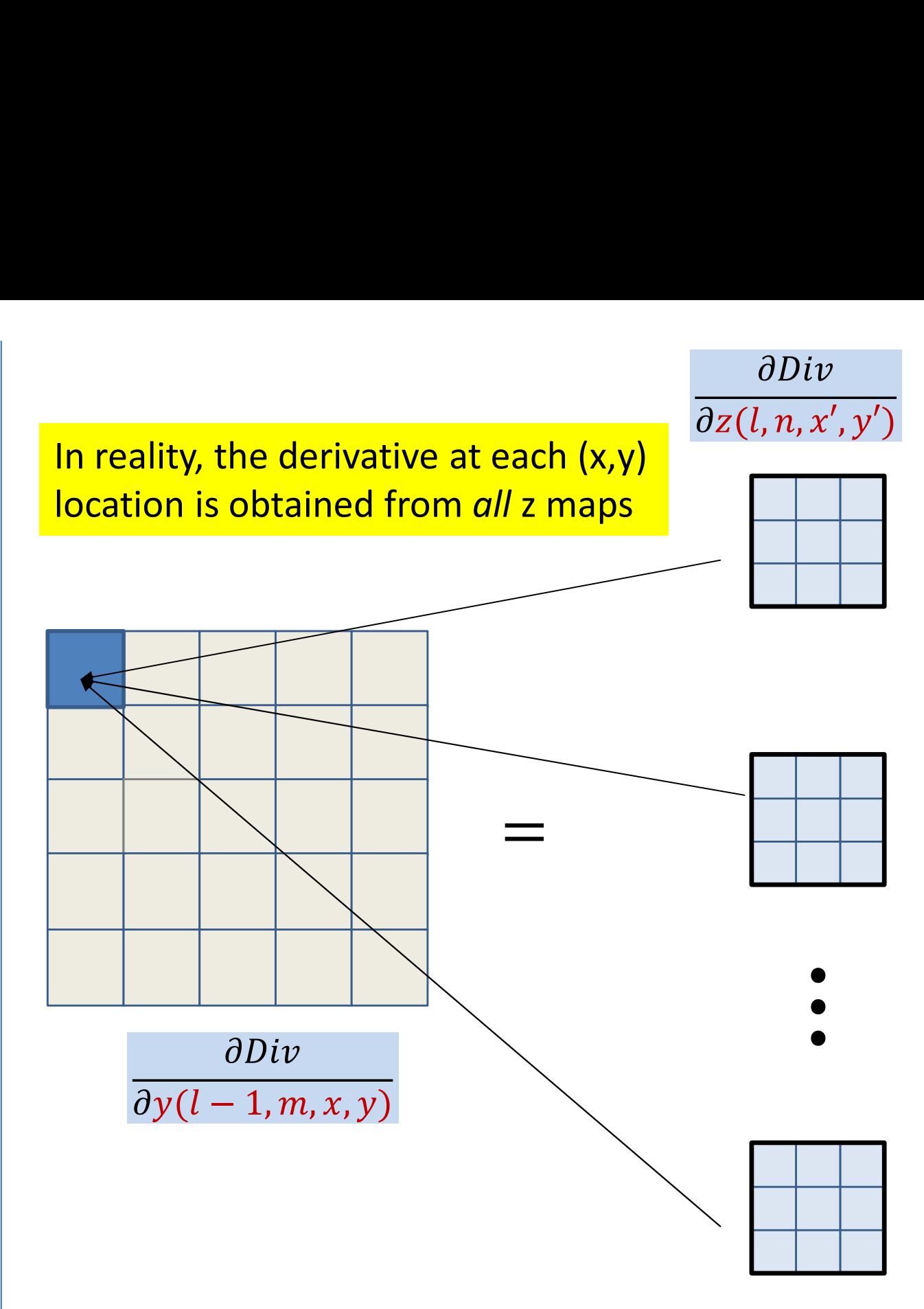

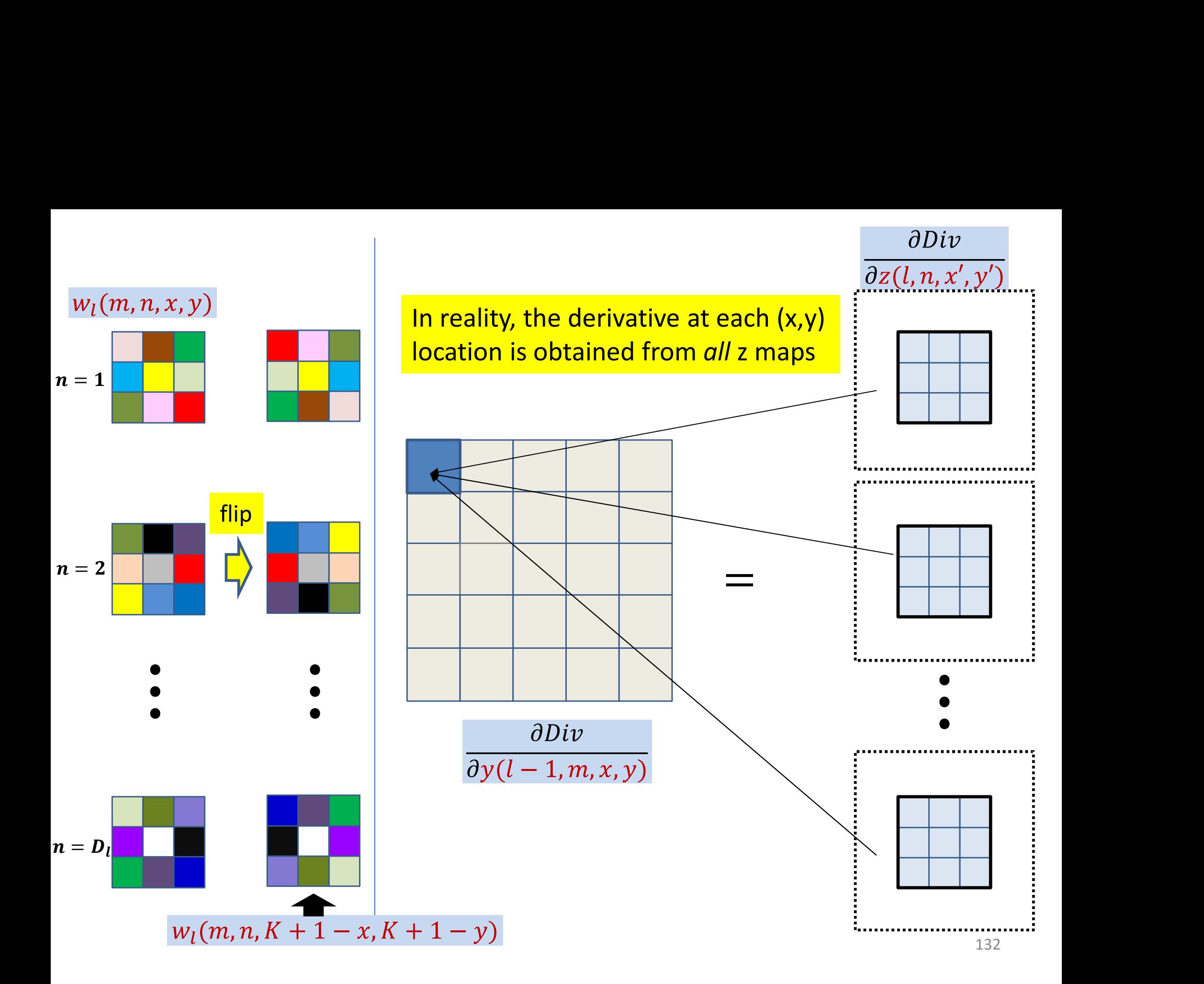

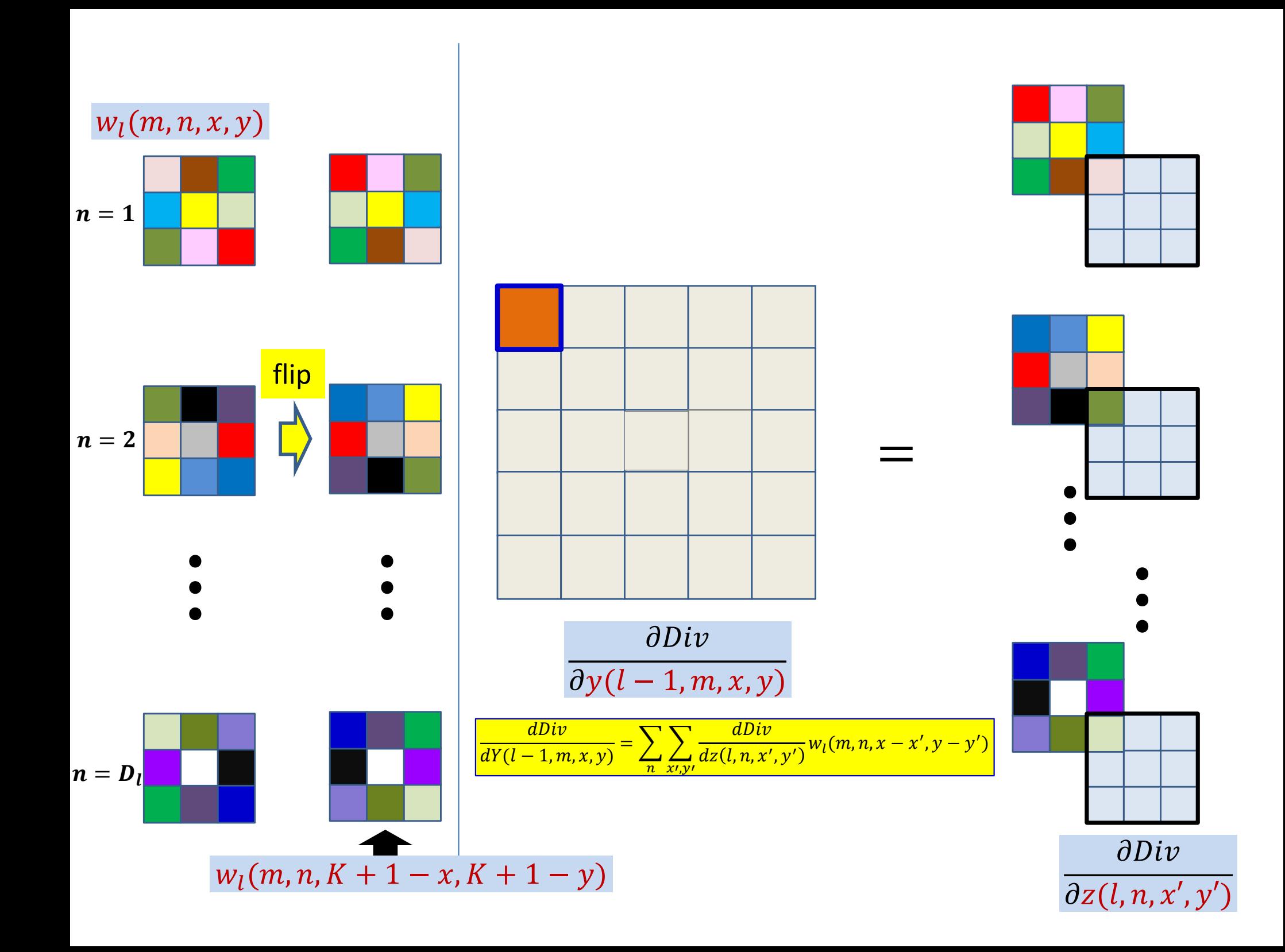

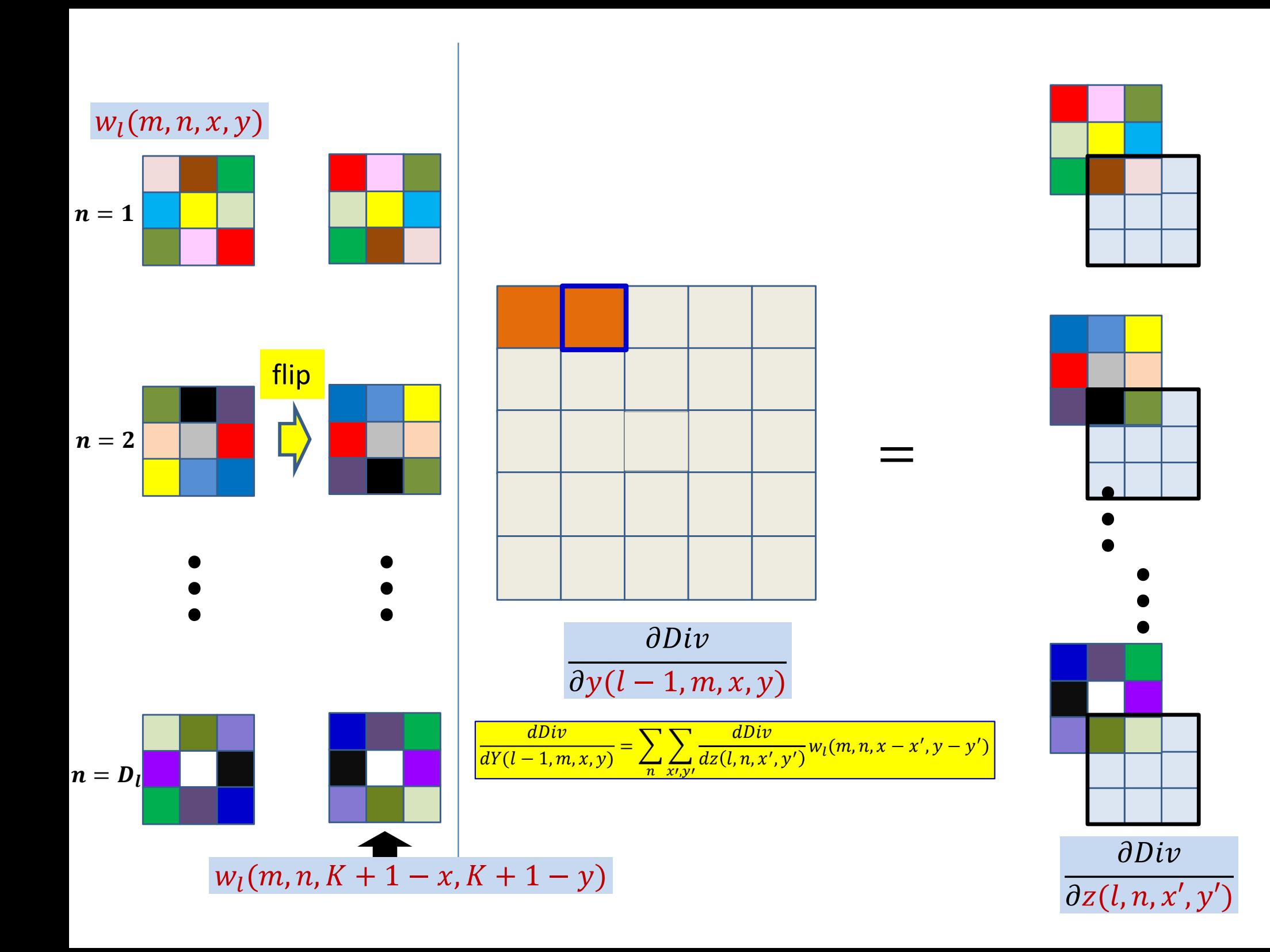

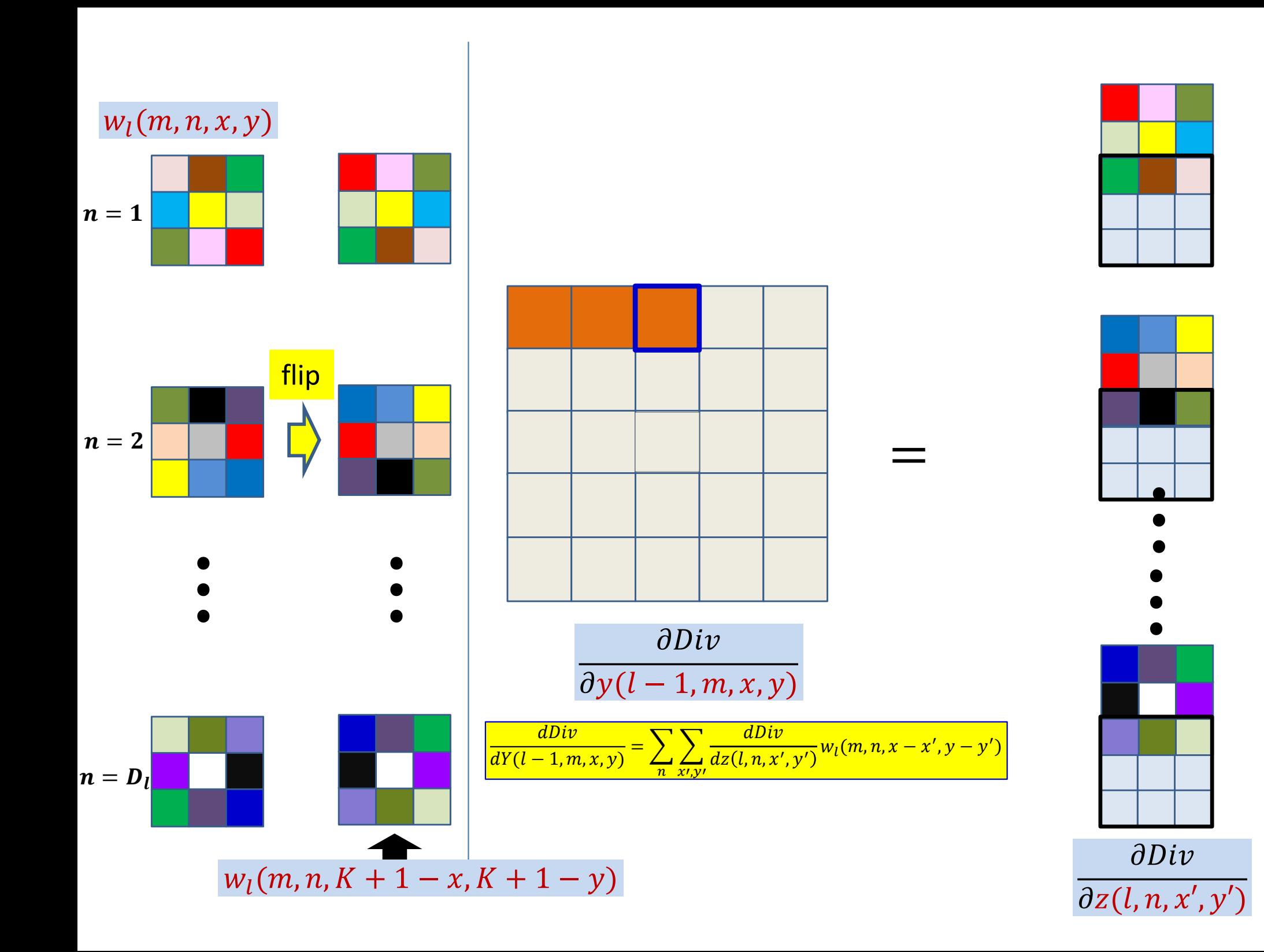

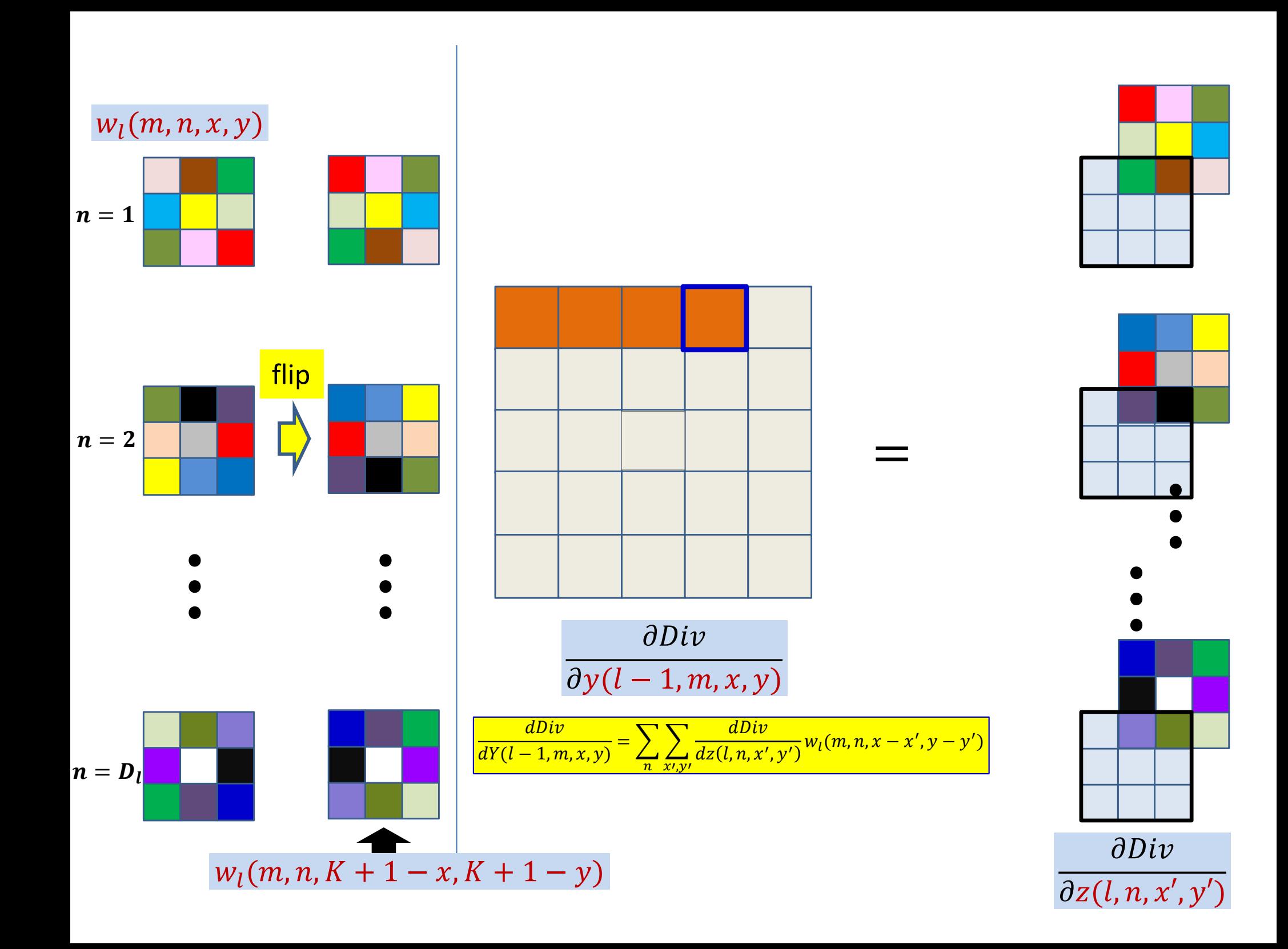

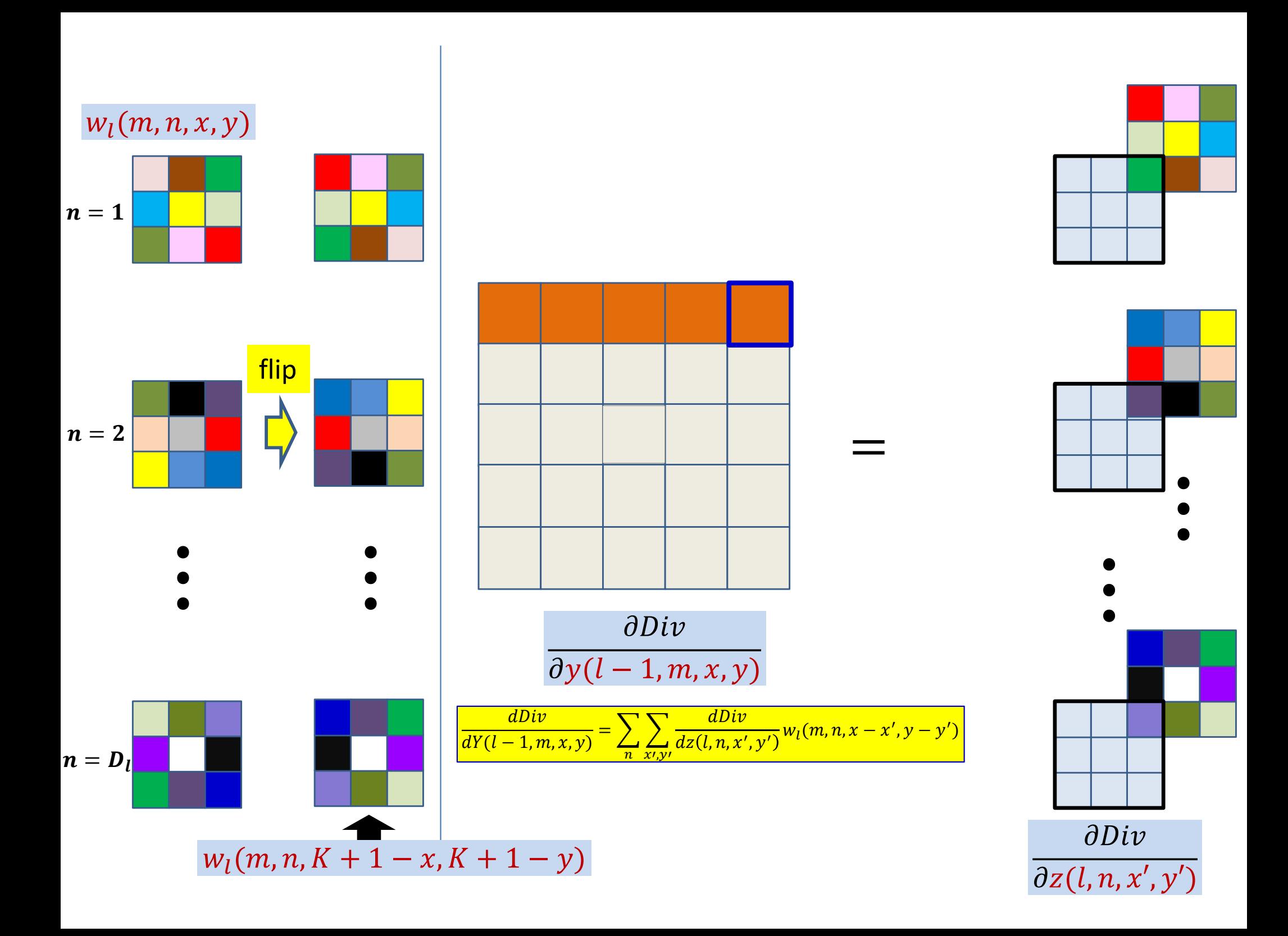

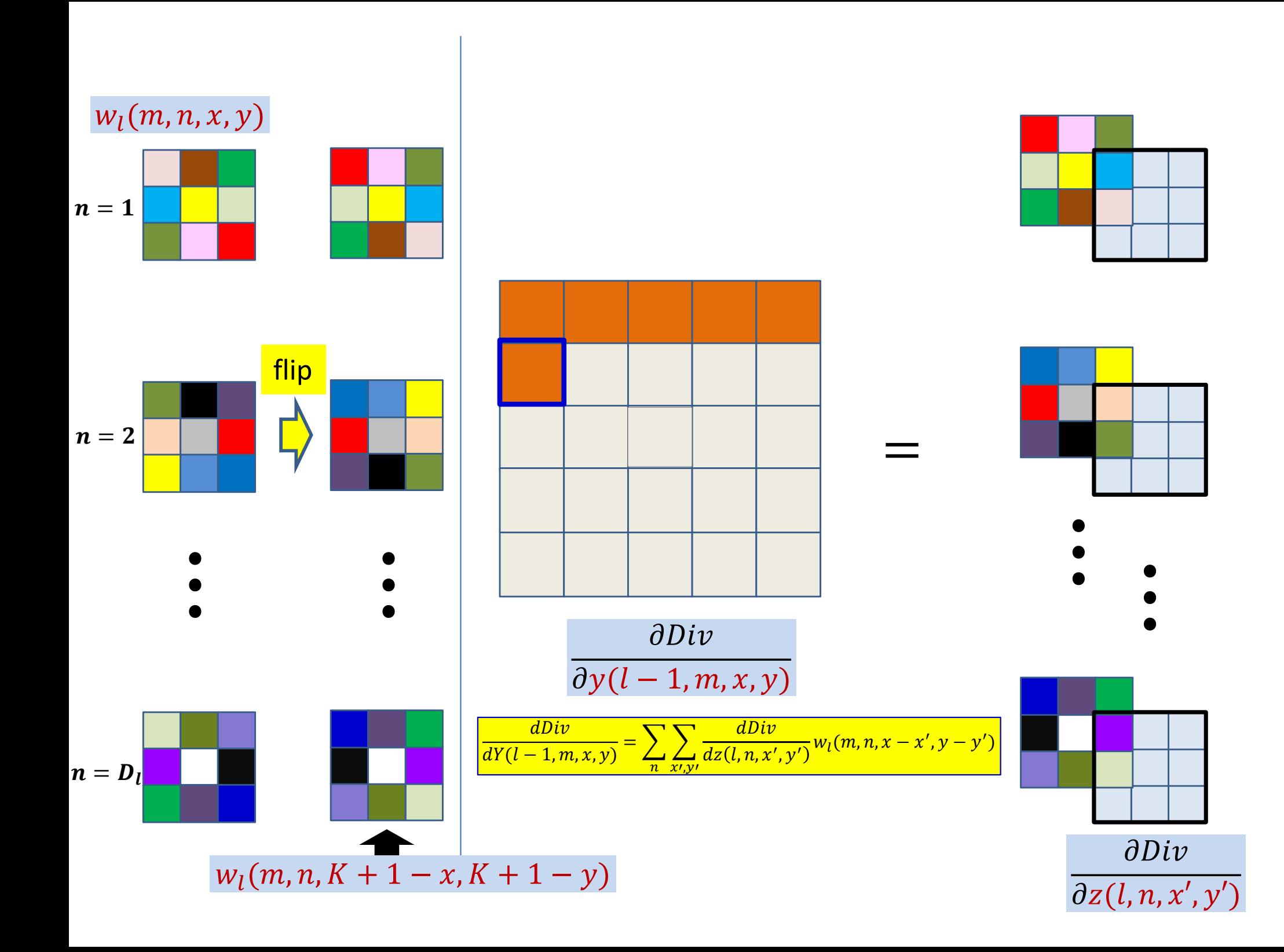

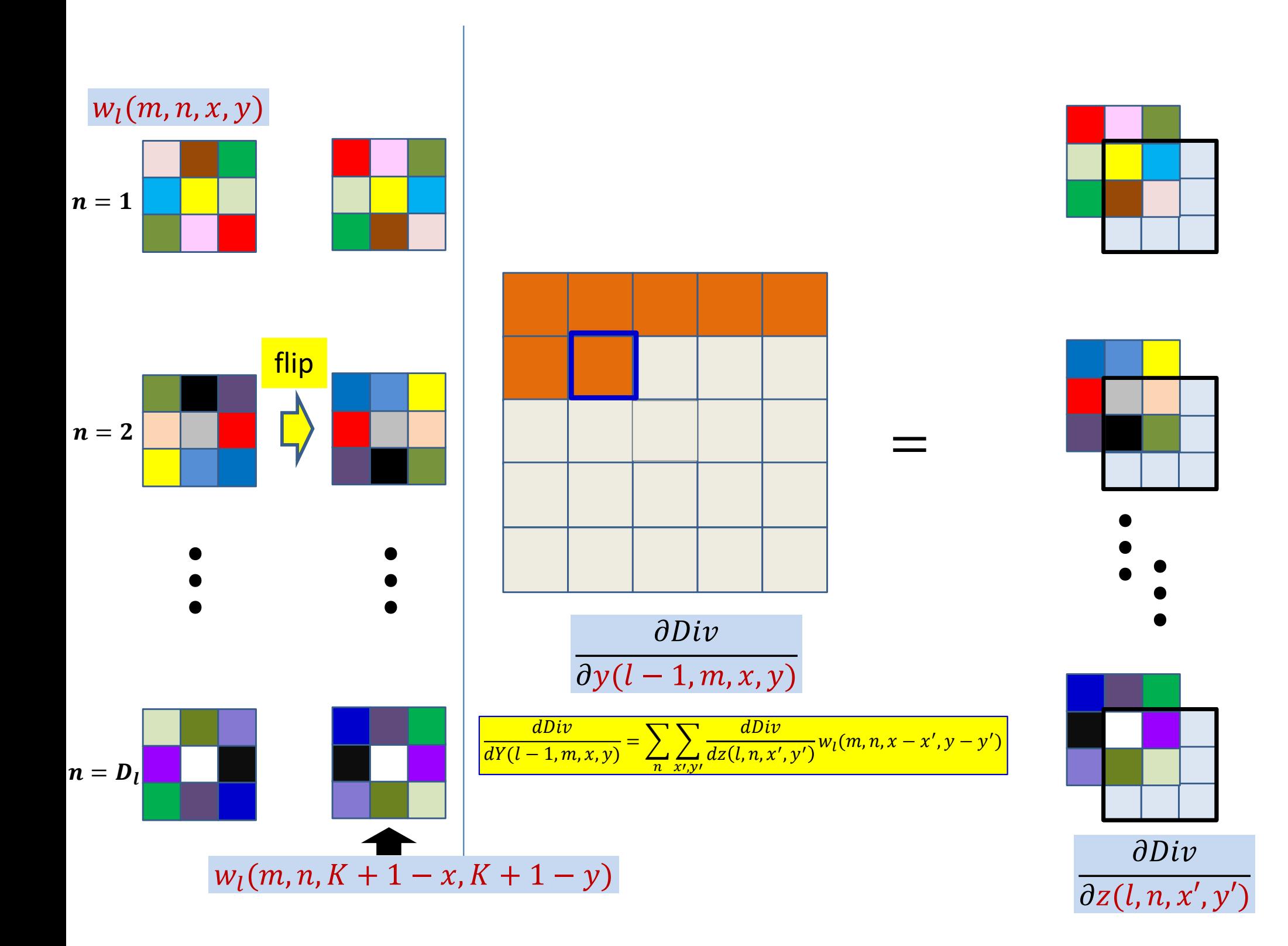

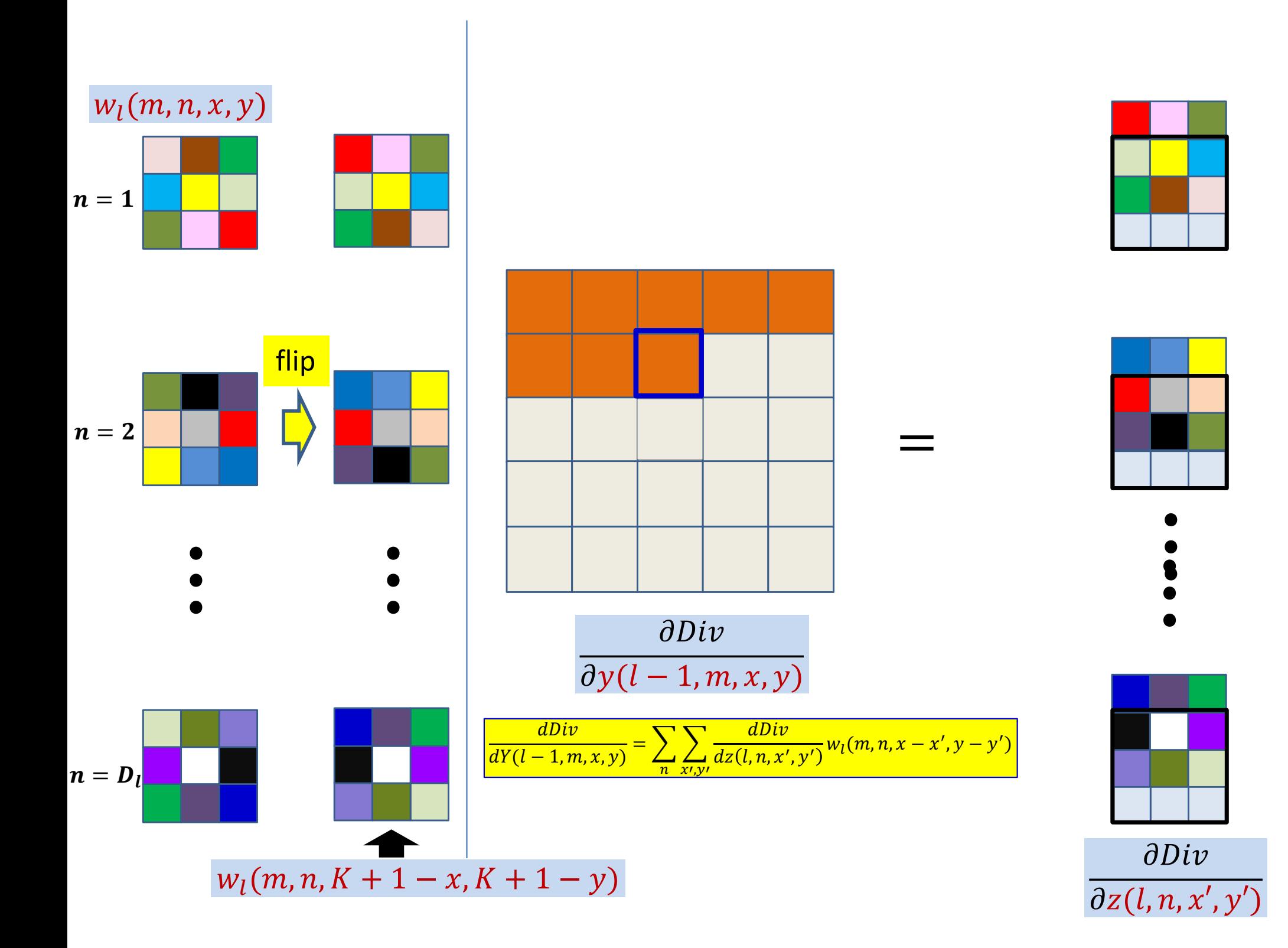

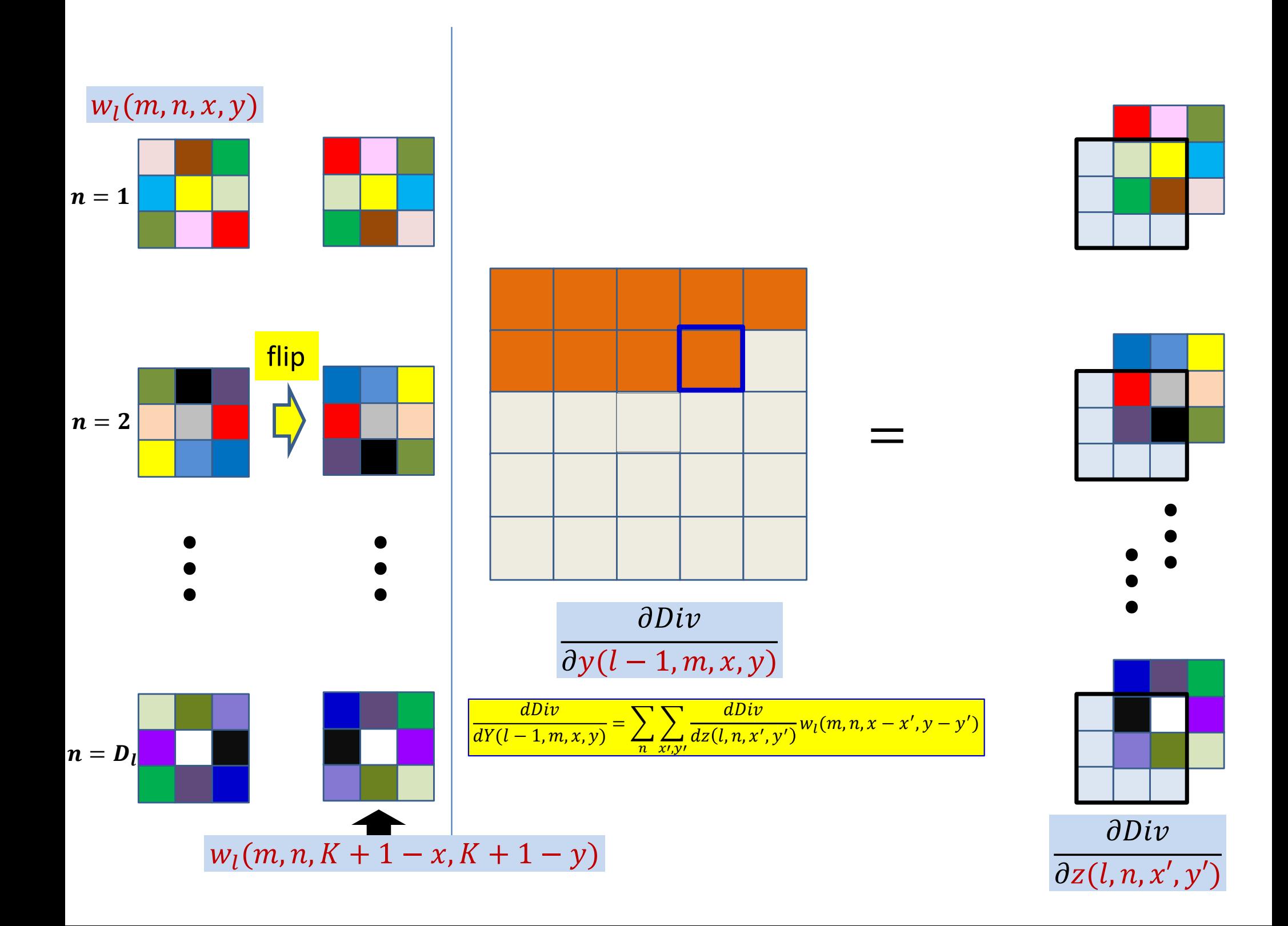

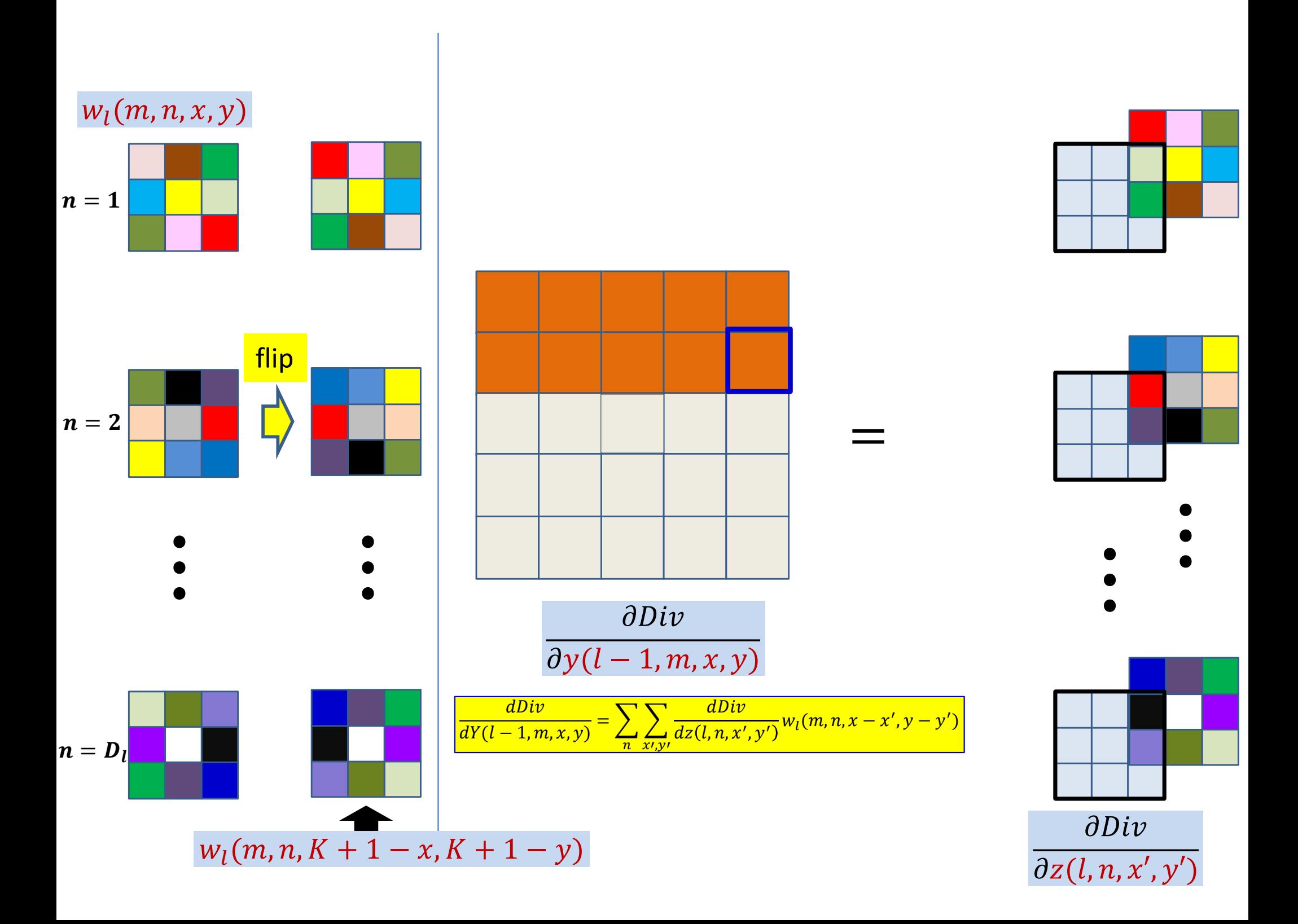

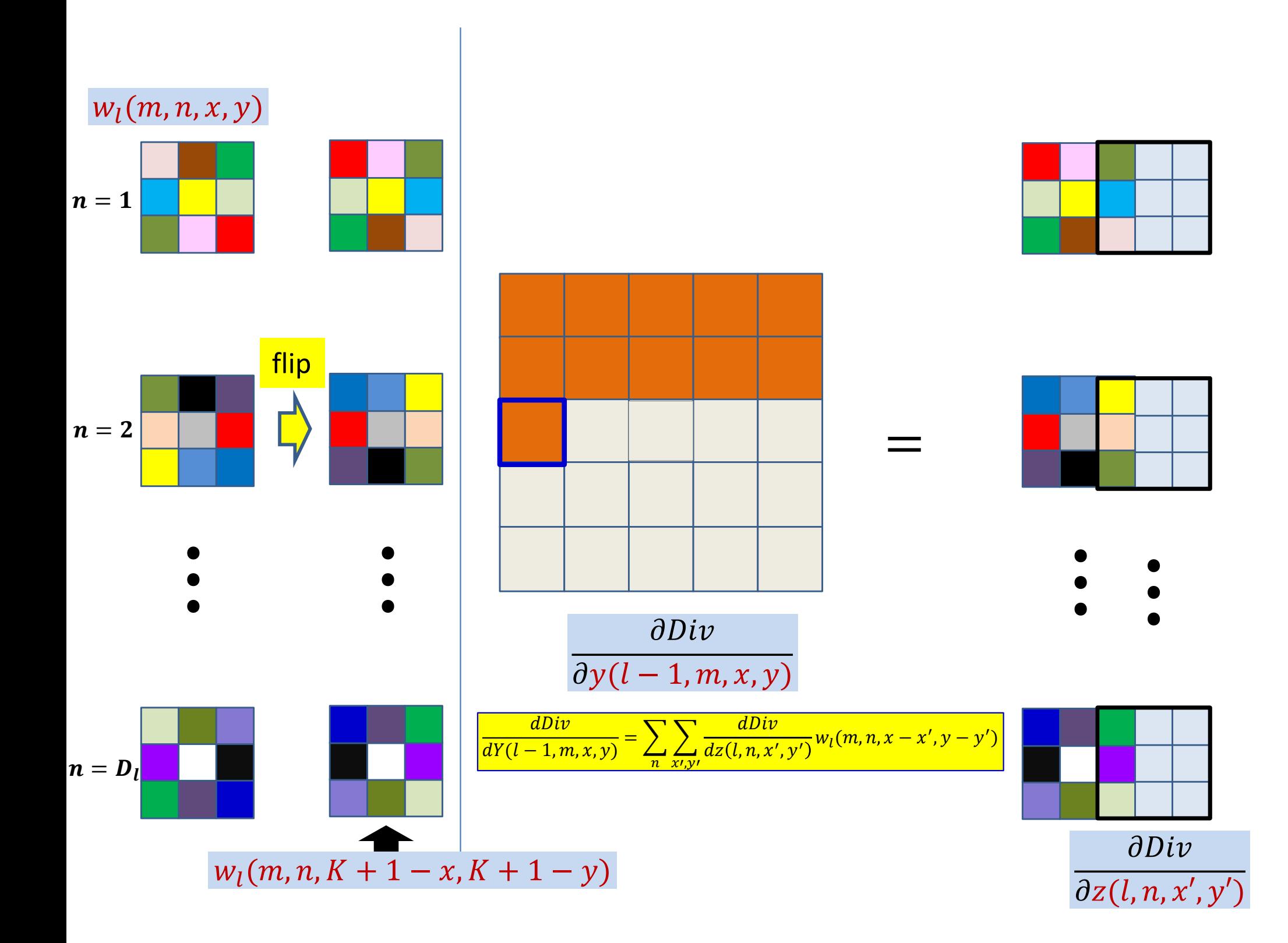

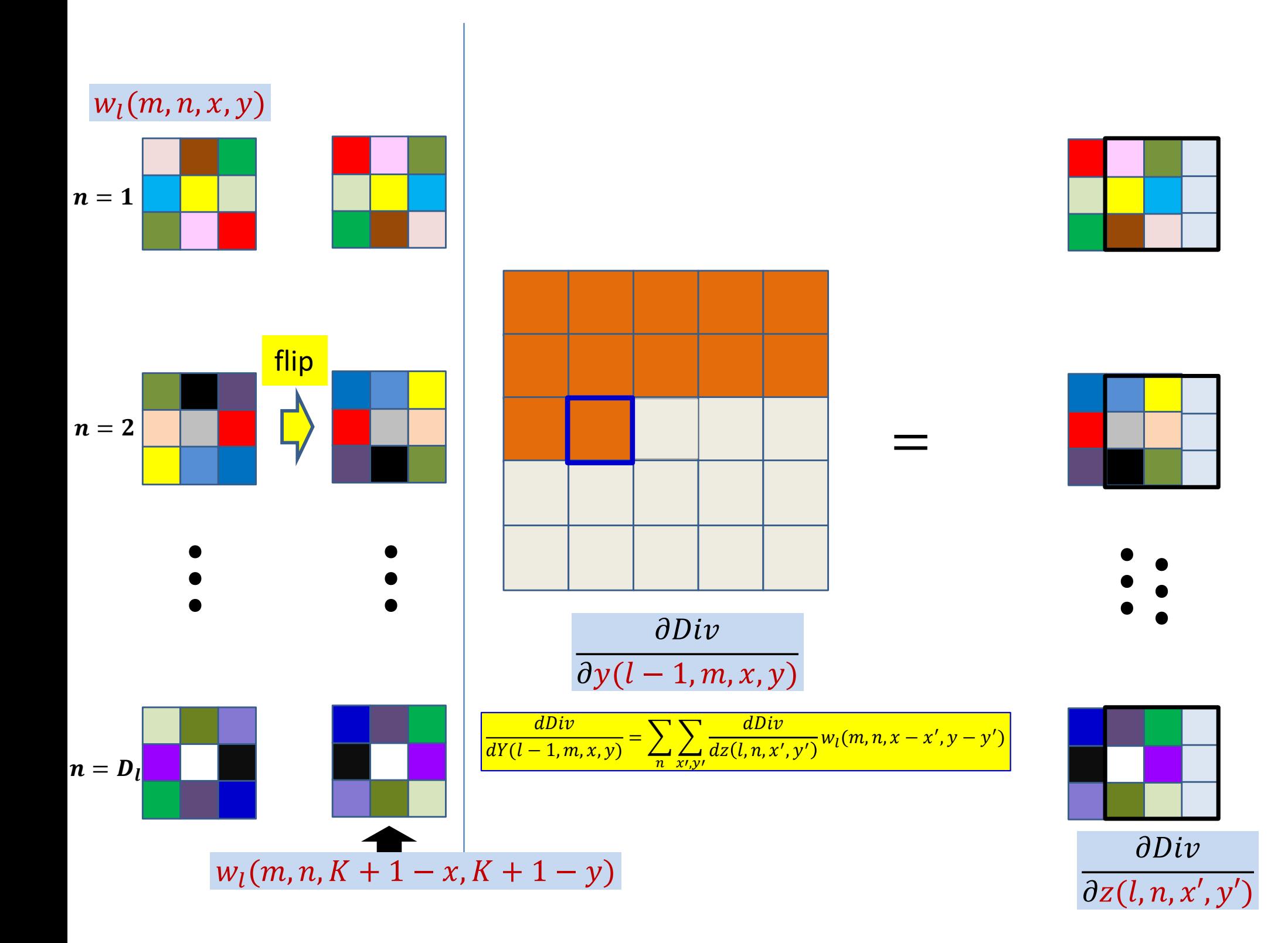
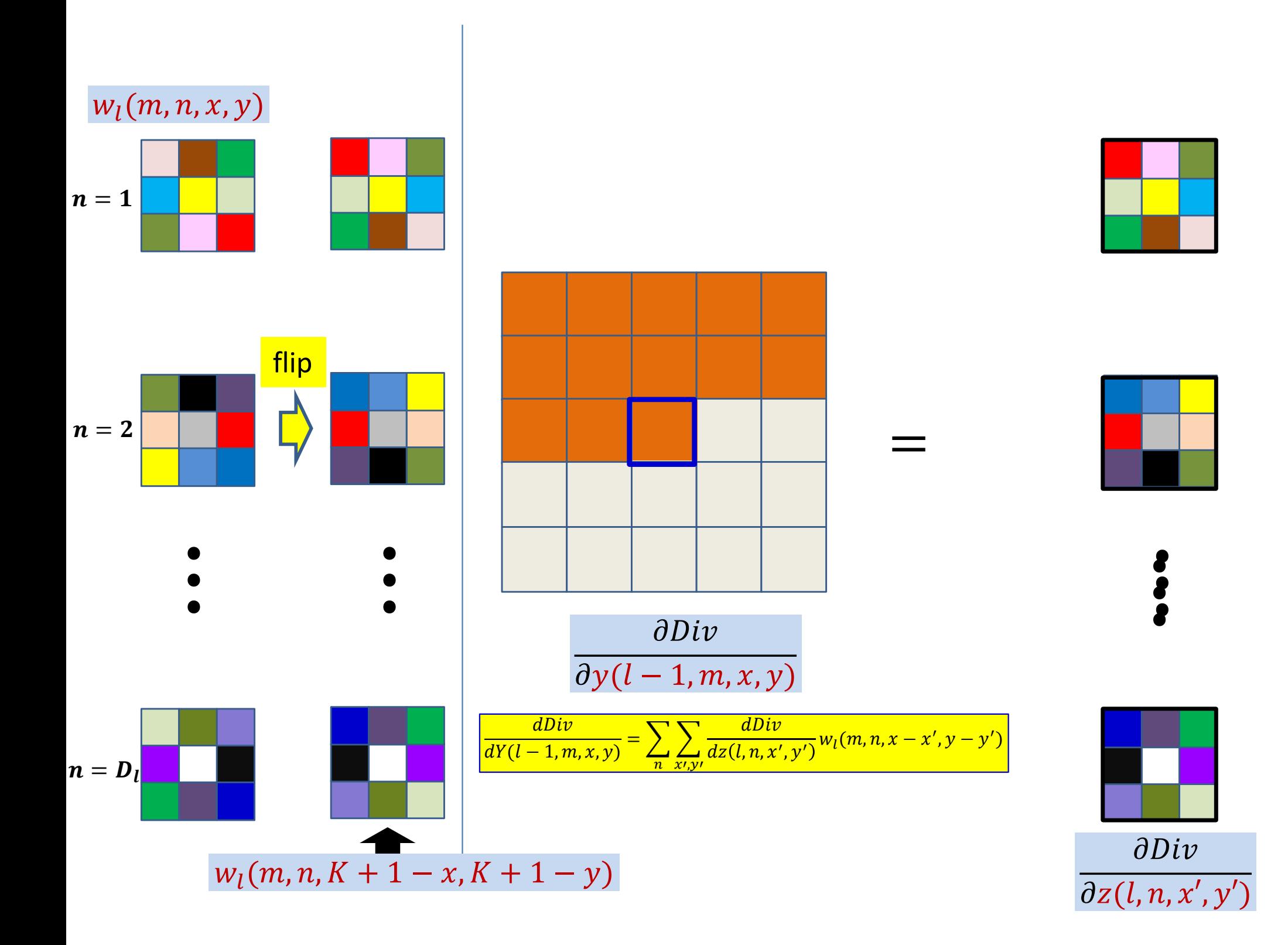

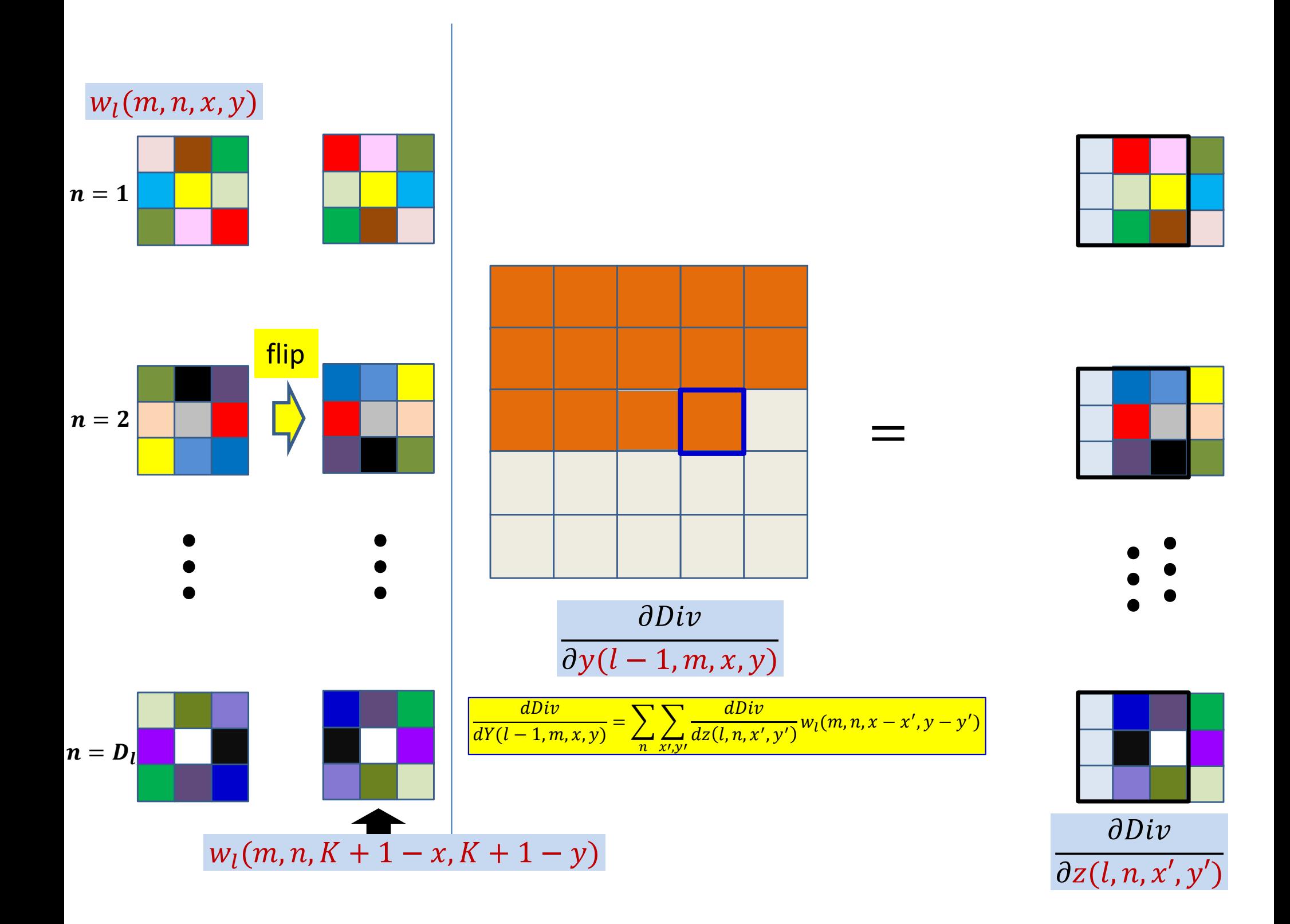

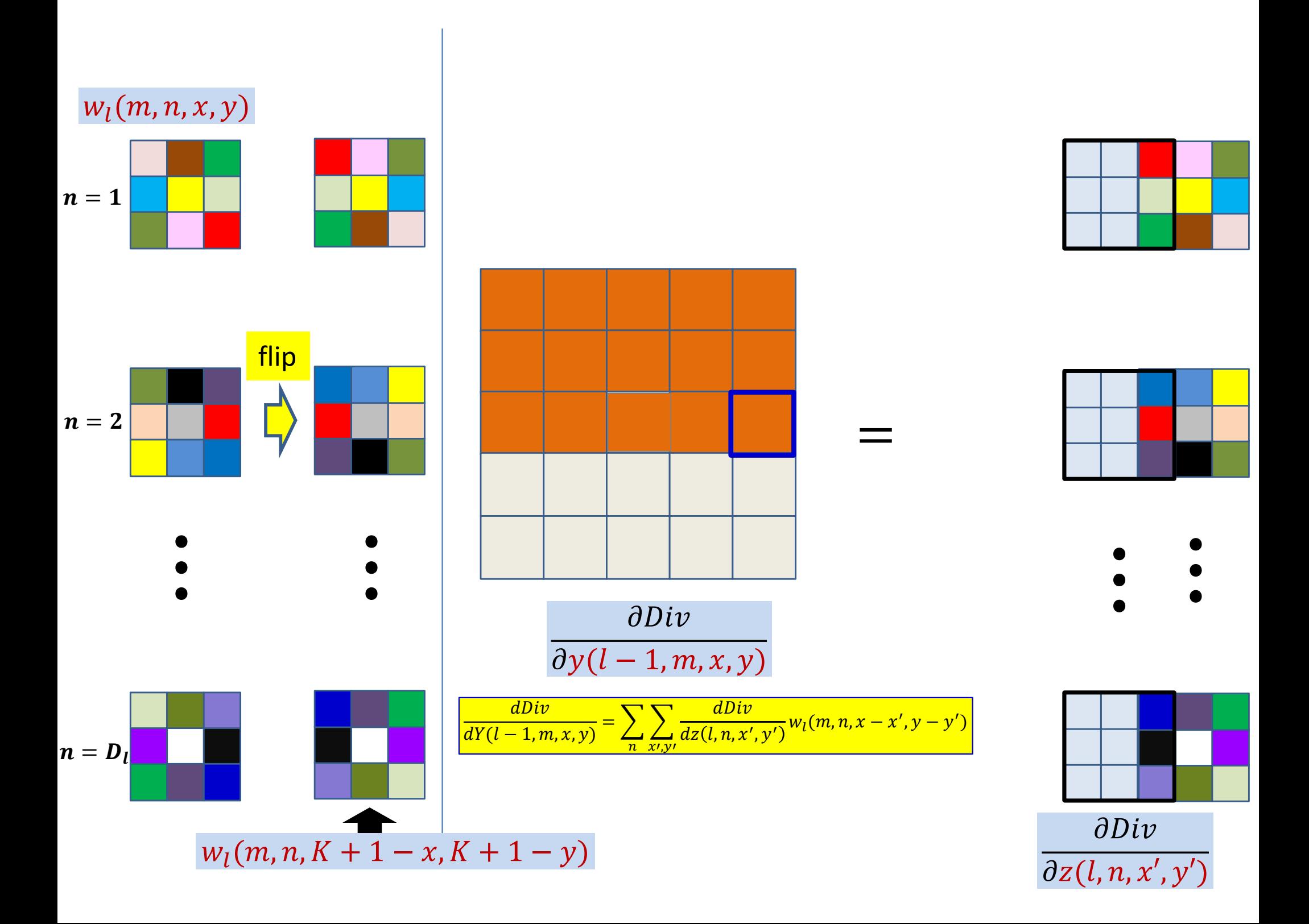

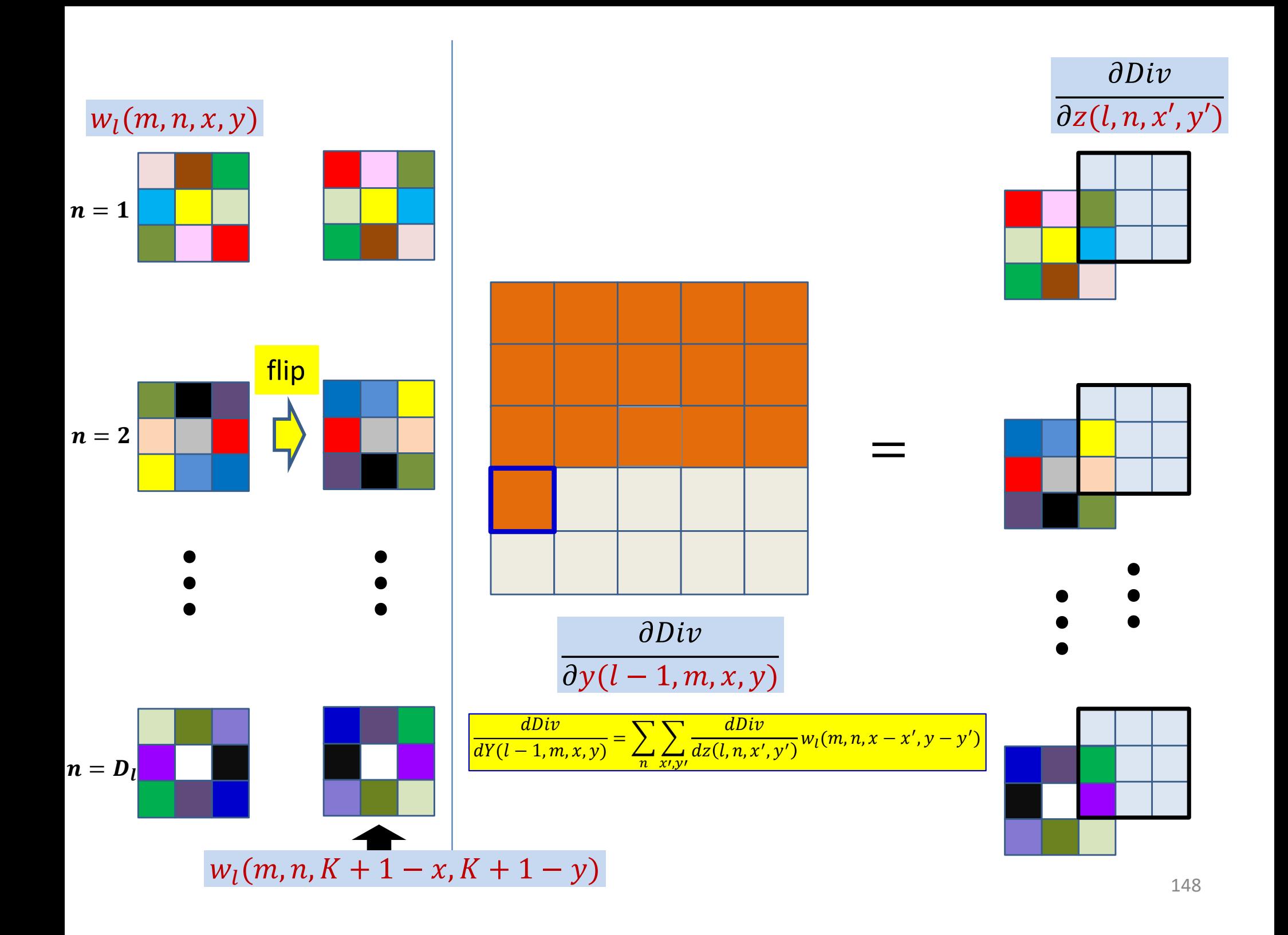

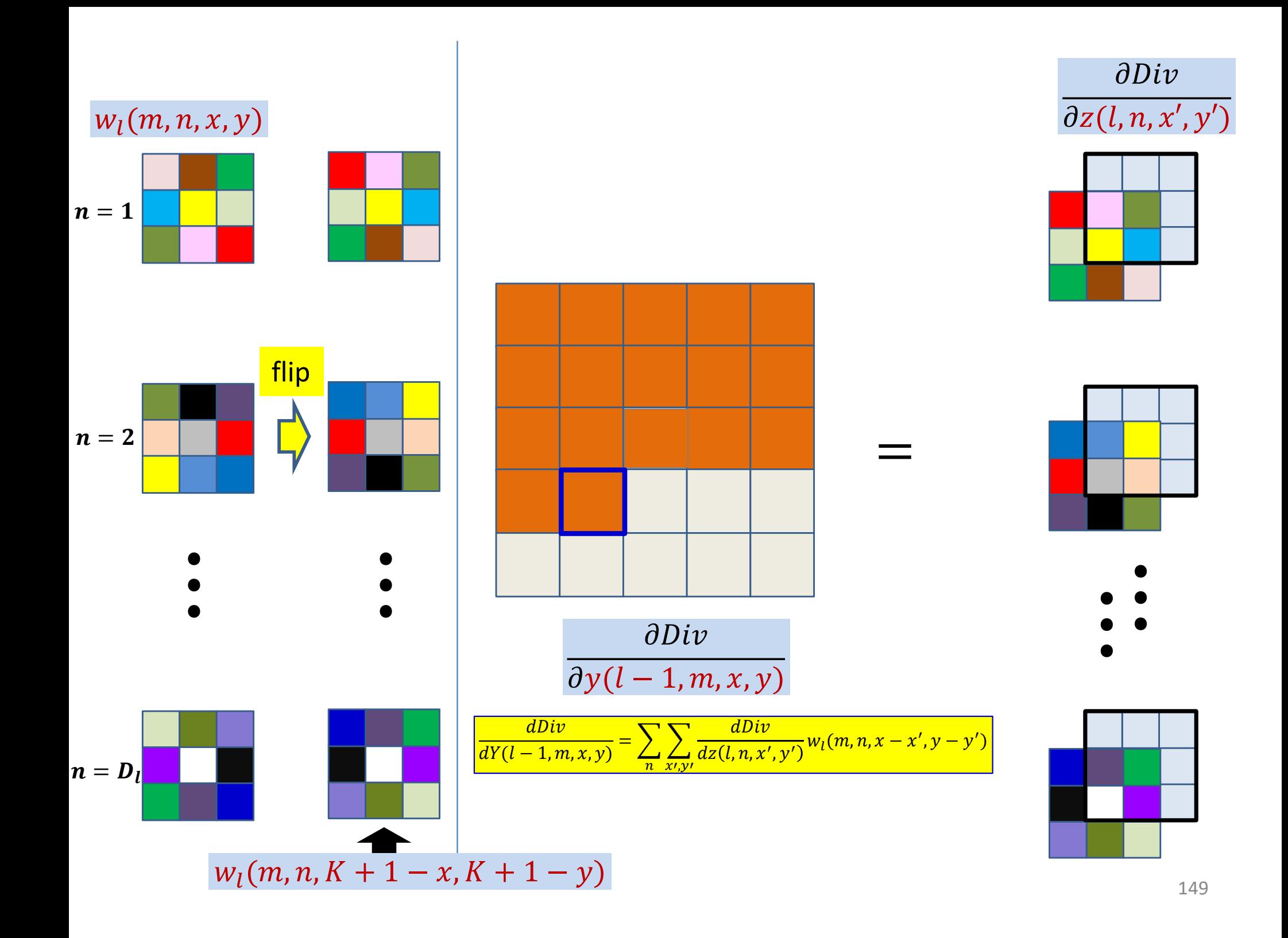

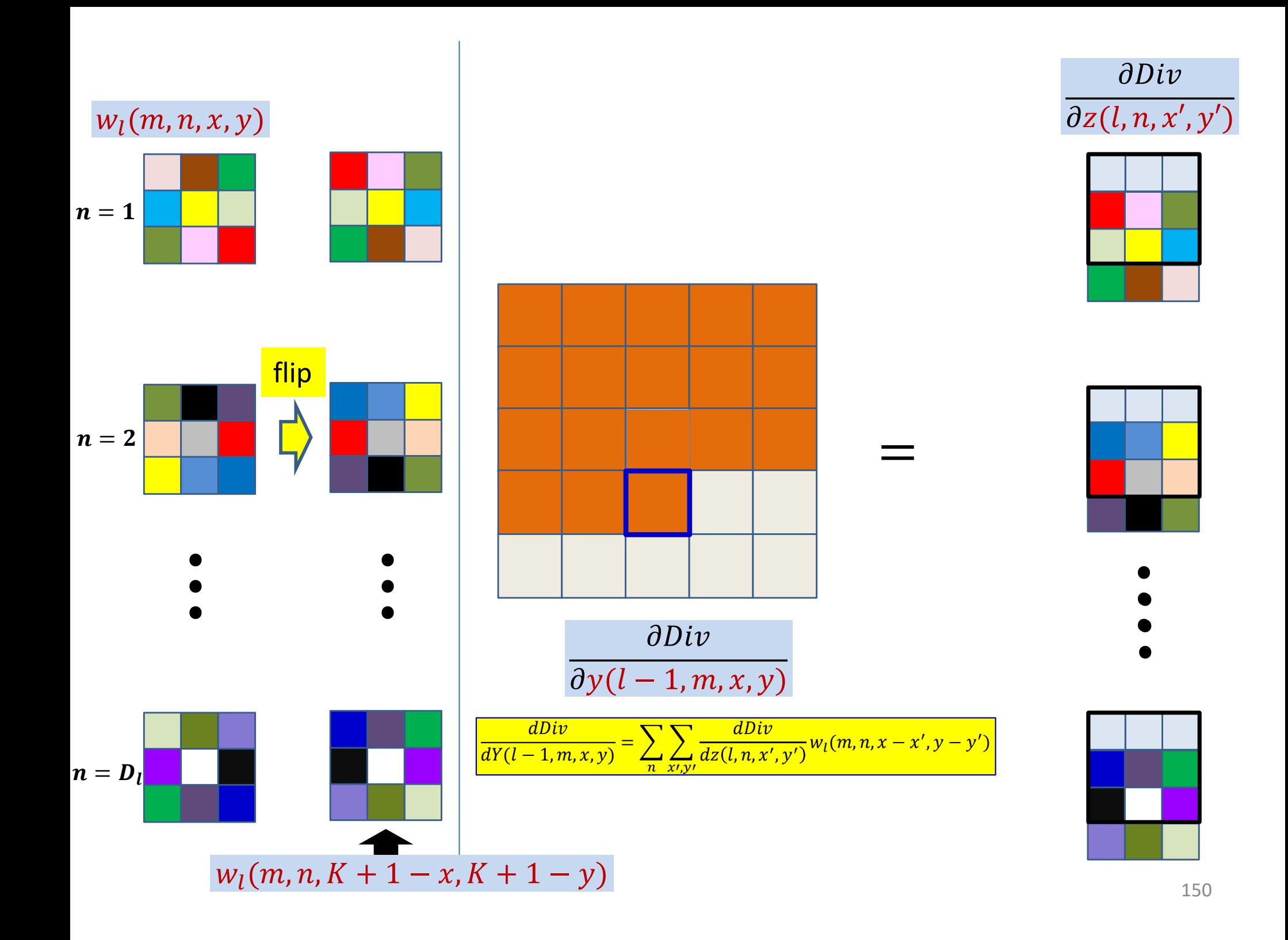

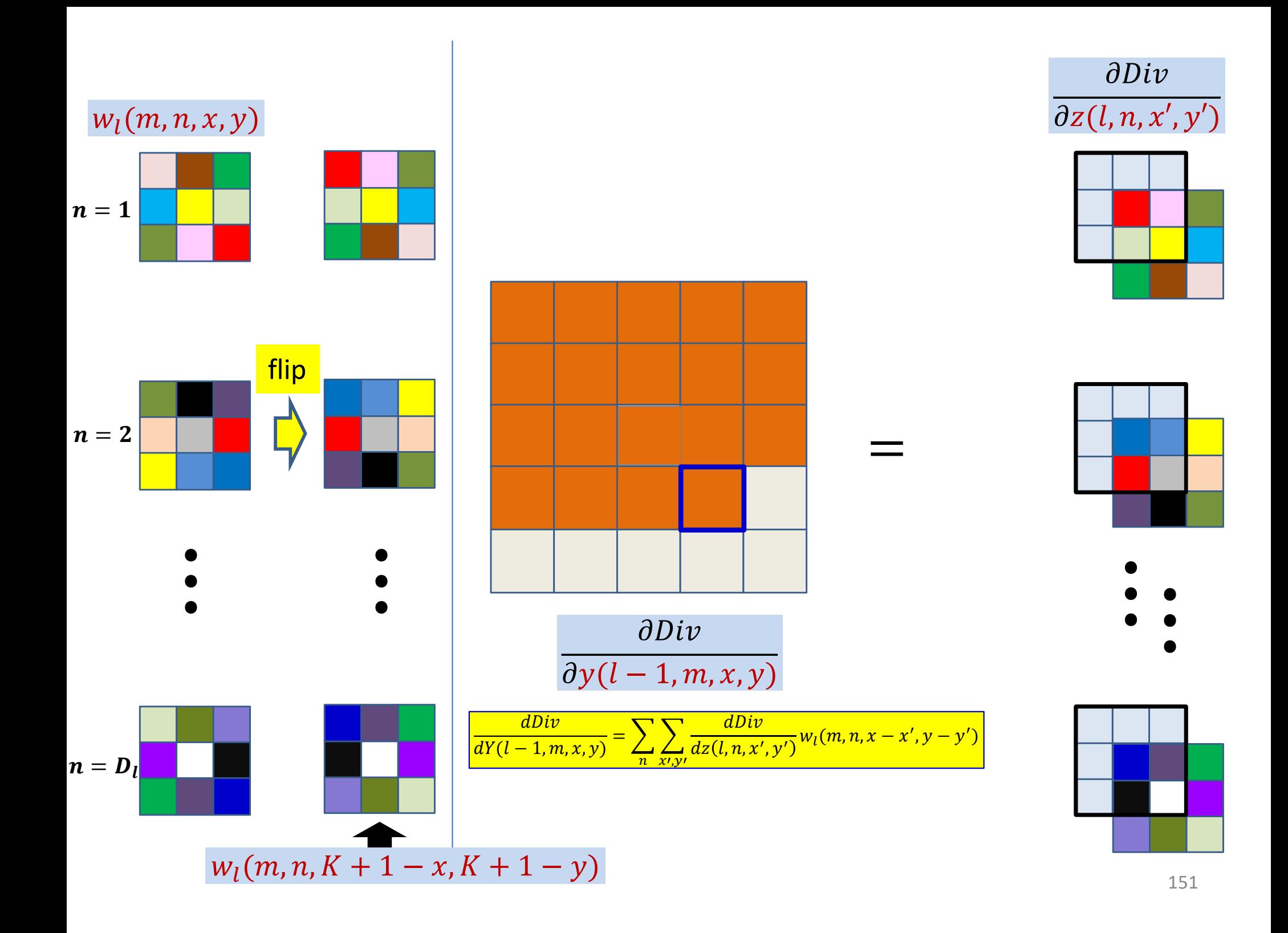

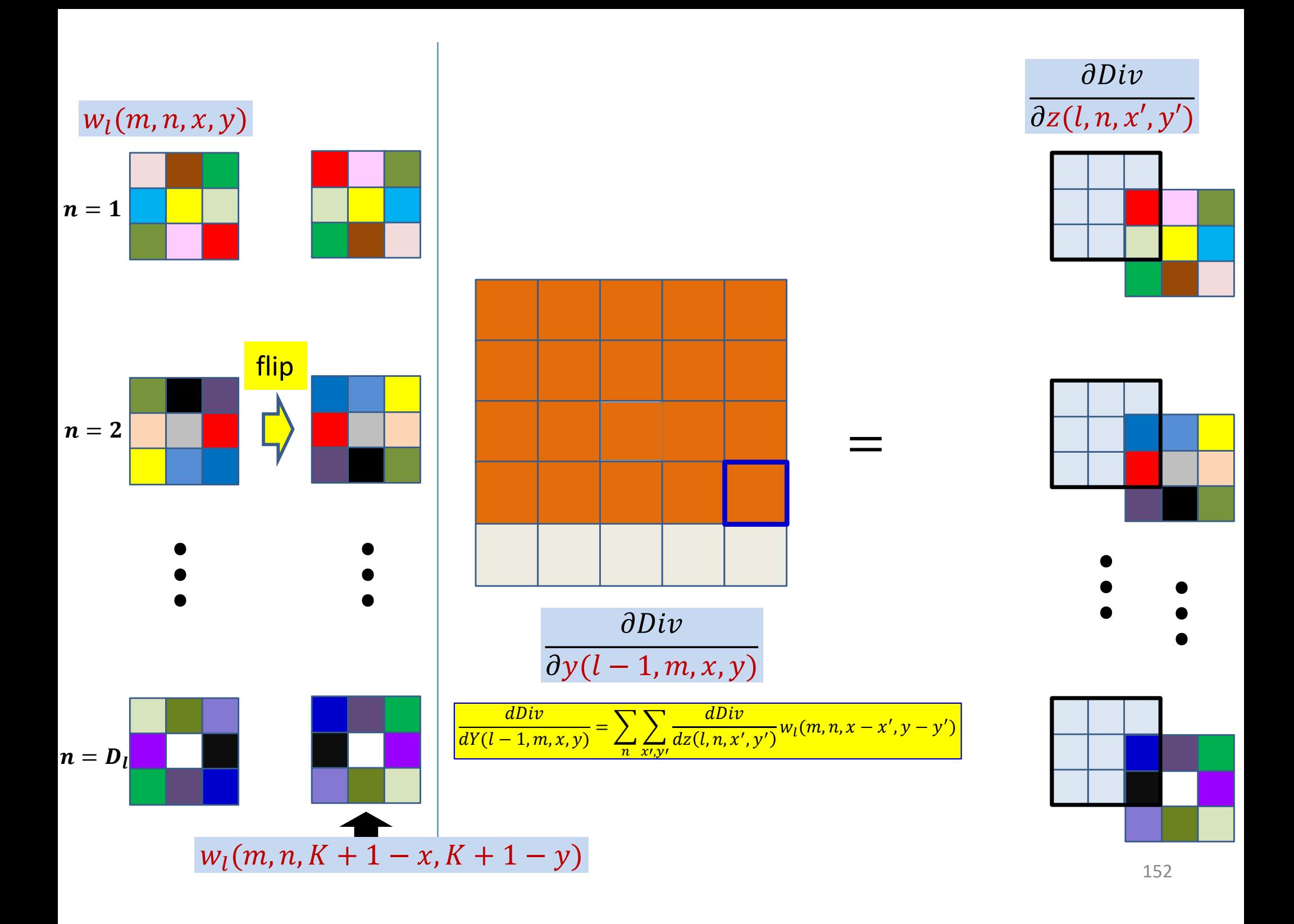

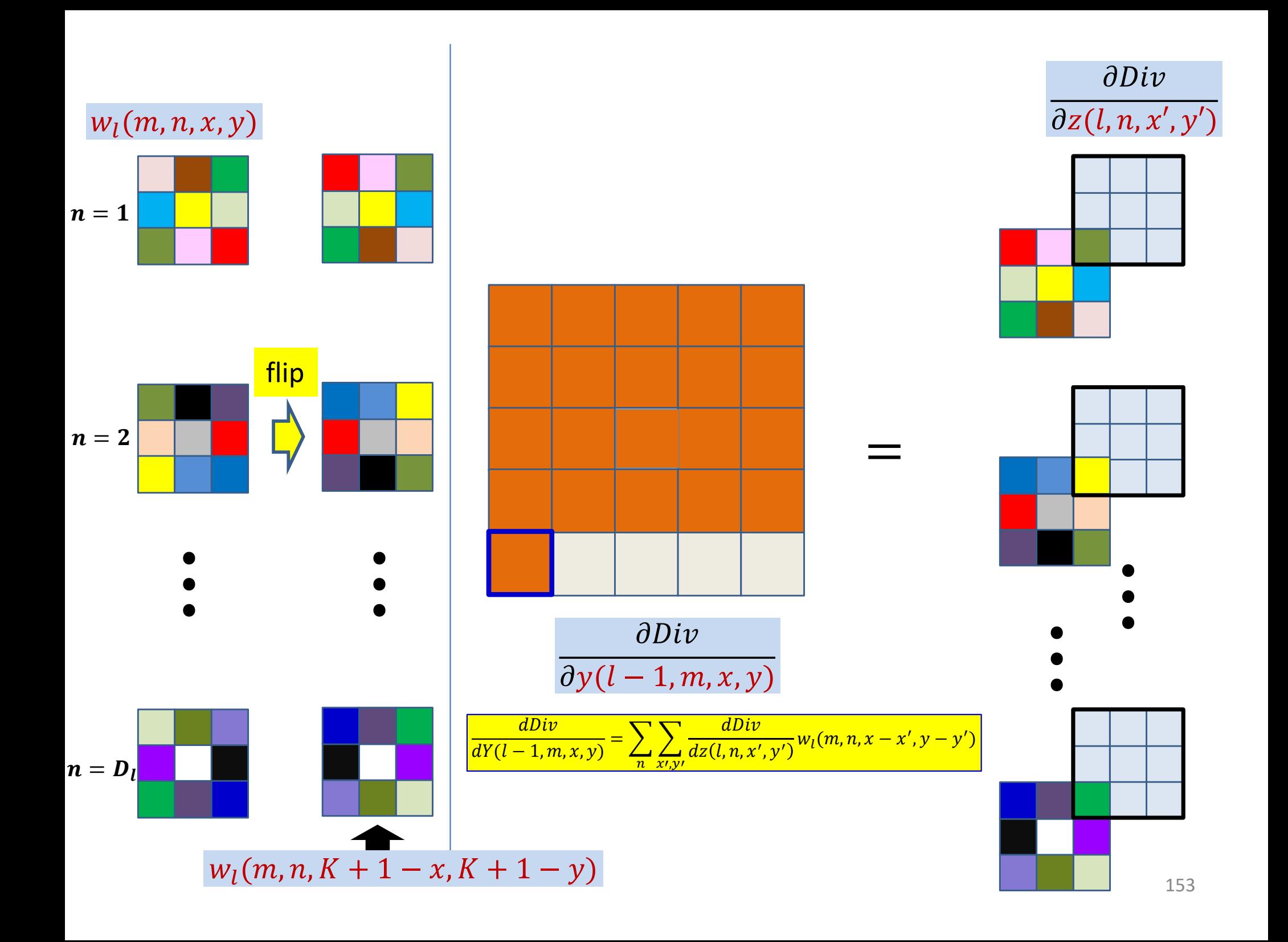

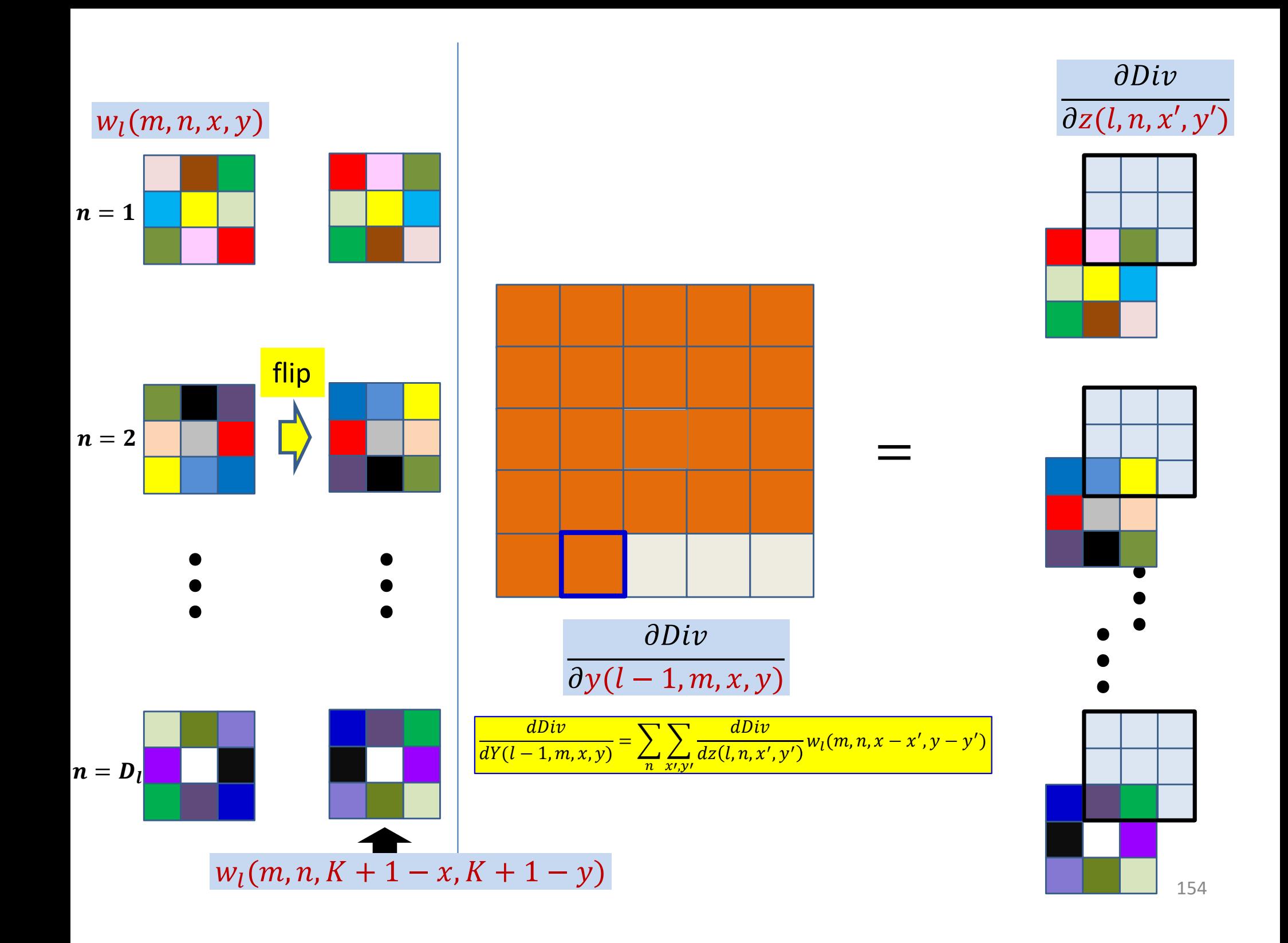

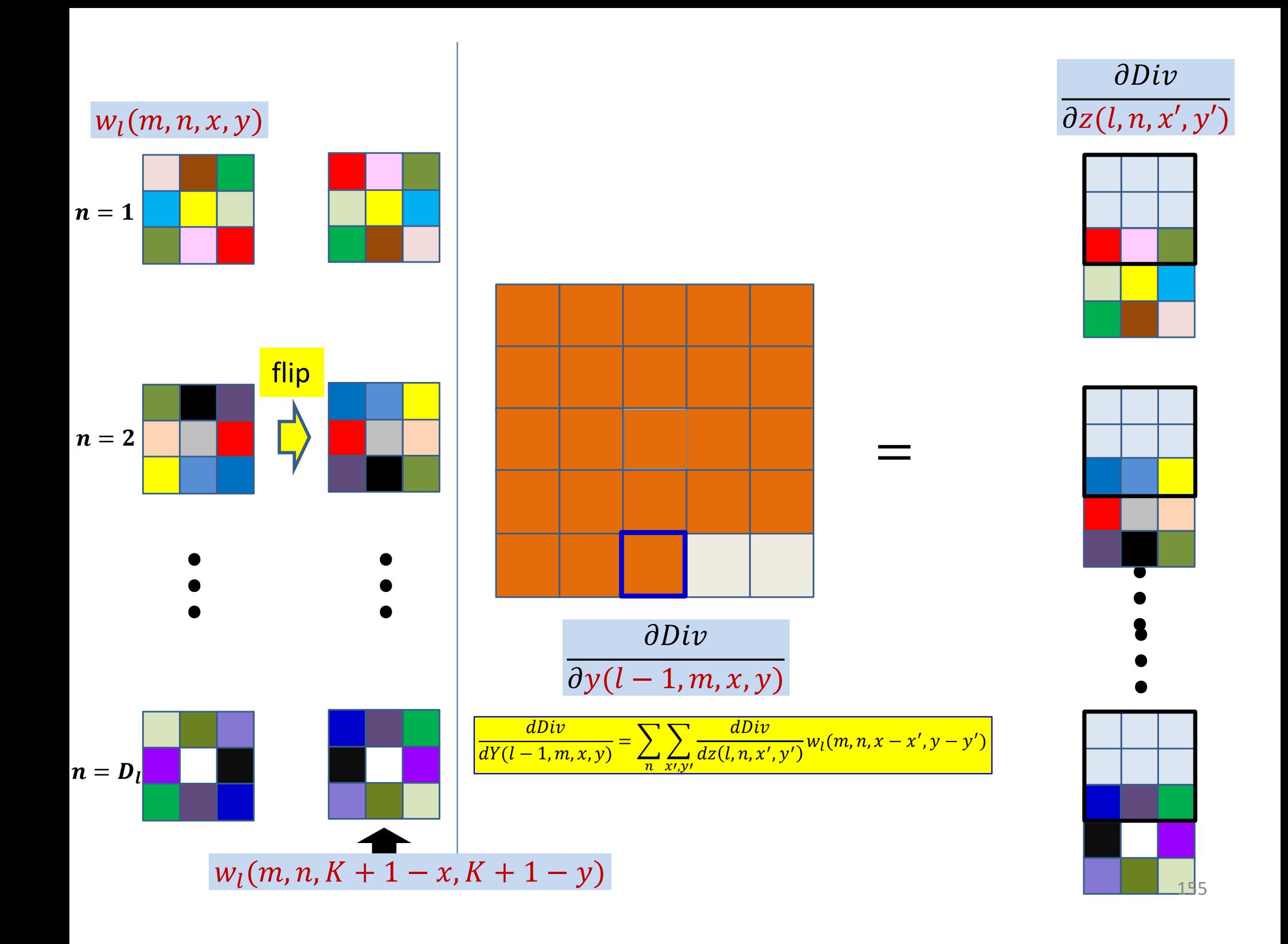

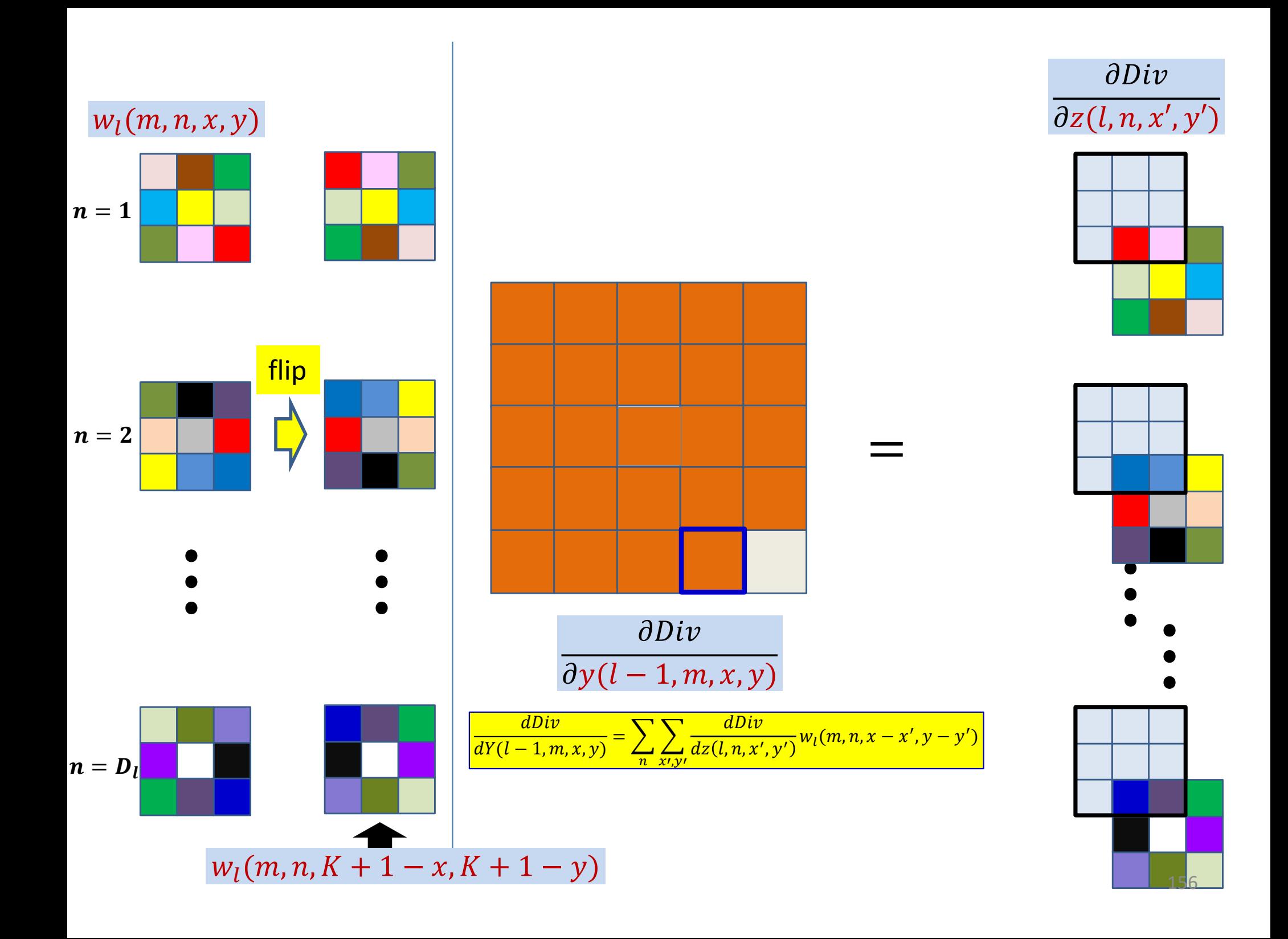

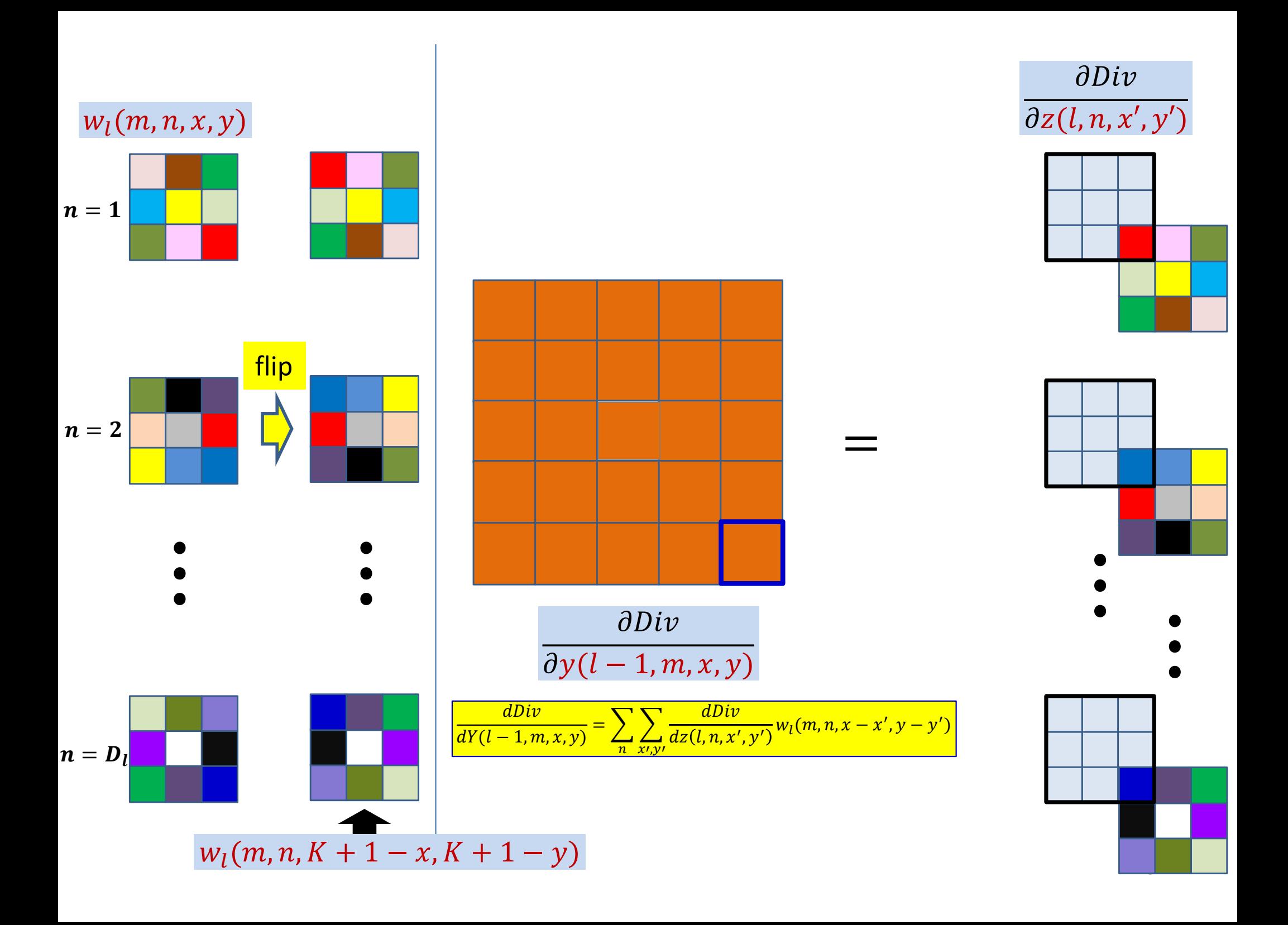

# Computing the derivative for  $Y(l)$

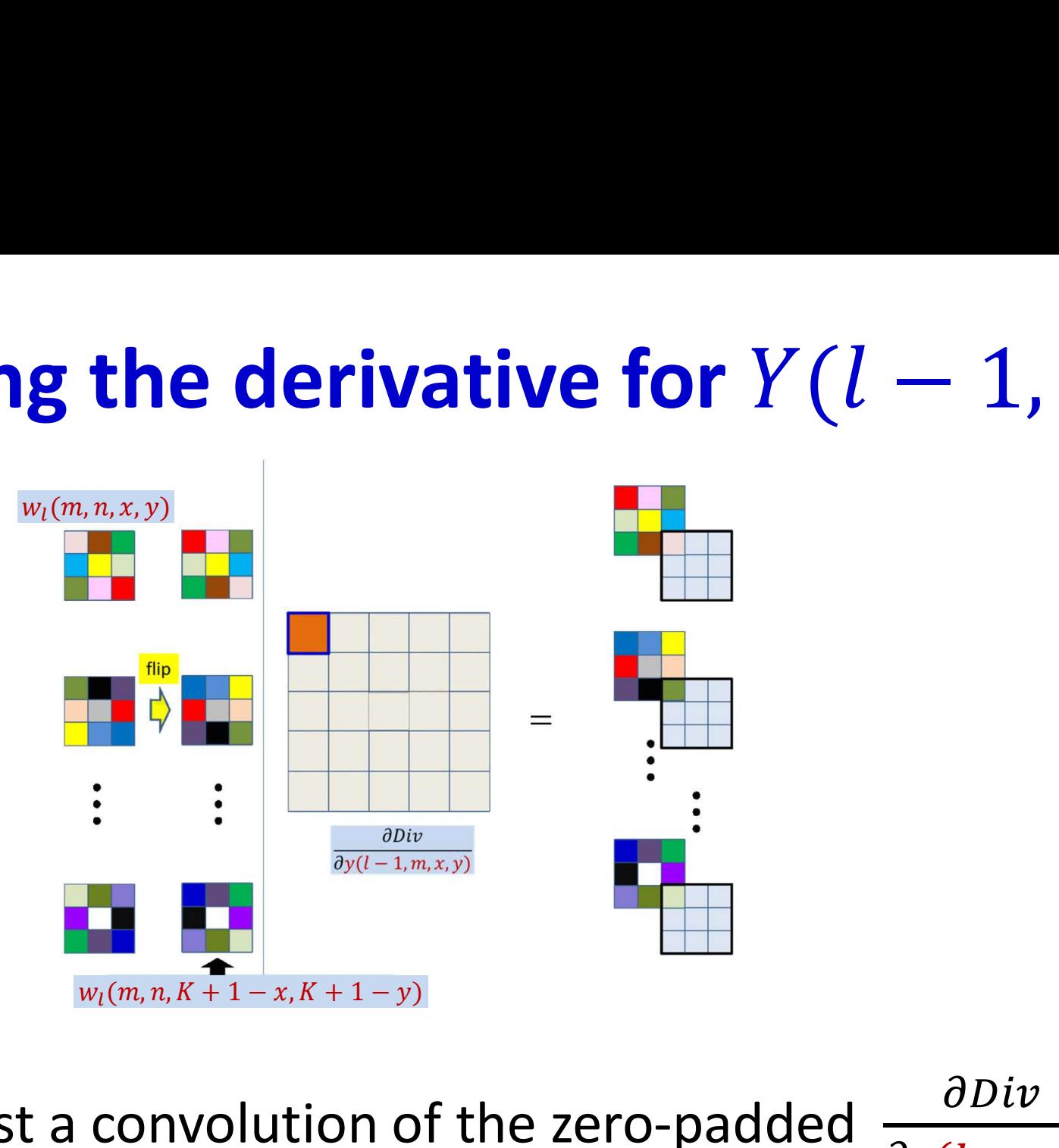

- This is just a convolution of the zero-padded  $\frac{\partial Div}{\partial z(l,n,x,y)}$ maps by the transposed and flipped filter
	- After zero padding it first with  $K-1$  zeros on every side

# The size of the Y-derivative map

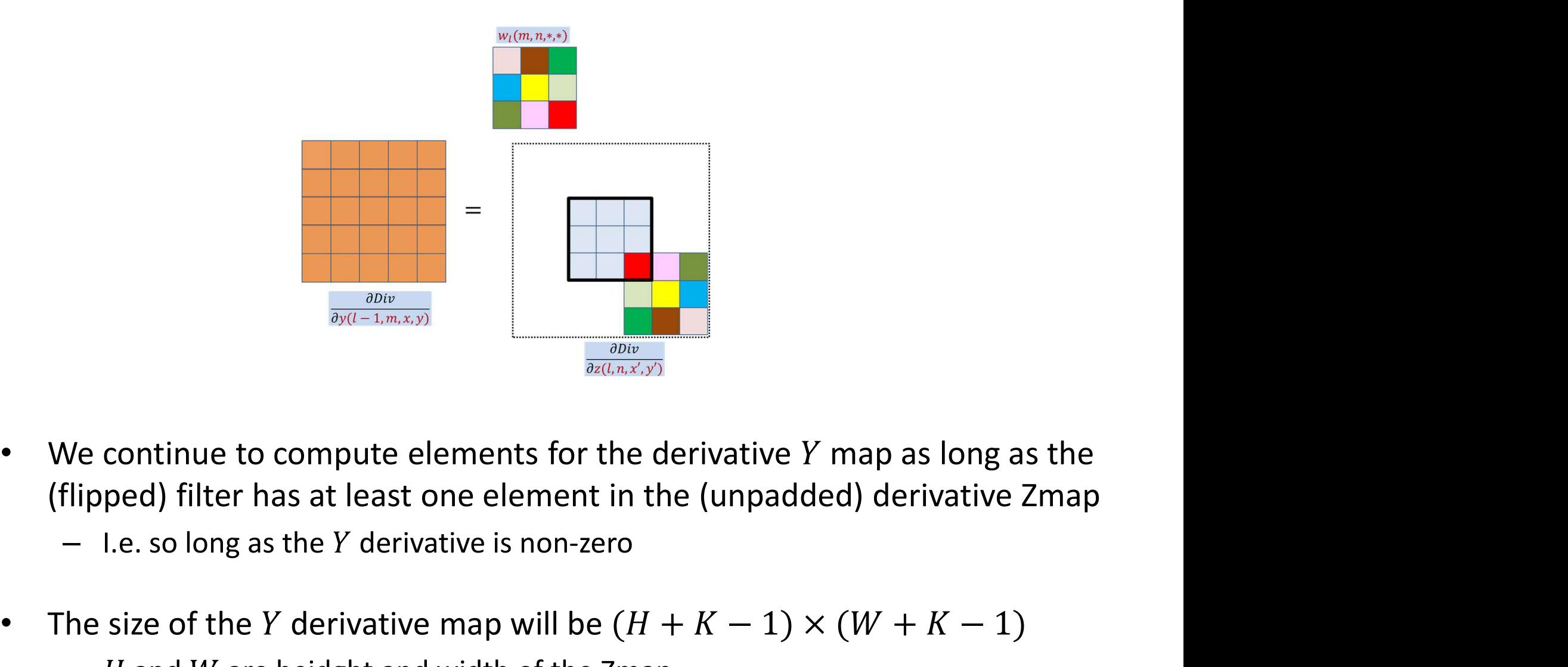

- (flipped) filter has at least one element in the (unpadded) derivative Zmap (a)  $\frac{\partial D(\bar{U}}{\partial g(L,\bar{n},\chi,y)}$ <br>
We continue to compute elements for the derivative Y map as<br>
flipped) filter has at least one element in the (unpadded) deri<br>
— I.e. so long as the Y derivative is non-zero<br>
he size of the Y
- The size of the Y derivative map will be  $(H + K 1) \times (W + K 1)$ 
	-
- This will be the size of the actual Y map that was originally convolved

# The size of the Y-derivative map

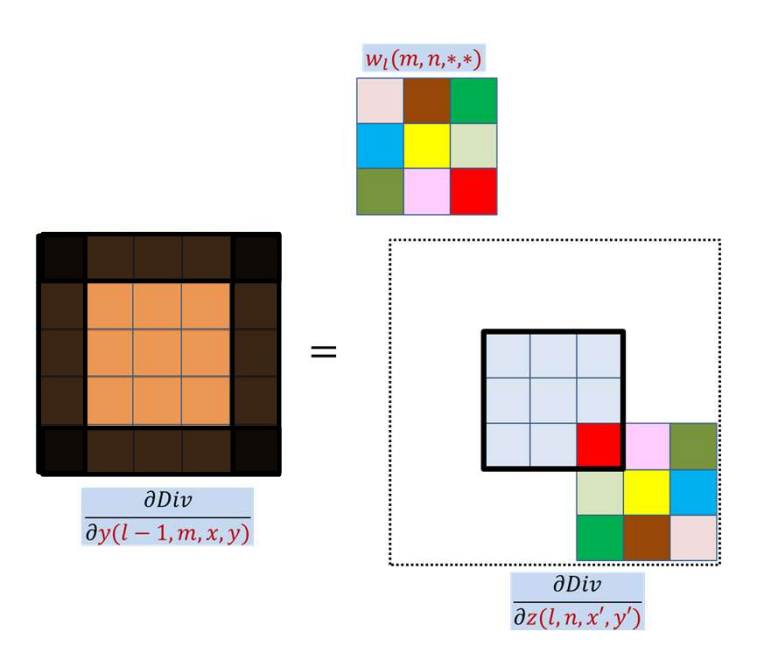

- If the  $Y$  map was zero-padded in the forward pass, the derivative map will be the size of the zero-padded map
	- The zero padding regions must be deleted before further backprop

# Poll 3 (@637)

Select all statements that are true about how to compute the derivative of the divergence w.r.t lth layer activation maps by backpropagation

- Select all statements that are true about how to compute the derivative of the<br>divergence w.r.t. Ith layer activation maps by backpropagation<br>• To compute the derivative w.r.t. the mth activation map of the lth convolutio layer, we must select the mth "planes" of all the derivative of the margence w.r.t ith layer activation maps by backpropagation<br>To compute the derivative w.r.t. the mth activation map of the lth convolutional<br>layer, we mus Select all statements that are true about how to compute the derivative of the divergence w.r.t Ith layer activation maps by backpropagation<br>
• To compute the derivative w.r.t. the mth activation map of the Ith convolution
- The selected filter planes must be flipped left-right and up-down
- 
- The output of the convolution must be flipped back left-right and up-down

## Poll 3

Select all statements that are true about how to compute the derivative of the divergence w.r.t lth layer activation maps by backpropagation

- **To compute the derivative w.r.t. the mth activation map of the derivative of the divergence w.r.t. Ith layer activation maps by backpropagation**<br>
 To compute the derivative w.r.t. the mth activation map of the lth convo **POITS**<br>
ect all statements that are true about how to compute the derivative of the<br>
regence w.r.t ith layer activation maps by backpropagation<br>
To compute the derivative w.r.t. the mth activation map of the lth convolut Select all statements that are true about how to compute the derivative of the divergence w.r.t Ith layer activation maps by backpropagation<br>
• To compute the derivative w.r.t. the mth activation map of the Ith convolution
- The selected filter planes must be flipped left-right and up-down
- 
- The output of the convolution must be flipped back left-right and up-down

# Overall algorithm for computing derivatives w.r.t.  $Y(l - 1)$

• Given the derivatives 
$$
\frac{dDiv}{dz(l,n,x,y)}
$$

• Compute derivatives using:

 $\frac{dDiv}{dY(l-1,m,x,y)} = \sum \sum \frac{dDiv}{dz(l,n,x',y')} w_l(m,n,x-x',y-y')$  $\chi$ l, yl  $\boldsymbol{n}$ 

Can be computed by convolution with flipped filter

# Derivatives for a single layer l: Vector notation **Derivatives for a single layer** *l***:**<br>Wector notation<br># The weight  $W(1,m)$  is a 3D  $D_{1-1} \times K_1 \times K_1$ <br># Assuming dz has already been obtained via backprop<br>dzpad = zeros (D<sub>1</sub>x (H<sub>1</sub>+2 (K<sub>1</sub>-1)) x (W<sub>1</sub>+2 (K<sub>1</sub>-1))) # zero

# The weight  $W(1, m)$  is a 3D  $D_{1,1} \times K_1 \times K_1$  $\times\text{K}_1$ 

**Derivatives for as**<br> **Vector not**<br>
# The weight  $W(1,m)$  is a 3D  $D_{1-1}XK_1XK_1$ <br>
# Assuming dz has already been obta<br>
dzpad = zeros( $D_1 \times (H_1 + 2(K_1 - 1)) \times (W_1 + 2(K_1 - 1))$ <br>
for  $j = 1: D_1$ <br>
for  $i = 1: D_{1-1}$  # Transpose an  $x(H_1+2(K_1-1))x(W_1+2(K_1-1)))$  # zeropad for  $j = 1: D_1$ **Vector notation**<br>
e weight  $W(1,m)$  is a 3D  $D_{1-1} \times K_1 \times K_1$ <br>
suming dz has already been obtained via backprop<br>
d = zeros  $(D_1 \times (H_1 + 2 (K_1 - 1)) \times (W_1 + 2 (K_1 - 1)))$  # zeropad<br>
j = 1:D<sub>1</sub><br>
for i = 1:D<sub>1-1</sub> # Transpose and f  $Wflip(i,j,:,:) = flipLeftRight(flipUpDown(W(l,i,j,:,:)))$  $dzpad(j,K_1:K_1+H_1-1,K_1:K_1+W_1-1) = dz(1,j,:,:)$  #center map end

for  $j = 1: D_{1-1}$ for  $x = 1:W_{1-1}$ for  $y = 1:H_{1-1}$  $\texttt{segment} = \texttt{dzpad}(:, x: x+K_1-1, y: y+K_1-1)$  #3D tensor  $dy(1-1,j,x,y) = Wflip.\,segment$ #tensor inner prod.

#### Backpropagating through affine map

- Forward affine computation:
	- Compute affine maps  $z(l, n, x, y)$  from previous layer maps  $y(l-1,m,x,y)$  and filters  $W_l(m,n,x,y)$

Backpropagation: Given  $\frac{dDiv}{dz(l,n,x,y)}$ Compute derivative w.r.t.  $y(l-1, m, x, y)$ 

 $-$  Compute derivative w.r.t.  $w_i(m, n, x, y)$ 

# The derivatives for the weights

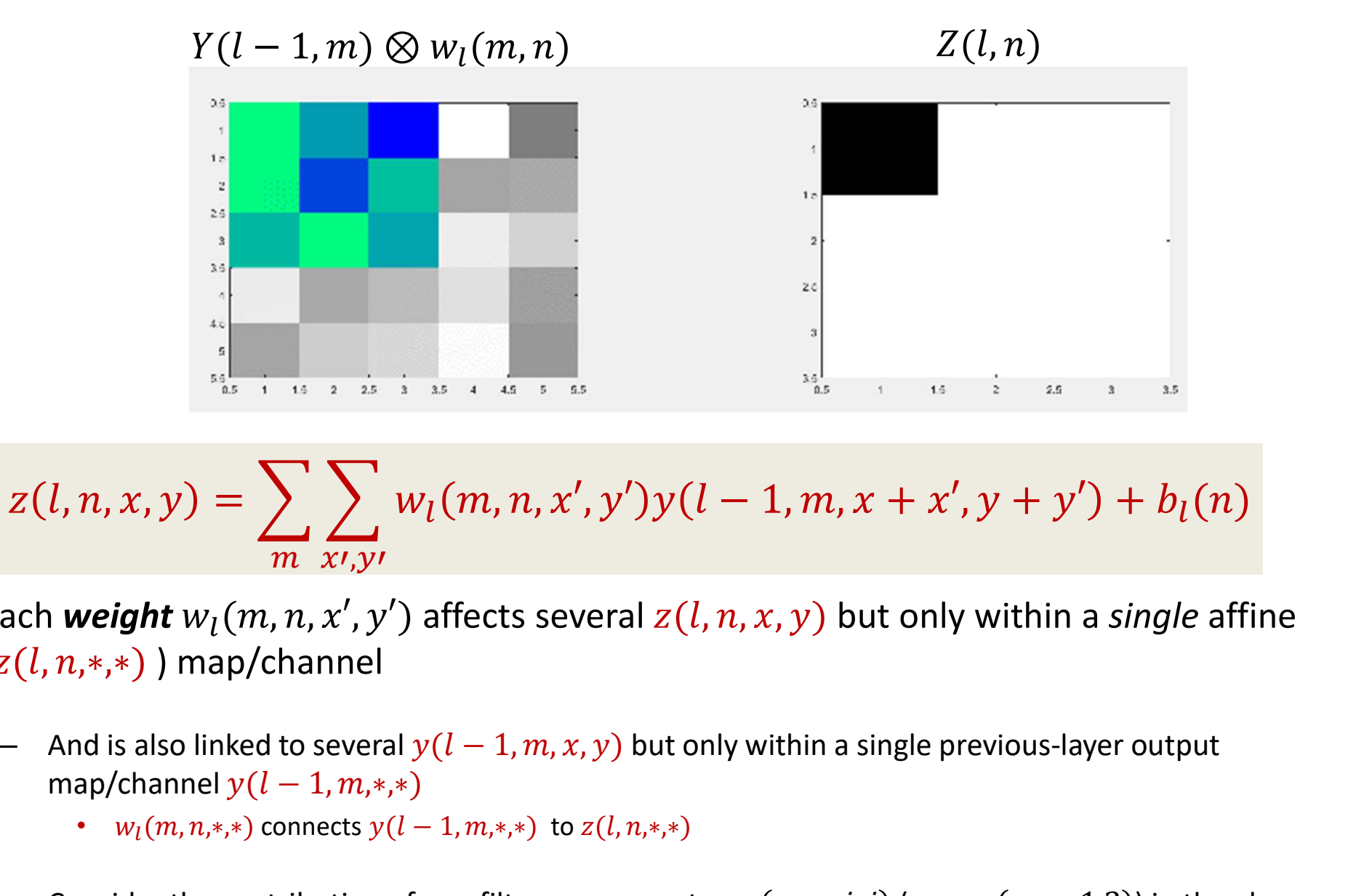

z(*l*, *n*, *x*, *y*) = 
$$
\sum_{m} \sum_{x',y'} w_l(m,n,x',y')y(l-1,m,x+x',y+y') + b_l(n)
$$
ach *weight*  $w_l(m,n,x',y')$  affects several  $z(l,n,x,y)$  but only within a *single* affine  $z(l,n,*,*)$  ) map/channel  
- And is also linked to several  $y(l-1,m,x,y)$  but only within a *single* affine map/channel  $y(l-1,m,*,*)$   
  $w_l(m,n,*,*)$  connects  $y(l-1,m,*,*)$  to  $z(l,n,*,*)$   
- Consider the contribution of one filter components:  $w_l(m,n,i,j)$  (e.g.  $w_l(m,n,1,2)$ ) in the above animation for illustration

- Each weight  $w_l(m, n, x', y')$  affects several  $z(l, n, x, y)$  but only within a single affine  $(z(l, n, *, *)$ ) map/channel
	- -
	- animation for illustration

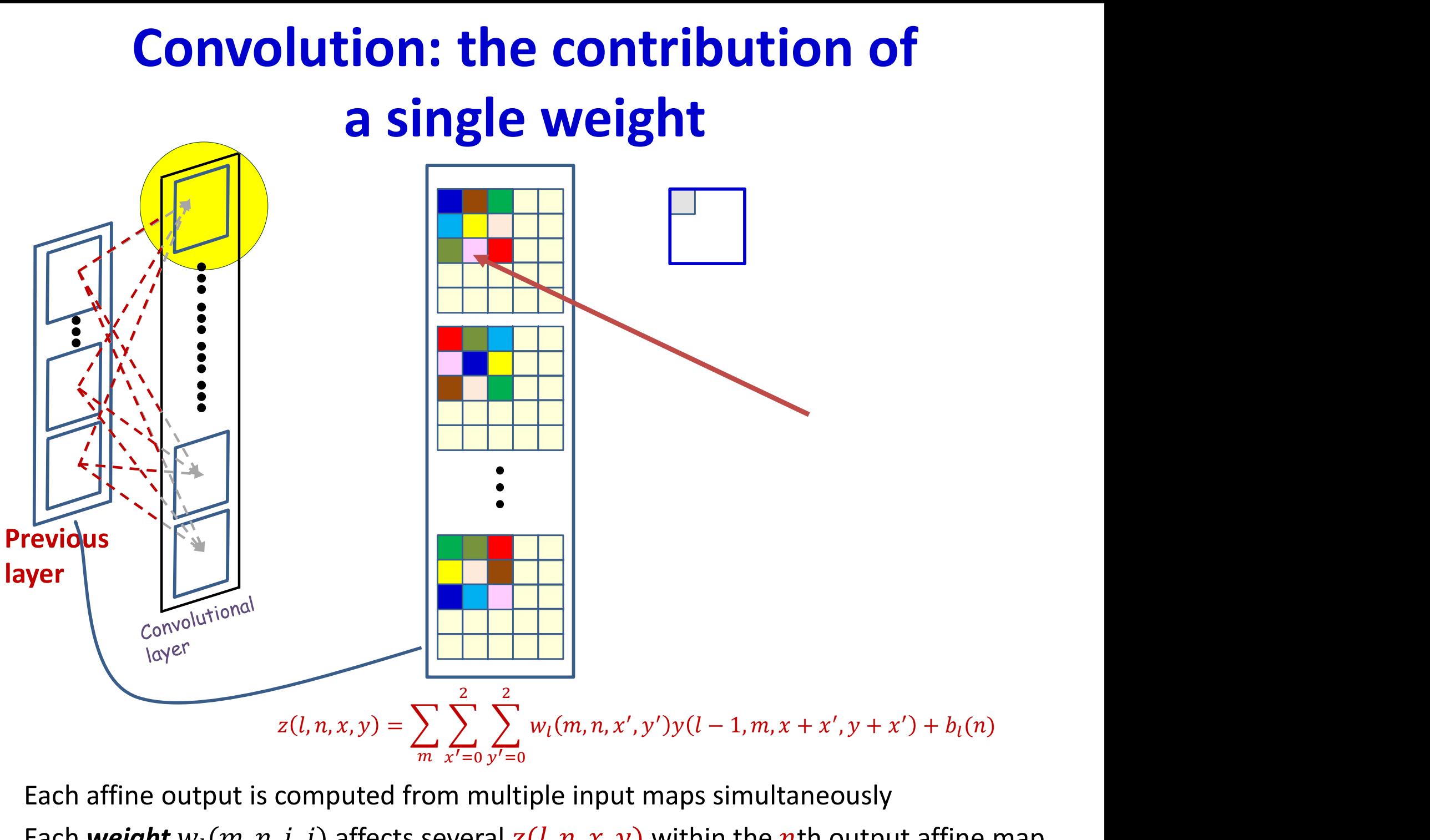

- Each affine output is computed from multiple input maps simultaneously
- Each weight  $w_l(m, n, i, j)$  affects several  $z(l, n, x, y)$  within the nth output affine map

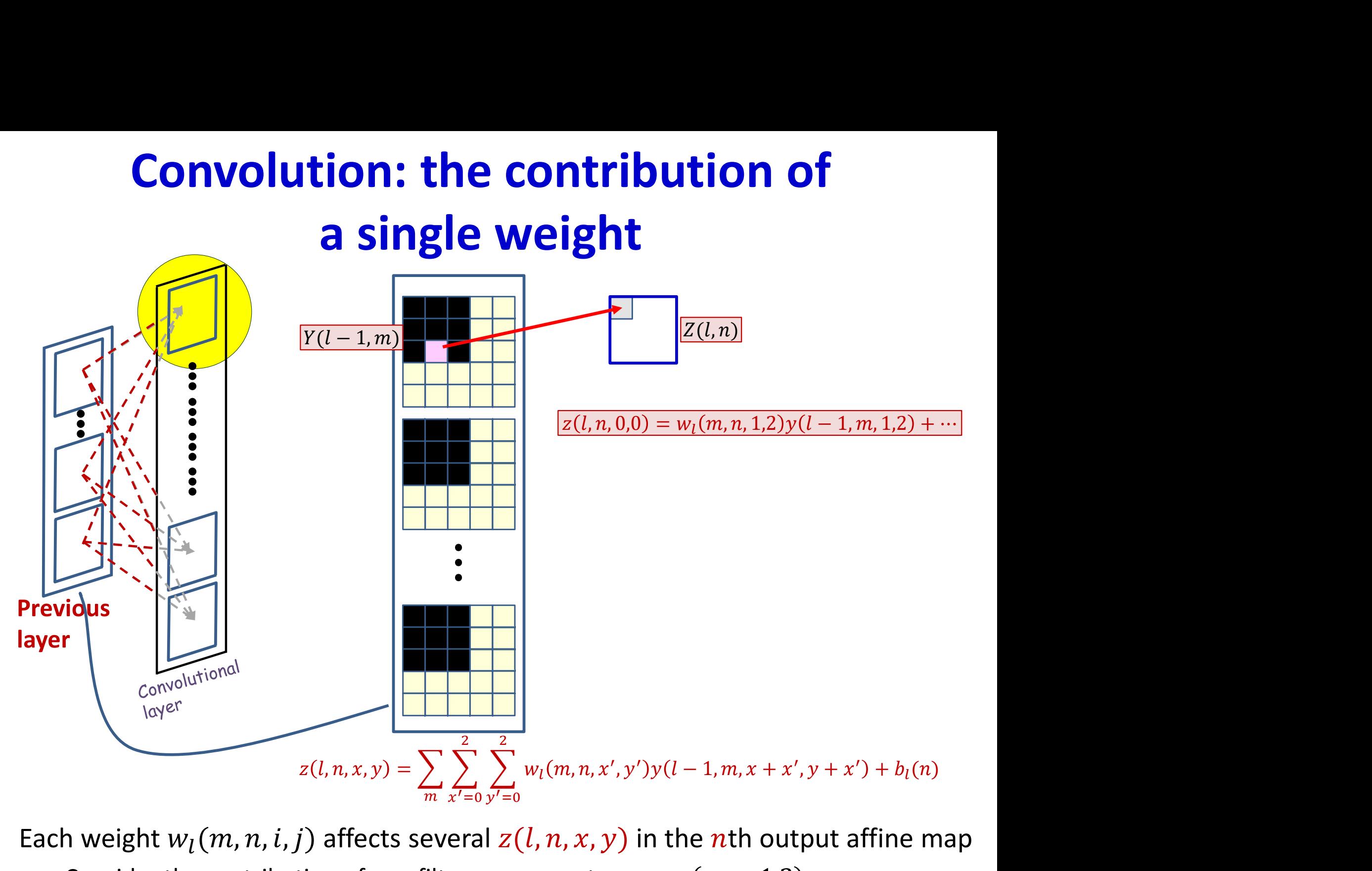

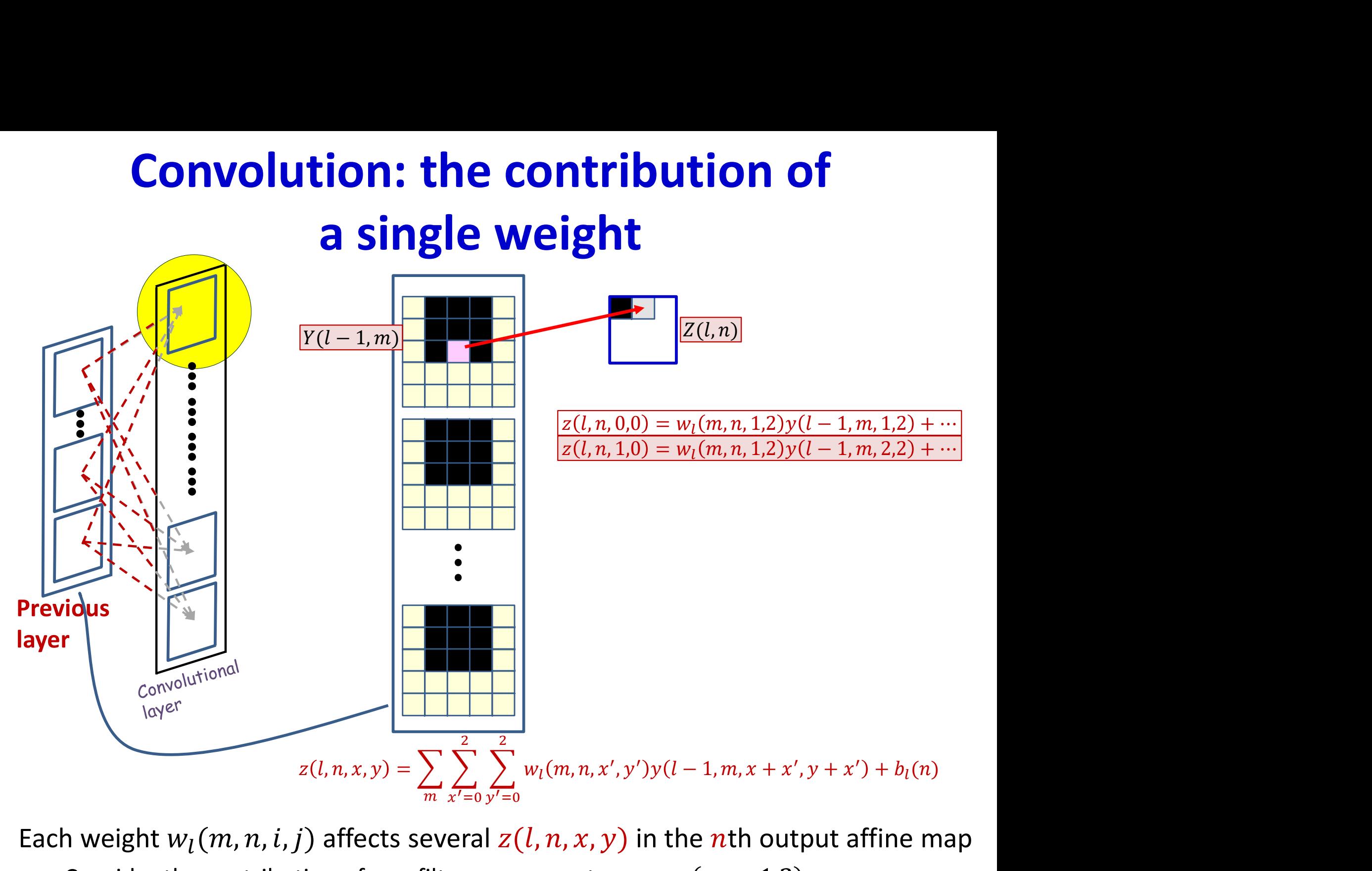

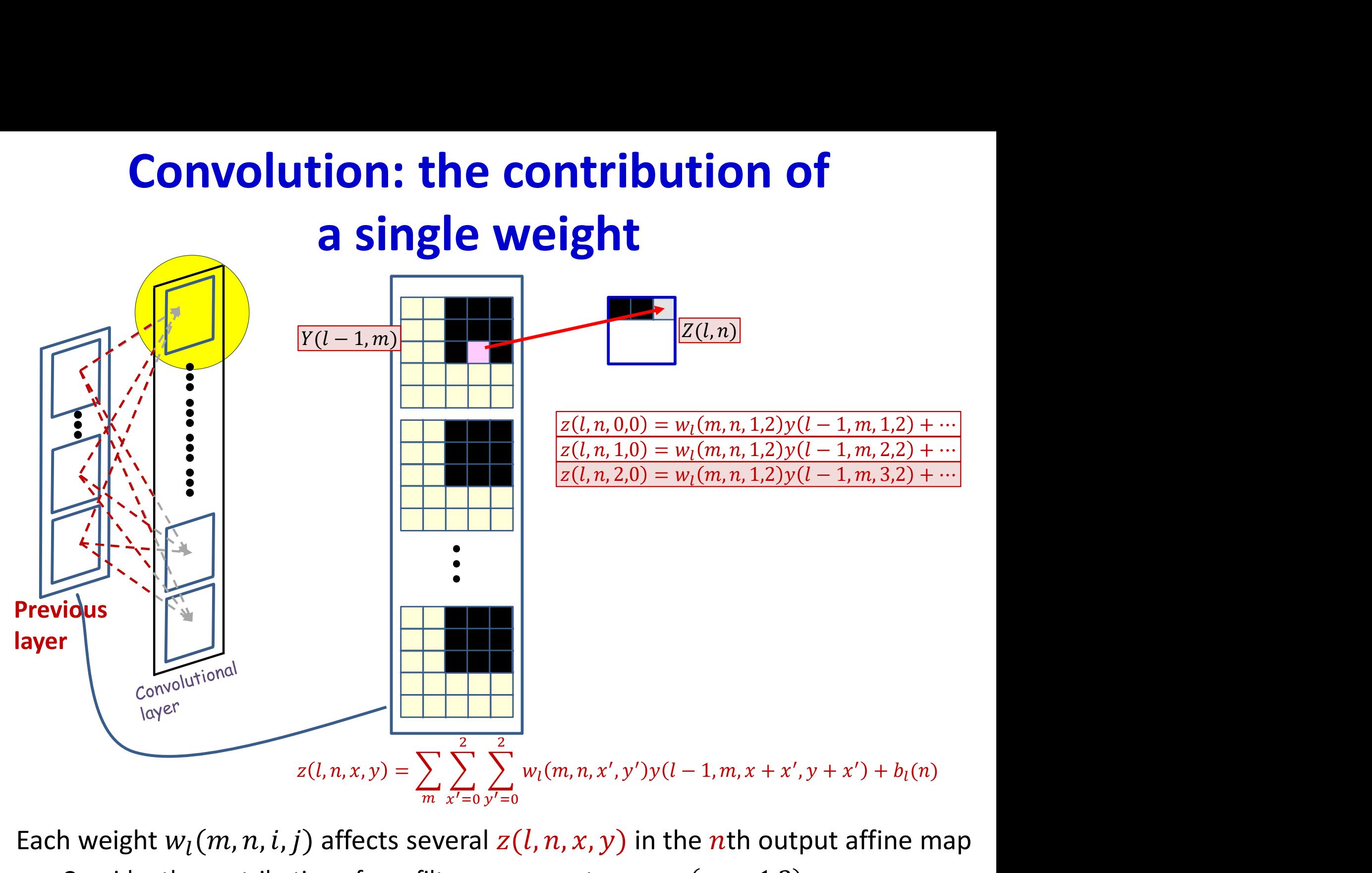

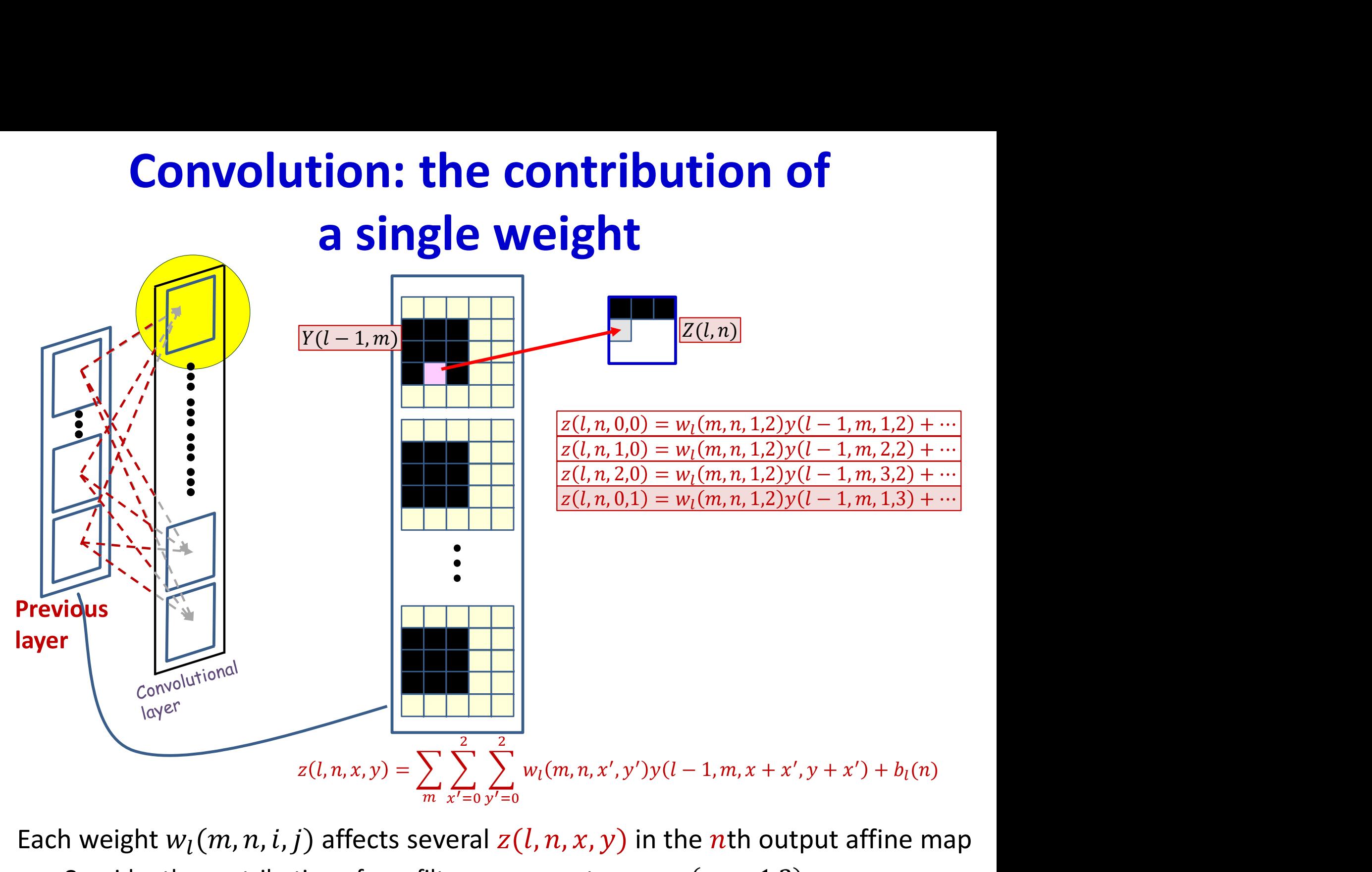

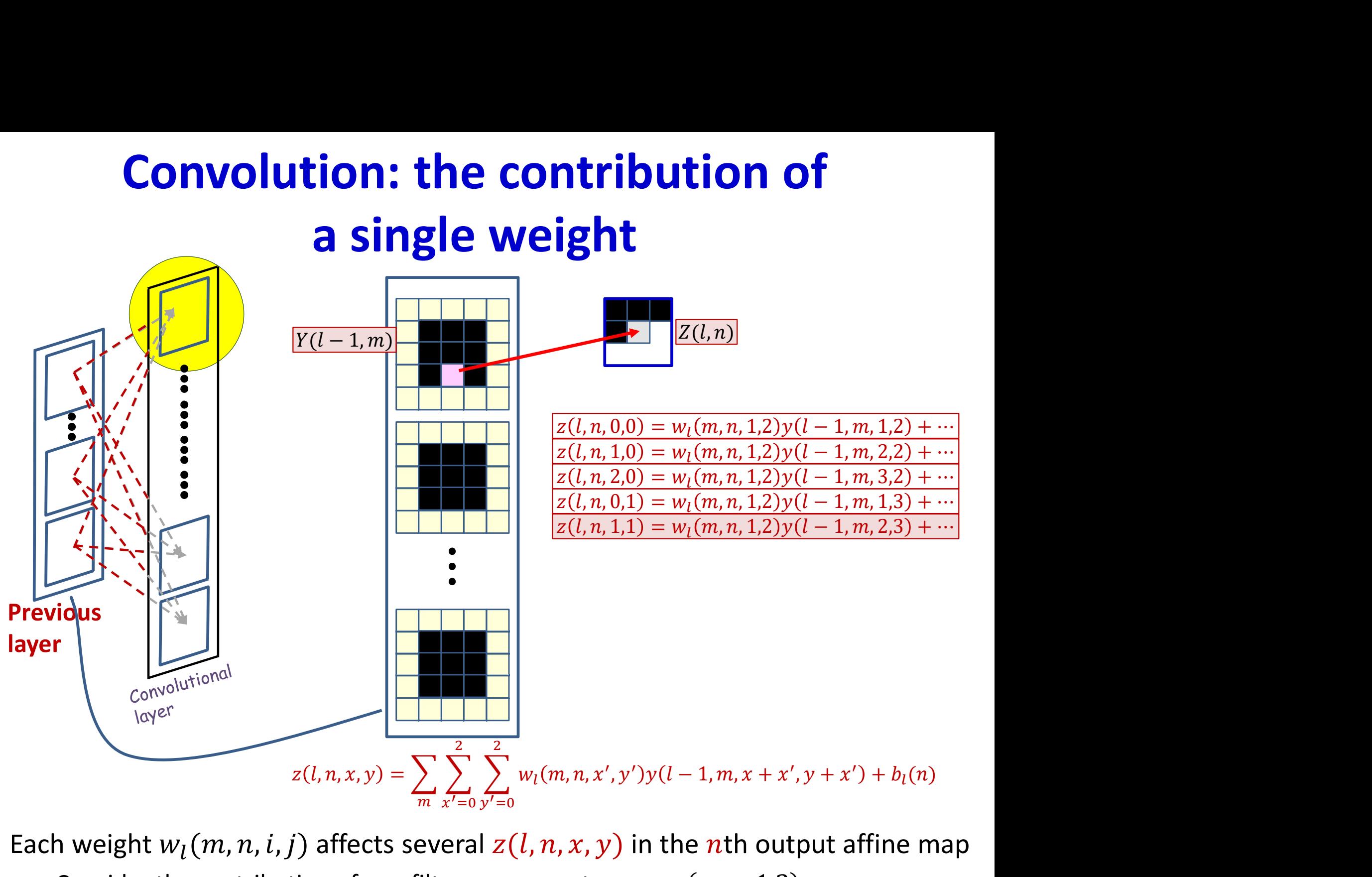

Each weight  $w_l(m, n, i, j)$  affects several  $z(l, n, x, y)$  in the nth output affine map

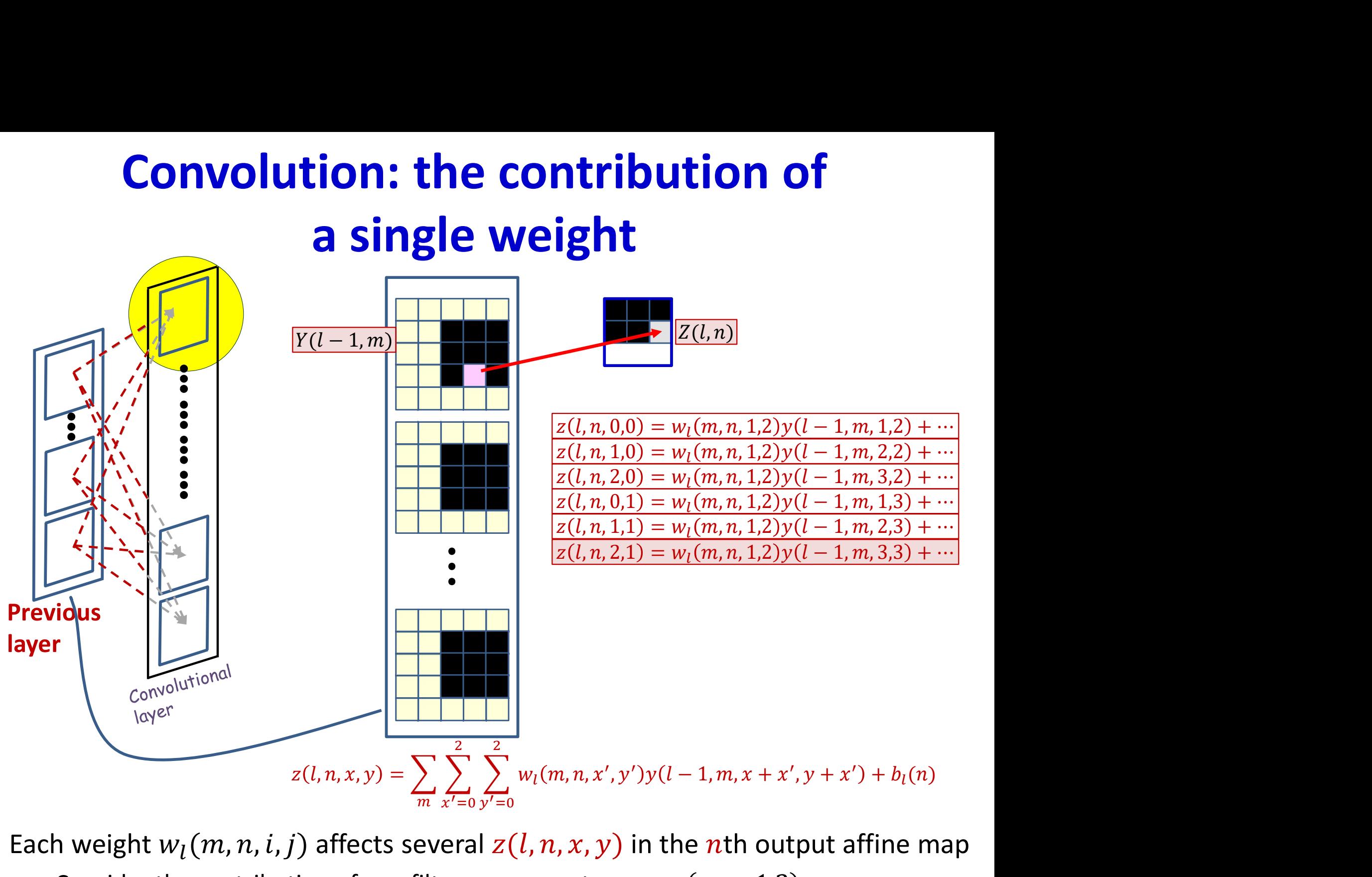

Each weight  $w_l(m, n, i, j)$  affects several  $z(l, n, x, y)$  in the nth output affine map

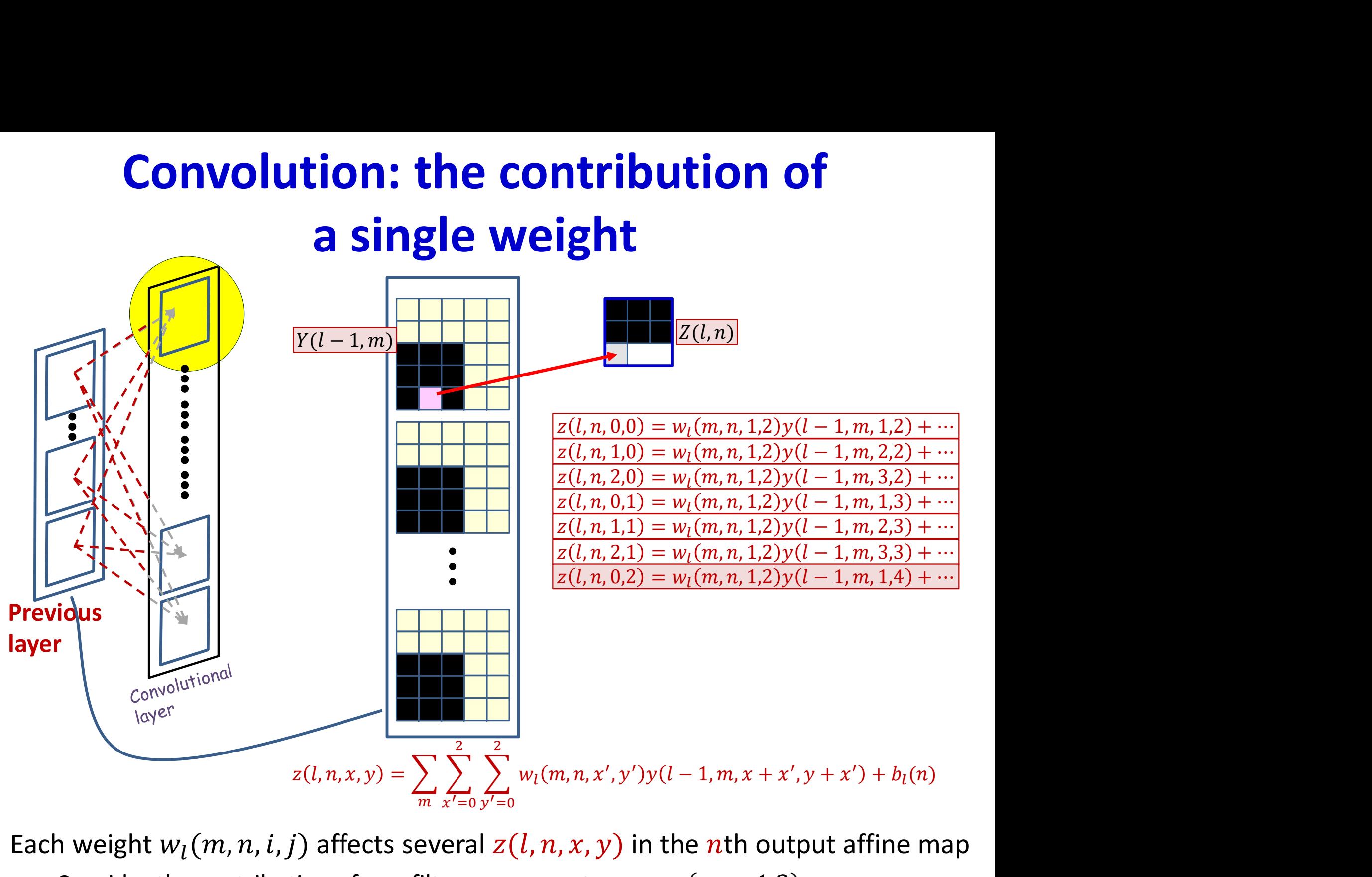

Each weight  $w_l(m, n, i, j)$  affects several  $z(l, n, x, y)$  in the nth output affine map

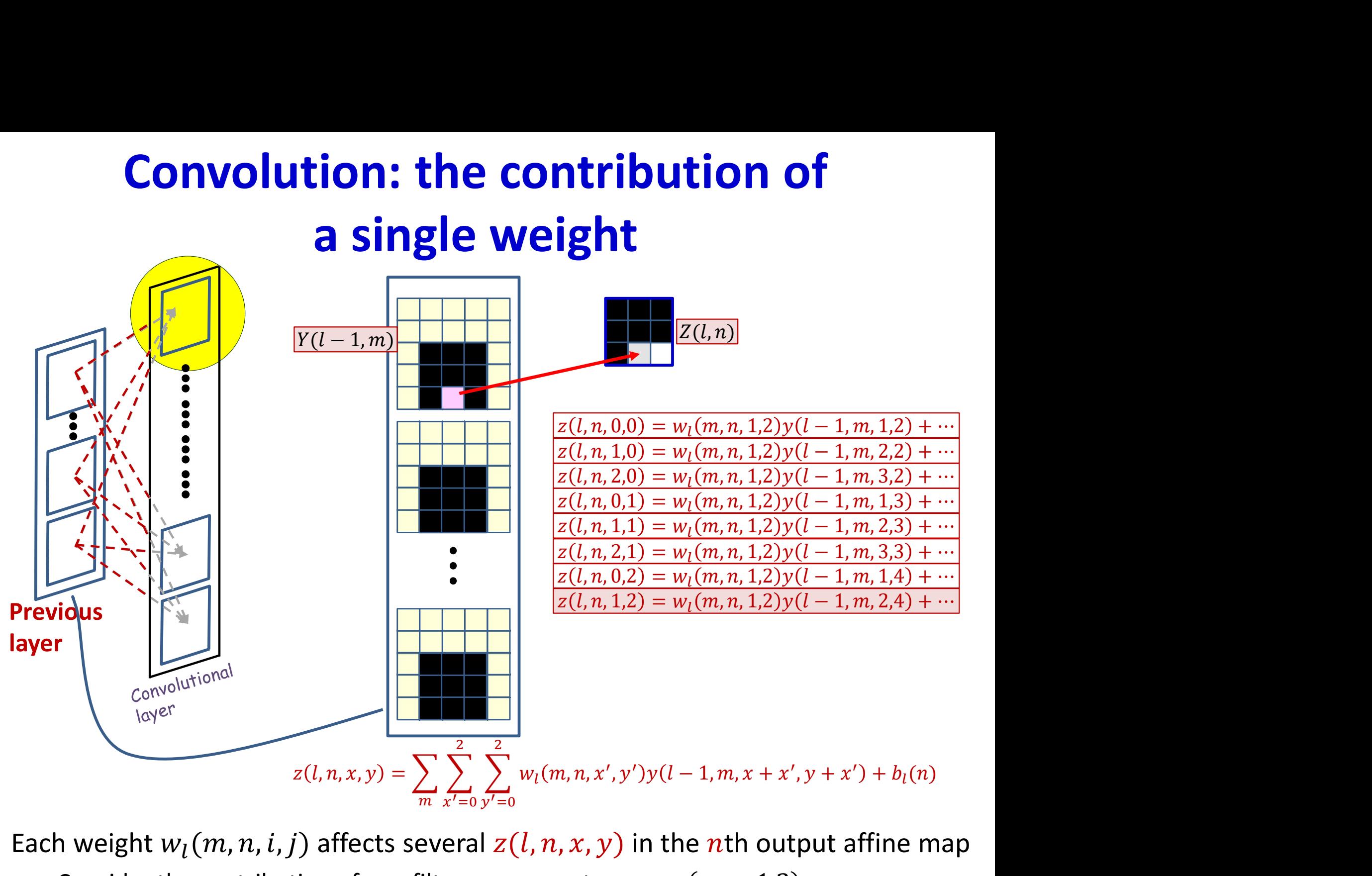

Each weight  $w_l(m, n, i, j)$  affects several  $z(l, n, x, y)$  in the nth output affine map

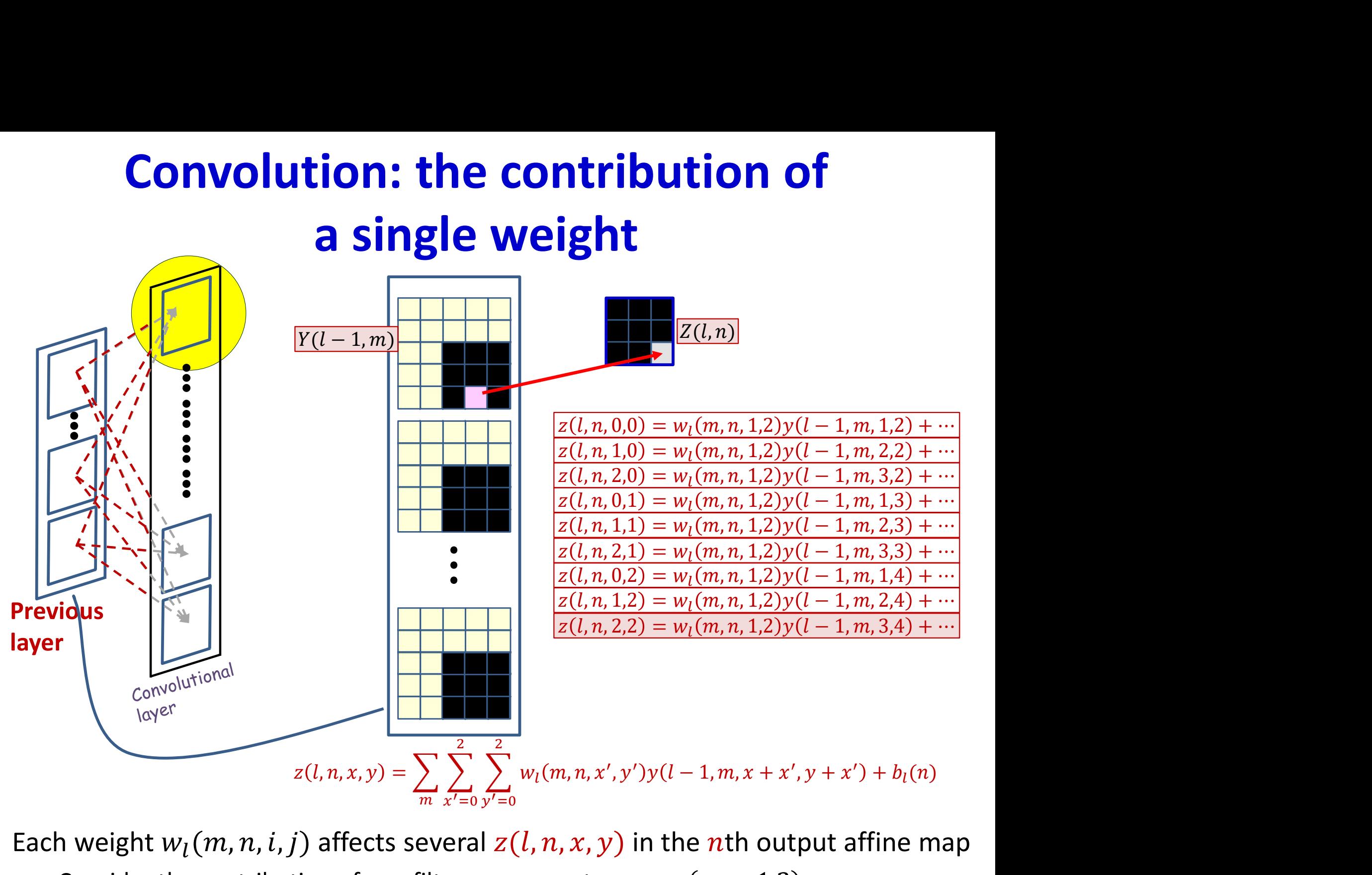

Each weight  $w_l(m, n, i, j)$  affects several  $z(l, n, x, y)$  in the nth output affine map

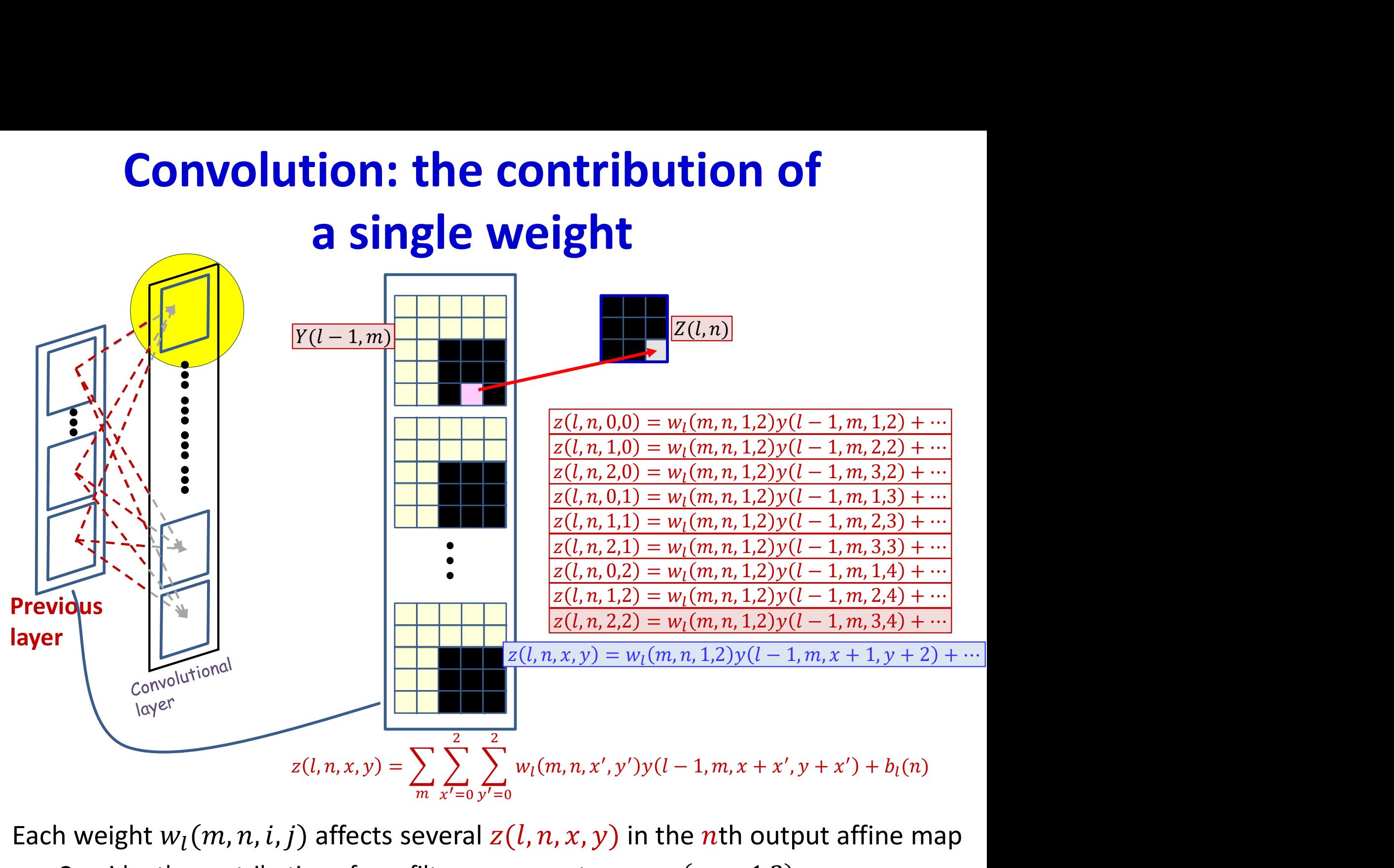

Each weight  $w_l(m, n, i, j)$  affects several  $z(l, n, x, y)$  in the nth output affine map

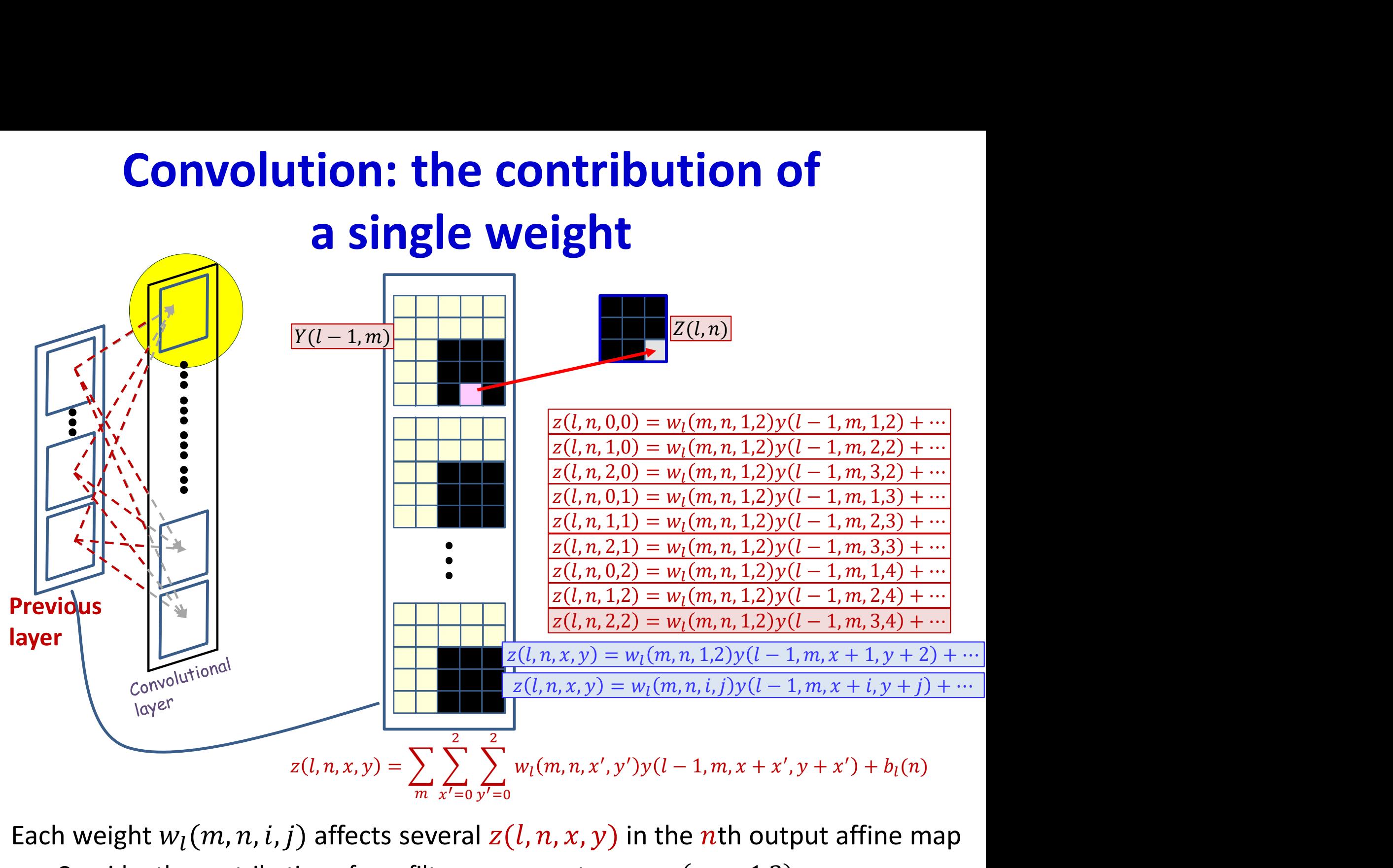

Each weight  $w_l(m, n, i, j)$  affects several  $z(l, n, x, y)$  in the nth output affine map

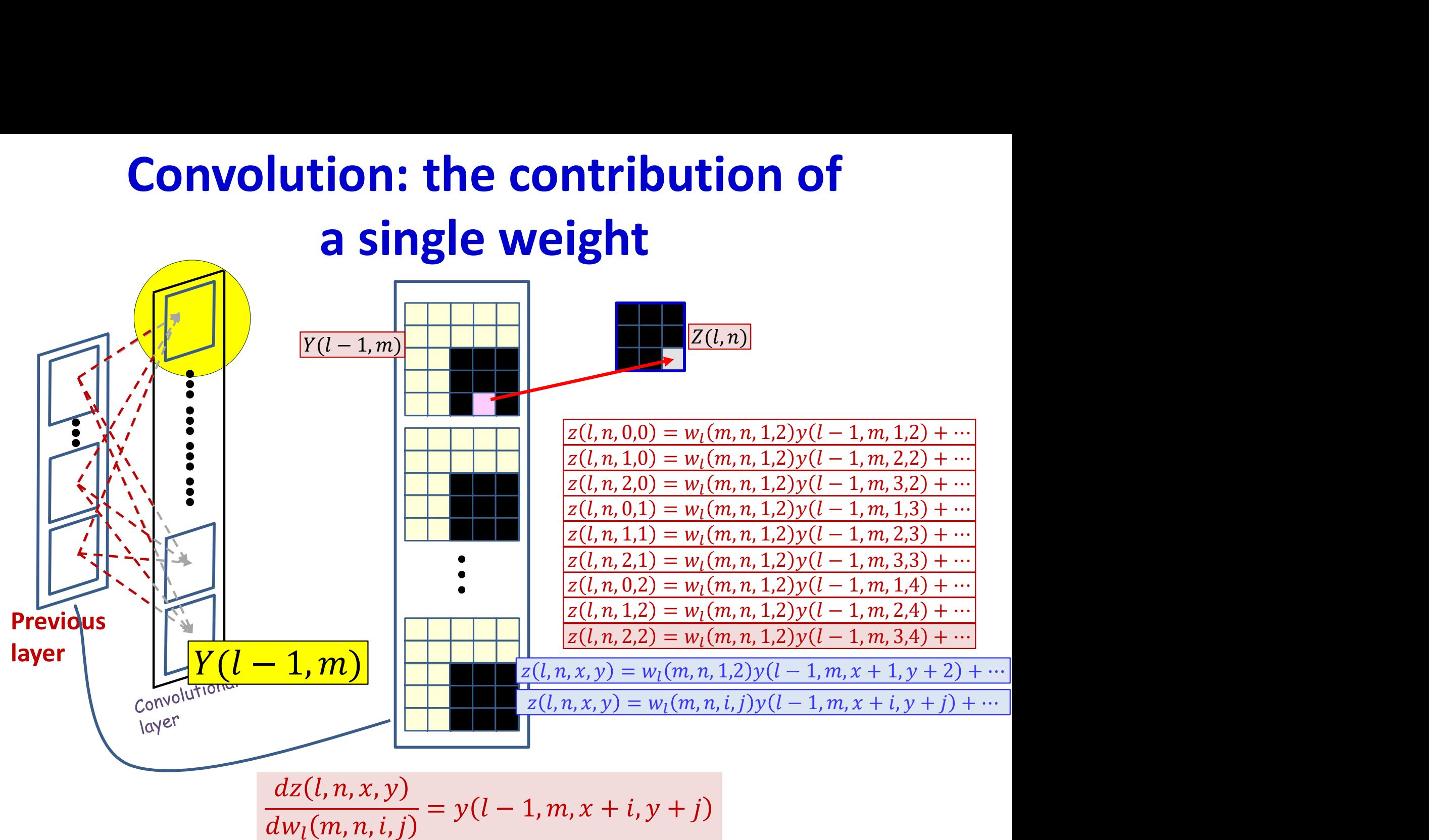

#### The derivative for a single weight

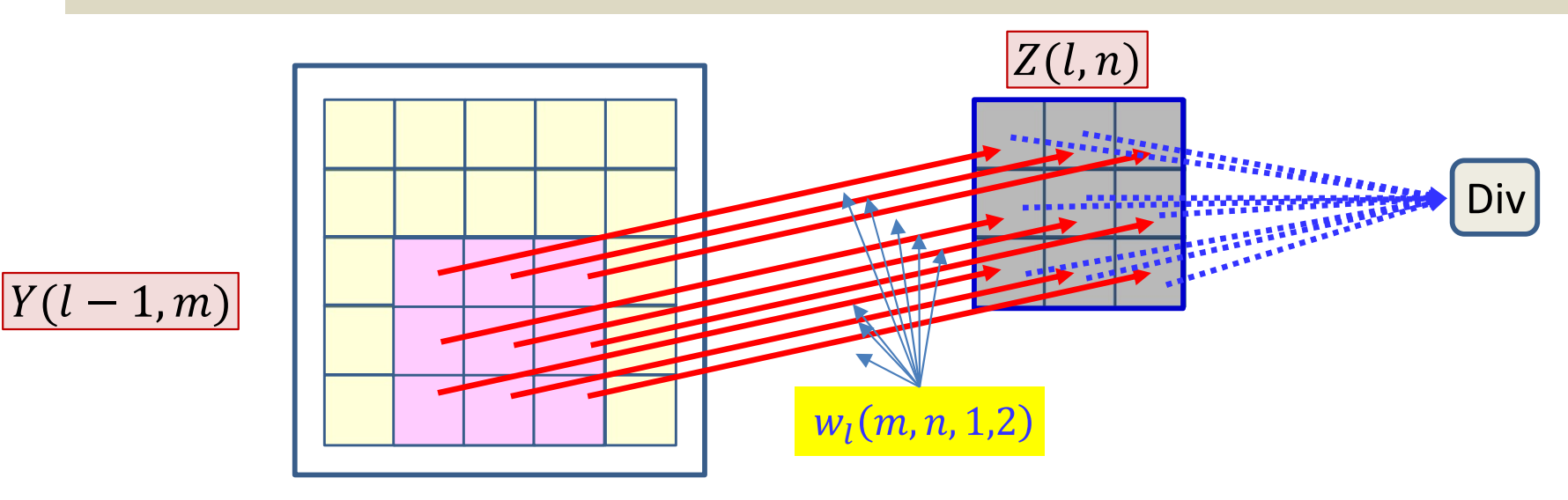

- Each filter component  $w_l(m, n, i, j)$  affects several  $z(l, n, x, y)$ 
	- The derivative of each  $z(l,n,x,y)$  w.r.t.  $w_l(m,n,i,j)$  is given by

$$
\frac{dz(l, n, x, y)}{dw_l(m, n, i, j)} = y(l - 1, m, x + i, y + j)
$$

- The final divergence is influenced by every  $z(l, n, x, y)$
- The derivative of the divergence w.r.t  $w_l(m, n, i, j)$  must sum over all  $z(l, n, x, y)$  terms it influences

$$
\frac{dDiv}{dw_l(m,n,i,j)} = \sum_{x,y} \frac{dDiv}{dz(l,n,x,y)} \frac{dz(l,n,x,y)}{dw_l(m,n,i,j)}
$$
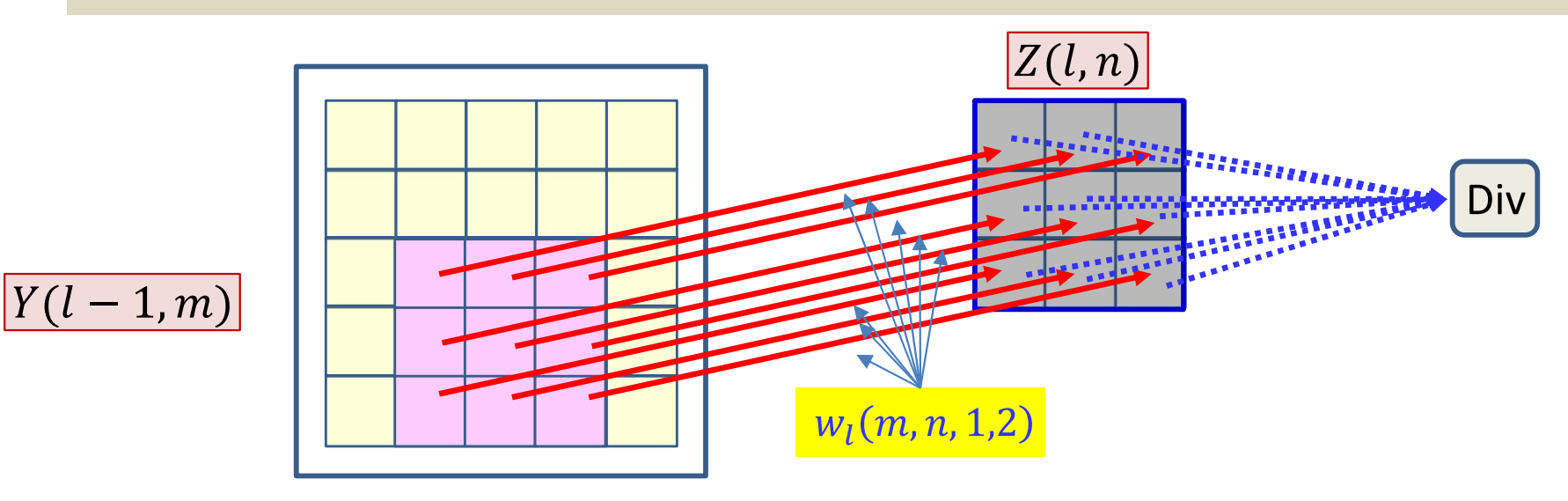

- Each filter component  $w_l(m, n, i, j)$  affects several  $z(l, n, x, y)$ 
	- The derivative of each  $z(l,n,x,y)$  w.r.t.  $w_l(m,n,i,j)$  is given by

$$
\frac{dz(l, n, x, y)}{dw_l(m, n, i, j)} = y(l - 1, m, x + i, y + j)
$$

- The final divergence is influenced by every  $z(l, n, x, y)$
- The derivati Already computed  $\leftarrow$  w.r.t  $w_l(m,n,i,j)$  must sum over all  $z(l, n, x, y)$  terms it influences

 $\lim_{l \to \infty} n, l, l)$   $\sum_{x \in \mathbb{R}} [dZ(l, n, x, y)] dW_l(m, n, l, l)$ 

௫,௬

181

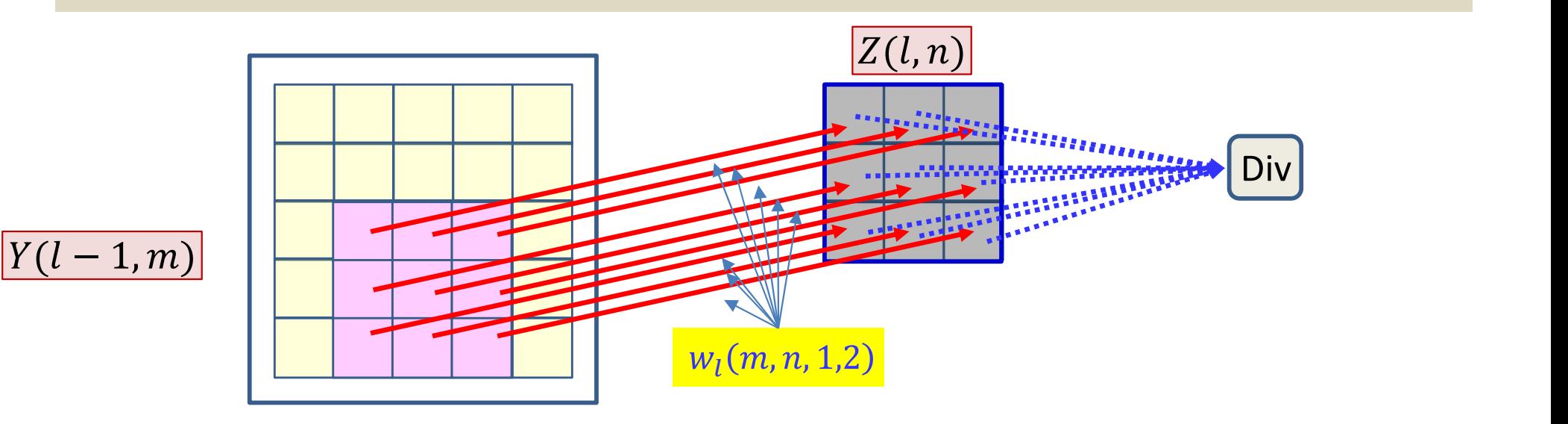

- Each filter component  $w_l(m, n, i, j)$  affects several  $z(l, n, x, y)$ 
	- The derivative of each  $z(l,n,x,y)$  w.r.t.  $w_l(m,n,i,j)$  is given by

$$
\frac{dz(l, n, x, y)}{dw_l(m, n, i, j)} = y(l - 1, m, x + i, y + j)
$$

- The final divergence is influended by every  $z(l, n, x, y)$
- The derivati Already computed  $\leftarrow$  w.r.t  $w_l(m,n|i,j)$  must sum over all  $z(l, n, x, y)$  terms it influences

$$
\frac{dDiv}{dw_l(m,n,i,j)} = \sum_{x,y} \underbrace{\left(\frac{dDiv}{dz(l,n,x,y)}\right)}_{duv_l(m,n,i,j)}
$$

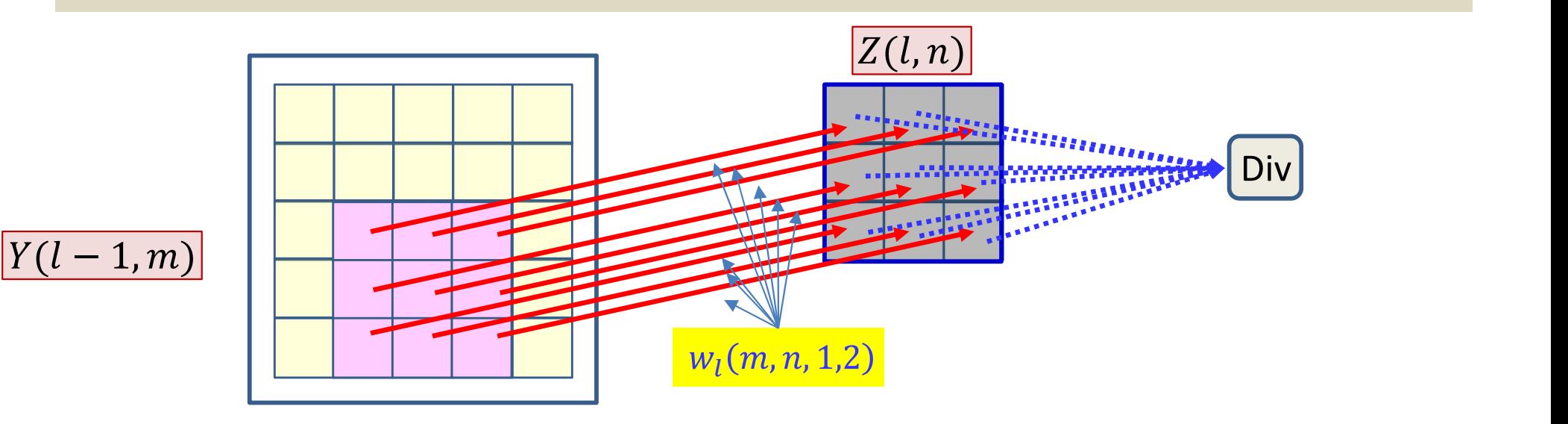

- Each filter component  $w_l(m, n, i, j)$  affects several  $z(l, n, x, y)$ 
	- The derivative of each  $z(l,n,x,y)$  w.r.t.  $w_l(m,n,i,j)$  is given by

$$
\frac{dz(l, n, x, y)}{dw_l(m, n, i, j)} = y(l - 1, m, x + i, y + j)
$$

- The final divergence is influenced by every  $z(l, n, x, y)$
- The derivative of the divergence w.r.t  $w_l(m, n, i, j)$  must sum over all  $z(l, n, x, y)$  terms it influences

$$
\frac{dDiv}{dw_l(m,n,i,j)} = \sum_{x,y} \frac{dDiv}{dz(l,n,x,y)} y(l-1,m,x+i,y+j)
$$

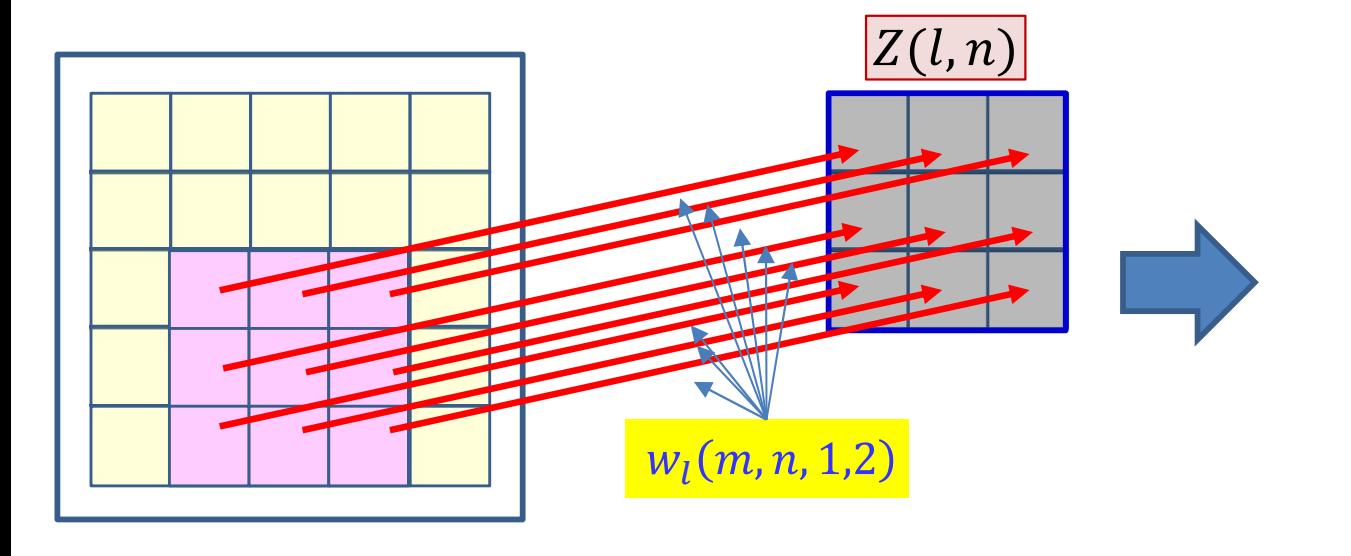

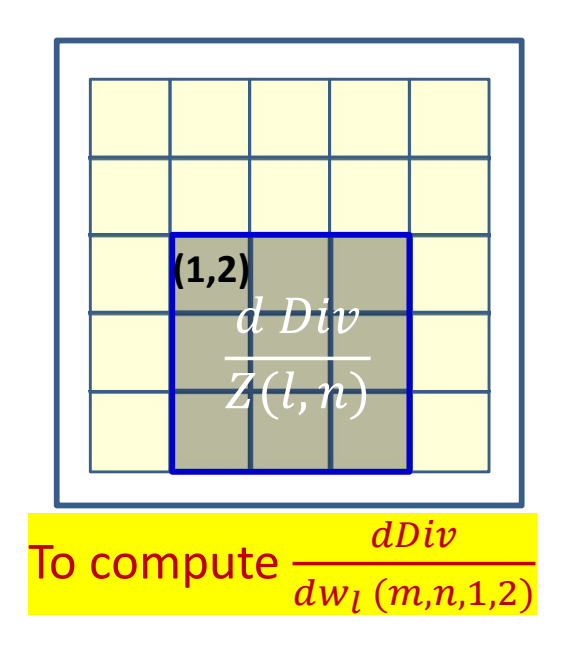

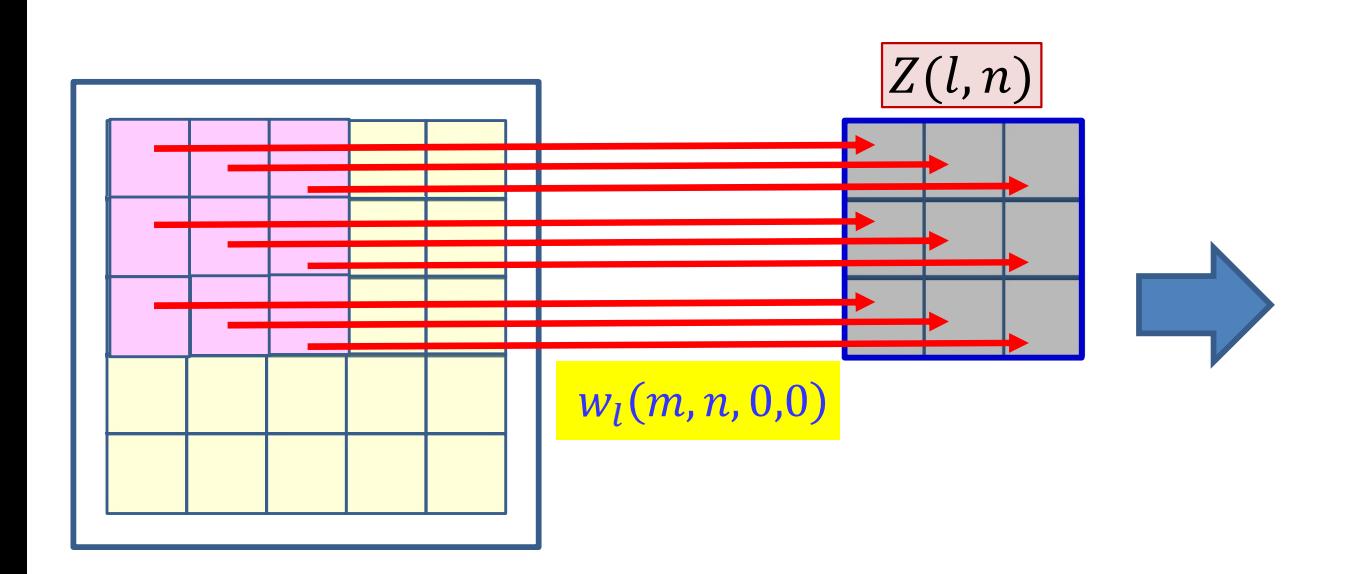

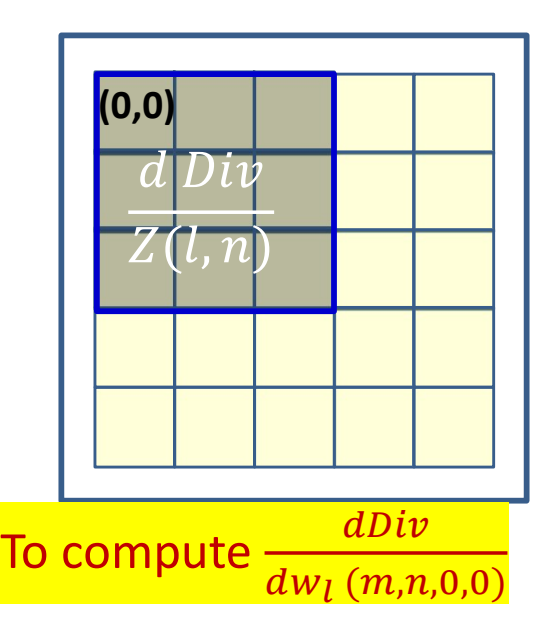

### But this too is a convolution

$$
\frac{dDiv}{dw_l(m,n,i,j)} = \sum_{x,y} \frac{dDiv}{dz(l,n,x,y)} y(l-1,m,x+i,y+j)
$$

- The derivatives for all components of all filters can be computed directly from the above formula
	- $-$  To compute the derivative for  $w_l$   $(m, n, i, j)$ , "place" the  $dDiv/dz(l, n)$  map on  $y(l - 1, m)$  map positioned at  $(i, j)$  and compute the inner product
- In fact, it is just a convolution

$$
\frac{dDiv}{dw_l(m,n,i,j)} = \frac{dDiv}{dz(l,n)} \otimes y(l-1,m)
$$

• How?

### Recap: Convolution

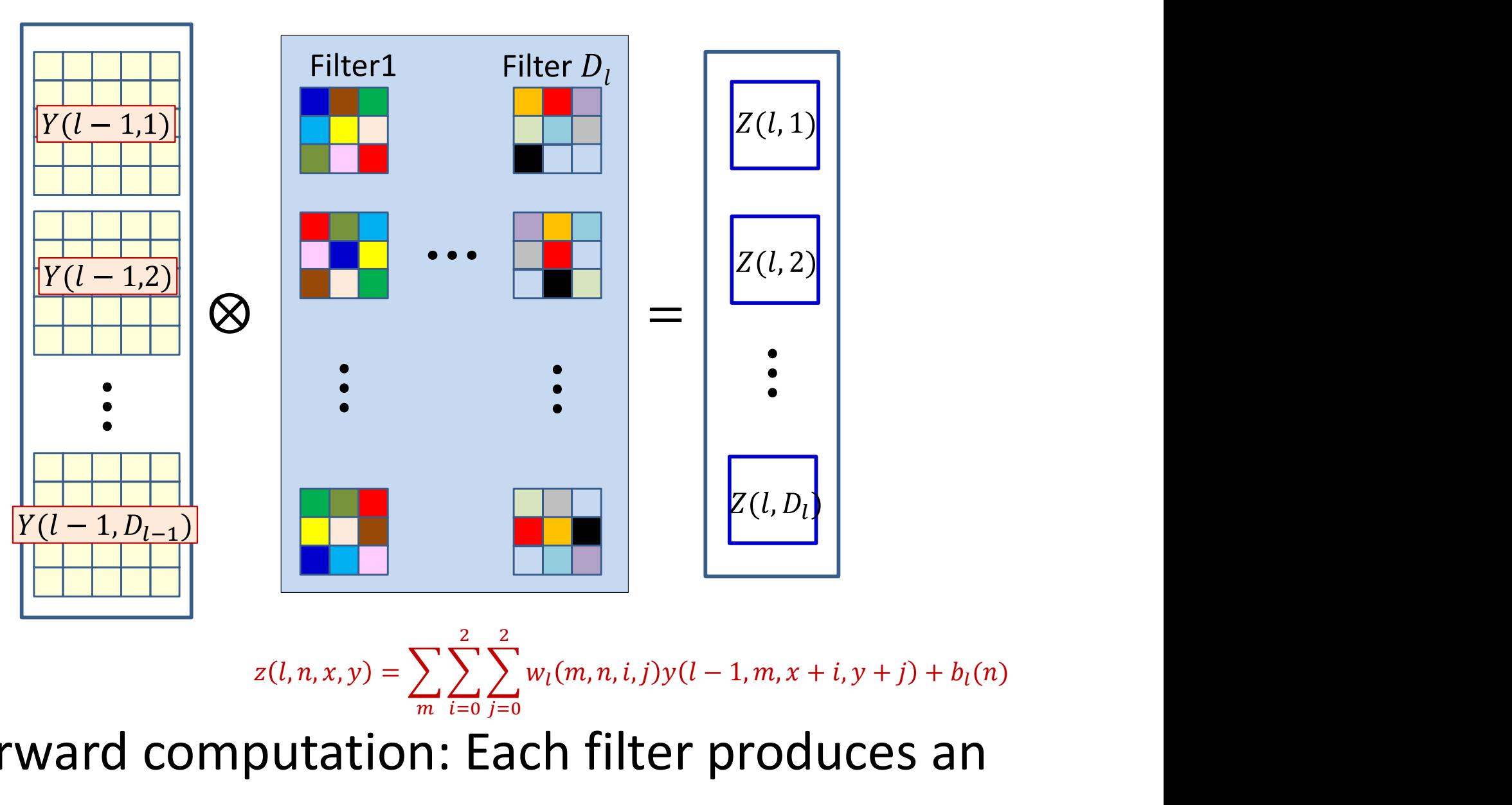

• Forward computation: Each filter produces an affine map and the map and the map and the map and the map and the map and the map  $186$ 

### **Recap: Convolution**

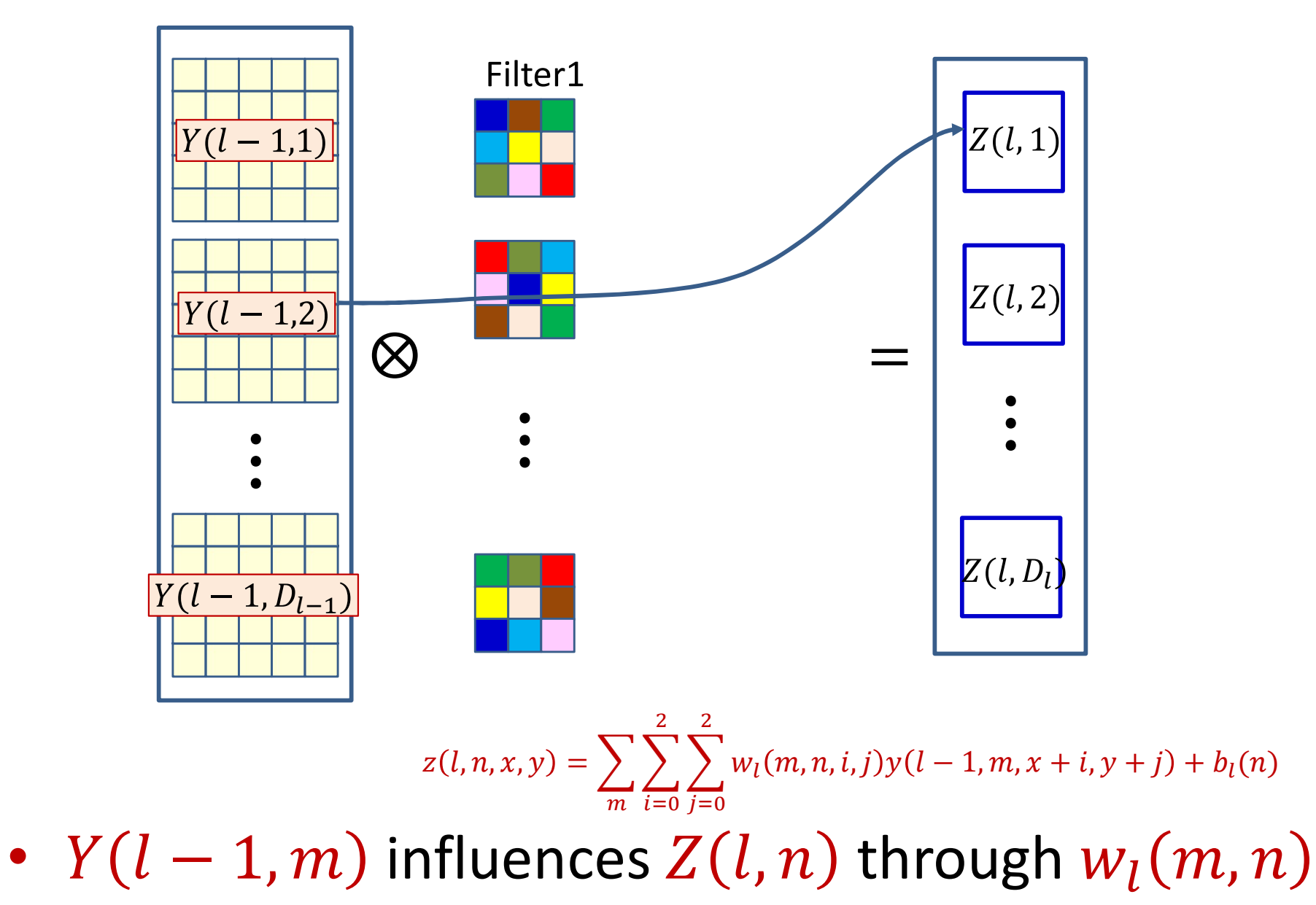

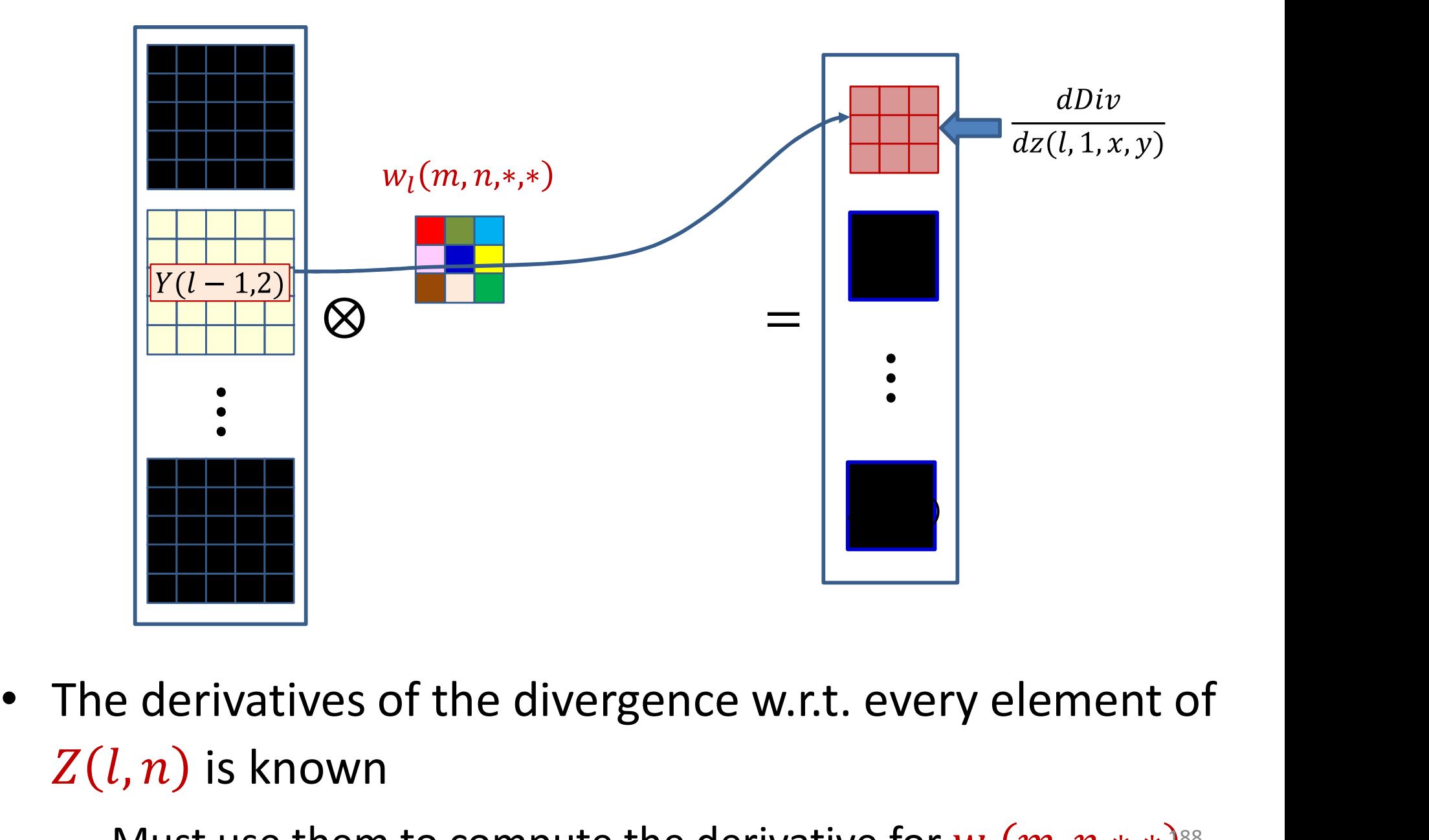

- $Z(l,n)$  is known
	- Must use them to compute the derivative for  $W_l(m, n, *, *)$ <sup>88</sup>

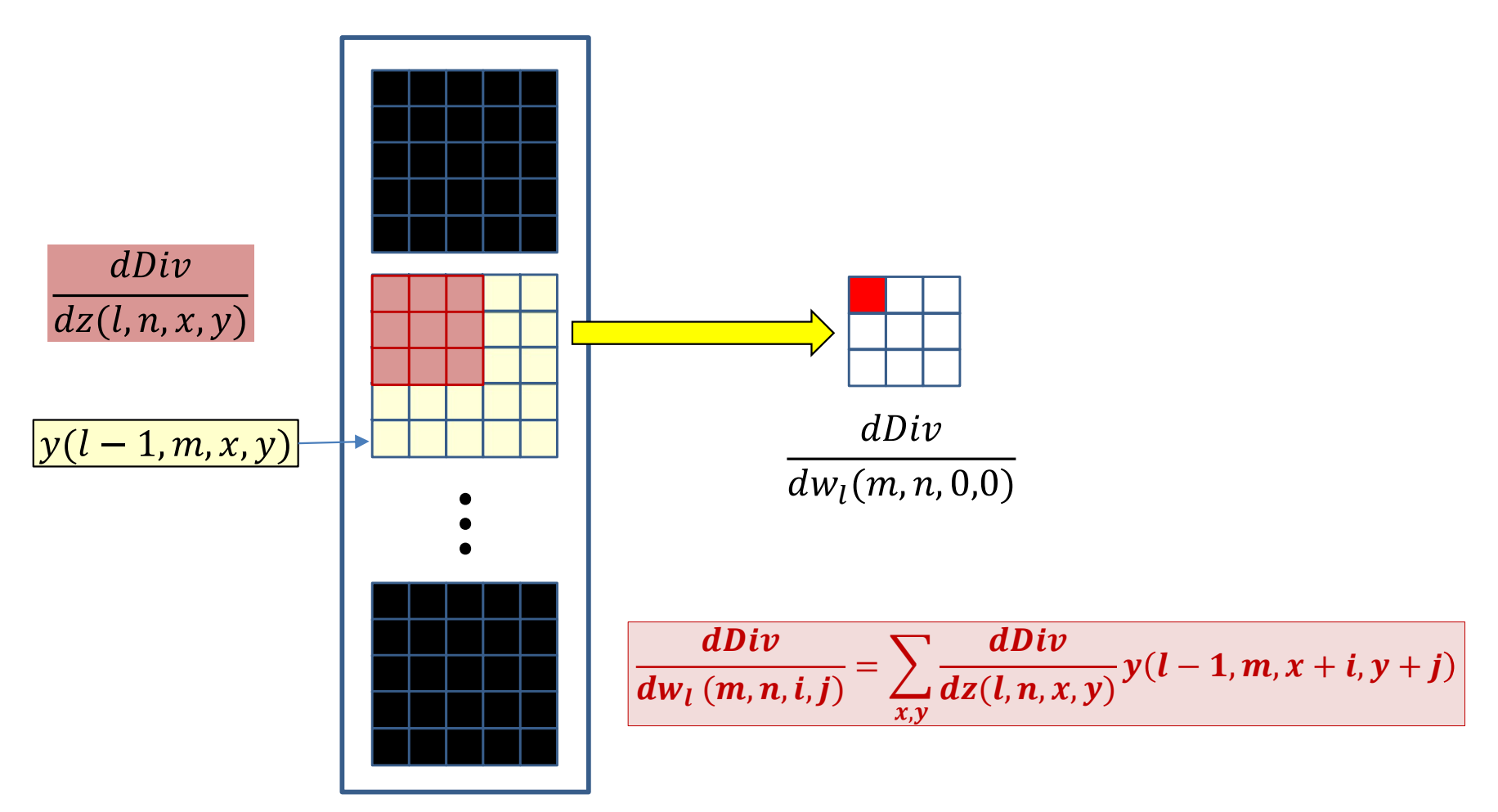

- The derivatives of the divergence w.r.t. every element of  $Z(l,n)$  is known
	- Must use them to compute the derivative for  $w_l(m, n, *, *)$ <sup>89</sup>

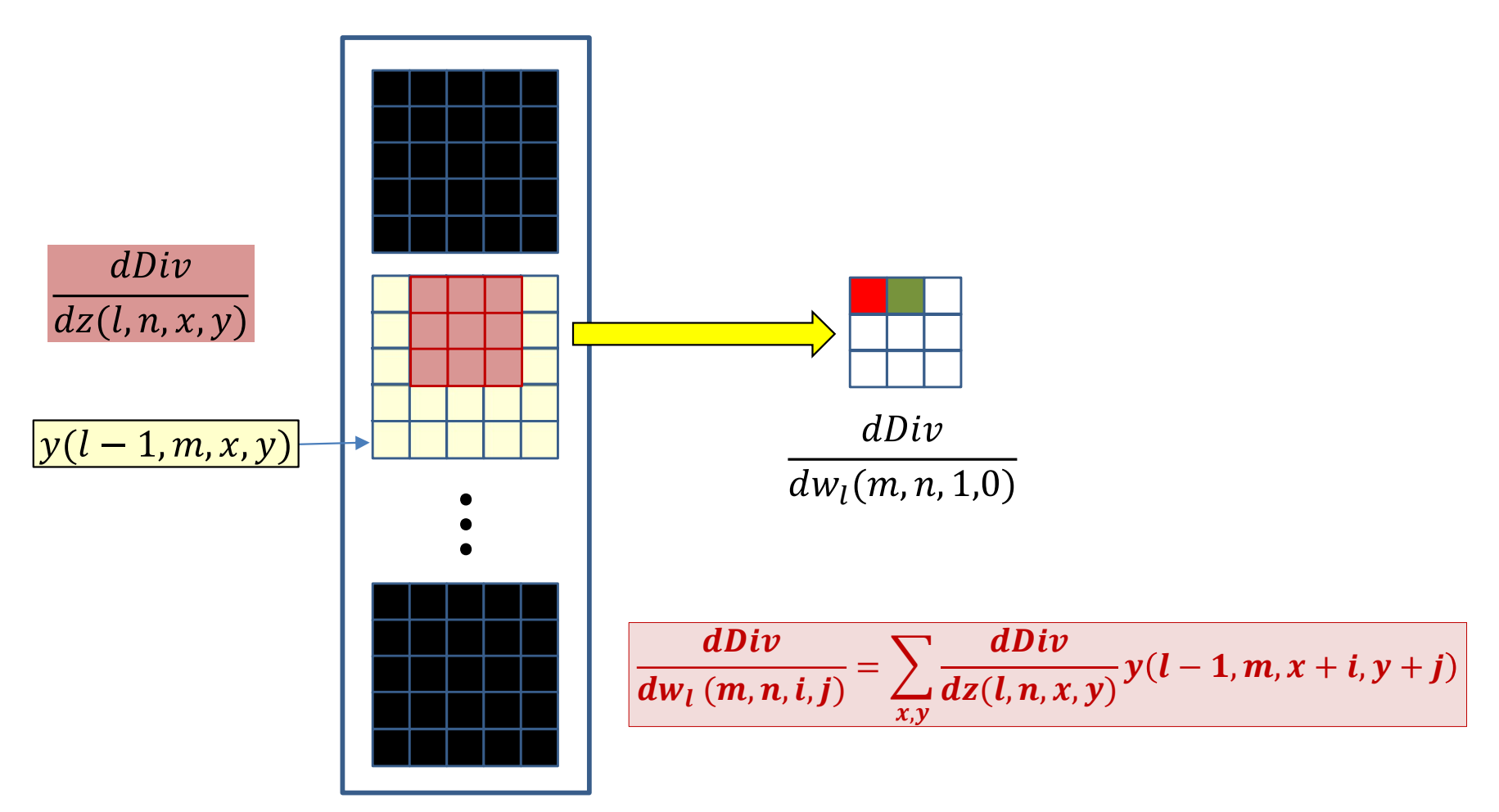

- The derivatives of the divergence w.r.t. every element of  $Z(l,n)$  is known
	- Must use them to compute the derivative for  $W_l(m, n, *, *)$ <sup>90</sup>

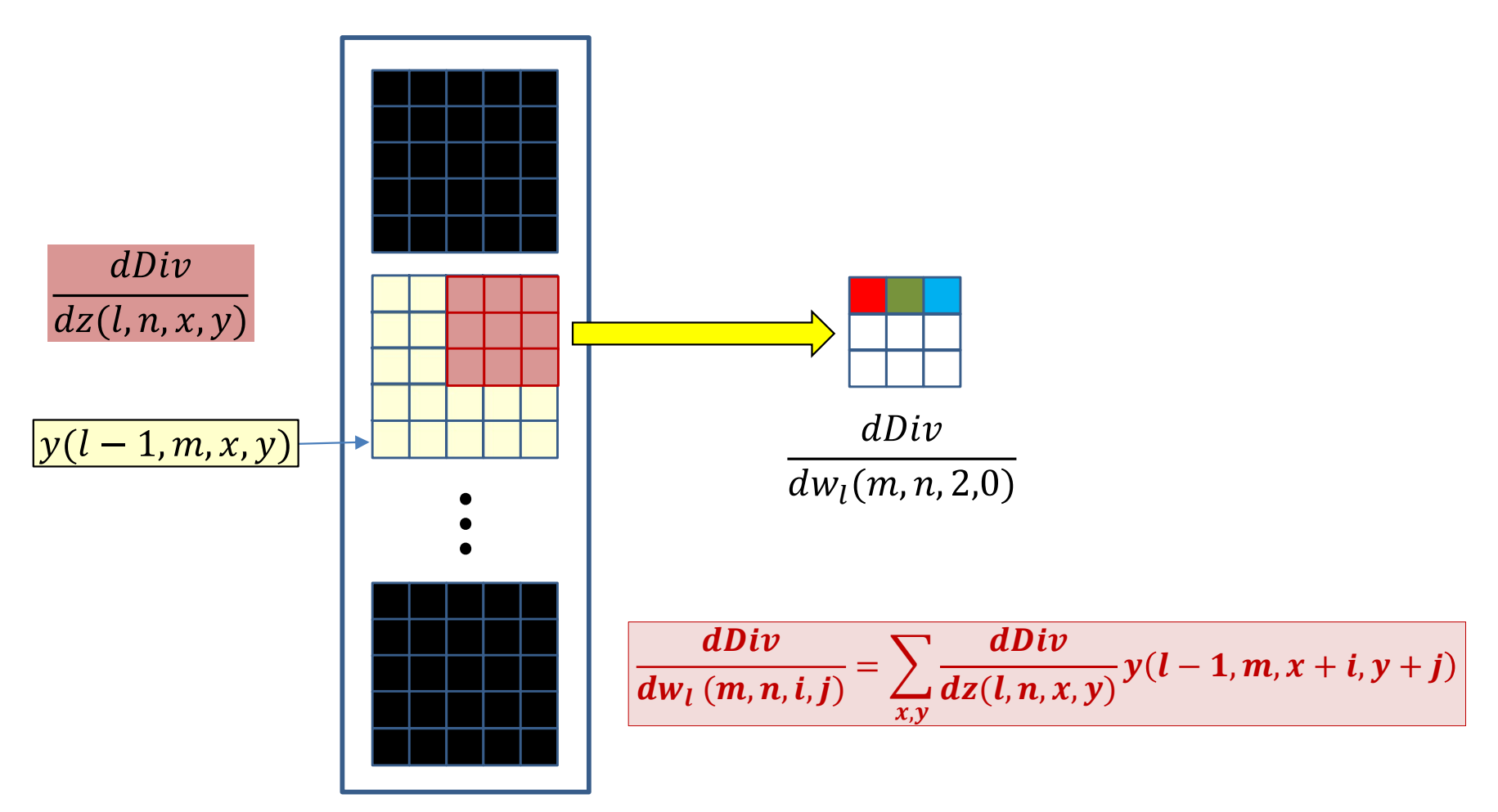

- The derivatives of the divergence w.r.t. every element of  $Z(l,n)$  is known
	- Must use them to compute the derivative for  $W_l(m, n, *, *)$ <sup>91</sup>

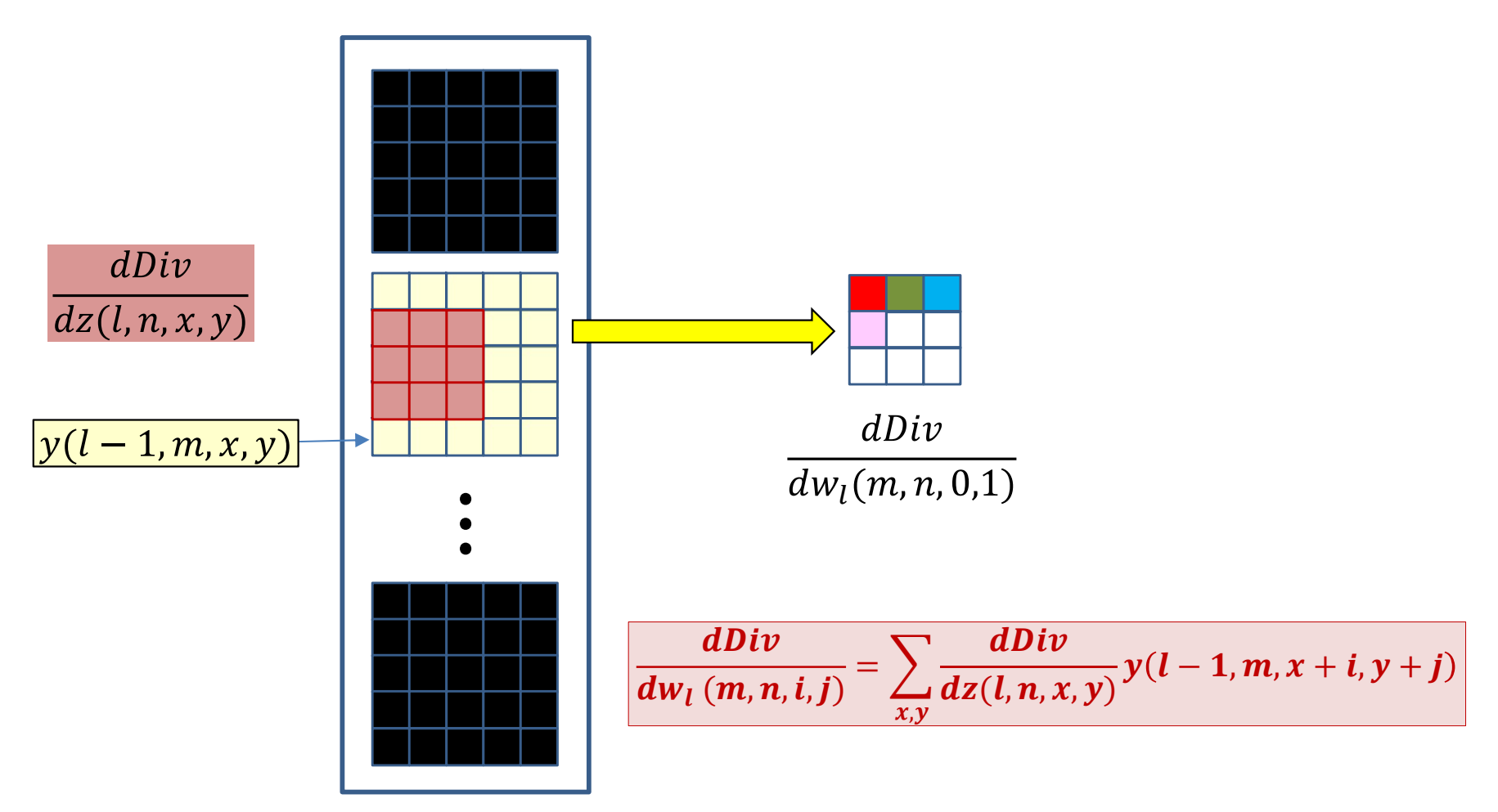

- The derivatives of the divergence w.r.t. every element of  $Z(l,n)$  is known
	- Must use them to compute the derivative for  $w_l(m, n, *, *)$ <sup>92</sup>

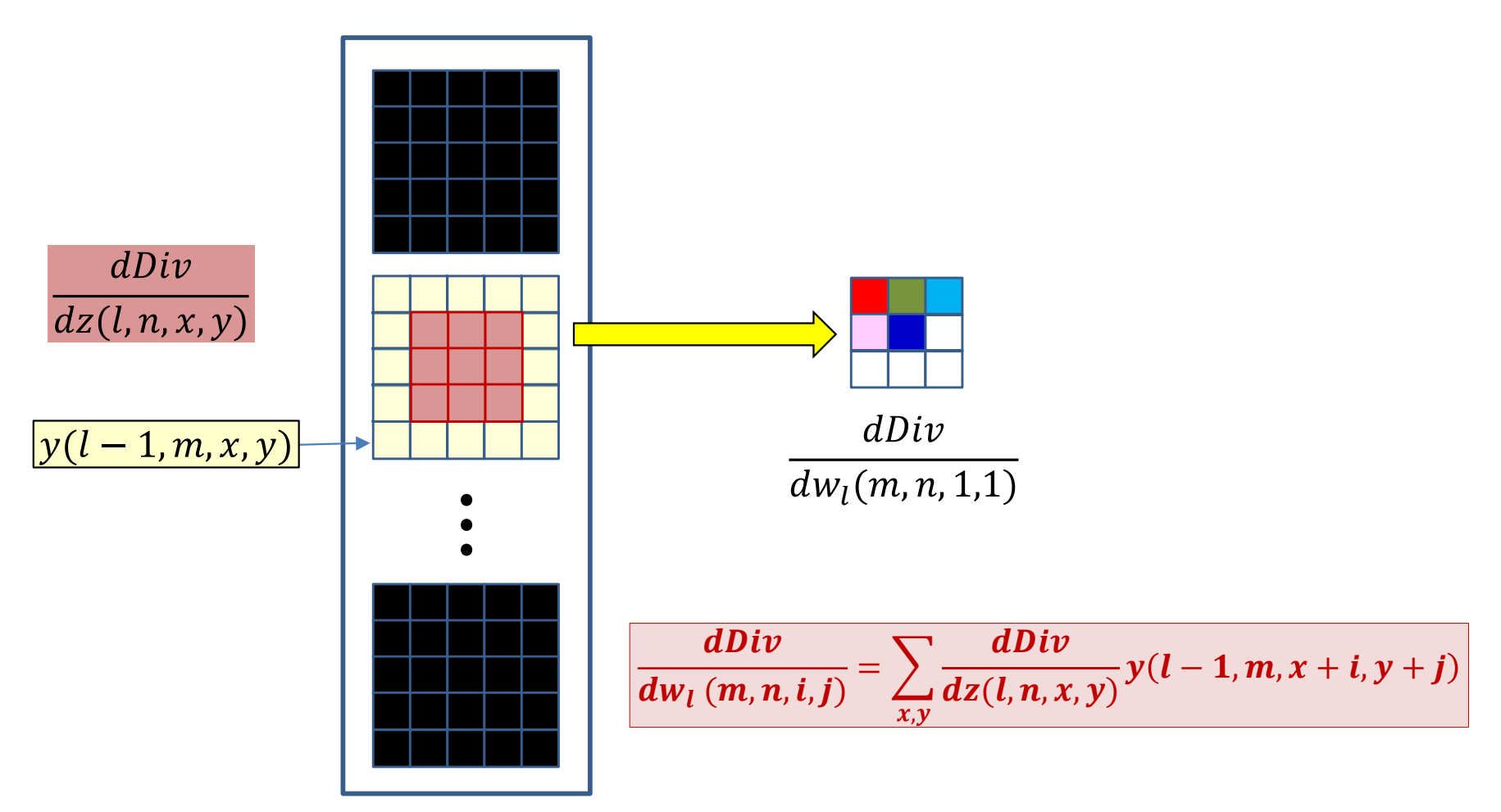

- The derivatives of the divergence w.r.t. every element of  $Z(l,n)$  is known
	- Must use them to compute the derivative for  $w_l(m, n, *, *)$ <sup>93</sup>

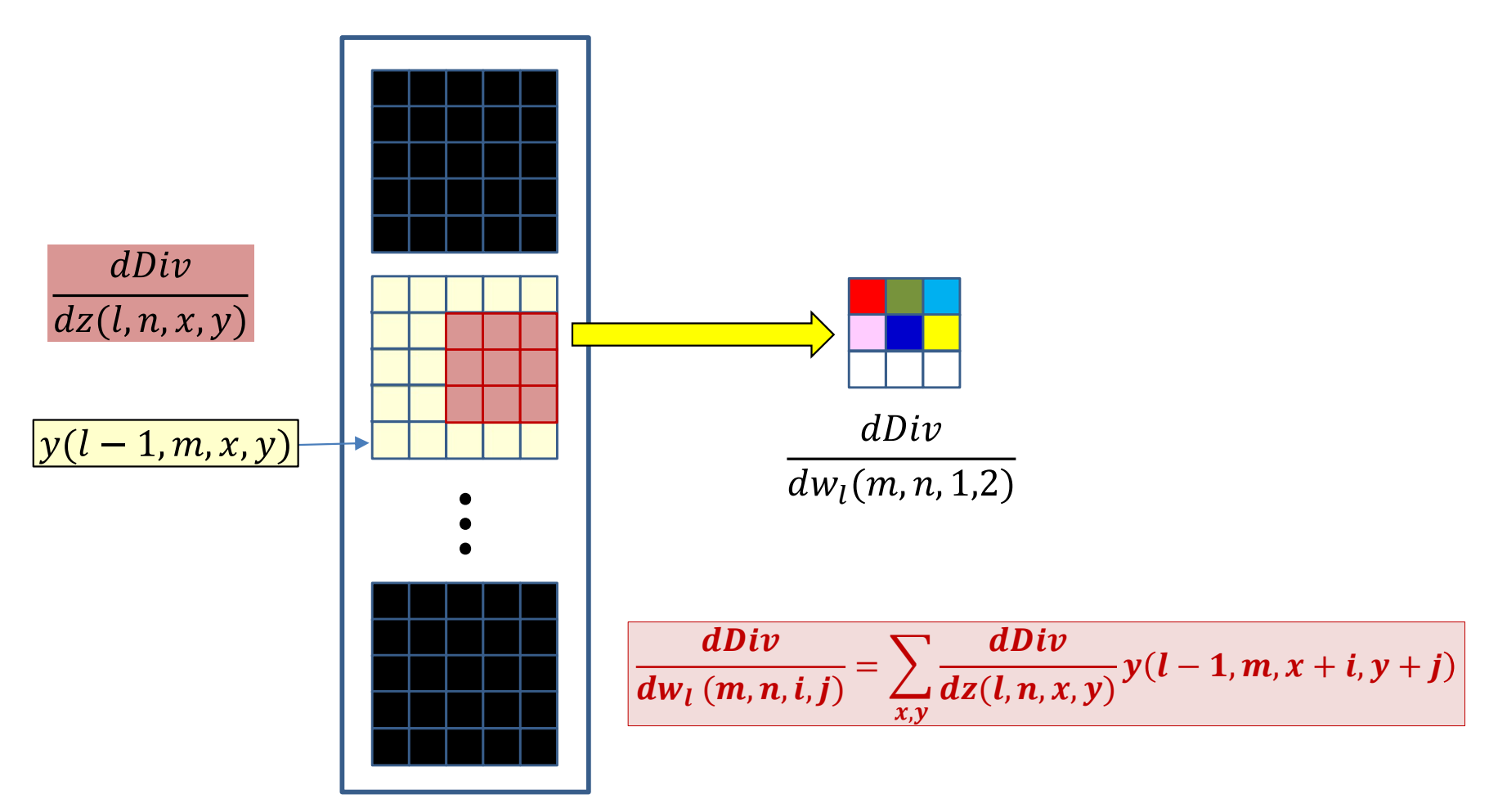

- The derivatives of the divergence w.r.t. every element of  $Z(l,n)$  is known
	- Must use them to compute the derivative for  $W_l(m,n,*,*)^{94}$

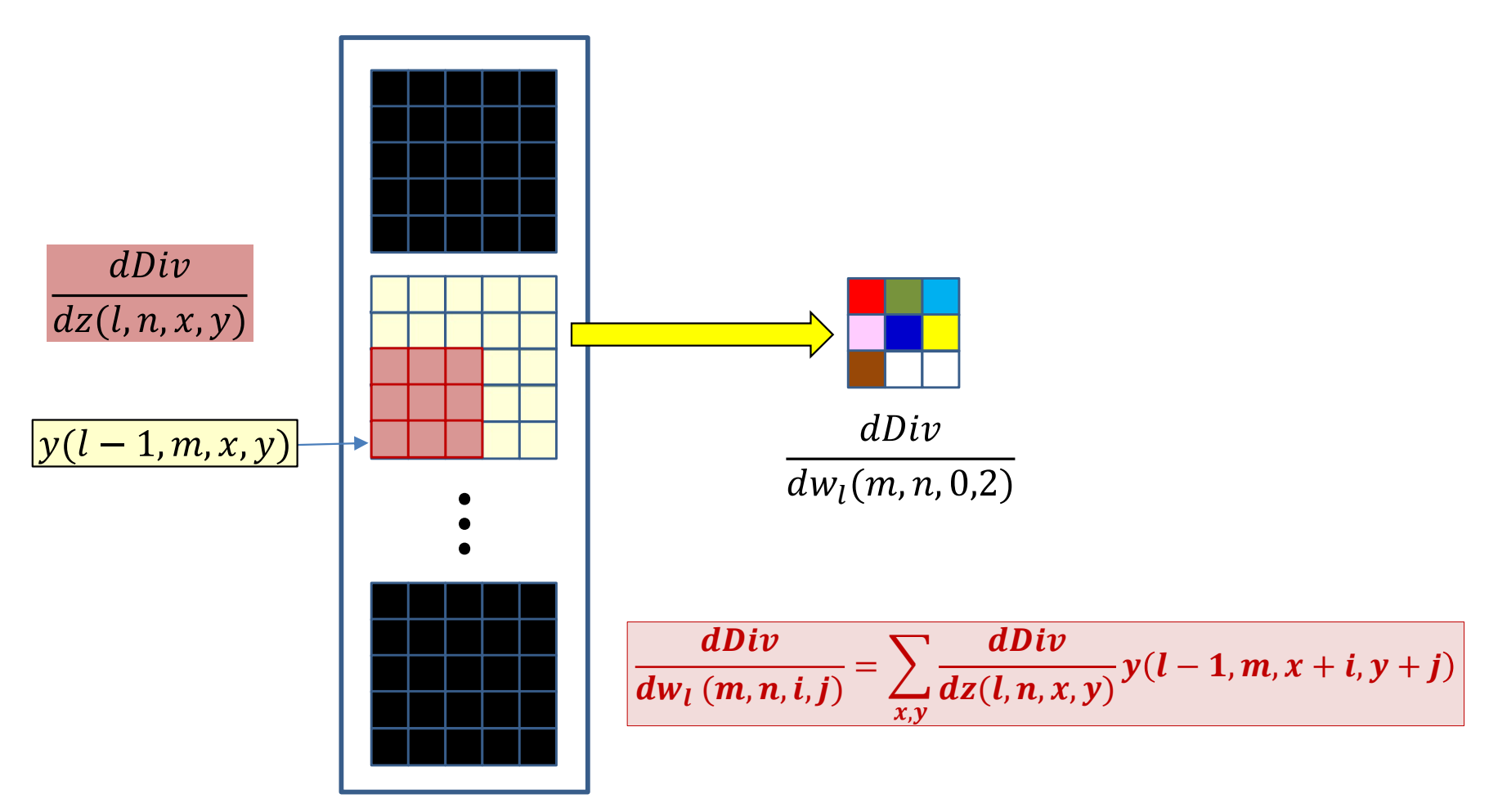

- The derivatives of the divergence w.r.t. every element of  $Z(l,n)$  is known
	- Must use them to compute the derivative for  $W_l(m, n, *, *)^{95}$

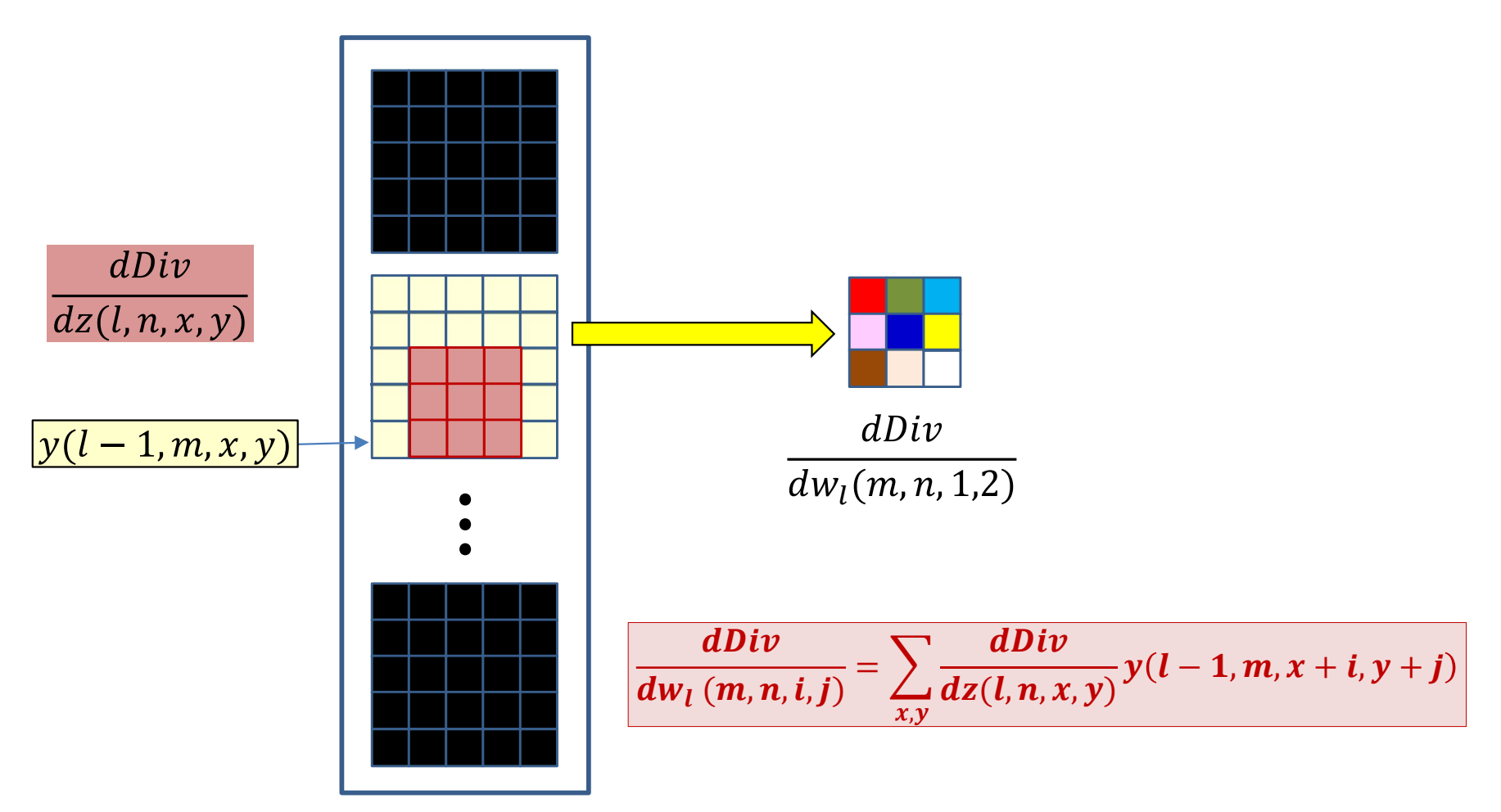

- The derivatives of the divergence w.r.t. every element of  $Z(l,n)$  is known
	- Must use them to compute the derivative for  $W_l(m, n, *, *)$ <sup>96</sup>

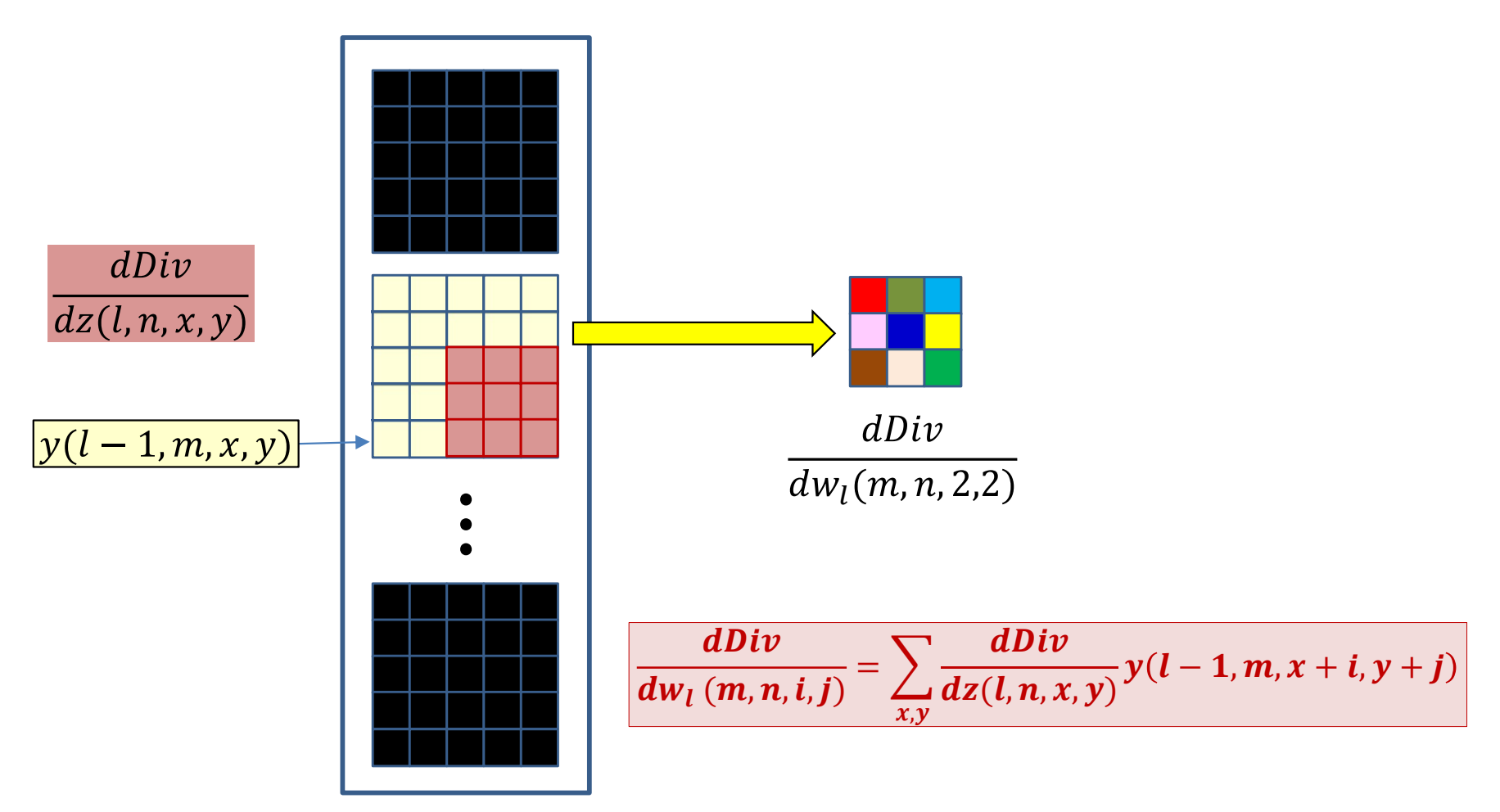

- The derivatives of the divergence w.r.t. every element of  $Z(l,n)$  is known
	- Must use them to compute the derivative for  $w_l(m, n, *, *)^{97}$

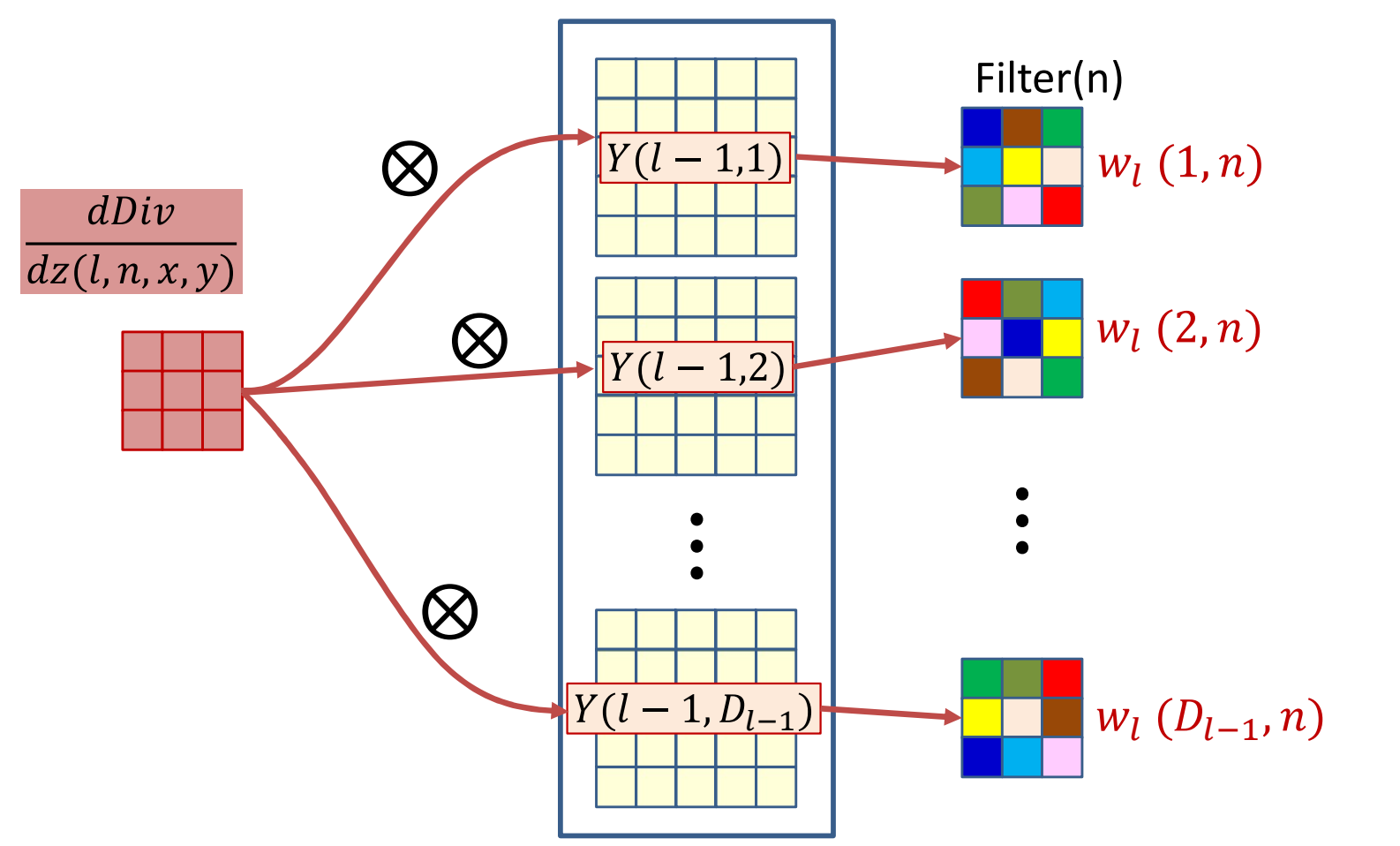

• The derivative of the  $n^{\text{th}}$  affine map  $Z(l, n)$  convolves with every output map  $Y(l-1,m)$  of the  $(l-1)$ <sup>th</sup> layer, to get the derivative for  $w_l(m, n)$ , the  $m<sup>th</sup>$  "channel" of the  $n<sup>th</sup>$  filter 198

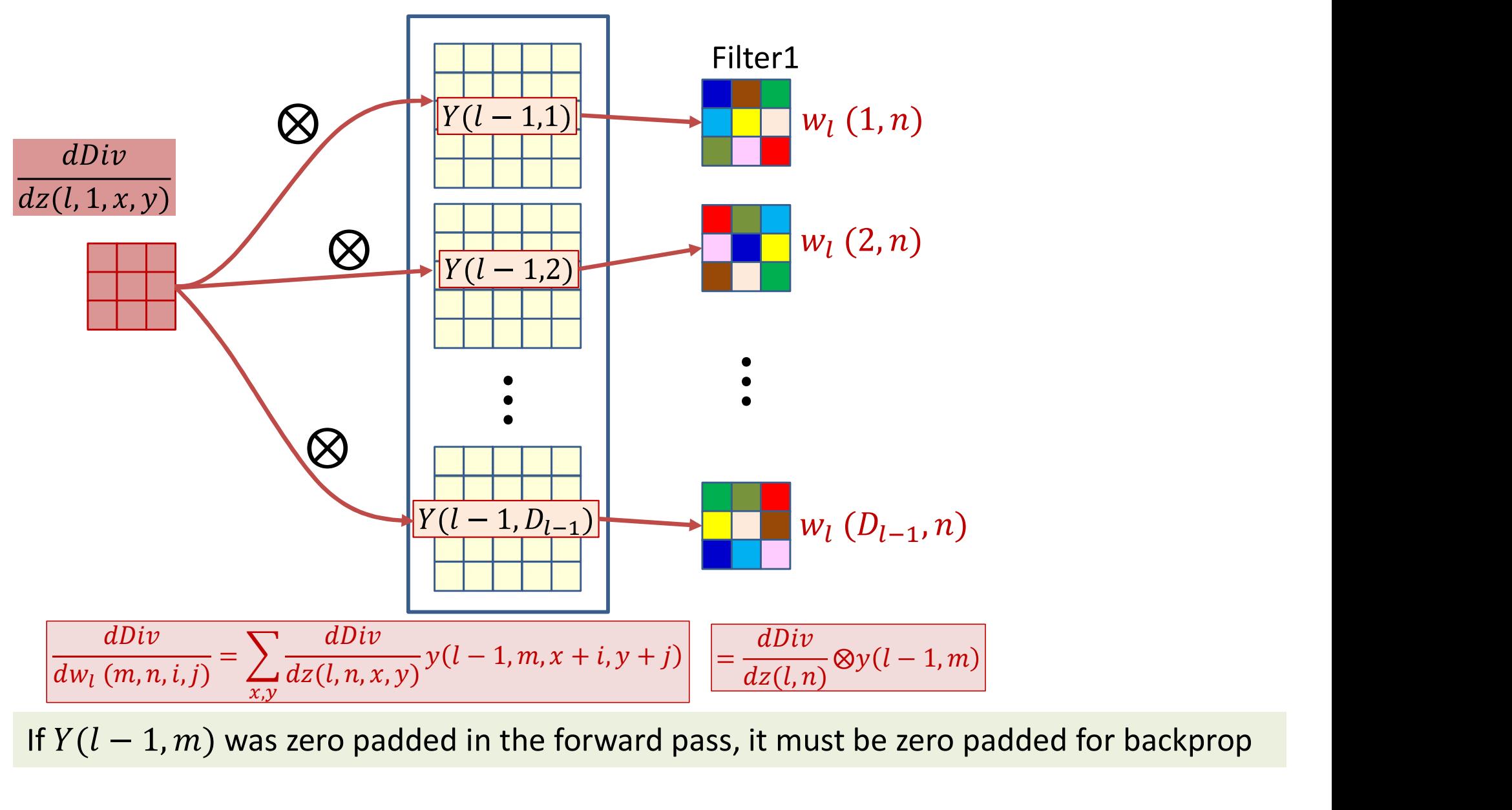

If  $Y(l-1,m)$  was zero padded in the forward pass, it must be zero padded for backprop

# Poll 4 (@638)

Select all statements that are true about how to compute the derivative of the divergence w.r.t lth layer filters using backpropagation

- Select all statements that are true about how to compute the derivative of the<br>divergence w.r.t Ith layer filters using backpropagation<br>• The derivative for the mth plane of the nth filter is computed by convolving the<br>• T ect all statements that are true about how to compute the derivative of the<br>prence w.r.t lth layer filters using backpropagation<br>The derivative for the mth plane of the nth filter is computed by convolving the<br>mth input (l
- The output map must be flipped left-right/up-down before convolution

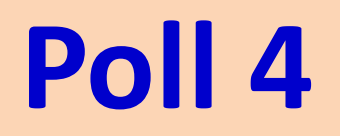

Select all statements that are true about how to compute the derivative of the divergence w.r.t lth layer filters using backpropagation

- Select all statements that are true about how to compute the derivative of the divergence w.r.t Ith layer filters using backpropagation<br>• The derivative for the mth plane of the nth filter is computed by convolving the mth **POII**<br>ext all statements that are true about how to compute the derivative of the<br>regence w.r.t ith layer filters using backpropagation<br>The derivative for the mth plane of the nth filter is computed by convolving the<br>mth
- The output map must be flipped left-right/up-down before convolution

# Derivatives for the filters at layer l: Vector notation **Derivatives for the filters at layer** *l***:**<br>Wector notation<br># The weight  $W(1,j)$  is a 3D  $D_{1-1} \times K_1 \times K_1$ <br># Assuming that derivative maps have been upsampled<br># if stride > 1<br># Also assuming y map has been zero-padded if

- # The weight  $W(1,j)$  is a 3D  $D_{1-1}\times K_1\times K_1$
- # Assuming that derivative maps have been upsampled # if stride > 1
- # also done in the forward pass **Wector notation**<br>
# The weight  $W(1, j)$  is a 3D  $D_{1-1} \times K_1 \times K_1$ <br>
# Assuming that derivative maps have been upsampled<br>
# if stride > 1<br>
# Also assuming y map has been zero-padded if this was<br>
# also done in the forward
- 

$$
\begin{aligned}\n\text{for } n = 1: D_1 \\
\text{for } x = 1: K_1 \\
\text{for } y = 1: K_1 \\
\text{for } m = 1: D_{1-1} \\
\text{dw}(1, m, n, x, y) &= \text{dz}(1, n, :, :).\n\end{aligned}
$$
\n
$$
\begin{aligned}\n\text{#dot product} \\
\text{y}(1-1, m, x: x+H-1, y: y+W-1)\n\end{aligned}
$$

### Derivatives through a convolutional layer

- The entire process is simpler if we simply look at it through code
	- Through the reapplication of two simple rules:
- For any computation of the form

 $y = \sigma(z)$ 

– The loss derivative for z given the loss derivative of y is

$$
\frac{dL}{dz} = \frac{dL}{dy} \sigma^{'(z)}
$$

• For any computation in the forward pass

 $z = wy$ 

– The backward computation to compute loss derivatives for the terms on the right, given loss derivatives to the left is

 $dL/dy$  += wdL/dz;  $dL/dw$  += ydL/dz

– Since this is "backpropgation", all computations are reversed

### CNN: Forward

$$
Y(0,:,:,:) = Image
$$
\n
$$
for 1 = 1:L # layers operate on vector at (x,y)
$$
\n
$$
for x = 1:W_{1-1}-K_1+1
$$
\n
$$
for y = 1:H_{1-1}-K_1+1
$$
\n
$$
for j = 1:D_1
$$
\n
$$
z(1,j,x,y) = 0
$$
\n
$$
for i = 1:D_{1-1}
$$
\n
$$
for y' = 1:K_1
$$
\n
$$
z(1,j,x,y) += w(1,j,i,x',y')
$$
\n
$$
Y(1-1,i,x+x'-1,y+y'-1)
$$
\n
$$
Y(1,j,x,y) = activation(z(1,j,x,y))
$$

 $Y = softmax( Y(L, :, 1, 1) ... Y(L, :, W-K+1, H-K+1) )$ 

## **Backward layer L**

```
dw(1) = zeros(D_1 \times D_{1-1} \times K_1 \times K_1)
                                            )
dY(1-1) = zeros(D_{1-1}XW_{1-1}XH_{1-1})for x = W_{1-1}-K_1+1:downto:1for y = H_{1-1}-K_1+1:downto:1for j = D_1:downto:1
              dz(L, j, x, y) = dY(L, j, x, y) . f'(z(L, j, x, y))zeros (D<sub>1</sub>xD<sub>1-1</sub>xK<sub>1</sub>xK<sub>1</sub>)<br>
= zeros (D<sub>1-1</sub>xW<sub>1-1</sub>xH<sub>1-1</sub>)<br>
W<sub>1-1</sub>-K<sub>1</sub>+1:downto:1<br>
= H<sub>1-1</sub>-K<sub>1</sub>+1:downto:1<br>
j = D<sub>1</sub>:downto:1<br>
dz (l,j,x,y) = dY (l,j,x,y) .f' (z (l,j<br>
for i = D<sub>1-1</sub>:downto:1<br>
for x' = K<sub>1</sub>:downto:1<br>
                  for x' = K_1: downto: 1
                     for y' = K_1: downto: 1
                        dY(1-1,i, x+x'-1, y+y'-1) +=
                                              w(1,\dot{1},i,x',y')dz(1,\dot{1},x,y)dw(1, j, i, x', y') +=
                                   dz(1, j, x, y) Y(1-1, i, x+x'-1, y+y'-1)
```
### Complete Backward (no pooling)

```
dY(L) = dDiv/dY(L)for l = L:downto:1 # Backward through layers
     dw(1) = zeros(D_1 \times D_{1-1} \times K_1 \times K_1)
                                                 ) and the set of \mathcal{L} is the set of \mathcal{L}dY(1-1) = zeros(D_{1-1}XW_{1-1}XH_{1-1})for x = W_{1-1} - K_1 + 1: downto: 1
          for y = H_{1-1}-K_1+1:downto:1for j = D_1: downto: 1
                    dz(1, j, x, y) = dy(1, j, x, y) \cdot f'(z(1, j, x, y))wnto:1 # Backward through layers<br>
eros (D<sub>1</sub>xD<sub>1-1</sub>xK<sub>1</sub>xK<sub>1</sub>)<br>
zeros (D<sub>1-1</sub>xW<sub>1-1</sub>xH<sub>1-1</sub>)<br>
<sub>1-1</sub>-K<sub>1</sub>+1:downto:1<br>
= H<sub>1-1</sub>-K<sub>1</sub>+1:downto:1<br>
j = D<sub>1</sub>:downto:1<br>
dz (1,j,x,y) = dY(1,j,x,y).f'(z(1,j,<br>
for i = D<sub>1-1</sub>:downto
                            for x' = K_1: downto: 1
                                   for y' = K_1:downto:1
                                          dY(1-1,i, x+x'-1, y+y'-1) +=
                                               W(1, j, i, x', y')dz(1, j, x, y)dw(1, j, i, x', y') +=
                                          dz(1,j,x,y)y(1-1,i,x+x'-1,y+y'-1)
```
206

### Complete Backward (no pooling)

```
dY(L) = dDiv/dY(L)for l = L:downto:1 # Backward through layers
     dw(1) = zeros(D_1xD_{1-1}xK_1xK_1) Multin
                                       XK_1) Multiple wa
    dY(1-1) = zeros(D_{1-1}XW_{1-1}XH_{1-1})for x = W_{1-1}-K_1+1:downto:1
         for y = H_{1-1}-K_1+1:downto:1
              for j = D_1: downto: 1
                  dz(1, j, x, y) = dY(1, j, x, y) .f'(z(1, j, x, y))wnto:1 # Backward through layers<br>
eros (D<sub>1</sub>xD<sub>1-1</sub>xK<sub>1</sub>xK<sub>1</sub>)<br>
zeros (D<sub>1-1</sub>xW<sub>1-1</sub>xH<sub>1-1</sub>)<br>
1-1<sup>-K</sup>1<sup>+1</sup>:downto:1<br>
= H<sub>1-1</sub>-K<sub>1</sub>+1:downto:1<br>
dz (1, j, x, y) = dY(1, j, x, y) .f' (z(1, j,<br>
for i = D<sub>1-1</sub>:downto:1<br>
for x'
                         for x' = K_1: downto: 1
                               for y' = K_1:downto:1
                                     dY(1-1,i, x+x'-1, y+y'-1) +=
                                          W(1,\dot{1},i,x',y')dz(1,\dot{1},x,y)dw(1, j, i, x', y') +=
                                     dz(l,j,x,y)y(l-1,i,x+x'-1,y+y'-1)
                                                       Multiple ways of recasting this
                                                       as tensor/ vector operations.
                                                       Will not discuss here
```
### Backpropagation: Convolutional layers

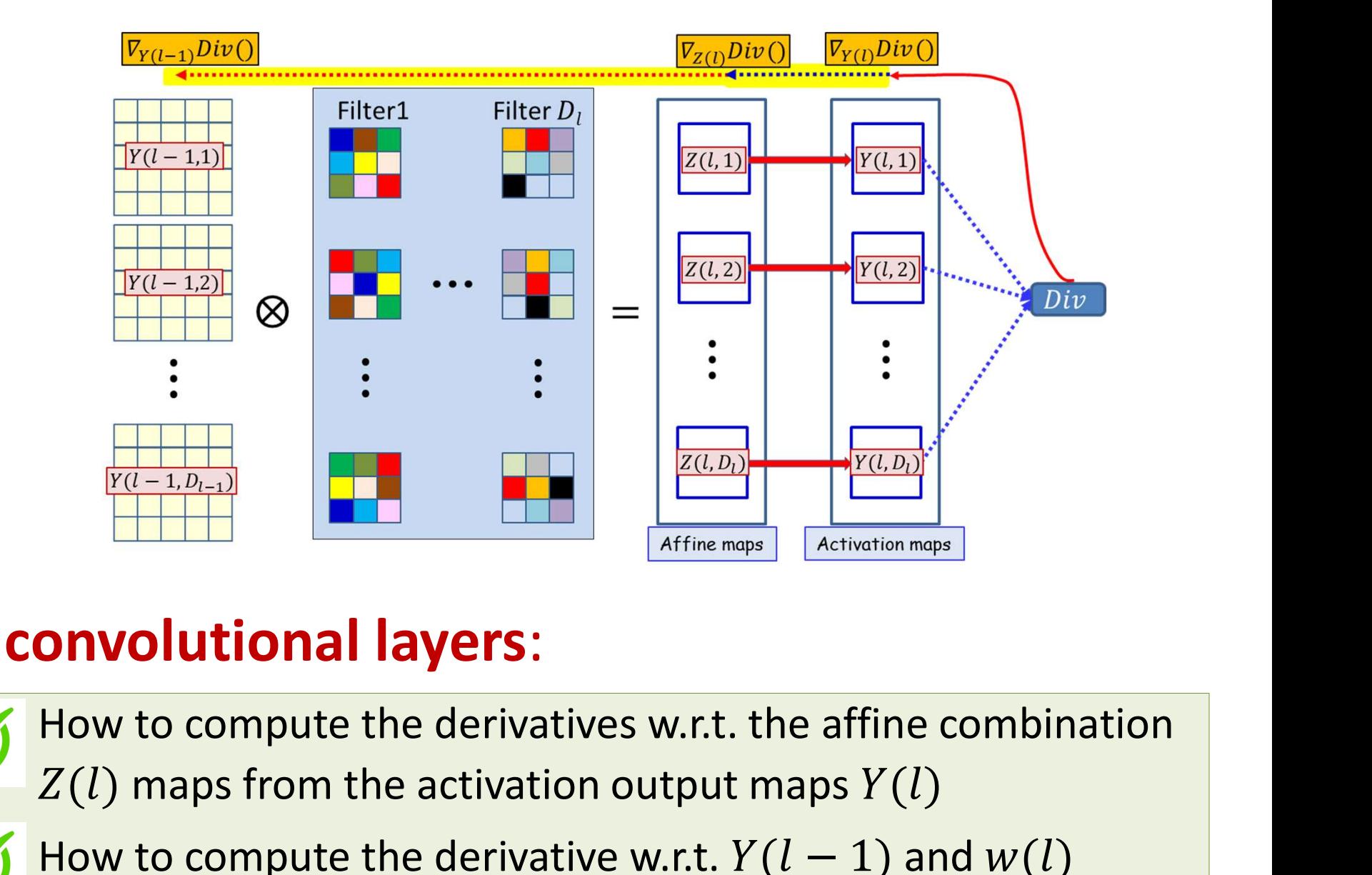

### **For convolutional layers:**

 $Z(l)$  maps from the activation output maps  $Y(l)$ 

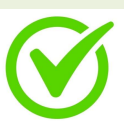

How to compute the derivative w.r.t.  $Y(l-1)$  and  $w(l)$ given derivatives w.r.t.  $Z(l)$ 

# Backpropagation: Convolutional and Pooling layers **Backpropagation: Convolutional and<br>Pooling layers**<br>• Assumption: We already have the derivatives w.r.t. the elements of<br>the maps output by the final convolutional (or pooling) layer<br>- Obtained as a result of backpropagati **Convolutional and<br>Pooling layers**<br>Assumption: We already have the derivatives w.r.t. the elements of<br>the maps output by the final convolutional (or pooling) layer<br>A constant of backpropagating through the flat MLP<br>Require

- the maps output by the final convolutional (or pooling) layer **• How to compute the derivatives w.r.t. the elements of**<br> **haps** output by the final convolutional (or pooling) layer<br>
btained as a result of backpropagating through the flat MLP<br> **ired:**<br> **or convolutional layers:**<br>
• H
	-
- Required:

#### For convolutional layers:

- the activation output maps  $Y(l)$
- How to compute the derivative w.r.t.  $Y(l-1)$  and  $w(l)$  given derivatives w.r.t.

#### For pooling layers:

• How to compute the derivative w.r.t.  $Y(l-1)$  given derivatives w.r.t.  $Y(l)$ 

### Pooling

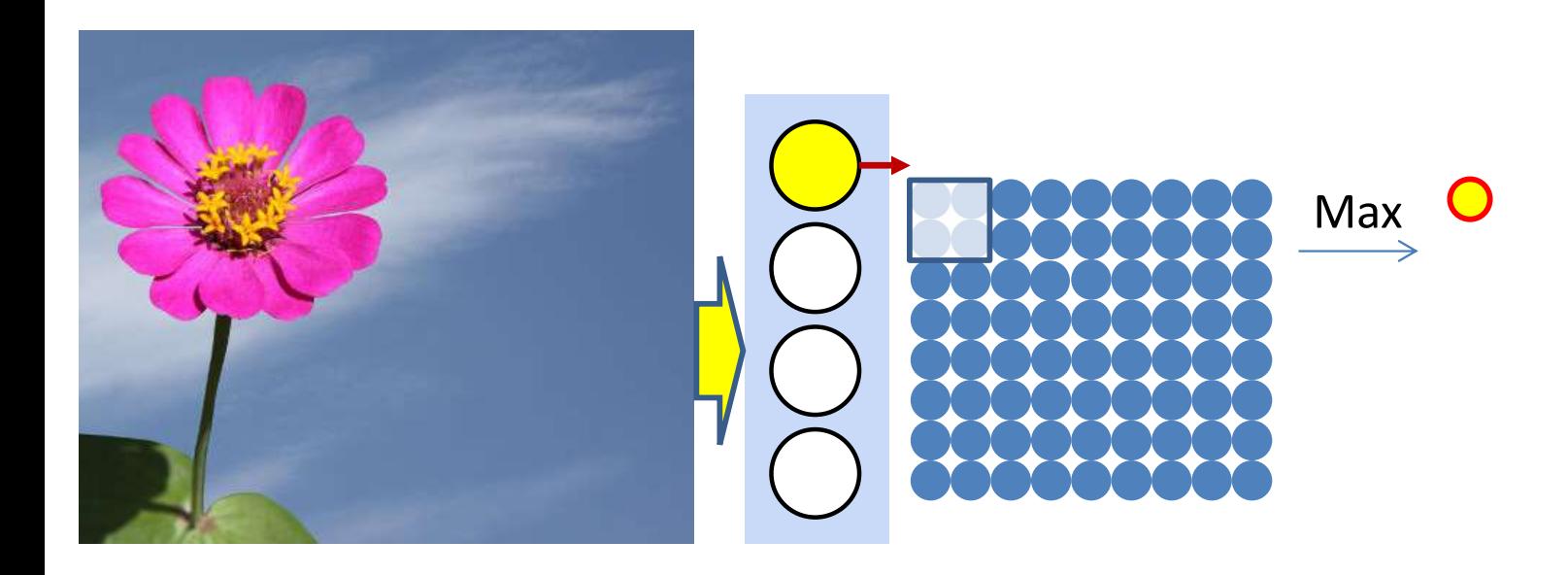

- Pooling "pools" groups of values to reduce jitter-sensitivity
	- Scanning with a "pooling" filter
- 210 • The most common pooling is "Max" pooling

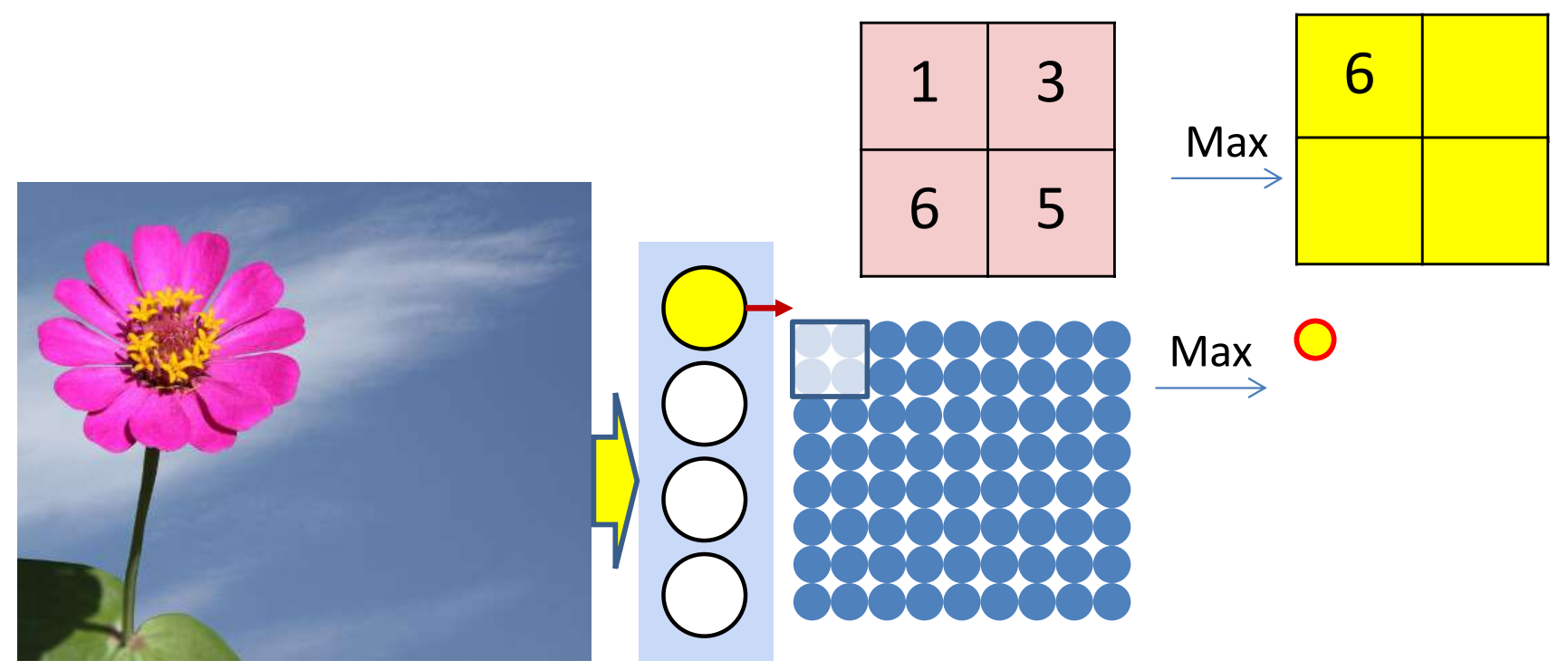

- Max pooling selects the largest from a pool of elements
- Pooling is performed by "scanning" the input

$$
P(l, m, i, j) = \underset{R \in \{i, i + K_{lpool} - 1\},}{\text{argmax}} Y(l - 1, m, k, n)
$$

$$
n \in \{j, j + K_{lpool} - 1\}
$$

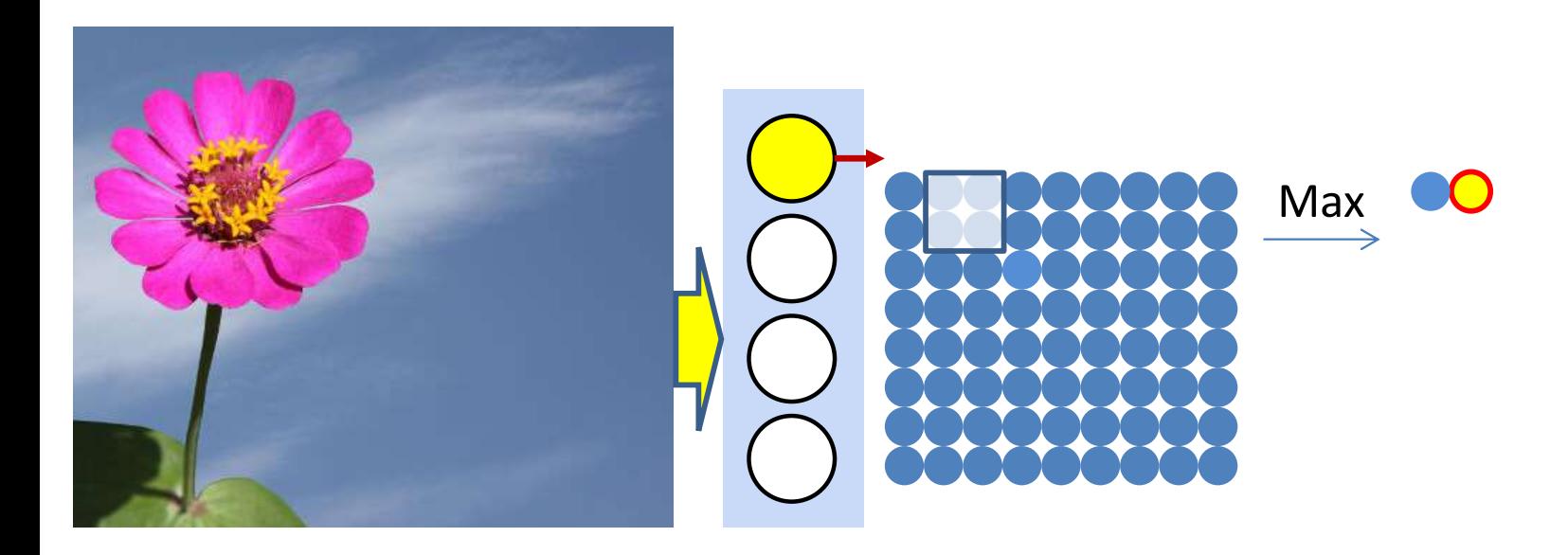

- Max pooling selects the largest from a pool of elements
- Pooling is performed by "scanning" the input

$$
P(l, m, i, j) = \underset{n \in \{j, j + K_{lpool} - 1\}}{\text{argmax}} Y(l - 1, m, k, n)
$$

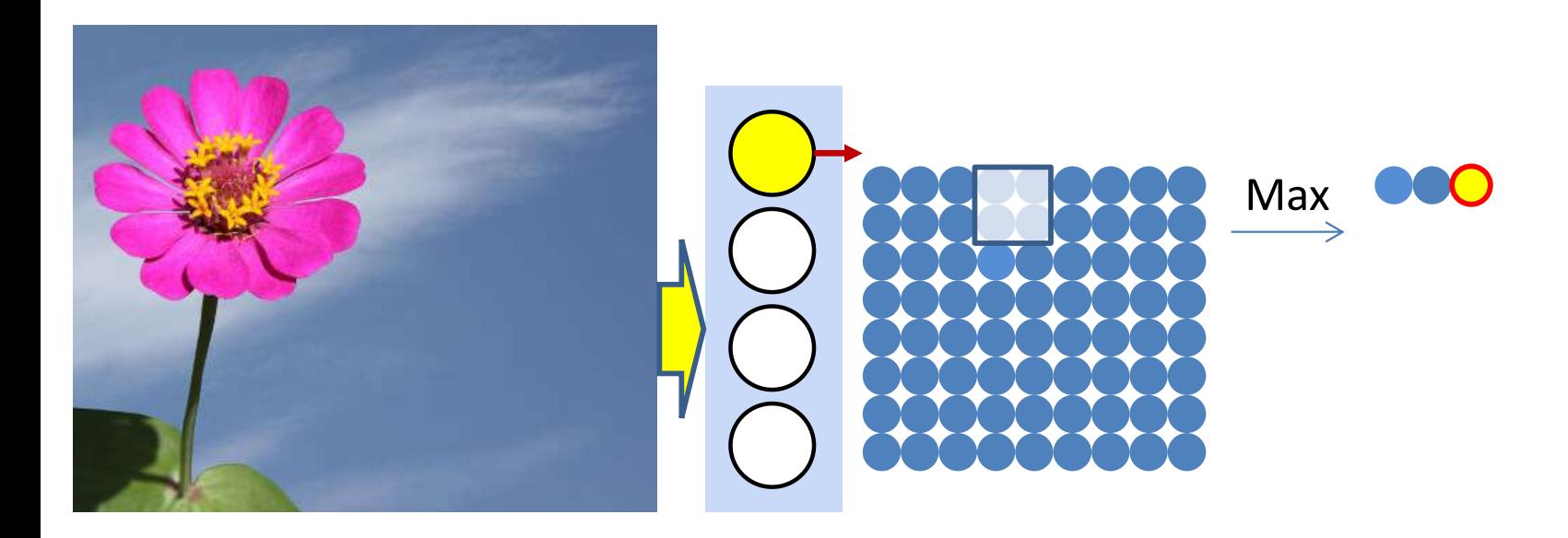

- Max pooling selects the largest from a pool of elements
- Pooling is performed by "scanning" the input

$$
P(l, m, i, j) = \underset{n \in \{j, j + K_{lpool} - 1\}}{\text{argmax}} Y(l - 1, m, k, n)
$$

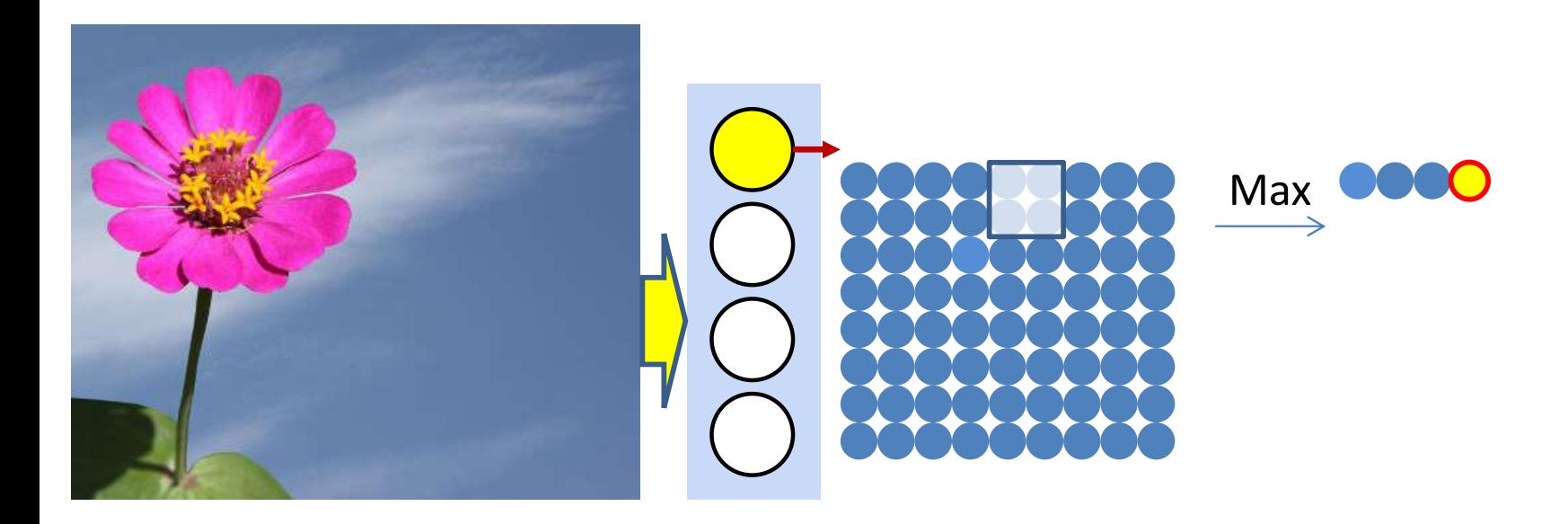

- Max pooling selects the largest from a pool of elements
- Pooling is performed by "scanning" the input

$$
P(l, m, i, j) = \underset{n \in \{j, j + K_{lpool} - 1\}}{\text{argmax}} Y(l - 1, m, k, n)
$$

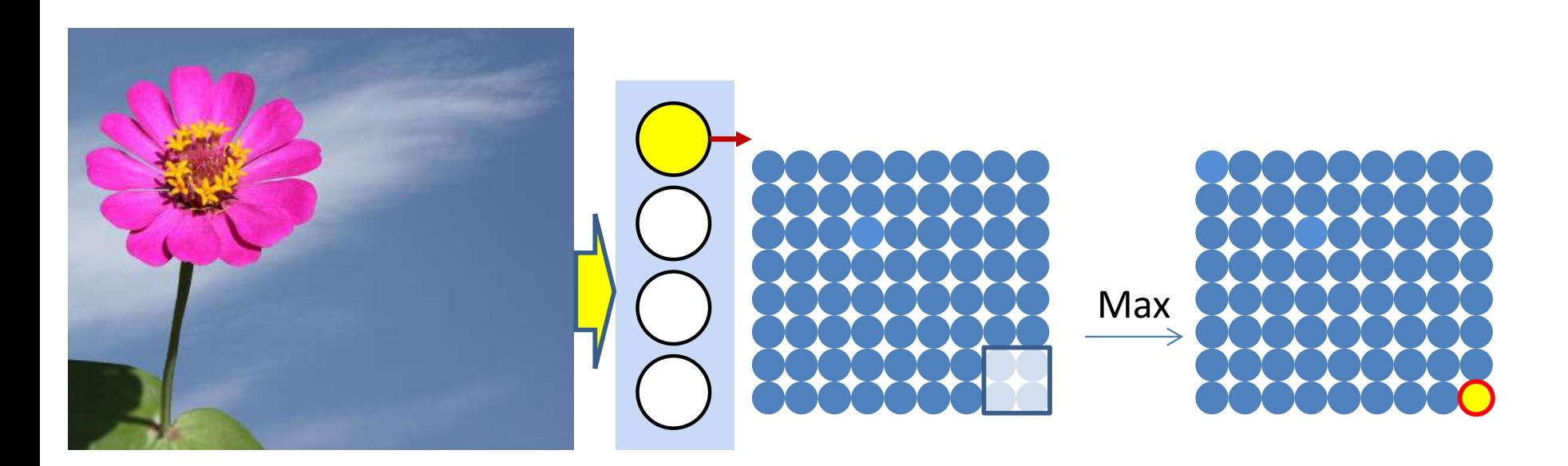

- Max pooling selects the largest from a pool of elements
- Pooling is performed by "scanning" the input

$$
P(l, m, i, j) = \underset{n \in \{j, j + K_{lpool} - 1\}}{\text{argmax}} Y(l - 1, m, k, n)
$$

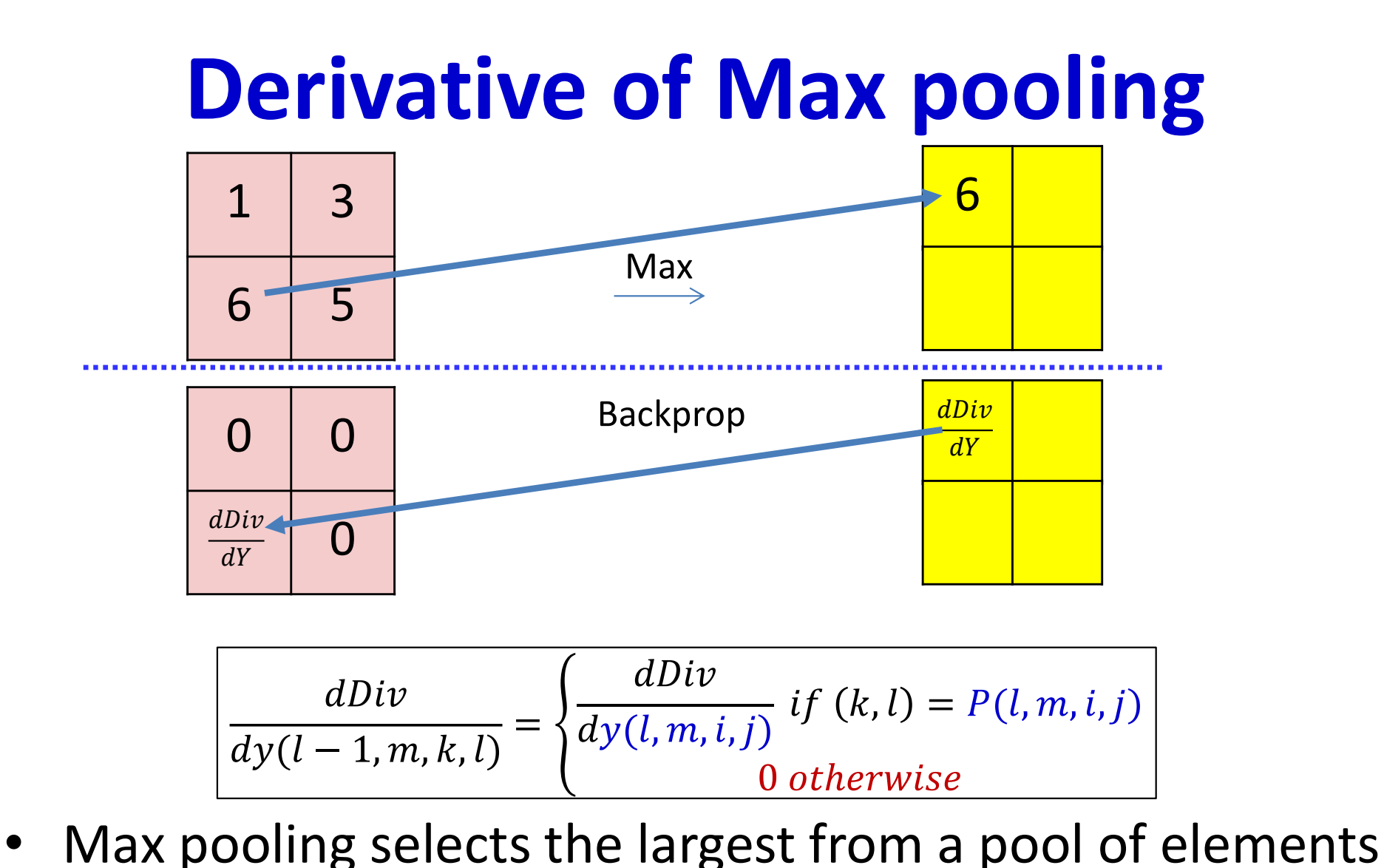

$$
P(l, m, i, j) = \underset{R \in \{i, i + K_{lpool} - 1\}}{\text{argmax}} Y(l - 1, m, k, n)
$$

$$
n \in \{j, j + K_{lpool} - 1\}
$$
# Max Pooling layer at layer l

a) Performed separately for every map (j). \*) Not combining multiple maps within a single max operation. b) Keeping track of location of max

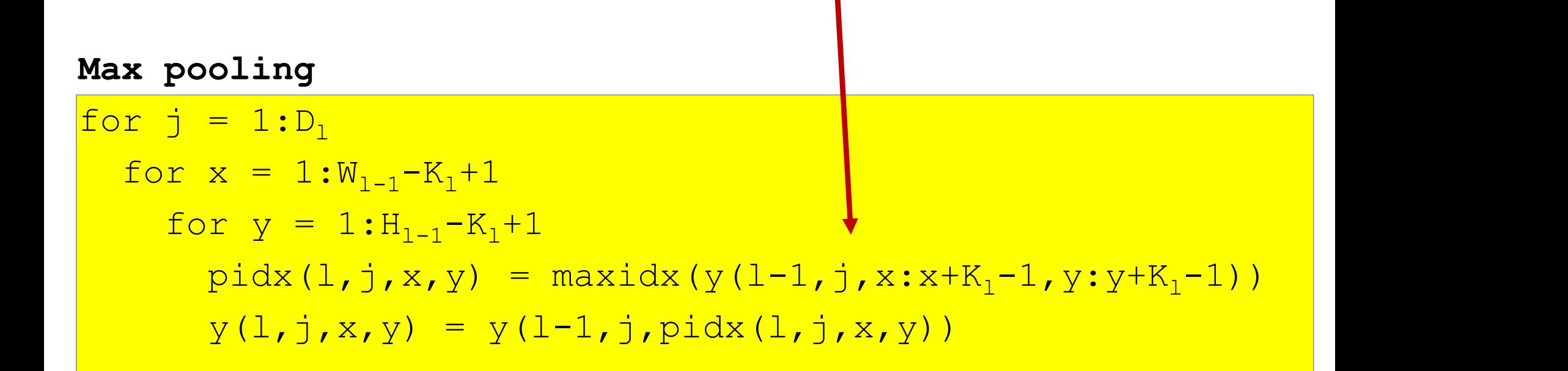

## Derivative of max pooling layer at layer *l*

a) Performed separately for every map (j). \*) Not combining multiple maps within a single max operation. b) Keeping track of location of max

Max pooling

```
dy(:,:,:) = zeros(D_1 \times W_1 \times H_1)
                           )
for j = 1: D_1for x = 1:W_1for y = 1:H_1dy(1-1,j,pidx(1,j,x,y)) == dy(1,j,x,y)
```
" $+=$ " because this entry may be selected in multiple adjacent overlapping windows

### Mean pooling

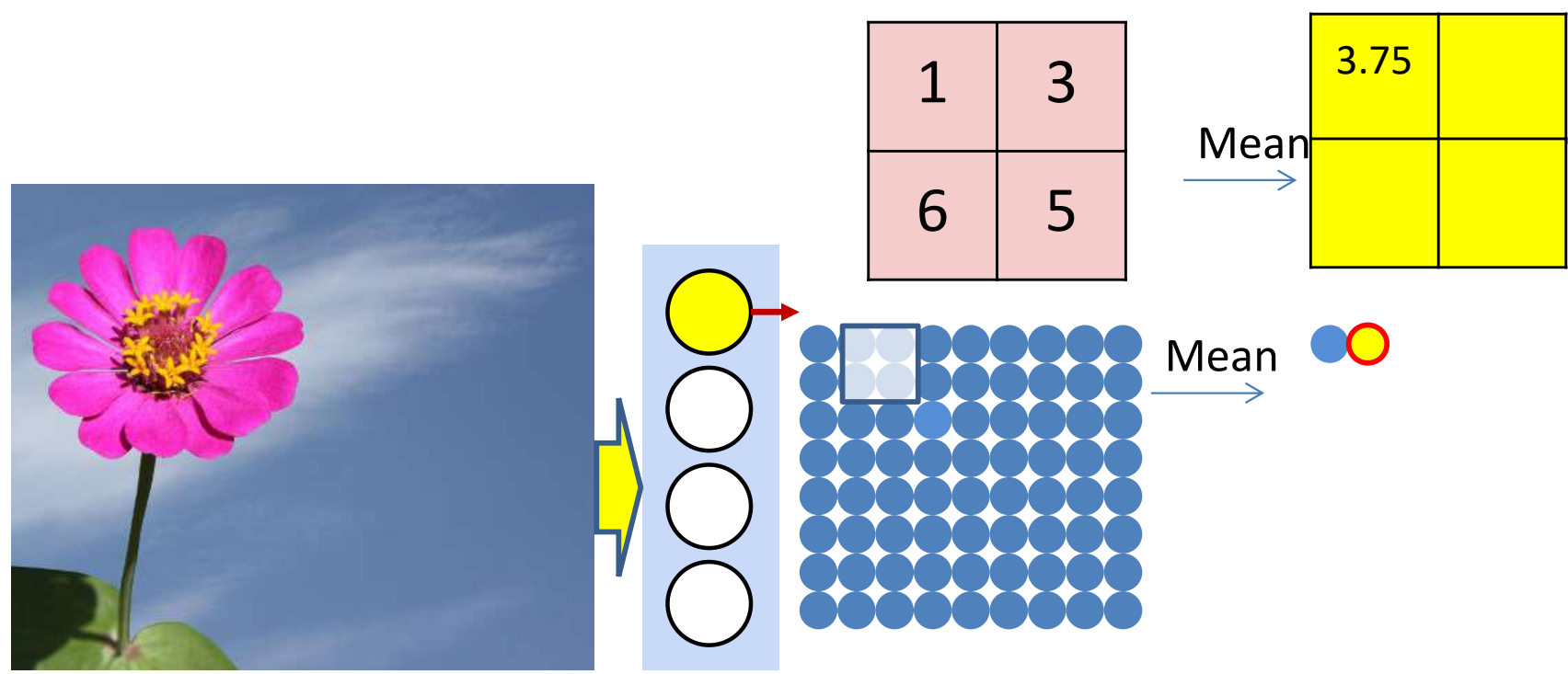

- Mean pooling compute the mean of a pool of elements
- Pooling is performed by "scanning" the input

$$
y(l, m, i, j) = \frac{1}{K_{lpool}^2} \sum_{k \in \{i, i + K_{lpool} - 1\}, \newline n \in \{j, j + K_{lpool} - 1\}} y(l - 1, m, k, n)
$$

## Derivative of mean pooling

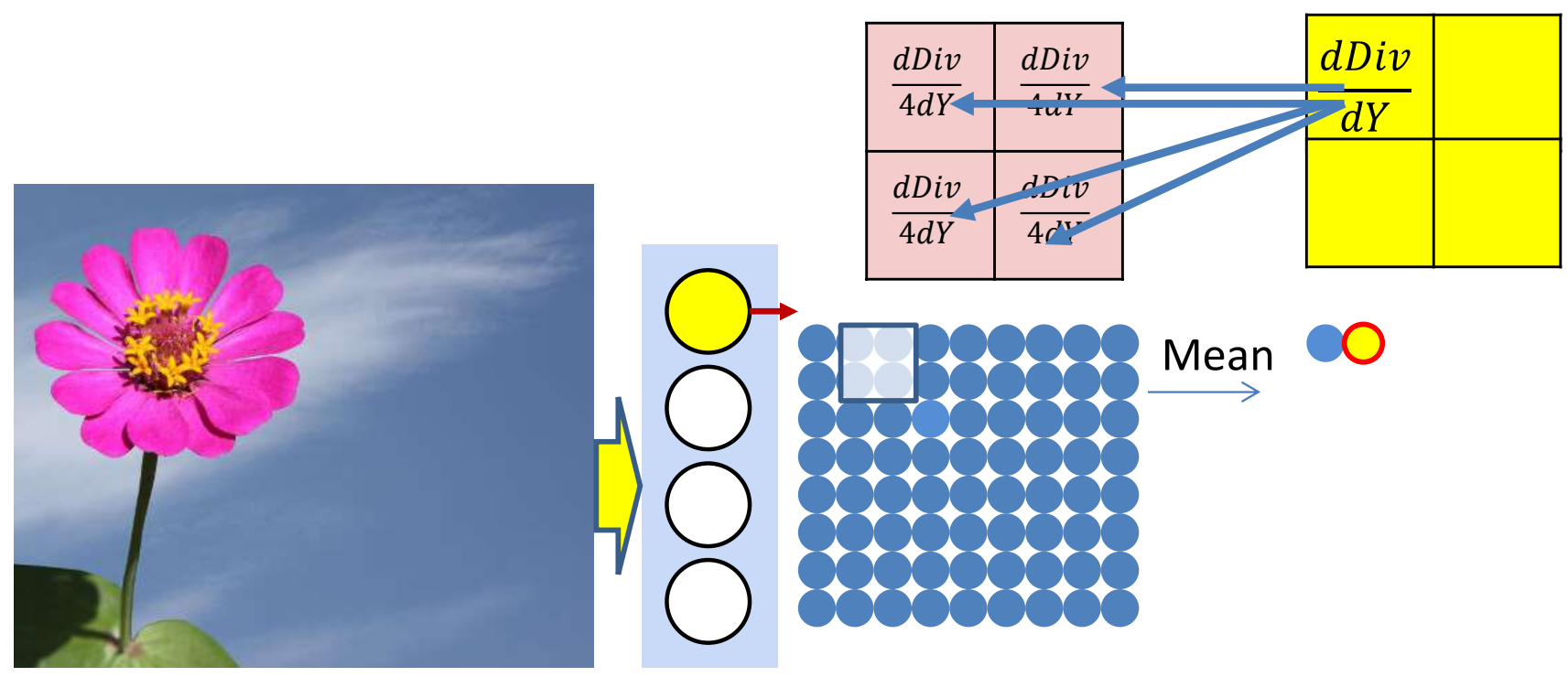

• The derivative of mean pooling is distributed over the pool

$$
k \in \{i, i + K_{lpool} - 1\},\newline n \in \{j, j + K_{lpool} - 1\} \, dy(l - 1, m, k, n) \ + \ =frac{1}{K_{lpool}^2} \, dy(l, m, k, n)
$$

### Mean Pooling layer at layer l

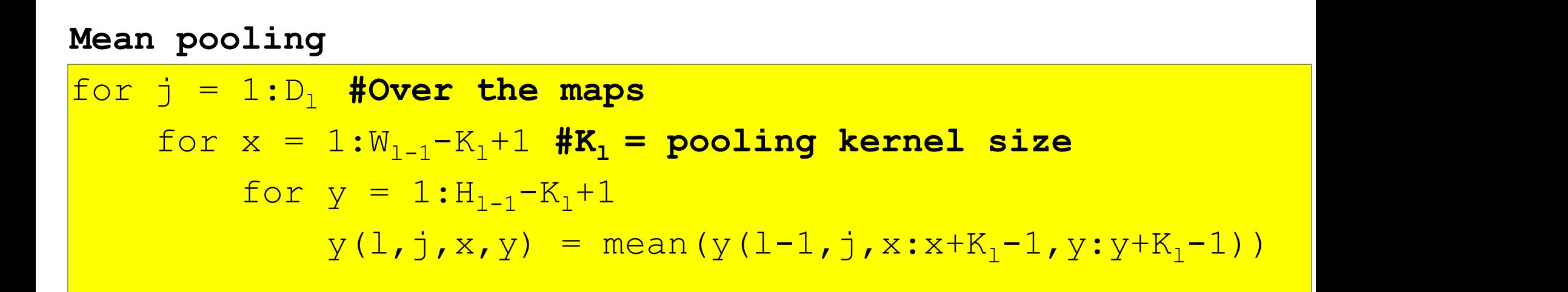

### Derivative of mean pooling layer at layer *l*

Mean pooling

```
dy(:,:,:) = zeros(D_1 \times W_1 \times H_1)
                                                            )
for k = 1: D_1for x = 1:W_1for y = 1:H_1oling<br>
:) = zeros(D<sub>1</sub> x W<sub>1</sub> x H<sub>1</sub>)<br>
1:D<sub>1</sub><br>
= 1:W<sub>1</sub><br>
y = 1:H<sub>1</sub><br>
for i = 1:K<sub>lpool</sub><br>
for j = 1:K<sub>lpool</sub><br>
dy(1-1, k, p, x+i, y+j) += (
                    for j = 1:K_{1pool}dy(1-1,k,p,x+i,y+j) \nparallel + = (1/K^2_{1\text{pool}}) dy(1,k,x,y)
```
"+=" because adjacent windows may overlap

### Learning the network

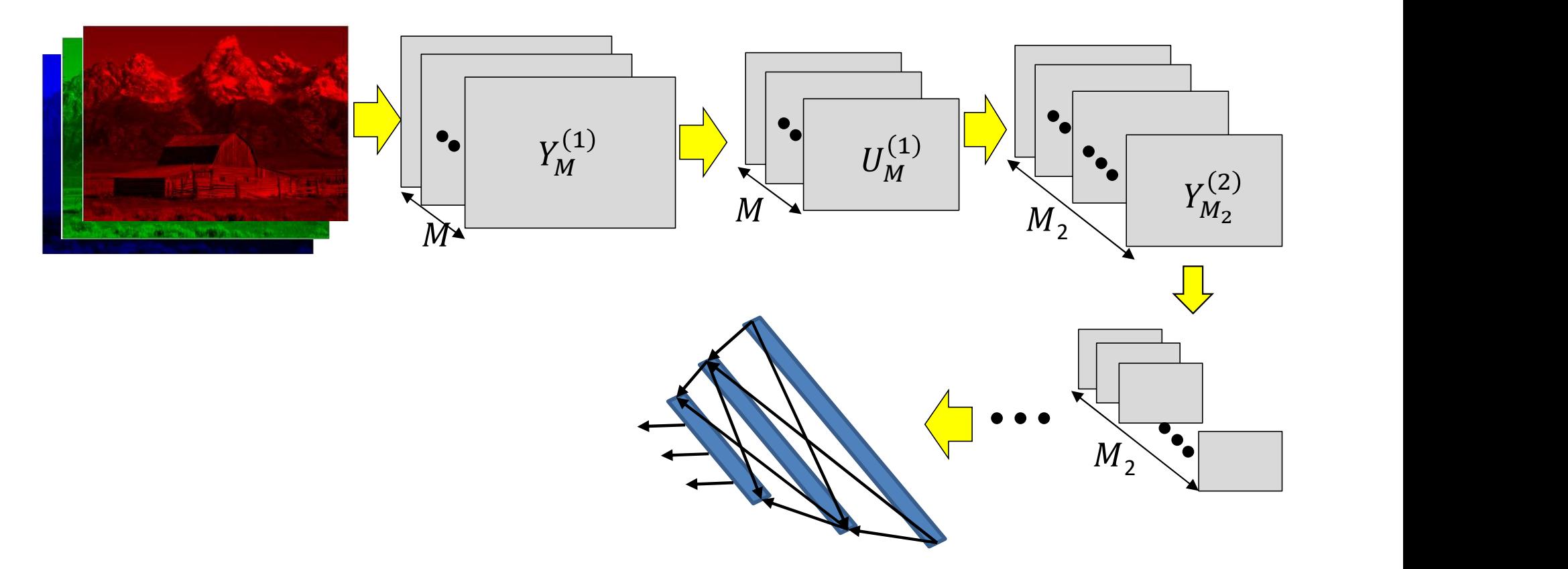

- Have shown the derivative of divergence w.r.t every intermediate output, and every free parameter (filter weights)
- Can now be embedded in gradient descent framework to learn the network
- Still missing one component… resampling
	- Next class

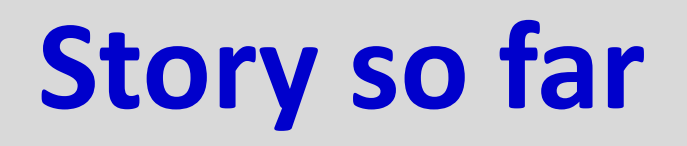

- The convolutional neural network is a supervised version of a computational model of mammalian vision
- It includes
	- Convolutional layers comprising learned filters that scan the outputs of the previous layer
	- Pooling layers that operate over groups of outputs from the convolutional layer to reduce network size
- The parameters of the network can be learned through regular back propagation Franch Convolutional layers comprising learned filters that scan the outputs<br>
of the previous layer<br>
— Pooling layers that operate over groups of outputs from the<br>
convolutional layer to reduce network size<br>
The parameters
	- element in each pool
		- Other pooling operators can use regular gradients or subgradients
	- Derivatives must sum over appropriate sets of elements to account for the fact that the network is, in fact, a shared parameter network  $\frac{224}{2}$